# **PH OTO ME C HANIK FUR DEN STEIN- UND OFFSETDRUCK**

VON

# PROFESSOR **KARL H. BROUM**

FACHVORSTAND AN DER GRAPHISCHEN LEHR- UND VERSUCHSANSTALT IN WlEN

MIT 34 TEXTABBILDUNGEN

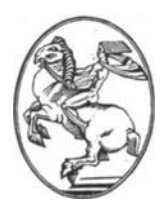

**WIEN**  VERLAG VON JULIUS SPRINGER 1930

 $\sim$ 

ALLE RECHTE, INSBESONDERE DAS DER UBERSETZUNG IN FREMDE SPRACHEN, VORBEHALTEN ISBN-\3: 978-3-7091-5259-1 e-ISBN-\3: 978-3-7091-5407-6 001: 10.1007/978-3-7091-5407-6 Reprint of the original edition 1930

## **Vorwort**

Als die Offsetpresse eingefuhrt wurde und der Steindruck photomechanischen Methoden zuganglich ward, begann man auf dem Gebietc des Steindruckes neue Wege zu gehen.

Der Verfasser erkannte aus zahlreichen an ihn gerichteten Anfragen, daB ein dringendes Bedurfnjs nach einem Buch besteht, in welchem die verschiedenen Methoden der modernen photomechanischen Druckformenherstellung für den Stein- und insbesondere für den Offsetdruck von erfahrener Seite beschrieben sind.

Da in den letzten Jahren zahlreiche einschlagige Verfahren angegeben wurden, von denen jedes das beste sein wollte, entschloß sich der Verfasser, nur jene Verfahren im vorliegenden Buch zu beschreiben, denen ein tatsachlicher Wert zukommt.

Da im praktischen Betrieb die Herstellung der Druckformen und das Drucken zwei verschiedene Betätigungen sind, die auch von verschiedenem Personal ausgeubt werden, blieb die Besprechung der Druckpressen und des Druckes in vorliegendem Buch weg.

Dem Verlag Julius Springer, Wien, sei an dieser Stelle für das verstandnisvolle Entgegenkommen bei der Drucklegung, den Firmen Klimsch & Co., Frankfurt a. M., sowie Falz & Werner, Leipzig, für die Beistellung von Illustrationsmaterial bestens gedankt.

Wien im Fruhjahr 1930.

**Prof. K. H. Broum** 

# **Inhaltsverzeichnis**

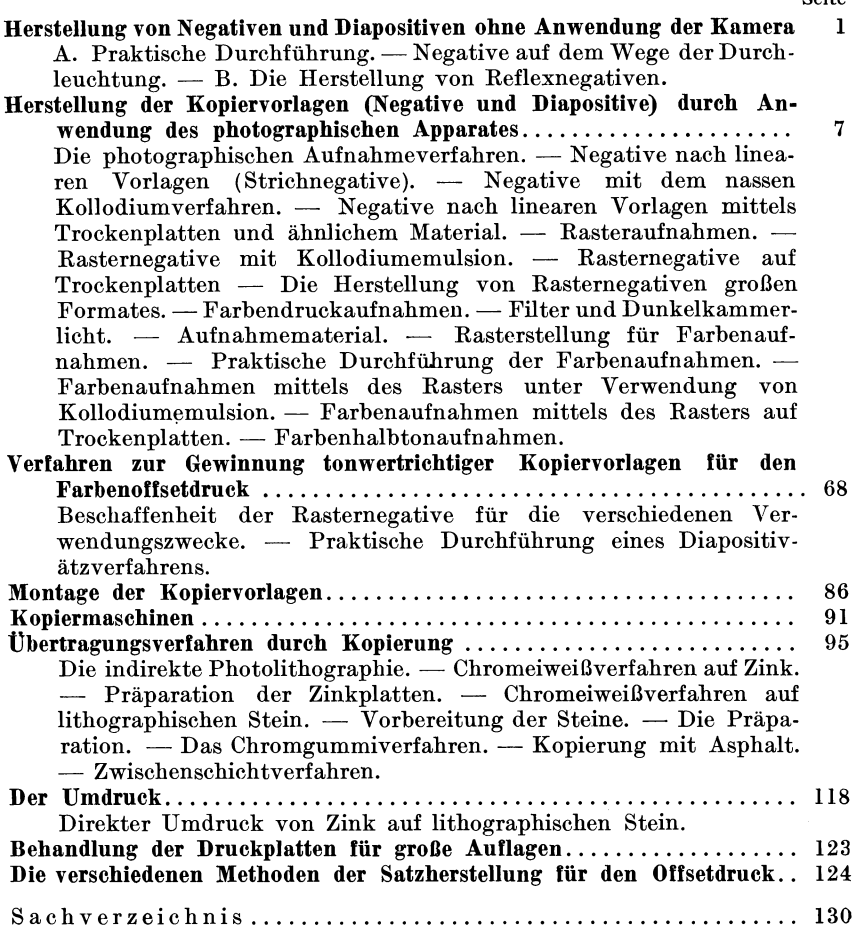

Seite

Der Anwendung photographischer Methoden im Rahmen der lithographischen Verfahren wurde bis vor einer Reihe von Jahren keine besondere Beachtung geschenkt. Mit der Einfiihrung und raschen Verbreitung des Offsetdruckes gab es hierin jedoch bald eine wesentliche Anderung. Wahrend friiher der Lithograph die Druckformen auf manuellem Wege herstellte und damit die Situation beherrschte, machte die Photographie auch vor ihm nicht Halt und nahm ihm die Arbeit ab. Dank der Beweglichkeit der Zinkplatte und der auf ihr moglichen photographischen Ubertragungsverfahren vermochte sich die Photographie ein neues Feld zu erobern und der Lithograph ist nun mehr zum Photolithographen geworden. Es ist klar, daB beim heutigen Stand der Technik der Lithograph schon teilweise um sein Betatigungsfeld gekommen ist und nach aller Yoraussicht noch mehr kommen wird; es ist daher ein Gebot der Stunde, sich mit den neuen Techniken vertraut zu machen, zumal gerade der Lithograph dazu berufen ist, als Ausiibender dieser Techniken aufzutreten. Allerdings gilt es hier ganz wesentlich umzulernen, zumal die Autotypie zur Aufteilung der Druckflache als Grundlage verwendet wird, dem Lithographen aber zunachst nicht vollkommen gelaufig ist. Es ist nicht einzusehen, warum die auf photomechanische Methoden umgestellte Lithographie einmal nicht aIle bisher durch Handlithographie hergestellten Arbeiten an sich zu bringen vermag. In diesem Falle wird die Erstellung bildlicher Vorlagen nur mehr Arbeit des Zeichners oder MaIers sein. DaB nebenher die Lithographie als Originaltechnik bzw. als kiinstlerisches Ausdrucksmittel immer noch Lebensberechtigung haben wird, ist wohl selbstverstandlich, jedoch im Rahmen des Bedarfes an lithographischen Druckerzeugnissen von untergeordneter Bedeutung.

Vollkommenheit ist bekanntlich am besten durch Spezialisierung zu erreichen, eine Erkenntnis, welche in der graphischen Branche langst Platz gegriffen hat. Die Spezialisierung sollte aber nicht verhindern, eingehende Kenntnisse aller modernen und zum Fache unmittelbar gehorigen Arbeitsmethoden zu erwerben; in diesem Sinne ist dies Buch geschrieben. Es beriicksichtigt nicht die Arbeiten an der Druckpresse, da bekanntlich zwischen Druckformherstellung und Druck eine scharfe Trennung besteht.

Seit seiner Erfindung erfreut sich das lithographische Druckverfahren einer außerordentlichen Beliebtheit und intensiven Ausnützung

Broum, Stein- und Offsetdruck

durch die Praxis. War es doch lange dominierend fiir die Erzeugung von Bildern aller Art auch in größten Formaten, namentlich in farbiger<br>Ausführung. Die wohlfeile Art der Druckplattenherstellung sicherte Die wohlfeile Art der Druckplattenherstellung sicherte dieser Druckart manch einen Vorteil iiber andere Druckarten. Die Technik der Druckplattenherstellung im allgemeinen bekam bei den Hochdruck- und den Tiefdruckverfahren einen gewaltigen Impuls durch die Nutzbarmachung der Photographie. Ihre Erfindung lieB neue Druckverfahren erstehen und die manuelle Herstellung der Druckformen wurde immer mehr und mehr entbehrlich. Dieser Siegeszug der Photographie vermochte sich hingegen nicht recht bemerkbar zu machen im Rahmen der lithographischen Verfahren. Heute jedoch kann man fiiglich behaupten, daß ohne der Mitwirkung der Photographie die lithographischen Verfahren in das Hintertreffen geraten waren. GewiB, die manuellen Methoden der lithographischen Verfahren werden nach wie vor ihren Wert bewahren, doch ist derselbe von sekundärer Bedeutung. Das Tempo unserer Zeit verträgt nun einmal nicht Arbeitsmethoden, die einen Zeitaufwand benotigen, wie ihn kein Auftraggeber mehr zugesteht, zumal moderne Arbeitsmethoden auch in qualitativer Hinsicht die manuelle Druckformenherstellung zu iiberbieten vermogen. Man muB auch hier sagen, daß die neueren photomechanischen Methoden eine Bereicherung fiir die lithographischen Verfahren vorstellen, daB aber trotz aHem Erreichten, der Erfindergeist noch immer viele interessante Aufgaben zu lösen hat.

Es hat lange gedauert, bis die photographischen Methoden in Verwendung genommen wurden und man kann den Zeitpunkt hierfiir wohl mit der Einfiihrung der Offsetpresse bezeichnen. Die Handlichkeit der diinnen Zink- oder auch Aluminiumplatten wie sie fiir Offsetpressen verwendet werden, machen die Anwendung photographischer Kopiermethoden bei weitem moglicher als auf der schweren lithographischen Steinplatte. Der Offsetdruck brachte auch eine neue Ausdrucksmoglichkeit in den Flachdruck und schuf sich damit ein Arbeitsfeld, das weit iiber den Rahmen des alten Steindruckes hinaus geht.

Die Verfahren der photomechanischen Druckformenherstellung fiir den Stein- und Offsetdruck bilden heute bereits eine groBe Zahl und immer wieder tauchen neue Verfahren auf. Wohl gibt es eine Menge Publikationen welche die vielen Verfahren beschreiben oder ihren Wert kritisch behandeln. Die Prinzipien dieser Verfahren sind auBerordentlich vielfaltig doch kann man sie immerhin in eine Ubersicht zusammenfassen. Das Wesentliche ist, im Gegensatz zur manuellen Druckformenherstellung, der UbertragungsprozeB des Bildes auf die Druckplatte, wobei es zunachst gleichgiiltig ist ob die Ubertragung auf die Maschinenplatte erfolgt oder auf einen provisorischen Träger.

Der Übertragungsprozeß beruht in der Verwendung einer lichtempfindlichen Schicht, die auf die Druckplatte aufgebracht wird. Durch die Belichtung dieser Schicht durch eine Kopiervorlage hindurch entsteht schlieBlich ein Bild, das im weiteren Verlauf seiner Behandlung druckbar gemacht wird. Unter Kopiervorlage wird hier entweder ein

photographisches Negativ oder Diapositiv verstanden; unter Umstanden aber auch das Original selbst oder ein darnach im Kontaktwege, also ohne photographischen Apparat hergestelltes Negativ, bzw. Diapositiv und schlieBlich auch noch ein auf dem Wege der Reflexkopierung gewonnenes Negativ bzw. Diapositiv.

Diese Vielfaltigkeit in der Art der Kopiervorlagen erklart sich einerseits in den vielen Moglichkeiten die die photographischen Materialien bieten, anderseits aber auch in der Art und Weise wie eine Arbeit am besten und wirtschaftlichsten zu erledigen ist. Das photographische Ubertragungsverfahren tritt also in vielen Fallen an Stelle des Umdruckes. Wenngleich tatsachlich dieser, theoretisch genommen, entbehrlich ist, so wird es doch viele Falle geben wo desselben nicht zu entraten ist und er wird trotz Photomechanik noch immer seine Daseinsberechtigung haben.

In der folgenden Ubersicht sollen die verschiedenen Durchfiihrungsmöglichkeiten für verschiedene Arbeiten zusammengefaßt sein.

Bei der Herstellung der Kopiervorlage ist zu beriicksichtigen ob dieselbe direkt zum Kopieren auf die Maschinenplatte gehort. Sie kann natiirlich in einer Kopiermaschine auf ein und dieselbe Druckplatte mehrmals neben, bzw. untereinander kopiert werden. Bei kleinerem Format wird natürlich vorteilhafter sein, ein sogenanntes Sammelnegativ zu machen (d. i. ein Negativ, welches ein und dasselbe Bild oder auch verschiedene, bereits nebeneinander gestellt enthalt), das dann so oft als gewiinscht in der Kopiermaschine kopiert wird.

Es ist aber auch moglich die mehrmalige Nebeneinanderreihung eines und desselben Bildes so zu bewerkstelligen, daB man von dem Rasternegativ mehrere Diapositive auf Film kopiert und dann diese Filme durch die Montage in den erwiinschten Abstanden plaziert.

Prinzipiell muB bei der Ubertragung durch die Kopierprozesse unterschieden werden ob man sich eines Negativs oder eines Positivs bedienen will. Zunachst muB gesagt werden, daB der NegativkopierprozeB mit dem ChromeiweiBverfahren ausgeiibt, ein recht sicher funktionierendes Verfahren vorstellt, das allgemein bekannt ist und von den damit Betrauten in der Regel gut beherrscht wird. Es setzt das Vorhandensein eines Negativs (negative Kopiervorlage) voraus und ergibt auf der kopierten Druckplatte ein positives Bild.

Das Positivkopierverfahren hingegen setzt das Vorhandensein eines Positivs voraus (positive Kopiervorlage) und ergibt auf der Druckplatte ein negatives Bild, das zunachst nicht verwendbar ist; es muß erst durch einen rasch durchführbaren Prozeß in ein positives Bild iibergefiihrt werden. Es ist dies Verfahren weniger bekannt und wird von den Ausiibenden gerne geheim gehalten, da es patentrechtlich geschiitzt ist, funktioniert aber in der Hand der Versierten ganz vorziiglich. Es ist besser geeignet, wie das ChromeiweiBverfahren, den Druckkomplex, also das Druckbild selbst, bestandig zu gestalten und mit den Drucktrager in innige haltbare Verbindung zu bringen.

Wie aus der Tabelle 1 ersehen werden kann, gibt es in einer Reihe

### Tabelle 1

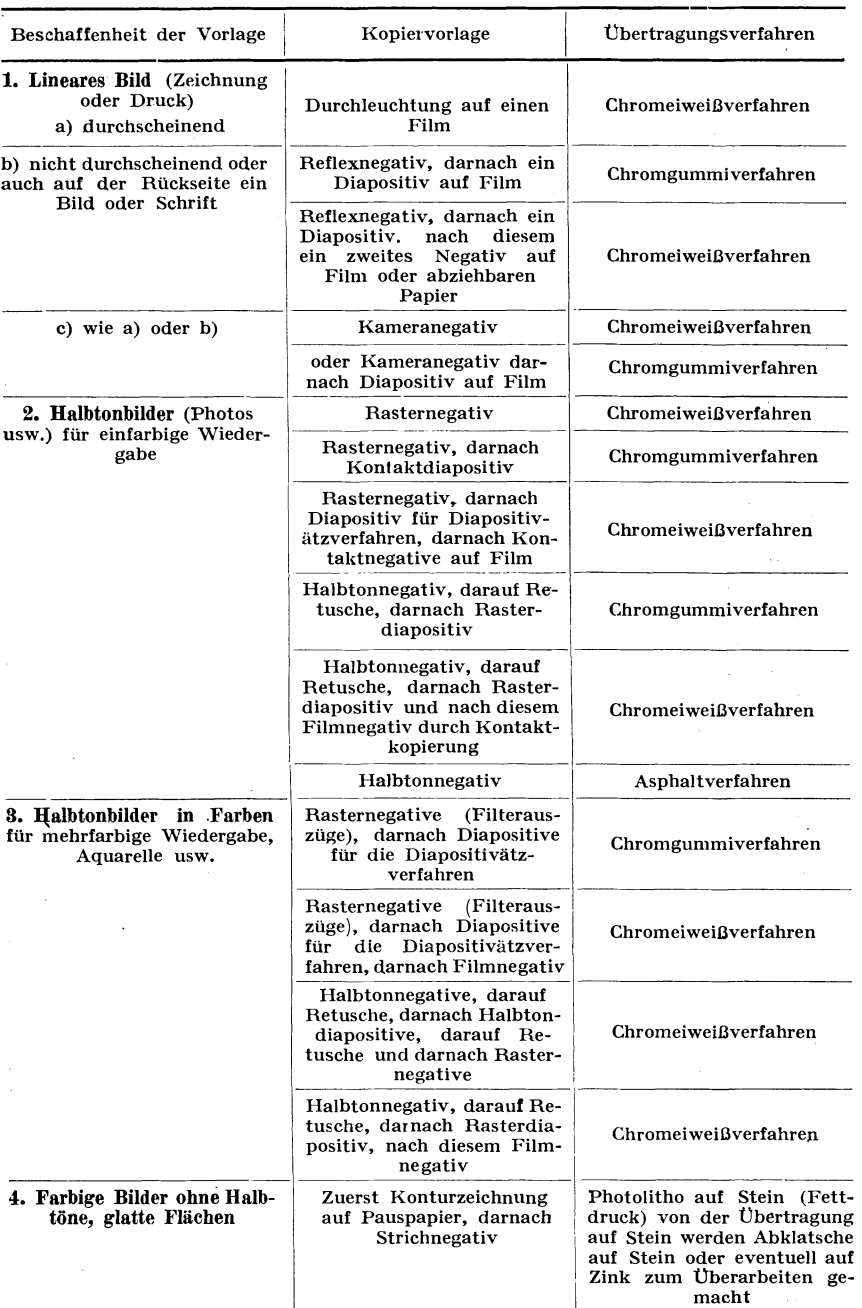

von Fallen die Moglichkeit, der Anwendung des photographischen Apparates entraten zu können; es sind dies jene Fälle, in denen es sich um Vorlagen, die einerseits in der gleichen GroBe wiederzugeben und anderseits durchscheinend sind. Freilich wird die Zahl solcher Originale gerade keine Überragende sein, doch immerhin in manchen Betrieben vorkommen. Wenn man bedenkt, daB namentlich Buchdrucktext, der doch recht häufig erst gesetzt werden muß, um auf die Maschinenplatte iibertragen zu werden, so kann hier die photographische Kamera vollkommen entbehrt werden, was eine Beschleunigung und Verbilligung des Arbeitsprozesses bedeutet und iiberdies den Umdruck ausschaltet. Man kann hierfiir den Buchdrucktext gleich auf transparentes oder anderes geeignetes Papier drucken lassen und diese Drucke nach entsprechender Adjustierung sofort als Kopiervorlage benutzen - andernfalls laBt man den Text auf einseitig gestrichenes gut durchscheinendes Papier drucken und macht hiervon ein Kontaktnegativ, das dann als Kopiervorlage dient. Dieser zweite Weg befriedigt in qualitativer Hinsicht mehr wie der erste, zumal die Kopierfahigkeit solcher Kopiervorlagen die denkbar beste ist.

Zu Punkt 4 der Tabelle 1. Hierunter sind Vorlagen verstanden, welche aus farbigen Flachen oder Linien bestehen, ohne Abschattierungen. Derlei Vorlagen machen der rein photomechanischen Reproduktion oft namhafte Schwierigkeiten, weil es nicht immer moglich ist, darnach einwandfreie Negative herzustellen, in denen die einzelnen Flachen geniigend getrennt erscheinen, so daB kopierfahige Negative entstehen konnten. In solchen Fallen ist die Einhaltung eines Umweges und die Heranziehung des Lithographen oder Zeichners notwendig. Man wird von der Vorlage, wenn sie in der gleichen GroBe zu reproduzieren ist eine Pauszeichnung (Konturzeichnung) anfertigen lassen — auf einer Gelatinefolie, oder wenn Verkleinerung gewiinscht auf Pauspapier. Die erstere kann nun direkt auf den lithographischen Stein umgedruckt werden von welchem dann die Abklatsche fiir die einzelnen Farbsteine zu machen sind, die nun yom Lithographen ausgearbeitet werden miissen. Die "Obertragung des Bildes yom lithographischen Stein auf die Maschinenplatte ist dann entweder mittelst des Umdruckverfahrens oder so zu bewerkstelligen wie dies unter 1, Tabelle 1, angegeben ist. Sollte aber die Wiedergabe in verkleinertem MaBstab erfolgen, so *muB* die Pauszeichnung als Vorlage fiir die Herstellung eines verkleinerten Negativs dienen, das schlieBlich auf einen lithographischen Stein zu kopieren oder mittelst photolithographischen Papieres zu iibertragen ist; die Ausarbeitung muB ebenfalls durch den Lithographen erfolgen, wahrend zur "Obertragung auf die Maschinenplatte so zu verfahren ist wie unter 1, Tabelle 1, angegeben.

Zu Punkt 3 der Tabelle 1. Die Wiedergabe ein- und mehrfarbiger Vorlagen mit Halbtönen, wie es also Aquarelle, Ölbilder usw. sind, begegnen im Rahmen alIer fiir den lithographischen Druck zur Verfiigung stehenden Verfahren namentlich des Offsetdruckverfahrens dem groBten Interesse.

#### 6 Herstellung von Negativen und Diapositiven ohne Kamera

Wenngleich die Anwendung der Photographie für die Wiedergabe von linearen und aueh groBten Teiles von einfarbigen Halbtonbildern auBerordentliehe Erfolge gegeniiber der manuellen Druekformengewinnung aufzuweisen hat, so muß gerade bei der Herstellung von Teilplatten fiir den Farbendruek auf die Unentbehrliehkeit der Retusehemöglichkeit hingewiesen werden. Noch immer muß ein guter Teil der Arbeit dureh den Retuseheur geleistet werden. Die Photographie bringt die Tonwerte und Farbwerte in den einzelnen Farbenteilplatten nieht immer in der richtigen Abstufung, Fehler, die aber keineswegs allein der Photographie in die Sehuhe zu sehieben, sondern im ganzen Verfahren begriindet sind, wovon in den betreffenden Absehnitten die Rede sein wird. Zunächst sei gesagt, daß die manuelle Nachhilfe deren die einzelnen Farbenteilplatten bediirfen, vielerlei Schwierigkeiten begegnet und um diese zu iiberwinden, versehiedene Wege eingesehlagen werden können.

Die Auflösung der Tonwerte der Vorlage für den Ein- oder Mehrfarbendruek hat immer das Verfahren der Autotypie zur Grundlage, so daB also die einzelnen Tonabstufungen in kleine Punkte (Rasterpunkte) zu zerlegen sind. Die RegelmaBigkeit der Punktstruktur und der einzelnen Punkte an sieh, ist nun ein wiehtiger Faktor fiir die Ruhe und Glatte des Bildes und sie diirfen auf keinen Fall gestort werden. Da nun die Retusehe wie bereits erwahnt eine Notwendigkeit ist, werden nur jene Methoden einen Wert haben können, welche die Regelmäßigkeit der Form der Rasterpunkte nicht storen. Man benutzt entweder die Methode die darin besteht, daB man das gerasterte Bild auf diinne Zinkplatten iibertragt und die Ubertragung im Sinne einer Hoehdruekform zu Klisehees atzt, wobei man die Tonwerte eben im weitgehendsten MaBe verandern kann ohne die RegelmaBigkeit der Punktform zu storen. Diese so gewonnenen, in den Ton- und Farbwerten riehtig gestellten Klisehees konnen dann auf lithographisehen Stein umgedruekt werden, von wo das Bild dann wieder dureh Umdruek auf die Masehinenplatte iibergedruekt wird.

Das ist eine Methode, die in der Praxis ihre Brauehbarkeit erwiesen hat und von einigen groBen Firmen mit bestem Erfolg ausgeiibt wird.

Andere Methoden, bei denen iibrigens der Umdruek ausgesehlossen wird, gehen dahin, daB die Korrektur der Farb- und Tonwerte auf Diapositive verlegt wird, die nach den in der Kamera hergestellten Original-Negativen kopiert werden. Nach Fertigstellung der Korrekturen können dann die Diapositive auf die Masehinenplatte kopiert werden oder es wird zu dieser Kopierung ein naeh den Diapositiven hergestelltes Kontaktnegativ benutzt. Diese Arbeitsweise am Diapositiv ist entweder nur auf speziell dafiir bestimmtem Plattenmaterial oder auf photomeehanisehen Platten bei einer bestimmten Behandlung moglich. Die eben angeführten Methoden nützen nämlich die Erscheinung, daß man die auf eine photographische Schicht exponierten Rasterpunkte durch Behandlung mit einem photographischen Abschwacher kleiner machen kann, ohne daB sie dabei ihre regelmaBige Form verlieren wiirden. Die auf diesem Wege erreichte Verkleinerung der Rasterpunkte, die sehr wirksam und auch partiell durchfiihrbar ist, kommt dann einer Aufhellung des betreffenden Tonwertes gleich, doch gelingt sie nur bis zu einer bestimmten Grenze, da die Rasterpunkte schIieBIich ihre Kopierfahigkeit einbiiBen. DaB diese Methoden aber doch moglich sind, beweisen die bestehenden Verfahren, welche in den betreffenden Abschnitten dieses Buches ausfiihrlicher behandelt werden.

SchlieBlich muB aber noch auf den sogenannten indirekten Weg der Gewinnung von farb- und tonrichtig korrigierten Rasternegativen hingewiesen werden, der darin besteht, daß zunächst nach der Vorlage Halbtonnegative hergestellt und entsprechend retuschiert werden. Nach diesen miissen dann Diapositive und nach diesen erst die Rasternegative angefertigt werden. Ein langwieriger Weg, der eminentes Können seitens des Retuscheurs voraussetzt und auch dann den vollen Erfolg nicht garantiert.

# **Die Herstellung von Negativen und Diapositiven ohne Anwendung der Kamera**

Gleich vorweg sei gesagt, daB ohne Anwendung der photographischen Kamera die Herstellung von kopierfahigen Vorlagen nur möglich ist, wenn weder Vergrößerung noch Verkleinerung der Wiedergabe erreicht werden solI.

Es kann sich hier zunachst um jene FaIle handeln, in denen die Vorlage (Original) transparent genug ist, um noch geniigend wirksames Licht durchzulassen, die Riickseite derselben ohne Aufdruck und die Linien, Punkte, Schrift usw. möglichst und urchsichtig sind. Die Farbe derselben solI tunIichst schwarz sein, doch kann in giinstigen Fallen auch rote, gelbe oder griine Farbe sowenig Licht durchlassen, daB sie sich eben wie schwarz verhalt. Blasse oder blaustichige, oder iiberhaupt blaue Farbe wird fast niemals befriedigende Resultate ergeben. Immerhin kann gesagt werden, daB bei richtiger Wahl des lichtempfindIichen Materials, so wie richtig geleiteter BelichtungsprozeB nach oft erstaunlich schlechten Vorlagen noch brauchbare Resultate zu erzielen möglich ist. Anderseits sind aber doch haufig gezeichnete Vorlagen, die in der Aufsicht gut gedeckt aussehen in der Durchsicht recht minderwertig. Man betrachte solche Vorlagen in der Durchsicht mit der Lupe und kann zu seiner Uberraschung bemerken, daB der anscheinend schwarze oder wenigstens gedeckt erscheinende Strich sehr blaB und poros ist. Dieses Umstandes muB bei der Bestimmung der BeIichtungsdauer Rechnung getragen und dieselbe sehr kurz bemessen werden.

Zum DurchIichten eignen sich auch recht gut die Abdriicke von irgendwelchen vorhandenen Druckformen, z. B. Buchdruck, der in Offset iibertragen werden solI. Fiir diesen Fall lohnt es sich, die Abdriicke auf ein einseitig gestrichenes Papier zu machen, das aber in der Durchsicht tunlichst frei von Flecken zu sein hat. Auf diesem Papier erreicht man sehr satte Drucke, die gegebenenfalls durch Abreiben mit Bronze fast gänzlich undurchsichtig gestaltet werden können (Mattkunstdruckpapier ist dazu sehr geeignet).<sup>1</sup> Ebenso können zur Übertragung von auf lithographischen Stein befindliche Bilder auf die Maschinenplatte durch Kopierung Drucke gemacht werden, wozu am besten ein gelatiniertes Papier zu verwenden ist, Namentlich die Ubertragung von Graviiren oder Guillochen gelingt mit solchen Drucken ganz vorziiglich, wenn zu ihrer HersteIlung strenge Federfarbe verwendet und die frischen Drucke noch mit feinster Schleifbronze eingepudert wurden.

Zusammenfassend ist also zu sagen, daB aIle in Striche oder Punkte aufgelöste Bilder, ob Zeichnung oder Druck, als Vorlage für die HersteIlung von Negativen in gleicher Grosse dann verwendbar sind, wenn die Riickseite ohne Zeichnung oder Aufdruck und der Papierstoff tunlichst fleckenlos und geniigend transparent ist. Der ArbeitsprozeB fiir die Negativherstellung ist Seite 10 beschrieben.

Eine andere Methode, ohne Anwendung der photographischen Kamera zu brauchbaren Negativen zugelangen, ist die Reflexphotographie. 2 Sie kann dann in Betracht kommen, wenn von zweiseitig bedruckten oder gezeichneten Vorlagen Negative in derselben GroBe ohne

<sup>1</sup>Die Firma Dipl.-Ing. H. DETTMANN, Berlin NW 7, liefert hierfur bestimmtes Barytpapier.

<sup>2</sup>Die Idee, auf dem Wege der Reflexion zu einem Negativ zu gelangen, ist nicht neueren Datums. Dem Englander HORT PLAYER schrieb man dessen Erfindung zu, der 1902 sein Verfahren publizierte (The Photogram 1902) und welches man in der Folge Playertypie nannte. Doch wies besonders Doktor STENGER in Photograph. Industrie 1925, S. 1269, und 1926, S. 7, nach, dail schon lange vor PLAYER auf die Moglichkeiten der Reflexphotographie durch BREYER, 1839, hingewiesen wurde. Nach dem Englander PLAYER befaßte sich besonders Dr. R. KöGEL mit der Reflexphotographie und erhieltein D. R. P. auf seine Methode der Anwendung von Gelatinefolien mit Chlorsilber bei gleichzeitiger Verwendung eines Gelbfilters (R. KOGEL, Photographie historischer Dokumente, Leipzig 1914). Aber so wenig die Methode R. KöGEL selbst befriedigen konnte, so wenig leistungsfähig war das Verfahren der Luminographie von PETER und Dr. VANINO (1913). F. ULLMANNS Verfahren, Manulverfahren geheiilen und durch D. R.P. vom 13. August 1913 geschutzt, brachte hervorragende Resultate zuwege, doch kam bei diesem Verfahren Chromkolloid als lichtempfindliche Schicht in Verwendung. Gegen Erwerb einer Lizenz wurde dieses Verfahren von einigen Firmen ausgeübt.

Die Aktiengesellschaft für Graphische Industrie in Bern brachte 1925das Typonverfahren heraus, das unter Anwendung einer Chlorsilberschicht mit sehr charakteristischen Eigenschaften, auf Papier, nunmehr das Reflexverfahren mit sehr gutem Erfolge ermoglicht. Dieses Verfahren steht nicht unter Patentschutz und kann daher von jedermann ausgeubt werden. Es hat sich dies Verfahren wohl eingebürgert, mehr noch wird hingegen das. Typonmaterial (auch Filme) wegen seiner markanten Eigenschaften im Rahmen der photomechanischen Übertragungsverfahren benutzt.

Über die "Sensitometrische Prüfung von Typonpapieren" siehe Phot. Korrespondenz, 1929, Heft 12.

Anwendung der photographischen Kamera zu machen sind, und es ist dieses Verfahren namentlich dann am Platze, wenn es sich z. B. um den Nachdruck von irgendwelchen Planen, Prospekten oder Biichern handelt. Man ist mit diesem Reflexverfahren in der Lage, in vielen Fallen rascher und billiger zu arbeiten wie dies sonst mit der Kamera möglich wäre. Das Prinzipielle der Reflexphotographie besteht darin, daß eine Vorlage mit einer auf Papier oder auch Glas befindlichen lichtempfindlichen Schicht in Kontakt gebracht und derartig belichtet wird, daB das Licht zunachst den Trager der Iichtempfindlichen Schicht durchdringt, dann erst die lichtempfindliche Schicht und schlieBlich auf die Vorlage auftrifft, von welcher es wieder in die lichtempfindliche Schicht zurückreflektiert wird. Die Reflexion ist natürlich eine verschiedenartige, d. h. das Licht wird nur yom hellen Papiergrund der Vorlage reflektiert, während die Stellen der Zeichnung, die ja immer dunkler<br>sind, nicht oder nur sehr wenig zurückstrahlen. Die lichtempsind, nicht oder nur sehr wenig zurückstrahlen. findliche Schicht erfahrt also zunachst eine allgemeine Belichtung und wird an den mit der hellen Papierflache korrespondierenden Stellen ein zweites Mal belichtet. Unter diesen Bedingungen kann aber nur dann ein Negativ zustande kommen, wenn die Iichtempfindliche Schicht sehr kontrastreich arbeitet, also eine moglichst steile Gradation besitzt und demzufolge primäre und sekundäre Belichtung möglichst auseinanderhalt.

Es gibt aber kein photographisches Papier, welches ohne weiteres auf dem Reflexwege ein für alle Fälle vollkommen geeignetes Negativ zustande brachte. Denn, gestaltet man die Belichtung richtig und die Entwicklung recht kurz, so erhält man zwar offene und klare Striche der Zeichnung, jedoch wird die notwendige Deckung mangeln. Und anderseits werden die Striche der Zeichnung nicht mehr klar sein, wenn man die Belichtung und Entwicklung so weit treibt, daB die Deckung befriedigen wiirde. Nichtsdestoweniger kann man aber, vorausgesetzt die Verwendung einer geeigneten lichtempfindlichen Schicht, wie sie das Typonpapier aufweist, ein Reflexnegativ gewinnen, das beim Umkopieren auf ein zweites Typonpapier ein tadelloses Positiv ergibt, welches in Verbindung mit einem Umkehrverfahren auf Zink einwandfreie Kopien zustande kommen laBt. Wollte man aber statt des Positivs ein Negativ haben, so kann man das Positiv neuerdings kopieren und kommt auf diese Art zu einem ganz hervorragenden Negativ. Fiirs erste erscheint dieser zwei- bzw. dreifache Weg, um zu einem brauchbaren Negativ zu gelangen, umstandIich und auch kostspielig. Doch geht die gauze Arbeit sehr rasch von statten, da man die Kopierungen vornehmen kann solange das Negativ bzw. Positiv noch naB ist.

Es ist staunenswert, nach welch schlechten Vorlagen mittelst des Typon-Reflexverfahrens noch brauchbare Negative zu erhalten sind. Hier *muB* erwahnt werden, daB das Typonmaterial auch mit abziehbarer Schicht erhaltlich ist, so daB man sowohl seitenrichtige oder seitenverkehrte Negative oder Positive, also fiir Steinkopien oder direkte Kopierungen auf die Offsetmaschinenplatten erzielen kann. Die durch

#### 10 Herstellung von Negativen und Diapositiven ohne Kamera

Verwendung des Typonmaterials resultierenden diinnen Folien oder auch Filme lassen sich auBerordentlich leicht auf Glas oder einer anderen durchsichtigen Unterlage montieren.

#### Praktiscbe Durchfiihrung

Eine unerlaBliche Bedingung fiir erfolgreiches Arbeiten sowohl beim Kopieren von bronzierten Drucken als auch fiir das Reflexverfahren ist die Benutzung eines pneumatischen Kopierrahmens, denn nur dieser gibt den notigen Druck bzw. innigen Kontakt zwischen lichtempfindlicher Kopierschicht und dem Original, und nur bei seiner Verwendung kann man Kopierungen von tadelloser Scharfe erzielen.

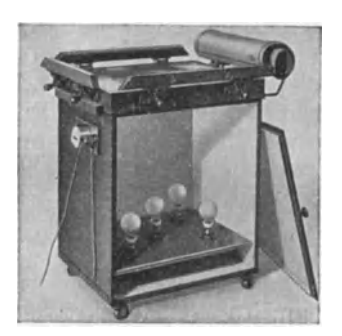

Eine weitere Vorbedingung ist eine entsprechende Lichtquelle und zwar am besten mehrere Gliihlampen gegeniiber dem Kopierrahmen, so daB dessen Flache vollkommen ausgeleuchtet wird. Bei besonders feinen Arbeiten, wie dies etwa die Kopierung eines Rasternegativs auf Filme oder dgl. vorstellt, wird sich die Verwendung einer Lichtquelle von moglichst geringer seitlicher Ausdehnung, etwa einer 6-Volt-Lampe, also eine einzige Gliihlampe in groBerer Entfernung vorteilhafter erweisen, als wie mehrere nebeneinander ge-Abb. 1. Typobelichtungskasten stellte. Letztere Anordnung ist aber dann sehr gut brauchbar, wenn man Reflexnega-

tive anfertigt, da der bei dieser Methode notwendige Gelbfilter das Licht einer einzigen Gliihlampe allzu stark schwachen wiirde. Verschiedene Fachgeschafte bringen sehr praktische Belichtungskasten (Abb. 1) auf den Markt, welche in ihrem unteren Teil eine Anzahl von Gliihlampen enthalten, wahrend der obere Teil einen pneumatischen Kopierrahmen vorstellt. Eine elektrische Schaltuhr, die seitlich am Kasten angebracht ist, unterbricht den Stromkreis der Gliihlampen nach einer vorher fixierten Zeit. Auch ist fiir die Anbringung eines Gelbfilters Vorsorge getroffen.

#### A. Negative und Positive auf dem Wege der Durchleuchtung

Von den verschiedenen Sorten verwendbaren lichtempfindlichen Materials soll hier das praktische Arbeiten mit dem sehr zuverlässig arbeitenden "Typonmaterial" Beschreibung finden, da sich dasselbe auBerordentlich gut bewahrt hat.

Man muB slch nur vorerst dariiber klar sein, ob man das Typonpapier D, das eine abziehbare Schicht tragt oder den Typonfilm D verwendet. Ein Unterschied zwischen diesen beiden besteht darin, daB hinsichtlich MaBhaltigkeit dem Typonfilm der Vorzug einzuraumen

ist, was aber nur bei Arbeiten mit sehr genauem Passer zum Ausdruck kommt.

Zur Anfertigung eines Negativs hat man also die betreffende Vorlage mit einem Blatt abziehbaren Papieres oder Film in Kontakt zu bringen und beides in den Kopierrahmen einzulegen. Die Reihenfolge hat dabei so eingehalten zu werden, daB das Licht zuerst die Vorlage zu passieren hat und dann erst auf die lichtempfindliche Schicht auftrifft. Bevor man den Kopierrahmen schlieBt, ist es vorteilhaft, einen Bogen dunklen Papieres iiber das lichtempfindliche Papier oder Film zu legen. Bei geschlossenem Kopierrahmen gibt man nun mittelst der Handluftpumpe oder mit einer durch Wasser oder auch motorisch betriebenen Pumpe das notwendige Vakuum, das mindestens 50 bis 60 cm betragen solI. Endlich belichtet man durch Einschalten des elektrischen Lichtes. Handelt es sich um Vorlagen mit sehr feinen Strichen, etwa Guillochen, so ist die Beniitzung einer einzigen Gliihlampe mit geringerer seitlicher Ausstrahlung vorzuziehen, da hierdurch die groBtmogliche Scharfe erzielt werden kann. Die Dauer der Belichtung richtet sich ganz und gar nach der Helligkeit der Lichtquelle, aber auch nach dem Grade der Lichtdurchlassigkeit der Vorlage. Am raschesten exponieren natiirlich Zeichnungen oder Drucke auf sehr transparenten Papieren oder etwa Glasnegative oder Diapositive. Die nach der Belichtung folgende Entwicklung laBt bei einiger Ubung sofort erkennen, ob die Belichtung entsprechend war. Zur Entwicklung selbst kann jeder sehr hart arbeitende Entwickler verwendet werden, doch hat sich seit Jahren der nachfolgende Entwickler bestens bewährt:

> Wasser 1000 ccm Hydrochinon 10 g Metol 1 g Natriumsulfit kryst. 75 g Pottasche 75 g Bromkalium 10 g Gelbes Blutlaugensalz 15 g

Es lohnt sich, den fertig angesetzten Entwickler zu filtrieren; derselbe halt sich, in verkorkten Flaschen aufbewahrt, sehr lange und erschöpft sich auch während der Arbeit nur sehr langsam. Nicht oftmals gebrauchter Entwickler kann aufgehoben werden und braucht vor seiner Wiederverwendung nur durch Zusatz noch ungebrauchten Entwicklers etwas aufgefrischt werden. Die ganze nachfolgende Arbeit wird in einer Dunkelkammer bei hellgelber Beleuchtung gemacht. Die Dunkelkammerlampe kann aus einer gelben Uberfangbirne bestehen, ahnlich wie man sie z. B. für das nasse Kollodiumverfahren benutzt. Auch kann in jede andere Dunkelkammerlampe die sonst rote Scheibe durch eine kaufliche hellgelbe ersetzt werden, oder man fertigt sich eine solche selbst an, wobei man genau so verfahrt, wie bei der Herstellung eines Filters; jedoch verwende man das doppelte Quantum an Farbstoff. (S. 14).

Das belichtete Typonmaterial wird nun in den in einer Schale be-

12 Herstellung von Negativen und Diapositiven ohne Kamera

findlichen Entwickler gebracht und durch Schaukeln der Schale bis zur Erreichung einer kräftigen Deckung entwickelt. Schon an der Raschheit mit der das Bild in Erscheinung tritt, kann man bei einiger Ubung erkennen, ob man es mit richtiger Belichtung zu tun hat oder ob dieselbe zu lang bzw. zu kurz gewesen ist. Man entwickle solange, bis auch in der Durchsicht betrachtet die Deckung eine tiefschwarze ist. Kopien, die bei zu knapper Belichtung iiberaus lange zu entwickeln sind, neigen gerne zu gelblicher Farbung und Unklarheit. Das gleiche trifft auch zu, wenn der Entwickler sehr kalt ist und darum zu lange entwickelt werden muB. Die Gefahr der Verschleierung tritt nur dann ein, wenn die Belichtung nicht ausreichend war oder aber auch, wenn die Vorlage keine gute Deckung hatte. Zu kraftige Belichtung gibt sich dadurch zu erkennen, daB das Bild zu schnell hervortritt, sehr rasch eine kraftige Deckung annimmt und die feinen Striche der Vorlage nicht mehr offen erscheinen.

Nach erfolgter Entwicklung wird die Kopie unter flieBendem Wasser kurz abgespiilt und in das folgende Zwischenbad gebracht:

> Wasser 1000 ccm Essigsäure 30,

Dieses Bad dient zum Lösen der sowohl beim abziehbaren Papier als auch beim Film vorhandenen Lichthofschutzschicht. Nach kurzer Ein. wirkung wird wieder etwas abgespiilt und in dem folgenden saueren Fixierbad fixiert.

> Wasser 1000 ccm Fixiernatron 300 g Kaliumetabisulfit 30 g

Zur Verwendung für abziehbare Papiere füge man dem angegebenen Bad noch 50 g Alaun zu.

Die Fixierung ist sehr rasch beendet, doch sorge man dafiir, daB namentlich die Papiere tatsachlich vollstandig in das Bad untergetaucht sind, da sonst gelbliche Flecken entstehen wiirden.

N ach beendigter Fixage wassert man am besten in flieBendem Wasser etwa 10 Minuten lang und hangt dann die yom anhangenden Wasser durch Auflegen von Saugpapier oder Uberstreichen mit einem durchfeuchteten und ausgedriickten Wildlederlappen befreiten Kopien mit Reißnägel oder Klammern zum Trocknen auf. Benötigt man die Kopien sehr rasch, so kann man dieselben nach dem Wassern auch in Spiritus legen und dann erst zum Trocknen aufhangen.

Das Abziehen der Bildschicht bei Verwendung des Typonpapieres D geht auBerordentlich leicht vor sich, vorausgesetzt, daB die Kopien vollkommen trocken sind und durch Abstreifen iiber eine Tischkante oder vermittelst eines Lineales planliegend gemacht wurden. Man versucht dann mit einem Messer zwischen Papier und Bildschicht zu greifen und entlang dem Rande dieselben voneinander zu trennen. Hierauf erfaBt man die Bildschicht an einer Ecke mit der Hand und zieht sie in der Richtung der Diagonale ab. Die abgezogenen Negative bewahre man zwischen Papierblattern liegend oder in einem Buche auf.

Sollten auf den Negativen irgend welche Retuschen notwendig sein, so *muB* man dieselben vor dem Abziehen der Bildschicht mit Tusche oder Abdeckfarbe machen.

An dieser Stelle ist auch das "Wincor-Direkt"-Verfahren zu erwahnen, welches dazu dient, Schriftsatz auf die Maschinenplatte zu iibertragen. Hierzu werden mit einer besonderen Farbe Drucke des betreffenden Satzes auf Zelluloidfolien gemacht. In einem nachfolgenden Bad saugt die Schicht auf den Folien an den von der Schrift nicht bedeckten Stellen einen Farbstoff an. Hierauf wird der UberschuB des Farbstoffes ausgewassert und nach dem Trocknen die aufgedruckte Schrift abgewaschen. Es resultieren dann schließlich Negative von guter Deckung.<sup>1</sup>

Die Leonar-W er ke in Hamburg-Wandsbek erzeugen ein lichtempfindliches Papier, das zur Ubertragung von Schriftsatz auf die Maschinenplatte bestimmt ist, und zwar in der Weise, daB man das betreffende Papier bei gedampften Licht mit dem Schriftsatz bedruckt und mit Graphit oder Bronze einstaubt und schlieBlich an das volle Tageslicht bringt, bis der Grund eine intensive Farbung angenommen hat. SchlieBlich wascht man die aufgedruckte Farbe ab und bringt das Papier in ein Bad von Fixiernatron. Nach gründlichem Wässern und Trocknen hat man ein Negativ vor sich, dessen Schicht sich als dünne Folie abziehen läßt.

#### **B. Die Herstellung von Reflexnegativen**

Wie bereits S.9 erwahnt, lassen sich auf dem Wege des Reflexverfahrens mitdem Typonmaterial auBerordentlich gut Negative anfertigen, wozu man allerdings den sogenannten dreifachen Weg einhalten muß. Dabei ist dieses Verfahren durchaus nicht schwierig zu handhaben und es ist auch dem nicht sehr Versierten moglich, einwandfreie Negative zu machen, selbst nach Vorlagen, welche in jeder anderen Reproduktionsmethode schon Schwierigkeiten machen wiirden. Man kann sehr haufig die Beobachtung machen, daß irgendwelche Vorlagen, die man ursprünglich durchkopieren wollte und wegen der schlechten Deckung kein gutes Resultat ergaben, im Wege des Reflexverfahrens einwandfreie Negative zustande kommen lassen. Die Scharfe der Negative ist eine sehr vollkommene und die gute Deckung macht sie zum Kopieren auf die Maschinenplatte auBerordentlich brauchbar.

Wahrend zur Gewinnung von Kopien auf dem Wege der Durchleuchtung zumeist mit einer einzigen Gliihlampe als Lichtquelle das Auslangen zu finden ist, ist es fur die Herstellung von Reflexnegativen notwendig, mehrere Gliihlampen nebeneinander zu stellen, um eine

<sup>&</sup>lt;sup>1</sup> Siehe "Deutscher Drucker", 1927, Juniheft.

größere Fläche vollständig gleichmäßig ausleuchten zu können und möglichst senkrecht auftreffende Lichtstrahlen zu benutzen. Für einen Kopierrahmen in der GroBe 50: 60 cm wird man sich etwa sieben Gliihlampen auf einem Brett in der GroBe 50: 60 cm in gleichen Abstanden voneinander montieren lassen und in einer Entfernung von etwa 60 bis 80 cm gegeniiber dem Kopierrahmen aufstellen bzw. unter dem Kopierrahmen auf den FuBboden legen, wenn man nicht vorzieht, einen der kauflichen Belichtungskasten zu benutzen.

Eine grundsätzliche Bedingung für die Durchführung des Reflexverfahrens ist die Verwendung einer Gelbscheibe von bestimmter Dichte. Diese Gelbscheibe kann entweder direkt vor der Lichtquelle oder vor dem Kopierrahmenglas oder schlieBlich auch in demselben angebracht sein. Der Gelbfilter<sup>1</sup> hat eine Dichte von 2 g und hat den Zweck, die ganz kurzwelligen Lichtstrahlen abzuhalten, da bei ihrer Mitwirkung nur ein sehr flaues Bild entstehen wiirde.

Will man nun nach irgendeiner Vorlage ein Reflexnegativ anfertigen, so setzt man zunächst den Gelbfilter vor oder in den Kopierrahmen und legt ein Blatt Typonpapier N in denselben und darauf die Vorlage, so daB sich die Zeichnung derselben mit der Schicht des lichtempfindlichen Papieres beriihrt. Bei geschlossenem Kopierrahmen muB also das Licht zunachst den Gelbfilter, hierauf das Typonpapier durchdringen und jetzt erst auf das Original auftreffen, von dem es wieder in die Schicht zuriickreflektiert wird.

Die Belichtung wahle man reichlich lange. Bei der nachfolgenden Entwicklung (Entwickler wie S. 11) kann man nun sehen, wie zunachst der Grund zwischen der Zeichnung an Schwarzung immer mehr und mehr zunimmt und die Zeichnung selbst anfanglich klar bleibt. Man *muB*  aber, um genügende Deckung zu erhalten, die Entwicklung weiter treiben, wobei sich die Zeichnung selbst bald belegt. Das hat aber gar keinen Schaden, ja man treibe die Entwicklung absichtlich so weit, bis die

<sup>&</sup>lt;sup>1</sup> Zur Herstellung eines solchen Gelbfilters verwendet man eine 6%ige Gelatinelösung, in der Filtergelb (von den Höchster Farbwerken) aufgelöst wird. Man benötigt für einen Filter von der Größe eines Quadratmeters 700 cem Gelatinelösung 6%ig und 2 g Filtergelb. Aus diesen Zahlen ergibt sich der Ansatz der Farbgelatine fur aIle Grollen von Filtern. Zur Anfertigung selbst, nehme eine saubere Spiegelscheibe, die sorgfaltig geputzt, mittels Nivellierfüßen und einer Wasserwage vollkommen horizontal gelagert wird und gieße von der gut filtrierten Farbgelatinelösung das entsprechende Quantum auf, wobei man gleichzeitig mit einem etwa rechtwinkelig gebogenen Glasstab der Losung nachhilft, so dall sie moglichst rasch und vor dem Erstarren noch die ganze Flache der Glasplatte bedeckt. Wenn der Arbeitsraum, in dem man das Giellen vornimmt, kalt ist, mull man die Glasplatte vorher anwärmen, wie auch die Gelatinelösung sehr warm gehalten werden muß. Wenn nun nach dem Gießen die Gelatineschicht gänzlich erstarrt ist, stellt man die Glasplatte an einem staubfreien Ort zum Trocknen auf. Urn den trocken gewordenen Filter zu schiitzen, bedeckt man ihn mit einer gleichgrollen Glasplatte, wobei man die Rander mit schwarzem Papier einfalzen kann.

Zeichnung beinahe verschwindet, denn, wie schon erwahnt, kann es keinesfalls gelingen, auf dem Reflexweg ein sofort zum Kopieren auf MetaIl verwendbares Negativ zu gewinnen; es dient das Reflexnegativ vielmehr dazu, davon ein Positiv zu kopieren, und fiir dieses hat die Verschleierung gar keine Bedeutung. Es muB vielmehr Wert darauf gelegt werden, daB der Grund zwischen der Zeichnung selbst moglichst geschlossen erscheint und keine Struktur zeigt. Hierauf wird kurz gewassert und in dem bereits S. 12 angegebenen Fixierbad ohne Alaun fixiert und wieder gewassert.

Arbeitet man nicht gleich weiter, d. h. macht man nicht sofort nach den noch nassen Reflexnegativen die Positive, so bringt man die ersteren zum Trocknen, indem man sie zwischen Saugpapier oder durch Überstreichen mit einem Kautschuklineal oder durchfeuchtetem Wildlederlappen yom anhangenden Wasser befreit und schlieBlich an einem luftigen Ort aufhängt.

#### Anfertigung der Positive und zweiten Negative

Will man zum Kopieren auf die Maschinenplatte Positive benutzen, wobei ein Umkehrverfahren angewendet werden muB (Chromgummi), so ist Typonpapier D zu verwenden. Kopiert man hingegen die Maschinenplatte mit Negativen, so gebraucht man fiir die Positive das Typonpapier N, nach welchen durch abermalige Umkopierung erst die gewiinschten Negative herzustellen sind.

Die Anfertigung der Positive ist auf aIle FaIle eine leichte und rasche Arbeit. Man legt zu diesem Zwecke das Reflexnegativ in den Kopierrahmen, dariiber ein Blatt Typonpapier D oder Typonpapier N und belichtet ohne Gelbscheibe nur wenige Sekunden. (Man beachtet  $d$ abei die Reihenfolge: Lichtquelle — Reflexnegativ — Typonpapier.)

Waren die Reflexnegative noch naB, so muB man auch das dariibergelegte Typonpapier vorerst in einer Schale mit reinem Wasser so lange durchfeuchten, bis es vollstandig weich geworden ist. Das zwischen Reflexnegativ und dem aufgelegten Typonpapier befindliche Wasser ist auf aIle FaIle mit einem Kautschuklineal sorgfaltig zu entfernen, indem man iiber die Riickseite des aufgelegten Papieres von der Mitte aus unter kraftigem Druck streicht und auch sorgfaltig darauf achtet, daB keinerlei Luftblasen dazwischen sind. Diese Arbeit macht man am besten im Kopierrahmen, das durch das Ausquetschen austretende Wasser saugt man mit Filtrierpapier oder mit einem Wildlederlappen ab.

Nasse Reflexnegative sind wesentlicher transparenter als wie trockene, weshalb die Belichtungszeit kiirzer genommen werden kann.

Die Entwicklung geschieht nun auf dieselbe Art, wie dies bei den Reflexnegativen angegeben wurde. Man kann denselben Entwickler benutzen oder ihn zwei- bis dreifach verdiinnen. Die Entwicklung solI eine durchgreifende sein, d. h. vollige Schwarzung der Zeichnung hervorbringen. Sollte hierbei etwa der Grund zwischen der Zeichnung einen geringen Belag bekommen, so schadet dies keineswegs. Auch ist es nicht

von Belang, wenn die Zeichnung ein breiteres Aussehen hat wie in der Vorlage.

1st nun genugend durchentwickelt, so wird kurz mit Wasser abgespult und fixiert.

Hat man Typonpapier D verwendet, so empfiehlt sich das Alaun-Fixierbad (wie S. 12 angegeben), das ein Abschwimmen der Schicht hintanhält. Nach dem Fixieren 10 Minuten wässern.

Zur Herstellung des zweiten Negativs (nach dem auf N-Papier gemachten Positiv) zum Kopieren mittels des ChromeiweiBverfahrens, kann man nun wieder das Typonpapier D oder den Typonfilm verwenden, wobei man in der gleichen Weise verfahrt wie dies eben fiir die HersteHung des Positivs beschrieben wurde. (Durchleuchtung ohne Gelbscheibe.)

Beabsichtigt man die nach Reflexnegativen gewonnenen Positive auf die Maschinenplatte durch das Chromgummiverfahren zu kopieren, so diirfen diese nur mittels des abziehbaren Typonpapieres D gemacht werden, denn die abgezogenen Folien sind so dunn, daB sie auch in verkehrter Lage kopiert werden können, um ein seitenrichtiges Bild zu ergeben. Bei Verwendung eines Filmes wurde dieser ein seitenverkehrtes Bild auf der Maschinenplatte geben.

# **Herstellung der Kopiervorlagen (Negative und Diapositive) durch Anwendung des photographischen Apparates**

Wenn man von den in den vorausgegangenen Abschnitten dargelegten Methoden zur Gewinnung von Negativen, welche in beschranktem MaBe Anwendung finden, absieht, gibt es bekanntlich nur den photographischen Apparat in Verbindung mit geeigneten Verfahren, um zu Negativen zu gelangen. Hier hat man auch die Moglichkeit Negative herzustellen, welche das Bild verkleinert oder auch vergrößert zeigen und was das Wertvollste ist, es ist die Wiedergabe von Halbtonbildern moglich, und zwar durch Verwendung des Rasters wahrend der photographischen Aufnahme.

Als photographische Kamera kommt heute wohl ausschlieBlich die sogenannte Schwingkamera (Abb.2) in Betracht, eine Einrichtung, die ein sicheres und rationelles Arbeiten ermoglicht und ein gutes Fabrikat vorausgesetzt, eine vollkommen korrekte Abbildung der Vorlage gewal rleistet. An einer guten Schwingkamera ist im wesentlichen auf folgende Punkte besonders zu achten. Das Schwinggestell muB massive Balken tragen, die untereinander sehr solid verbunden sein mussen und auch nach Jahren allen atmospharischen Einflussen widerstehen. Die Federung des Stativs soIl derartig sein, daB nicht schon der geringste StoB die Kamera zum Schaukeln bringt. Auch diirfen die Federn nicht so schwach sein, daB sie in sich zusammengedruckt werden, wenn Apparat und das

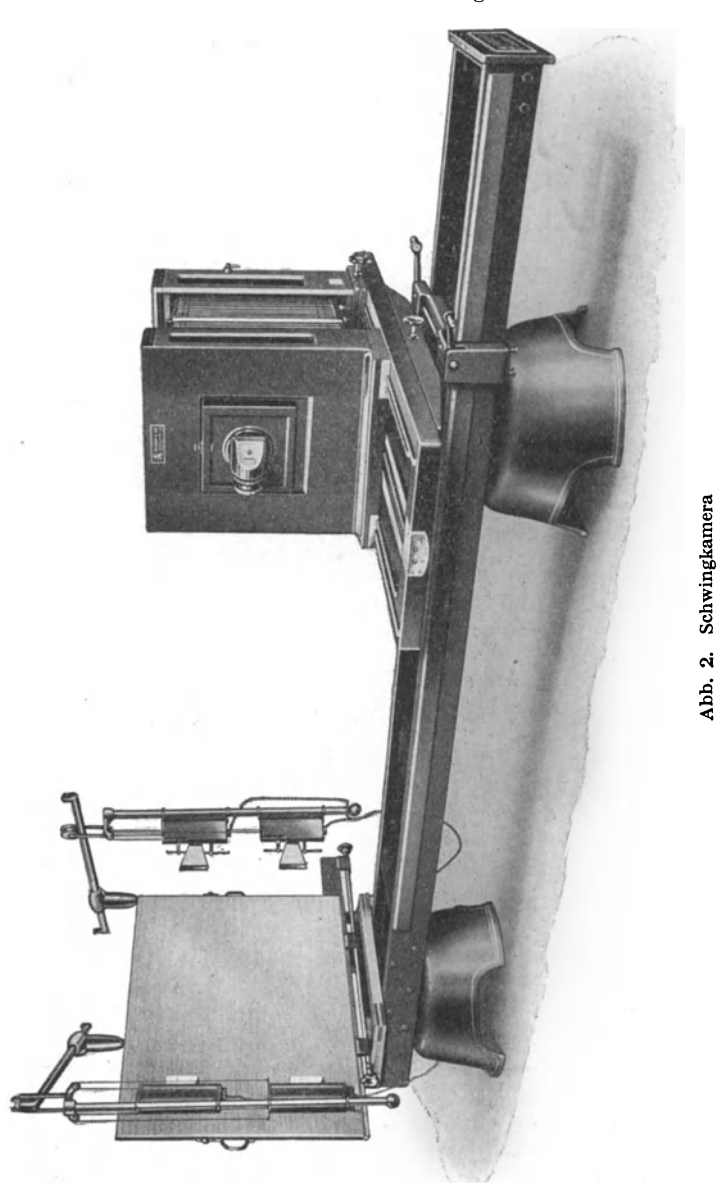

Reißbrettgestell ganz an das Ende der Balken geschoben oder in die Stellung für Prismaaufnahmen gebracht werden. Was die Länge des Schwingstativs anbelangt, ist diese meist so dimensioniert, daB mit dem zur Kameragröße passenden Objektiv eine vier- bis fünfmalige Verkleinerung möglich ist. Sollten stärkere Verkleinerungen gemacht werden, so kann man sich wohl in den meisten Fallen durch Verwendung eines

B r o u m, Stein- und Offsetdruck 2

Objektivs mit kiirzerer Brennweite behelfen, wenn man nicht vorzieht, die Lange des Stativs entsprechend anfertigen zu lassen. Besonderes Augenmerk ist dem ReiBbrettgestell zuzuwenden. Es ist stets so zu verlangen, daB an Hand von Nivellierschrauben die Moglichkeit geboten ist, das ReiBbrett selbst nach Belieben verstellen, d. h. senkrecht zur Objektivachse richten zu konnen. Auch muB die Verstellung des ReiBbrettes sowohl der Hohe nach als auch der Seite nach moglich sein. An die

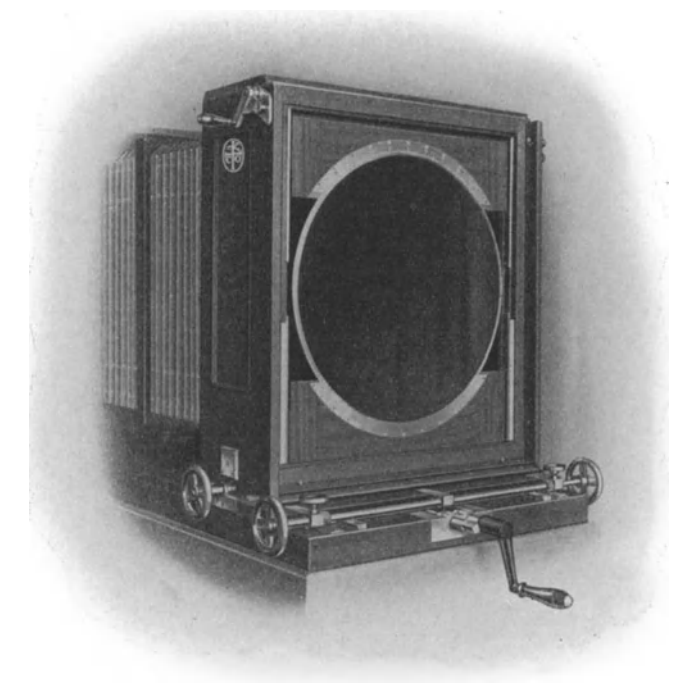

Abb. 3. Befestigung für Kreisraster

Kamera sind sehr strenge Anforderungen zu stellen; ihre Konstruktion muB derartig genau sein, daB der riiekwartige und vordere Tell vollkommen parallel zueinander stehen, gleichgiiltig, ob sie nun sehr nahe oder weit voneinander entfernt stehen. Jede fiir Rasteraufnahmen bestimmte Kamera *muB* iiberdies die Vorrichtung zur Befestigung des Rasters aufweisen, der sehr groBes Augenmerk zu sehenken ist, da diese Einrichtung einer sehr groBen Beanspruchung standhalten *muB.* Sie mull den Raster vollkommen parallel zur Visierseheibe zu verschieben gestatten (Abb. 3). Sowohl Kamera' als auch Reißbrettgestell müssen drehbar eingerichtet sein, um den Apparat auch fiir die Anfertigung von seitenverkehrten Aufnahmen verwenden zu konnen. In neuerer Zeit erzeugen verschiedene Firmen die Reproduktionsapparate nicht mehr aus Holz, sondern aus Metall, was sehr zu begriiBen ist. Ihre Konstruktion gestattet

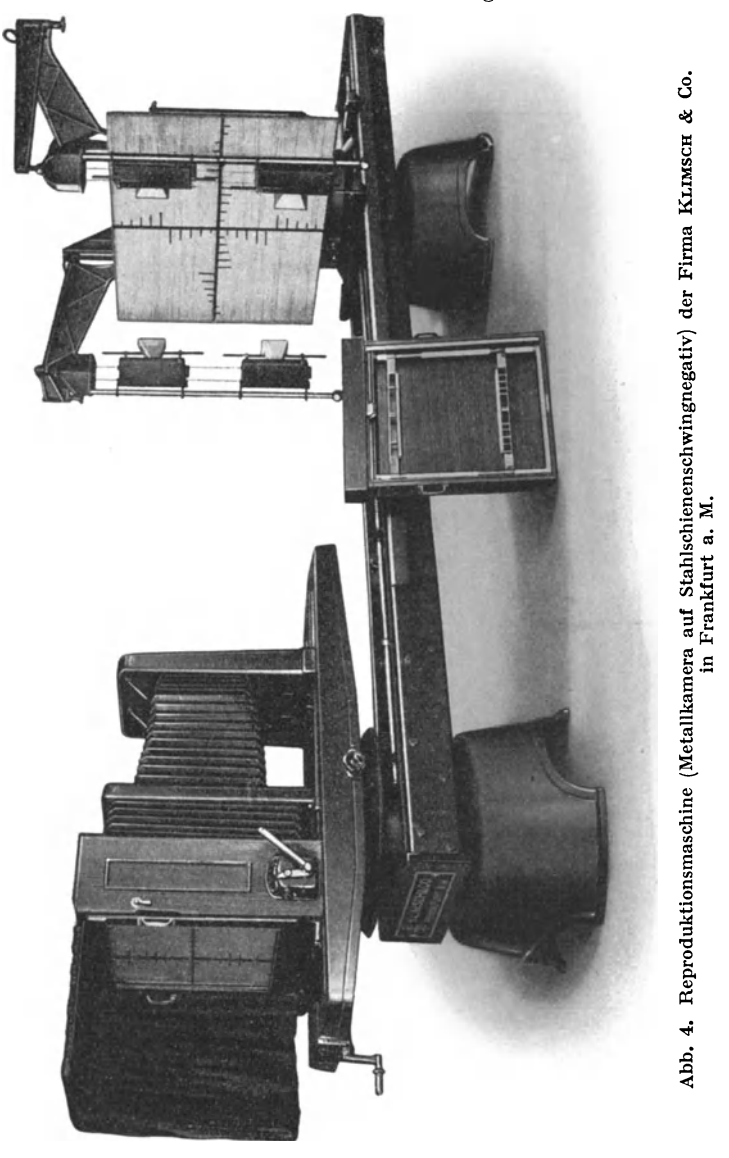

trotz des schwereren Materials auBerordentlich leichte Beweglichkeit der einzelnen Teile und die Prazision ist zweifellos auf weit langere Zeit gewährleistet. Auch ist bei diesen "Reproduktionsmaschinen" (Abb. 4) jede Bewegung an Skalen abzulesen bzw. einzustellen, so daB die zeitraubende Arbeit des Einstellens auf ein Minimum herabgedriickt ist. Zu jeder Schwingkamera sollen überdies zwei Kassetten vorhanden sein, um für Emulsionsaufnahmen nicht jene Kassette benutzen zu miissen, die sonst

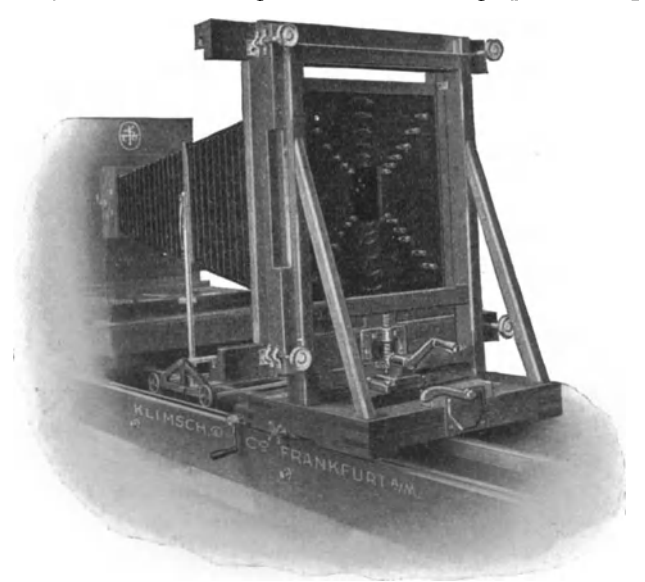

Abb. 5. Reißbrettgestell mit Einsatzrahmen

fiir das nasse Verfahren in Anwendung steht. Der Diapositivanhang ist fiir Aufnahmen im durchfallenden Licht notwendig, also z. B. bei Aus-

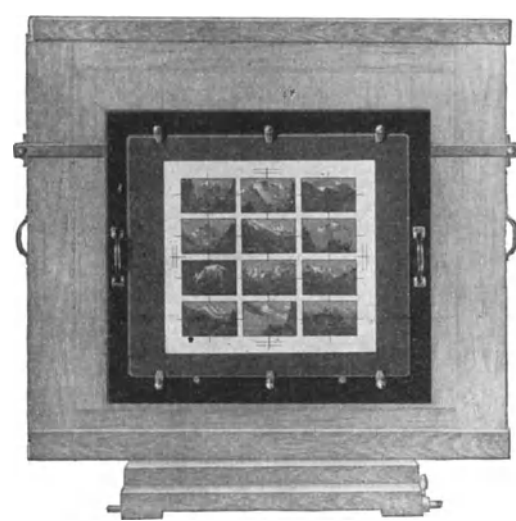

iibung des sogenannten indirekten Verfahrens. Er<br>kommt in verschiedenen kommt in verschiedenen Konstruktionen auf den Markt (Abb. 5).

Die früheren Modelle<br>solcher Diapositivanhänge Diapositivanhänge waren auBerordentlich umfangreich und schwer; die neuere Form hingegen ist wesentlich vereinfacht und kann von einem Mann aHein montiert werden. Sie besteht darin, daB nach Entfernung des ReiBbrettes die betreffenden Negative in Rahmen eingefiigt werden, welche im ReiBbrettgestell vorgesehen sind. Die Be-Abb. 6. Aufspannvorrichtung für Originale leuchtung erfolgt nun derartig, daB man das ReiB-

brett auf einer Staffelei an das Ende des Schwingstativs stellt und das darauf befindliche weiBe Papier mit den Bogenlampen beleuchtet. Der Raum zwischen Objektiv und Negativ wird durch einen konischen Balgen, welcher an einem leichten Gestell befestigt ist, verdunkelt.

Die Arbeit der Befestigung der verschiedenen Vorlagen kann eine wesentIiche Erleichterung durch Beniitzung eines Originalhalters erfahren. Abb. 6 zeigt einen solchen modernster Form von KLIMSCH & Co., der aus einer Leichtmetallplatte besteht, welche mit Kork iiberzogen ist. Darauf kommen die Originale zu liegen, welche dann mit einer Glasplatte bedeckt werden. Die Glasplatte selbst wird durch federnde Klemmen auf die Leichtmetallplatte angepreßt. Die ganze Einrichtung hängt nun während der Aufnahme auf einer am Reißbrett befindlichen Stahlschiene.

auf der sie sich bei der Einstellung leicht verschieben läßt.

Aufnahmen aus Biichern machen bekanntIich Schwierigkeiten, da es ohne einer besonderen Vorrichtung nicht gut möglich ist, das zu photographierende Blatt planliegend zu bringen. Um diesen Schwierigkeiten abzuhelfen, ist die Beniitzung einer in Abb. 7 wiedergegebenen Einrichtung, die an Stelle des Rei13brettes in das Reißbrettgestell eingeschoben wird, zu empfehlen.

Um auf der vorhandenen Schwingkamera auch Aufnahmen größeren Formates durchführen zu können, ist die Anschaffung eines Vergrößerungsansatzes empfehlenswert.<br>Derselbe wird zum Gebrauch hinter den normalen Kamera-

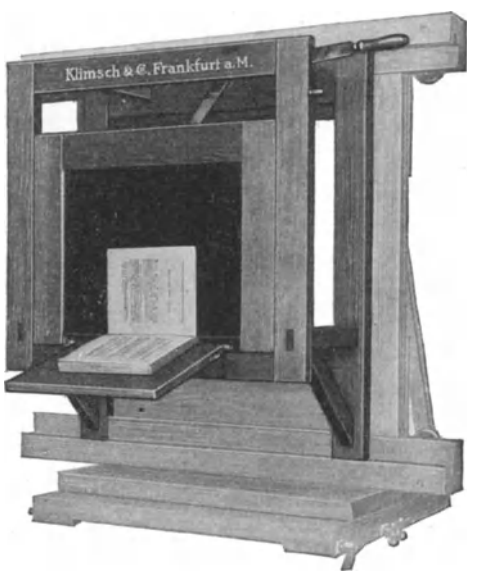

Abb. 7. Vorrichtung für Buchreproduktion

kasten gestellt und mit diesem durch einen Balgen verbunden. Die Vorrichtung ist dann zur Aufnahme auf größeren Platten zu benutzen, jedoch nicht unter gleichzeitiger Verwendung des Prismas, also nur für Offset- oder Tiefdruckaufnahmen. Abb. 8.

Das vollständige Planliegen von Zeichnungen großen Formates macht mitunter große Schwierigkeiten und nur bei stärkster Pressung sind die Falten auszugleichen. Dieser Schwierigkeit ist man bei Verwendung eines pneumatischen Kopierrahmens enthoben. Abb. 9 zeigt einen solchen, der an Stelle des Reißbrettes eingebaut ist.

Zur Ausrüstung der Reproduktionskamera gehört des weiteren noch das photographische Objektiv (Abb. 10) und auch der Umkehrungsspiegel (Abb. 11) oder Umkehrungsprisma.

Als Objektiv, an das hinsichtlich Genauigkeit der Wiedergabe die strengsten Anforderungen gestellt werden, benutzt man heute aus-

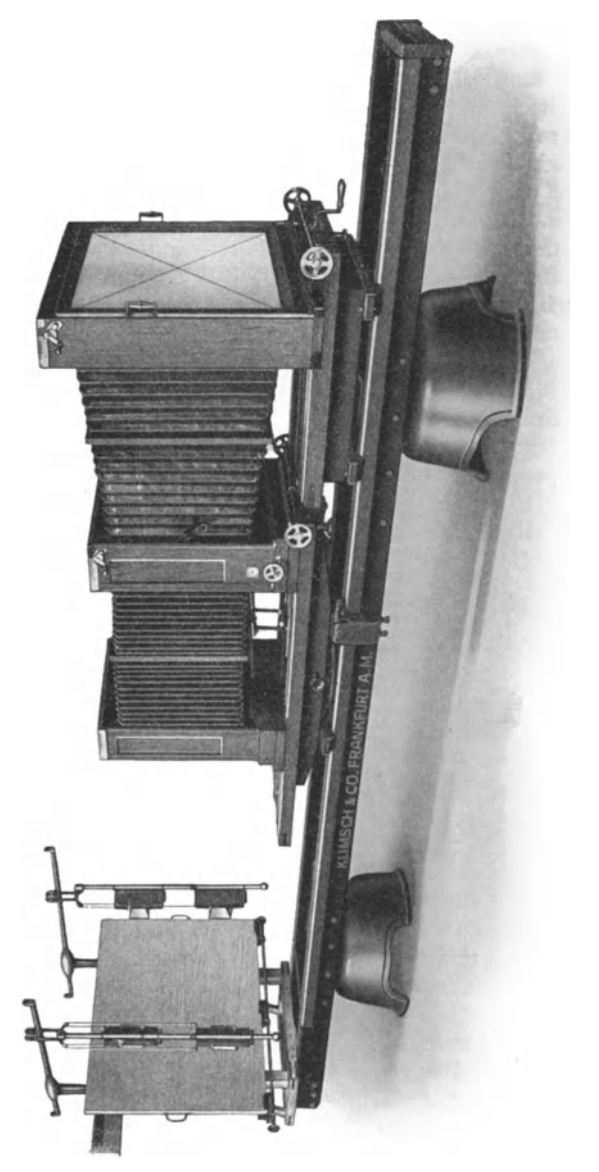

Abb. 8. Schwingkamera mit Vergrößerungsansatz

schlieBlich die sogenannten Apochromate. Es sind dies Objektive, die wegen ihrer weitgehenden Korrektur gegen das sekundare Spektrum namentlich in Verbindung mit den verschiedenen Farbenfiltern sehr geeignet sind und bei Farbenaufnahmen gleich groBe Teilbilder verbiirgen. Sie sind aber auch gleich gut verwendbar für Strich, Raster und Halbtonaufnahmen.

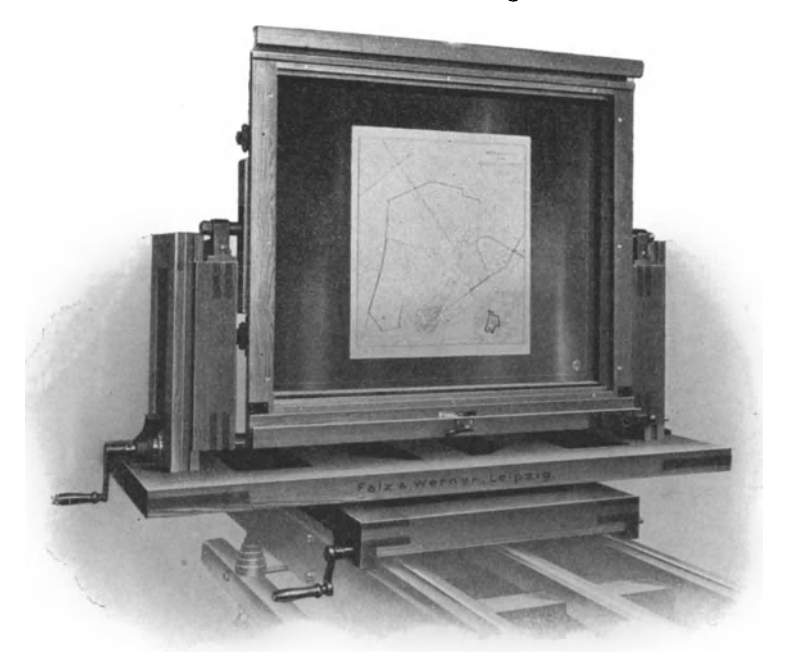

Abb. 9. Pneumatischer Originalhälter

Die Größe des Objektivs soll im Einklang stehen mit dem größten Format, das in der betreffenden Kamera noch moglich ist. Es gilt da als Erfahrungssatz, daB die Brennweite des Objektivs so groB zu sein hat wie die Diagonale des groBtmoglichen Plattenformates. In manchen Fallen geniigt auch eine Brennweite, welche der Langseite des größten Plattenformates entspricht. Die Lichtstarke, das Verhaltnis von Durchmesser zur Brennweite, der modernen Reproduktionsobjektive bewegt sich zwischen 1 : 7 bis 1 : **10,** was vollkommen ausreicht, da ja die Expositionen fast ausschlieBlich bei kiinstlichem Licht erfolgen. Als bestbekannte und leistungsfahige Objektive deutscher Herkunft mogen genannt sein: das Tessar von ZEISS, das Artar von Abb. 10. ZEIss-Tessar das Apochromatkollinear von

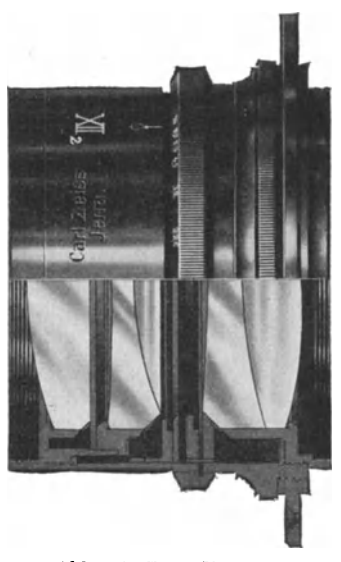

VOIGTLANDER, das Apochromat-Orthostigmat von STEINHEIL usw. Beziiglich des Umkehrprismas oder des Umkehrspiegels sei bemerkt,

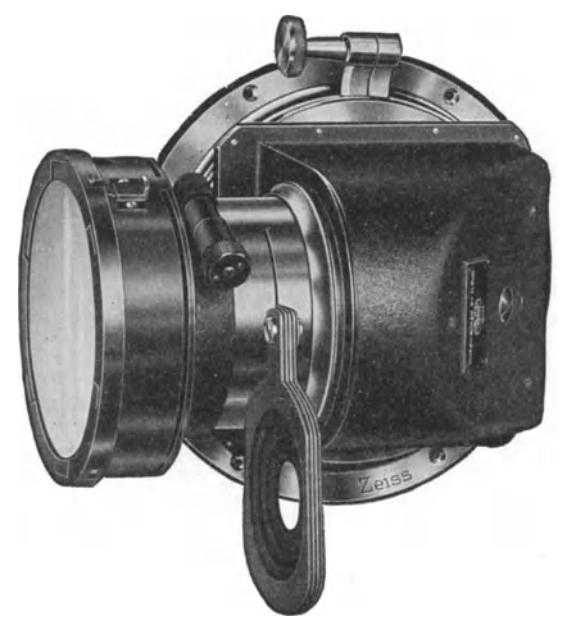

Abb. 11. ZEISS-Tessar mit Umkehrspiegel und Filterkuvette

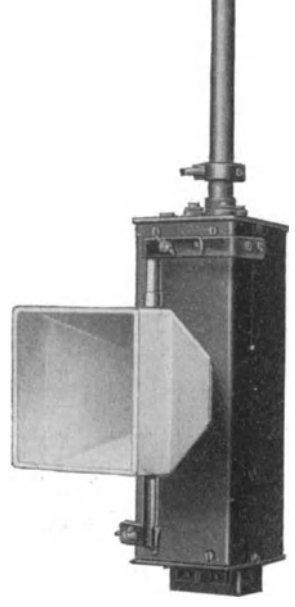

Abb. 12. A ufnahmebogenlampe

daB dieselben zur Herstellung der seitenverkehrten Negative

dienen. Ob man das eine oder andere bevorzugt, ist mehr Geschmacksache, da beide gleich leistungsfahig sind. Es ware vielleicht anzufiihren, daB bei langen Brennweiten dem Umkehrspiegel, der aus Magnalium gefertigt ist, der Vorzug zu gebenist, weil er gegeniiber dem Prisma leichter im Gewicht ist und weniger Licht absorbiert wie dieses. Beziiglich der richtigen Stellung der Umkehrvorrichtung

siehe den betreffenden Abschnitt.

Die Beleuchtung

der Vorlagen wahrend der photographischen Aufnahme erfolgt ausschlieBlich mit elektrischem Bogenlicht (Abb. 12). Es besteht das Bestreben, ein Licht zur Verfiigung zu haben, daB in seiner Farbe dem Sonnenlicht tunlichst nahe kommt. Man erreicht dies nur in Bogenlampen mit offen brennenden Kohlen, welche iiberdies einen Zusatz von verschiedenen Metallsalzen haben, da gewohnliche Kohlenstifte ein Licht geben, dem die roten und griinen Strahlen mangeln. (Siehe Deutscher Drucker 1926, S. 25.) Fiir den Betrieb der Bogenlampen ist Gleichstrom dem Wechselstrom vorzuziehen, da dieser gleichmaBigeres und ruhigeres Licht gibt. Fast iiberall benutzt man heute vier Bogenlampen, die gegeniiber den vier Ecken des ReiBbrettes plaziert, dasselbe sehr gut ausleuchten (Abb. 2). Ob die Bogenlampen von der Decke niederhangen oder auf Standern befestigt sind, hangt von den örtlichen Verhältnissen ab. Wünscht man groBe Beweglichkeit der Lampen, so ist die Befestigung auf Standern vorzuziehen

(Abb. 13). Von den meisten Photographen wird der Fehler gemacht, daß sie die Lampen viel zu nahe an das Reißbrett heranriicken, wodurch sich die Warmeentwicklung auf das Original in

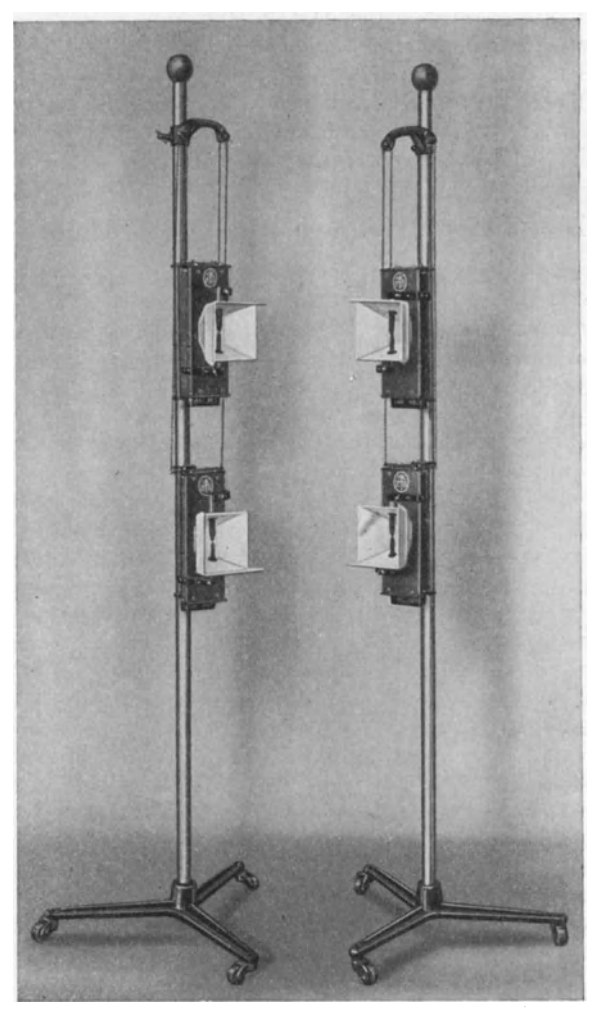

Abb. 13. Vier Bogenlampen auf Säulen

oft bedenklicher Weise bemerkbar macht und zu PaBdifferenzen AnlaB gibt. Man beachte ferner, daB bei Gleichstrombogenlampen die größte Fülle des Lichts mehr nach abwärts gerichtet ist, woraus hervorgeht, daB man die Lampen mehr iiber der horizontalen Achse des Originals zu hangen hat. Vorlagen, welche etwas glanzen, wie etwa Olbilder, machen

notwendig, daB der Lichteinfall tunlichst von der Seite her erfolgt, also die Lampen tunlichst weit auseinandergeruckt werden, um unangenehmen Reflexen auszuweichen.

Die Bogenlampen bediirfen einer sorgsamen Wartung, wenn sie ihre gleichmiiBige Funktion auf die Dauer beibehalten sollen. Namentlich vermeide man es, die Kohlenstifte bis auf den letzten Rest aufzubrauchen, da sonst die Kohlenhalter zu Schaden kommen, was wieder ein Schiefstehen der Kohlenstifte nach sich zieht. Von Zeit zu Zeit empfiehlt es sich, die Gehause der Lampen zu offnen und das Innere mit einem Pinsel einer gründlichen Reinigung zu unterziehen.

#### **Die photographischen Aufnahmeverfahren**

Zur Herstellung der photographischen Negative stehen dem Reproduktionstechniker das nasse Kollodiumverfahren, die Kollodiumemulsion sowie die Trockenplatten zur Verfugung. Jedes dieser Verfahren hat seine besondere Eigenschaft, die es auf ein spezielles Verwendungsgebiet verweist.

Das nasse Kollodiumverfahren gibt vor allem Iineare Bilder am besten wieder, da bei diesem Verfahren die Schärfe der Zeichnung in den Negativen wegen der physikalischen Entwicklung am besten gewahrt wird. Leider kann aber dieses Verfahren wegen der mangelnden Farbenempfindlichkeit — es reagiert lediglich auf die blauen und violetten Lichtstrahlen - nur zur Herstellung von Strichnegativen nach SchwarzweiB-Zeichnungen in Verwendung kommen.

Das Verfahren mit Kollodiumemulsion, wohl das wichtigste unter den Aufnahmeverfahren, ist das geeignetste zur Herstellung der Rasternegative sowohl nach einfarbigen als auch nach mehrfarbigen Vorlagen. Es kann durch die Verwendung verschiedener Sensibilisatoren gegen aIle farbigen Strahlen empfindlich gemacht werden, weshalb es auch zur Herstellung der Teilnegative für den Farbendruck dominiert.

Die Trockenplatte mit ihrer haltbaren Schicht von Bromsilbergelatine besitzt gegenuber den vorher genannten Verfahren die groBte Lichtempfindlichkeit und wird den verschiedensten Verwendungszwecken angepaBt erzeugt. Sie eignet sich vorzuglich zu Hal btona ufnahmen, wird aber auch fiir Strich- und Rasteraufnahmen erzeugt. AIle Sorten kommen sowohl nur blau bzw. violettempfindlich als auch farbenempfindlich auf den Markt. Ihre Eignung zu Farbenaufnahmen ist namentlich in den panchromatischen Schichten gelegen. Obwohl seitens der Fabriken bedeutende Anstrengungen gemacht werden, die beiden Kollodiumverfahren durch die Trockenplatten zu ersetzen, konnte dies bisher doch nicht vollkommen erreicht werden. Ahnlich verhalt es sich gegenuber der Kollodiumemulsion. Die Farbenempfindlichkeit ist zwar eine hervorragende, doch gibt die Bromsilbergelatineschicht nicht den tadellosen scharfen Rasterpunkt. Wohl lassen sich Rasternegative herstellen, die dem Aussehen nach den mit Kollodiumemulsion angefertigten nicht nachstehen, doch sind sie wegen des Aufbaues der einzelnen Punkte nicht so gut kopierfahig wie die mit Kollodiumemulsion hergestellten. Es ware sehr erwiinscht, wenn die Trockenplatte baldigst eine solch weitgehende Verbesserung erfahren sollte, daB sie mit der Kollodiumemulsion in ernsthafte Konkurrenz treten könnte, da das Arbeiten mit der letzteren immerhin als recht umstandlich anzusehen ist.

Neben der auf Glas praparierten Bromsilbergelatineschicht spielen heute auch die auf Papier und namentlich auf Filmen praparierten Schichten eine Rolle. Sie werden sowohl zur Herstellung von Negativen direkt in der Kamera als auch zu Negativen und Diapositiven im Kontaktwege herangezogen und bieten namentlich bei Montagen mehrerer Negative groBe Vorteile. Wahrend das gleichzeitige Kopieren von mehreren Glasnegativen auf die Maschinenplatte wegen der verschiedenen Glasstarken und auch wegen des Einpressens der Ecken der Glaser in die Maschinenplatte schwer ist, sind derartige Arbeiten mit Filmnegativen sehr leicht durchfiihrbar.

#### **Negative nach linearen Vorlagen (Strichnegative)**

Von den Vorlagen, nach welchen Strichnegative herzustellen sind, muB zunachst verlangt werden, daB sie keine das Zustandekommen eines guten Negativs storende Eigenschaften an sich haben. Storend wirken geringe Kontraste zwischen Papier und den Linien, es solI mit anderen Worten der groBtmogliche Kontrast herrschen, am besten natürlich rein schwarze Linien auf rein weißem Grunde. Ferner soll das Papier, auf dem gezeichnet ist, niemals ein genarbtes sein, sondern glatt, am besten glatter weißer Karton. Vorteilhaft ist es, wenn die Zeichnung so gezeichnet ist, daB sie zu verkleinern ist, da hie bei die Scharfe der Striche in der Reproduktion nur verbessert wird. Auf durchsichtigem, sogenanntem Skizzenpapier gemachte Zeichnungen machen wahrend der Aufnahme gerne Schwierigkeiten, weil ihr glattes Aufliegen auf einer weiBen Unterlage nicht immer einwandfrei zu erzielen ist, wodurch die Linien einen Schatten werfen und dann im Negativ viel zu breit erscheinen.

Zur Reproduktion wird die betreffende Zeichnung am Reißbrett mit ReiBnagel befestigt, besser aber unter einer Glasplatte auf das ReiBbrett angepreBt. Die verschiedenen Firmen bringen fiir diesen Zweck verschiedene Einrichtungen auf den Markt, die sich auBerordentlich gut bewahren und eine rasche Manipulation erlauben (Abb. 6). Man hat sich nun im klaren zu sein, fiir welchen Zweck die Aufnahme verwendet wird. SolI das Negativ zum direkten Kopieren auf die Maschinenplatte oder Photolithographie auf Papier gehoren, dann muB ohne Prisma bzw. Umkehrspiegel gearbeitet werden; hingegen werden dieselben benutzt, wenn es sich um ein Negativ handelt, das auf lithographischen Stein, von dem direkt gedruckt wird, zu kopieren ist.

Die Einstellung des Bildes auf die verlangte Größe auf der Visierscheibe erfolgt nun so, daB man zunachst einmal das Bild iiberhaupt zu erlangen trachtet. Hierauf mißt man die Größe und verändert im Bedarfsfalle die Entfernung zwischen Apparat und ReiBbrett. Hat man nun die

GroBe ungefahr erreicht, so wird man nunmehr das Bild auf der Visierschiebe genau in die Mitte bringen und mit einer Einstellupe vollkommen scharf zu erreichen trachten. Jetzt erst kontrolliert man endgultig die GroBe und muB im Bedarfsfall neuerdings die Entfernung zwischen Apparat und ReiBbrett verandern und wieder scharf einstellen. Nach abermaliger Kontrolle mit dem MaBstab darf dann an der Einstellung nichts mehr geandert werden. Besonders bei groBen Formaten hat man die Scharfstellung genauestens durchzuführen und namentlich die Ränder der Zeichnung auf der Visierscheibe untereinander zu vergleichen; sie mussen aIle vollkommen scharf erscheinen. Sollte die eine oder andere Ecke zur Erreichung scharfer Abbildung eine Anderung der Stellung der Visierscheibe notwendig machen, so ist dies ein Zeichen, daB das ReiBbrett nicht parallel zur Visierscheibe gestellt ist. In diesem FaIle kann auch niemals eine korrekte Abbildung zustande kommen.

Bei manchen Objektiven wird man ohne Blende kaum richtig scharf einstellen konnen. Die Striche der Zeichnung erscheinen auf der Visierscheibe grau. Verwendet man aber bei der Einstellung eine Blende (die vorteilhafterweise größer ist wie die für die Aufnahme bestimmte), so ist das ganze Bild auf der Visierscheibe etwas dunkler, aber die Scharfstellung ist wesentlich leichter zu erreichen.

Nach der Einstellung uberzeuge man sich noch von der richtigen Stellung der Bogenlampen, welche die Vorlage vollkommen gleichmäßig zu beleuchten haben. Kleine Unterschiede in der GleichmaBigkeit der Lichtverteilung auf der Vorlage machen sich in den Negativen, namentlich bei kurzer Belichtungsdauer, recht unangenehm bemerkbar, indem an der weniger kraftig beleuchteten Stelle die Linien im Negativ breiter erscheinen.

#### **Negative mit dem nassen Kollodiumverfahren**

Sicherlich ist das alte, nasse Kollodiumverfahren noch immer das vorteilhafteste, da es billig arbeitet und die beste Scharfe erzielen laBt. Seine Ausiibung ist aber nur dort zu empfehlen, wo es fortlaufend ausgeübt werden kann, da die für das Verfahren benötigten Lösungen leicht dem Verderben ausgesetzt sind und darum nicht lange genug aufbewahrt werden können.

Man benotigt zunachst zur Erzielung der lichtempfindlichen Schicht das jodierte Kollodium. Von den vielen bestehenden Formeln, sei die nachstehende als sehr bewahrt empfohlen:

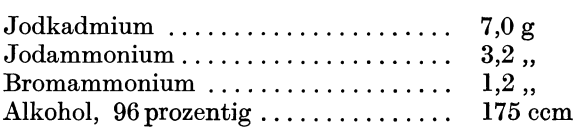

Die Herstellung des jodierten Kollodiums erfolgt nach folgender Art: Man löse zunächst die angeführten Salze in Alkohol auf und filtriere die Losung sorgfaltig durch Papier. SchlieBlich vermische man drei Teile von 2% igem Kollodium mit einem Teil der oben angegebenen Jodierungsflüssigkeit. Das Gemisch läßt man ein bis drei Tage stehen und kann es dann bereits gebrauchen. Vor dem Gebrauch filtriere man aber durch Watte. Es sei bemerkt, daB man die Jodierungsfliissigkeit auch als größeres Quantum ansetzen kann, da die Lösung, wenn sie im Dunkeln und sehr gut verschlossen aufbewahrt wird, iiber ein Jahr haltbar ist. Gut abgelagerte Jodierungsfliissigkeit ist einer frisch angesetzten vorzuziehen, da sie sehr rein arbeitet. Das gleiche gilt vom Kollodium; man verwende daher immer solches, das schon einige Zeit abgelagert ist.

Sollte frisch angesetztes jodiertes Kollodium etwa zu diinne Negative ergeben, so kann man diesen Fehler durch Zusatz einiger Tropfen einer Lösung von Jod sublimiert in Alkohol (sogen. Jodtinktur), bis zur braunroten Farbung, beheben. Alt gewordenes Kollodium wird gerne diinnfliissig, dunkelrot, arbeitet unempfindlich und ist dann nicht mehr verwendbar. Man kann es, frisch zubereitetem Kollodium zugesetzt (aber nur in kleinen Quantitaten!) schlieBlich wieder aufbrauchen.

Eine weitere Notwendigkeit fiir die Ausiibung des nassen Kollodiumverfahrens ist das Silberbad. Dasselbe stellt eine Lösung von Silbernitrat krist. in dest. Wasser vor, und zwar im Verhaltnis 1: 10, unter Zusatz von Salpetersäure etwa 3-5 Tropfen auf einen Liter. Frisch angesetzte Silberbader geben zunachst diinne kraftlose Negative, erst wenn das Bad einige Male in Verwendung war, arbeitet es zufriedenstellend. Man kann aber frisches Silberbad rasch gebrauchsfertig machen, wenn man in dasselbe eine mit jodiertem Kollodium iiberzogene Platte einlegt und etwa über Nacht darin liegen läßt. Es hat sich dann genügend Jodsilber aufgelöst wodurch den nun für die Verarbeitung bestimmten präparierten Platten kein nennenswertes Quantum Jodsilber entzogen werden kann. Alt gewordene Silberbader haben aber schließlich schon zu viel Jodsilber gelöst, was sich in Form von sogenannten Nadelstichen auf den Negativen bemerkbar macht. Diese Anreicherung von Jodsilber kann man beheben, wenn man ein solches Silberbad mit einem frischen, noch ungebrauchten Bad vermischt. Tritt auf den Negativen Schleier auf, so ist meistens Mangel an Saure die Schuld (Priifung mit Lackmuspapier!). Es kann aber auch durch Verunreinigung mit organischen Substanzen (Staub) Schleier entstehen, in welchem Falle Zusatz einiger Tropfen einer Lösung von Kaliumpermanganat (bis die anfangs entstehende rotliche Farbung durch einige Minuten hindurch anhalt) Abhilfe schafft. Auch Aufstellen des Silberbades im Sonnenlicht. wahrend einiger Tage ist ein wirksames Mittel. 1m iibrigen solI man ein Silberbad das gerade nicht gebraucht wird, immer am Fenster im vollen Licht aufbewahren. Die Konzentration des Silberbades ist von EinfluB auf die Kraft der Negative und auch auf die Empfindlichkeit. Schleierbildung hat häufig die zu geringe Konzentration als Ursache. Man bedient sich zur Prüfung der Konzentration des Argentometers. Falls das Silberbad zu dünn ist, füge man festes Silbernitrat zu und priife gleichzeitig auch die Reaktion.

Glasplatten, welche nun zur Präparation verwendet werden, müssen einer sorgfaltigen Reinigung unterzogen werden. Absolute Reinheit ist dadurch zu erzielen, daB man die Platten auf mindestens 24 Stunden in Salpetersäure (1:3 mit Wasser vermischt) einlegt. Sehr gut bewährt sich auch die folgende Zusammensetzung: 501 Wasser, 2,5 kg Kaliumbichromat und 61 Schwefelsaure.

Diese Bader miissen in Steinzeugwannen aufbewahrt werden. Man pflegt meistens jede miBlungene Aufnahme gleich nach dem Abbiirsten in die Saure zu legen.

Die aus der Saure kommenden Platten sind mit einer Biirste griindlich abzureiben, mit Wasser nachzuspiilen und schlieBlich zum Trocknen aufzustellen. Die trockenen Glasplatten sind nun mit einem Poliermittel sehr sauber zu putzen. Man verwendet hierzu entweder Schlammkreide oder Polierrot zu einem diinnen Brei angeriihrt und reibt denselben mit einem Lappen unter einigem Druck iiber die Platten. SchlieBlich reibt man mit einem anderen Lappen diesen Brei wieder weg und putzt noch mit Alkohol oder Spiritus nach, so daB die Oberflache absolut rein ist. Man reibe auch schlieBlich iiber die Kanten der Glaser so, daB die dort etwa verbliebenen Reste des Putzmittels entfernt werden.

#### Vorpraparation

Dieselbe hat den Zweck, ein besseres Haften der spater zu praparierenden Kollodiumschicht herbeizufiihren und aber auch Kratzer in der Glasplatte zu verdecken.

Hat man ganz saubere Glaser zur Verfiigung, kann man ja die Vorpraparation schlieBlich weglassen, muB dann aber doch wenigstens durch Bestreichen der Rander mit diinner Kautschuck16sung, in einer Breite von etwa 1 em, einen Halt fiir die Schicht schaffen.

Eine sehr bequeme Art der Vorpraparation stellt die Verwendung einer diinnen Kautschuk16sung, die man iiber die Platte gieBt, vor. Hierzu kauft man den sogenannten Kautschukzement, eine ganz dicke Lösung, die man mit Benzin im Verhältnis 1:100 verdünnt und gut filtriert. Die Glasplatte muB vor dem UbergieBen mit einem Pinsel abgestaubt und nach dem Trocknen des Ubergusses auch schon bald mit Kollodium prapariert werden.

Die fiir das Arbeiten mit Kollodiumemulsion meist in Verwendung stehende Vorpraparation mit Gelatine, ist fiir das nasse Kollodiumverfahren ebenfalls sehr geeignet und sichert ein sehr gutes Raften der Schicht; allerdings machen solche Negative beim eventuellen Abziehen der Bildschicht Schwierigkeiten, was aber durch Verwendung von einigen Tropfen Schwefelsaure oder FluBsaure zur Abziehlosung vermieden werden kann. Zur Vorpraparation mit Gelatine benotigt man die folgende Lösung:

> Gelatine, harte Sorte ....... 4 g Wasser ............................ 1000 ccm

werden im Wasserbade gelöst und hierauf 20 ccm einer Lösung von Chromalaun 1: 10 zugesetzt. Die fertige Losung ist sehr sorgfaltig durch Papier zu filtrieren und auf die aus der Saure kommenden Platten, nachdem sie mit einem Schwamm tiichtig abgerieben und mit Wasser griindlich abgespiilt wurden, zweimal aufzugieBen. Zum Trocknen der iibergossenen Platten stelle man sie in einen Plattentrockenstander und schiitze sie sehr sorgfaltig vor Staub. Bei dieser Art der Vorpraparation treten hinsichtlich der Reinheit mitunter Schwierigkeiten auf. Man sorge daher stets für die größte Sauberkeit der aus der Säure kommenden Gläser, spiile jeden Rest von anhaftender Saure griindlich ab und trockne die gelatinierten Platten in einem vollstandig staubfreien Raum.

Die trocken gewordenen Platten können vor der Verarbeitung sorglos mit einem weichen Haarpinsel abgestaubt werden; sie sind, in einem trockenen Raum aufbewahrt, wochenlang haltbar.

#### Die Präparation

Gut filtriertes, jodiertes Kollodium wird nun zur Herstellung eines Negativs auf die Platte aufgegossen und der von der Platte ablaufende UberschuB in einer eigenen Flasche wieder aufgefangen; er kann durch Zusatz zum frischen Kollodium wieder verwendet werden. Der Aufguß des Kollidiums erfordert einige Geschicklichkeit und hat so zu erfolgen, daB nach dem Erstarren eine gleichmaBige Schicht entstanden ist. 1st das aufgegossene Kollodium einmal erstarrt, so hat man die Platte sofort in das Silberbad zu bringen. Auch hierbei ist wieder eine gewisse Geschicklichkeit zu beobachten, indem darauf zu achten ist, daB das Bad in einem Zuge iiber die Platte lauft, da sonst durchsichtige Streifen entstehen wiirden. 1m Silberbad hat die Platte nun so lange zu verbleiben, bis die Schicht von demselben ordentlich durchdrungen ist, was zu konstatieren ist, indem man die Platte aus dem Bad hebt. Zeigen sich keine an Fett erinnernden Streifen mehr, dann kann sie ganzlich aus dem Bad genommen werden. Die Riickseite wischt man zweckmaBig mit einem Stiick Filtrierpapier von dem anhaftenden Silberbad gründlich ab. Erst hierauf gelangt die Platte in die Kassette und zum photographischen Apparat um dort belichtet zu werden.

Selbstverstandlich ist zu der ganzen geschilderten Arbeit die Dunkelkammer notig, in welcher die Beleuchtung lediglich durch gelbes Licht erfolgen darf. Hiezu benutzt man am besten sogenanntes gelbes Uberfangglas, entweder in einer Dunkelkammerlampe oder als gelbe Uberfangbirne, welche iiber eine gewohnliche Gliihbirne von etwa 25 Kerzen Helligkeit gestiilpt wird.

#### Die Belich tung

MaBgebend fiir die Dauer der Belichtungszeit sind nun verschiedene Faktoren, und zwar Starke der Beleuchtung, MaBstab der Reproduktion sowie GroBe der Blende und schlieBlich auch die

Beschaffenheit der Vorlage. Hinsichtlich der GroBe der Blende ist zu bemerken, daB man einerseits eine solche von moglichst kleinem Durchmesser zu verwenden wünscht, um die Schärfe der Zeichnung recht vollkommen wieder zu geben; anderseits *muB* aber bedacht werden, daB die kleine Blendenoffnung die Belichtungsdauer ganz wesentlich verlangert. Man wird daher in den meisten Fallen eine Blende, die dem halben Durchmesser des Objektivs entspricht, verwenden, um dann bei Zeichnungen mit sehr feinen Strichen oder bei sehr starken Verkleinerungen eben eine kleinere Blende zu gebrauchen. Es ist vorteilhaft, durch kleine Blenden zu langeren Belichtungszeiten zu gelangen, da das langsam exponierte Bild klarer und brillanter sich entwickeln wird. 1m Ubrigen ist die Abschatzung der richtigen Belichtungszeit reine Erfahrungssache.

#### Entwicklung und Fixage der belichteten Platten

Die eben exponierte Platte hat sofort in der Dunkelkammer entwickelt zu werden. Dies geschieht durch UbergieBen mit der nachstehenden Entwicklerlösung:

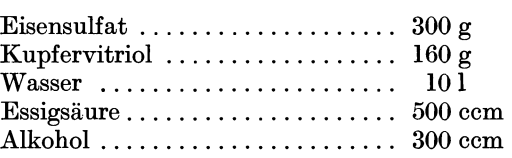

Das UbergieBen hat wieder mit einer gewissen Geschicklichkeit zu geschehen, denn man *muB* es vermeiden, daB sich die Losung auf der Platte staut und das an ihr haftende Silberbad abgeschwemmt wird. GieBt man also zu viel Losung auf, so daB ein betrachtlicher Teil wieder abflieBt, so kann man damit rechnen, Negative zu bekommen, die nicht die genugende Kraft haben. Die Entwicklung geht sehr rasch vor sich und man muß dabei die Platte stets in Bewegung halten, um einer ungleichen Entwicklung vorzubeugen. Bei einiger Ubung kann man schon an der Schnelligkeit mit der das Bild in Erscheinung tritt, beurteilen, ob die Exposition richtig war. Es ist aber zwecklos, wenn zufolge zu langer Belichtung das Bild allzuschnell hervorkommt, mit der Entwicklung bald aufzuhören. Eine solche Aufnahme ist einfach verdorben und man tut besser, sie bei kürzerer Belichtungszeit zu wiederholen. Es ist immer vorteilhafter die Entwicklung moglichst lange zu gestalten, denn, vorausgesetzt, daB das Silberbad schleierfrei arbeitet, bleibt die richtig belichtete Platte wahrend der Entwicklung klar und gewinnt sehr gut an Deckung, was sehr wichtig ist. Sind aIle Materialien von guter Beschaffenheit, so kann sorglos entwickelt werden, denn die Entwicklung bleibt mehr oder weniger ohnehin von selbst stehen. Die entwickelte Platte wird schlieBlich mit Wasser griindlich gespiilt und fixiert, was durch Einlegen in eine Lösung von Fixiernatron 1:4 geschieht. Weitaus schneller fixiert aber eine Lösung von Cynkalium 1:40; sie
kann wegen des raschen Fixierens auch iiber das Negativ gegossen werden, Die mit Cynkalium fixierten Negative sind haufig klarer wie die mit Fixiernatron behandelten,

### Verstarkung der Negative.

Das entwickelte und fixierte Negativ hat nicht jene Deckung, daB es sich ohne weiteres fiir die Kopierung eignen wiirde. Es muB vielmehr verstärkt werden, wozu verschiedene Verstärker dienen können. Für die meisten FaIle wird der Kupfer-Silber-Verstarker bevorzugt, weil er sehr gute Deckung gibt und die Linien der Zeichnung klar läßt. Auch kann er im Bedarfsfall zweimal an einem und demselben Negativ angewendet werden, wodurch er auBerordentlich ausgiebig wird.

Man benötigt dazu zwei Lösungen:

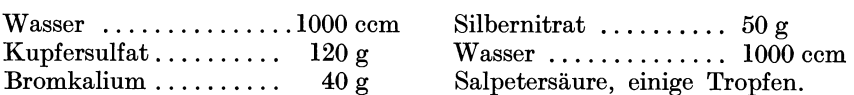

Das zu verstarkende Negativ wird nach griindlichem Wassern in das Kupferbad gelegt, bis das Bild ganz gebleicht erscheint. Hierauf wieder gründliches Wässern und einlegen in die Silbernitratlösung bis es geschwarzt erscheint. Man beobachte hier auch immer die Riickseite der Negative um zu sehen, ob die Wirkung auch durch das ganze Bild gereicht hat. Nach dem Silberbad wieder sehr gut Wassern und nun kann man, wenn die Deckung eine ausreichende ist noch eine Nachschwarzung mit Schwefelammon (I :5) vornehmen. Sollte aber die Deckung keine geniigende sein, so wird man gut tun, die ganze Verstarkung mit dem Kupfer-Silberverstarker noch vor dem Schwarzen mit Schwefelammon zu wiederholen. Es hangt eben ganz und gar von der Dauer der Belichtung und auch von der Entwicklung ab, ob man mit einer einmaligen Verstarkung das Auslangen findet. 1st das Original nicht auf rein weiBem Papier gezeichnet, sondern etwa auf gelblichen, oder sind die Striche der Zeichnung grau statt rein schwarz, so daB die Expositionszeit recht knapp bemessen werden muBte, so wird eine zweimalige Kupfer-Silberverstarkung notwendig sein. Selbstverstandlich kann man nach der zweimaligen Verstarkung immer noch mit Schwefelammonium nachschwarzen.

Zeichnungen mit sehr feinen Strichen etwa Kupferstiche und dgl. können in der Regel nicht mehr mit dem Kupferverstärker behandelt werden. Es wiirde der Verstarker zu ausgiebig wirken und die feinsten Striche zu enge machen. In solchen Fallen ist ein weniger ausgiebiger Verstarker am Platze und zwar der Quecksilberverstarker in der folgenden Zusammensetzung:

Quecksilberchlorid, kaltgesättigte Lösung und einige Tropfen Salzsäure.

Das gewässerte Negativ wird in die obige Lösung eingelegt und bleibt so lange darinnen, bis es durch und durch weiB geworden ist.

Broum, Stein- und Offsetdruck 3

Hierauf griindlich Wassern und mit verdiinntem Ammoniak (1 :5) durch UbergieBen schwarzen.

Bei dieser Art der Verstarkung, die weit weniger ausgiebig ist wie die vorher angefiihrte, kann man nur dann eine geniigende Deckung der Negative erzielen, wenn diese schon durch die Entwicklung an und fiir sich gut gedeckt waren.

Eine billige Verstarkungsart, die aber bei nassen Kollodiumnegativen nicht immer den gewiinschten Erfolg gibt, ist die Bleiverstarkung; sie eignet sich besser zum Verstarken von Negativen, die mit der Kollodiumemulsion gemacht sind. Bei nassen Kollodiumnegativen ergibt sich nur dann eine sehr gute Deckung, wenn die Negative an und fiir sich schon eine gute Dichte hatten. Die mit dem Bleiverstarker behandelten Negative lassen sich im iibrigen schwer von der Glasplatte abziehen. Uber die Durchfiihrung siehe unter Verstarkung beim Verfahren mit Kollodiumemulsion.

### Abschwachung

Mitunter ist es notwendig, Negative, denen die volle Klarheit mangelt, mit dem Abschwacher zu behandeln, der nicht allein die Linien der Zeichnung klar macht, sondern auch (leider) die Deckung etwas schwacht. Aus diesem Grunde wird man die Abschwachung in Ausnahmsfallen verwenden und nur dort, wo man an der Zeichnung nicht viel ruinieren kann, denn bei etwas ausgiebiger Abschwachung werden die Linien gerne breiter geraten. Man verwendet zur Abschwachung den sogenannten FARMEBSchen Abschwacher, den man sich durch Mischen von einem Teil Blutlaugensalzlösung (1:40) mit zwei Teilen einer Lösung von Fixiernatron (1 :4) herstellt. Auf aIle FaIle wird man zu dem Gemisch noch etwa die fiinffache Menge Wasser geben, um seine Wirkung tunlichst langsam zu gestalten. Die Handhabung ist sehr einfach: Man gieBt das Gemisch auf das Negativ und bewegt dasselbe langsam, so daB der Abschwacher fortwahrend gleichmaBig iiber die Platte lauft. Zur Unterbrechung spült man mit Wasser ab.

Sehr brauchbar zum Abschwachen ist auch ein Gemisch einer Cyankaliumlösung  $(1:50)$ , mit einigen Tropfen einer Lösung von 5 g Jod und 10 g Jodkalium in 500 ccm Wasser. Das Gemisch ist ebenfalls mit Wasser zu verdünnen, damit es nicht zu rasch und ungleichmäßig arbeitet.

Eine bewahrte Art der Abschwachung, aber nur bei Negativen mit breiter Zeichnung, stellt die Uberfiihrung des Bildes in Jodsilber vor, das sich dann in Cyankalium16sung abschwachen laBt. Bei dieser Methode gewinnt das Bild in den meisten Fallen sogar an Dichte. Man verstarkt zunächst mit dem Kupfersilberverstärker und übergieße nach gründlichem Waschen mit der oben angegebenen Jodlösung bis das Bild vollkommen griinlichweiB geworden ist. Hierauf kann man nach kurzem Wässern mit einer sehr verdünnten Cyankaliumlösung abschwächen. Hierbei laBt sich das Bild in der Aufsicht sehr gut beobachten und der

zarteste Schleier ist sehr gut sichtbar. Nachdem die Abschwachung be· endet ist, muB man das Negativ schlieBlich mit einer Schwefelammonium· lösung 1:5 schwärzen.

# **Negative nach linearen Vorlagen mittels Trockenplatten und ahnlichem Material**

In der modernen photomechanischen Trockenplatte und den mit ahnlicher Schicht iiberzogenen Filmen ist dem alten nassen Kollodium. verfahren ein machtiger Konkurrent entstanden. Es mag zugegeben werden, daB Kollodiumnegative in manchen Belangen den Trocken· plattennegativen iiberlegen sind, doch wird dies gerade nur in ganz wenigen Fallen zutreffen, z. B. bei Vorlagen mit besonders feinen Strichen etwa Holzschnitten oder Graviiren sowie Guillochen. 1m allgemeinen aber muB man aber sagen, daB die iiberwiegende Mehrzahl aller Vorlagen recht gut mit dem Trockenmaterial zu reproduzieren sind und daB hier. bei ganz namhafte V orteile in Erscheinung treten, die den an sich hoheren Preis wieder ausgleichen. Diese Vorteile sind in der steten Bereitschaft, ferner im ganz gleichmaBigen GuB und in der Reinheit der fertigen Negative gelegen. Bei Verwendung einer entsprechenden Wasserungs· anlage ist die Zeit zum Auswassern der fixierten Negative auf ein Mini. mum zu bringen, was auch in der zumeist sehr diinnen Schicht begriindet ist. Die geringe Sorgfalt fiir die fertigen Negative ist ein weiterer Vorteil. SchlieBlich geben die photomechanischen Filme noch die Moglichkeit, ohne Umständlichkeit Montagen durchzuführen.

Ob Platte oder Film, in beiden Fallen ist das Hauptaugenmerk darauf zu richten, daB ein Entwickler zur Verwendung kommt, welcher an sich schon eine bedeutende Deckung ergibt, ohne die Klarheit zu be· einträchtigen. Ist zudem noch die Exposition richtig getroffen, so resultieren nach einigermaBen guten Vorlagen, Negative deren Deckung nur sehr selten durch eine nachherige Verstarkung verbessert werden muB. Anderfalls wieder kann bei nicht ganz geeigneten Vorlagen durch geschickte Anwendung des Abschwachers und des Verstarkers ein an sich nicht befriedigendes Negativ zu einem sehr gut brauchbaren umge· staltet werden.

Das in Rede stehende Material kann nun auch haufig der Vorlage angepaßt werden, d. h. es können orthochramtische bzw. panchromatische Schichten verarbeitet werden.

Der Sorge um das völlige Planliegen von Filmen in der Kassette ist man ganz enthoben, wenn man sich einer ganz einfachen, leicht selbst herzustellenden Vorrichtung bedient. Diese besteht darin, daß man weiche Buchdruckwalzmasse in einem Topf im Wasserbade schmilzt und auf eine vollig horizontal liegende Spiegelglasplatte aufgieBt. Der Aufguß soll etwa 2-3 mm hoch stehen. Zweckmäßiger Weise wird man vorher an die Ränder der Platte etwa  $\frac{1}{2}$ -I cm breite Streifen stärkeren Karton legen. Verwendet man eine matte Glastafel, so kann man sich

uberdies auf der matten Seite noch mit einem Blaustift eine Einteilung für die verschiedenen Formate zeichnen. Nach 24–48 Stunden ist die Walzenmasse schlieBlich so weit erstarrt, daB man die Platte in die Kasette geben kann. Der zu verwendende Film wird nun auf die Schicht aus Walzenmasse leicht angepreBt indem man mit dem reinen Handrücken über den Film gleitet. Dieser wird nun sehr gut haften und kann nach erfolgter Aufnahme ganz leicht wieder abgezogen werden, ohne daB dessen Ruckseite beschmutzt ware. Die Platte mit der Walzenmasse kann durch Wochen hindurch benutzt werden. Sollte die Schicht nicht mehr ordentlich klebrig sein, so streicht man mit einem in Wasser getränkten Schwamm darüber; nach einigen Stunden ist sie wieder verwendbar. Wenn nun die Schicht einmal ganz unbrauchbar geworden ist, löst man sie mit einem flachen Messer ab, schmilzt dieselbe neuerdings im Wasserbad und gießt sie wieder auf. Die "AGFA" gibt an Stelle der Walzenmasse sogenannte Klebegelatine folgender Zusammensetzung an: 40 g Gelatine, 500 ccm warmes Wasser und 50 ccm Glyzerin. Der AufguB solI nicht zu dick erfolgen und ist nach 2 Tagen verwendbar. Weiter wird als Lichthofschutzschicht ein Zusatz von etwas Neucoccin zur Klebegelatine empfohlen und zur Vermeidung von Schimmelpilzen einige Tropfen Karbolsaure.

Hinsichtlich der Belichtungszeit ist zu sagen, daß dieselbe natürlich auf Grund der Erfahrung zu ermitteln ist. In zweifelhaften Fallen und um mit Material zu sparen schneidet man sich zunächst einen schmalen Streifen von der Platte oder Film ab und bringt ihn der Hohe nach gelagert in die Kassette. Durch allmahliches, stufenweises Aufziehen der Jalousie kann man nun auf diesen Streifen verschieden lange Belichtungen vornehmen. Kontrolliert man nun beim Entwickeln noch mit der Uhr, so kann man dann schlieBlich aus dem Probestreifen mit groBer Genauigkeit die richtige Belichtungsdauer konstatieren.

Die Belichtung führe man stets mit einer kleinen Blende durch, etwa f-40 bis f-60. Es ist stets besser, wenn die Belichtungszeit nicht nach wenigen Sekunden zählt sondern lieber länger dauert, da man dann nicht so leicht Fehler begeht, auch anderseits zu mehr Kontrast in den Negativen kommt.

Die Entwicklung wird mit einem sehr hart arbeitenden Entwickler durchgeführt, der die beste Deckung bei vollkommener Klarheit gewahrleistet. Ais solcher ist der nachstehende bekannt:

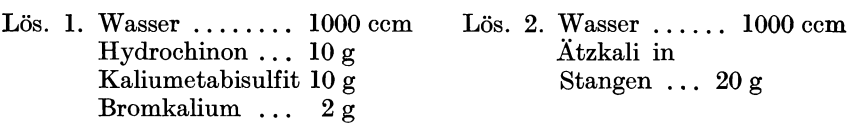

Zum Gebrauch werden gleiche Teile der Lösung 1 und Lösung 2 gemischt. Man mische aber nur gerade so viel, als zu einer Platte gebraucht wird, da das Gemisch nicht lange halt und sehr rasch oxydiert. Die einzelnen Losungen dagegen sind sehr haltbar, namentlich wenn man sie in gut schlieBenden Flaschen aufbewahrt.

Die Entwicklung ist, vorausgesetzt normale Temperatur, in zirka drei Minuten beendet. Es empfiehlt sich stets eine Uhr mit Glockensignal zu verwenden, wodurch man an die Einhaltung der richtigen Entwicklungsdauer besser erinnert wird, und schlieBlich nur mehr die Exposition als variablen Faktor zu berücksichtigen hat.

Nach beendigter Entwicklung spiilt man kurz mit Wasser ab und fixiert in einem sauren Fixierbad folgender Zusammensetzung: Wasser 1000 ccm, Fixiernatron krist. 200 g, 100 ccm saure Sulfitlauge oder 20 g Kaliummetabisulfit. Erst nachdem die Platten oder Filme vollig ausfixiert sind, bringe man sie an das Tageslicht. Hier hat man nun genau mit der Vorlage zu vergleichen, eventuell mit der Lupe die Scharfe zu kontrollieren. Sind alle Striche vollkommen klar und die Deckung nicht zu gering, so wird das Negativ in der Regel entsprechen. Sind die Striche der Zeichnung dagegen belegt, so wird zumeist zu lange Belichtungszeit die Schuld sein. Waren in der Vorlage Striche, die nicht vollkommen schwarz erscheinen, so können dieselben nur dann im Negativ klar wiederkommen, wenn die Belichtung auf das kurzeste gewahlt wird, was dann meist auf Kosten der Deckung geht.

**In** vielen Fallen wird, vorausgesetzt richtige Belichtung und Entwicklung das Negativ genugend Deckung und Klarheit haben. Falls die Klarheit zu wunschen ubrig laBt, kann man durch Anwendung des bekannten FARMERschen Abschwachers folgender Zusammensetzung eine Verbesserung herbeifiihren.

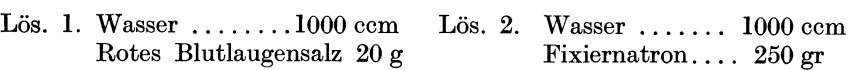

Zum Gebrauch mischt man gleiche Teile Lösung 1 und Lösung 2 und verdunnt auf das zwei- bis vierfache mit Wasser.

Das mit dem Abschwacher behandelte Negativ gewinnt sehr bald an Klarheit wobei natiirlich die Deckung etwas verloren geht. Man beobachte beim Abschwachen durch of teres Unterbrechen ob die Klarung nicht zu energisch vor sich geht und ob nicht etwa die Linien der Zeichnung zu leiden beginnen. Zu langes Abschwachen macht die Linien zu breit und gestaltet das Negativ schlieBlich unbrauchbar.

Sollte das Negativ entweder durch die Abschwachung oder an sich schon etwas zu geringe Deckung haben, so laBt sich dieselbe durch Verwendung eines Verstarkers wieder gewinnen. Hierzu eignet sich der Chlorquecksilberverstarker recht gut. Ausgiebiger ist der Jodquecksilberverstärker.

Chlorquecksilberverstärker:

Wasser ....................... 1000 ccm Chlorquecksilber (Sublimat) ... 20 g Salzsaure ..................... einige Tropfen

Das sehr gut gewaschene Negativ (mindestens 10 Minuten) verbleibt in der obigen Lösung so lange, bis die Schicht auch von der Rückseite besehen vollkommen grauweiB geworden ist, worauf wieder sehr

gut gewässert (10 Minuten) und schließlich mit einer Ammoniaklösung (1:5) geschwarzt wird. Nach ganz kurzer Wasserung kann bereits zum Trocknen aufgestellt werden.

Der Jodquecksilberverstärker wird folgendermaßen hergestellt: Zu einer konzentrierten Chlorquecksilberlösung tropft man so lange konzentrierte Jodkaliumlösung hinzu bis der anfangs entstehende rote Niederschlag wieder in Lösung geht. Hierauf verdünnt man auf das doppelte bis dreifache. Dieses Gemisch ist nicht sehr lange haltbar. Die Negative, welche fiir diesen Verstarker nicht sehr griindlich gewaschen sein müssen, läßt man nun so lange in diesem Verstärker, bis sie eine graugelbe Farbung angenommen haben. Wassert man hierauf etwa 5-10 Minuten, so geht die urspriinglich graugelbe Farbung bald in eine intensiv gelbe Farbung iiber und erscheint dabei ungemein stark gedeckt. Eine Schwarzung mit Schwefelnatrium ist nicht zu empfehlen. Die so verstarkten Negative sind wegen der gelben Farbe nicht sehr ansehnlich, doch deckt diese Farbe beim Kopieren sehr gut.

Negative auf Filmen hangt man zum Trocknen mit Klammern auf einer horizontal gespannten Schnur auf. Manche Sorten neigen stark zum Einrollen; man kann dies verhindern, indem man sie nach dem Wassern in ein Bad, bestehend aus 1000 cern Wasser und 30 cern Glyzerin legt und nach etwa 3 Minuten zum Trocknen aufhangt.

Die Verarbeitung orthochromatischer Trockenplatten oder Filme ist dieselbe wie im Vorstehenden beschrieben. Lediglich die Beleuchtung der Dunkelkammer hat sich der Plattensorte anzupassen. (Siehe Dunkelkammer beleuchtung.)

# Abziehen und Zusammenstellen von Kollodiumnegativen

Sollen Kollodiumnegative abgezogen werden, sei es um sie umzukehren, also seitenverkehrt zu gestalten, oder um sie mit anderen zusammenzustellen, so muB auf aIle FaIle die eigentliche Schicht dicker gemacht werden, was am zweckmaBigsten durch UbergieBen mit einer dicken Kautschuklösung und Lederkollodium geschieht. Verwendet man hierzu nur 2%iges Lederkollodium, ergeben sich Häutchen, die sehr diinn und unbedingt wieder auf eine Glasplatte zu iibertragen sind; bei Verwendung von 4 bis  $6\%$ igen Lederkollodium hingegen, ergeben sich dicke Hautchen, die man auch als solche verarbeiten kann. Namentlich beim Kopieren auf lithographischen Stein erweisen sich die etwas dickeren Häutchen sehr brauchbar, da man sie mit Öl oder Petroleum auf die lichtempfindlich gemachte Steinplatte aufquetschen kann und auf diese Art den Schwierigkeiten, die sich bei Verwendung von Glasnegativen (Hohlkopierung) ergeben, ausweicht.

Die oben erwähnte Kautschuklösung bereitet man sich durch Auflösen von käuflichem Paragummi in Benzin, so daß sich eine ölartige Konsistenz ergibt. Die auf ein Negativ aufgegossene Kautschuklösung darf, wenn sie trocken ist, keinesfalls das nachträglich aufzugießende Lederkollodium durchwirken lassen, sie braucht aber auch nicht besonders dicker sein. Man macht eben vorher auf einem alten unbrauchbaren Negativ einen Versuch. Die Kautschuklosung muB fiir die Verwendung sehr rein sein, was man am besten durch absitzen lassen in einer hohen Flasche und abgieBen des rein und klar gewordenen Teiles erreicht. Man kann das Trocknen der mit Kautschuk iibergossenen Negative durch leichtes Anwarmen beschleunigen, darf aber dann keineswegs auf die noch warme Platte das Kollodium aufgieBen. Will man sehr diinne Hautchen machen, so iibergieBt man die kautschukierten Negative mit 2%igem Lederkollodium und laBt den UberschuB in eine gesonderte Flasche abfließen, wobei man das Negativ hin und her bewegt. Wenn nun die Kollodiumschicht trocken geworden ist, schneidet man mit einem scharfen Messer um das eigentliche Bild herum die Schicht durch und legt fiir einige Minuten das Negativ in reines Wasser. Hierauf nimmt man dasselbe wieder aus dem Wasser und quetscht mit einem Kautschuklineal ein Blatt sehr gut durchfeuchtetes festes Papier darauf. SchlieBlich zieht man das Papier an einer Ecke wieder in die Hohe und hebt eine Ecke des Negativhautchens mit einem Messer an das Papier. lndem man nun mit Daumen und Zeigefinger Papier und das Hautchen anfaBt, kann man beides zusammen yom Glas abtrennen. Legt man jetzt das Papier mit dem Negativ auf eine mit Gummilosung iibergossene Platte, so wiirde das Negativ eben nur iibertragen sein, ohne daB es seitenverkehrt geworden ist. SoU es aber seitenverkehrt sein, so muB man vorher das eben abgezogene Negativ an ein zweites Blatt durchfeuchtetes Papier legen, fest anquetschen und schlieBlich das erste Papier abheben. Man hat nun das Negativhautchen auf dem zweiten Papier und wenn man nun dieses auf eine mit Gummilösung befeuchtete Glasplatte anpreßt, steht es eben seitenverkehrt und ist zum Kopieren direkt auf Stein geeignet. Will man auf diese Art und Weise Zusammenstellungen machen, so mull hiefiir eine Einteilung, die auf Papier gezeichnet ist, unter die Glasplatte, auf welche die abgezogenen Hautchen aufgequetscht werden, gelegt werden. Man wird hiebei nach leichtem Anquetschen der einzelnen Negative das Papier von den einzelnen Negativen wegheben und mit den Fingern diese an ihren richtigen Platz, der sich aus der Einteilung ergibt, schieben. Erst jetzt geht man daran, die Hautchen sehr fest anzupressen, indem man einen schwach durchfeuchteten Bogen festen Papieres iiber das ganze legt und mit dem Kautschukquetscher von der Mitte aus nach den Seiten hin alle überschüssige Gummilösung herausquetscht. Hebt man dann vorsichtig den Papierbogen ab, so hat man eine Zusammenstellung seitenverkehrter Negative.

### **Rasteraufnahmen**

Wesentlich schwieriger wie Strichaufnahmen sind die nun zu beschreibenden Rasteraufnahmen. Eine Halbtonvorlage lallt sich bekanntlich in Stein- und Offsetdruck nur dann wiedergeben, wenn die Halbtöne derselben in Druckelemente aufge16st werden, wozu eben der Raster dient, der wahrend der photographischen Aufnahme vor die Platte

gestellt wird. Hiezu werden heute ausschlieBlich die Kreuzlinipnraster benutzt. Wahrend der Feinheitsgrad des Rasters, d. i. die Linienzahl pro Quadratzentimeter im Buchdruck eine wesentliche Rolle spielt, ist derselbe beim Offsetdruck weniger belangreich. Man kann ohneweiters im Offsetdruck Raster bis zu 60 und 70 Linien gebrauchen, ohne ein Zugehen der dunklen Partien befiirchten zu miissen. Ja man kann sagen, daB fiir die Wiedergabe der Details der feinlinige Raster vorzuziehen ist, trotz des meist verwendeten rauhen Papieres. Wohl am geeignetsten erscheint der auch am haufigsten verwendete 54-Linien-Raster. Auch fiir den Farbendruck erweist sich derselbe als geniigend detailgebend und ist in seiner Struktur auf den Drucken kaum sichtbar. Die heutigen Raster haben stets ein Linienverhältnis 1: 1, d. h. Linien und Zwischenräume sind von gleicher Breite.

In den Rastern von rechteckiger Form ist die Liniatur stets in einem Winkel von 45 Grad zu den Seitenkanten gestellt, was sich fiir einfarbige Arbeiten auch am vorteilhaftesten erweist. Fiir die Zwecke des Farbendruckes ist der Raster am bequemsten in kreisrunder Form zu verwenden, da sich dieser dann leicht in der dazu empfehlenswerten Drehvorrichtung in die jeweils gewiinschte Stellung bringen laBt.

Moderne Raster haben stets einen Metallrand der einen guten Schutz fiir die Verkittung vorstellt und diese vor den atmosparischen und anderen Einfliissen bewahrt.

Kreisrunde Raster ermoglichen die folgenden rechteckigen Bildformate:

Durehmesser des

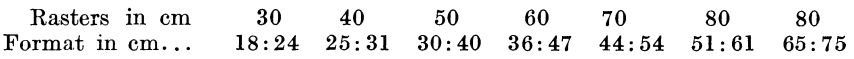

Die Funktion des Rasters muB vom Photographen richtig und bestens beherrscht werden. Nur zu haufig kann man beobachten, daB der Photograph sein Hauptaugenmerk auf das Zustandekommen schöner Punkte richtet, hingegen die Wiedergabe der Zeichnung völlig vernachlassigt. Es mag immerhin zugegeben sein, daB die Herstellung einer Rasteraufnahme, zu welcher vielerlei Faktoren zueinander abzuwagen sind, eigentlich recht schwierig ist. Man hat sich vor der Aufnahme im klaren zu sein, in welcher Entfernung man den Raster vor der photographischen Platte benutzt. Die richtige Entfernung ist jedoch wesentlich abhangig von der GroBe der Blende. Benutzt man eine groBe Blende, so hat man mit kiirzerem Rasterabstand zu rechnen und umgekehrt bei der kleineren Blende mit groBerem Rastrabstand. MaBgebend dafiir ist, daB sich die photographische Platte in der sogenannten Koinzidenzebene befindet. Diese Ebene ist jene, in der sich die Lichtbiischel der benachbarten Rasteröffnungen gerade treffen (bei einer bestimmten Blende); in ihr entsteht dann bei der Aufnahme in den hochsten Lichtern der sogenannte "Schluß", d. h. es werden in diesen Stellen die Rasterpunkte gerade zusammenflieBen, was allerdings wesentlich auch von der Dauer der Belichtung abhangt, da bei langerer Belichtungszeit die Licht-

wirkung aueh etwas naeh der Seite fortsehreitet, wodureh etwas groBere Rasterpunkte entstehen. Will man ein starkeres ZusammenflieBen der Punkte herbeiführen, so läßt sich dies entweder durch Verwendung eines groBeren Rasterabstandes oder einer groBeren Blende bewerkstelligen Dies kommt dann einer kontrastreieheren Wiedergabe der Vorlage gleich. Verwendung kleinerer Rasterabstande oder kleiner Blenden gibt flachere, also weniger kontrastreiche Wiedergabe. In allen diesen Fallen wird es aber kaum gelingen, Rasternegative zu erhalten, deren Schattenpunkte vollkommene Deekung haben. Man *muB* hier eben zu dem bekannten Mittel greifen und die sogenannte "Vorexposition" anwenden. Sie besteht darin, daB man bei gleiehbleibendem Rasterabstand einige Zeit auf weiBes Papier exponiert, aber unter Verwendung einer kleinen Blende. Wenn man nun mit einer solchen auf weiBes Papier exponiert, so erhalt man kleine Punkte, uber welches ich bei der spateren Exposition auf das Bild die größeren Punkte aufbauen können. Würde die Blende für die Vorexposition aber zu groB gewahlt worden sein, so wurden die Schattenpunkte eben zu groB werden, was gleich bedeutend ware mit einem Mangel an Zeichnung in den Schattenpartien. Für den weniger Geübten ist es naturlich wichtig zu wissen, wie groB die Blenden fur die einzelnen Expositionen sein sollen. Die Erfahrung ergibt, daß die Blende für die Bildexposition nicht über  $f: 30$  hinausgehen soll, da man für größere nieht mehr den hiezu notwendigen kleinen Rasterabstand erreiehen kann. Allerdings wird man bald finden, daB man fiir Verkleinerungen besser mit einer noeh kleineren Blende arbeitet und bei sehr starken Verkleinerungen sogar bis zu f : 50 gehen kann. Bezüglich der Blende für die Vorexposition ist zu erwahnen, daB dieselbe keinesfalls groBer sein darf wie die Halfte des Durehmessers der Blende fur die Rildexposition; besser ist es, wenn dieselbe etwa nur ein Viertel des Durehmessers der Bildblende groB ist, was zwar eine langere Belichtungszeit erforderlich macht, jedoch eher die Gewahr gibt, daB die Zeichnung nicht verdorben wird.

Hinsichtlich der Form der Blenden *muB* gesagt werden, daB andere als runde oder quadratische Formen keinerlei Sinn haben, es sei denn, daB aus irgendeinem Grunde etwa sehlitzformige Blenden gebraucht werden. Für die Vorexposition ist nur die Rundblende zu wählen, für die Bildexposition hingegen bewahren sich neben runden auch Blenden von quadratischer Form. Die letzteren verburgen leichter das Zustandekommen des sogenannten Schlusses und sind namentlich fur die Herstellung der Blauplatte beim Farbendruck von Vorteil. Quadratische Blenden mussen aber stets so gestellt sein, daB die Diagonale des Quadrates parallel mit der Liniatur des Rasters lauft.

Bei der praktischen Arbeit hat man nun folgende Gesichtspunkte zu berücksichtigen:

Bei einer Verkleinerung der Vorlage auf z. B. die Halfte der GroBe des Originals wird man sich etwa eine quadratische Blende von 15 mm Diagonale beschaffen. Den hiezu nötigen Rasterabstand findet man entweder dadurch, daB man auf der Visierscheibe die Punkte beobachtet wahrend man den Raster an dieselbe heranschiebt oder weiter wegruckt.

Hierbei verhangt man die Vorlage mit einem Bogen weiBen Papieres oder beobachtet auf der Visierscheibe die weiBesten Stellen des Originals. Je mehr man den Raster an die Visierscheibe heranschiebt, desto mehr pragt sich das Rasternetz aus, d. h. jedes einzelne Fensterchen im Raster ist erkennbar, ohne daB es sich mit den benachbarten beriihrt. Wenn man nun den Raster weiter wegschiebt, kann man ein GroBerwerden der hellen Punkte beobachten, dieselben nehmen immer mehr die Form der Blende an und beginnen schließlich sich gegenseitig zu berühren. In dem FaIle, als die Beriihrung der hellen Punkte eben beginnt, lese man auf der Skala den Rasterabstand ab und behalte dann diesen bei der Durchfiihrung der Aufnahme bei. Die Beobachtung auf der Visierscheibe ist nicht leicht, und überhaupt nur dann gut möglich, wenn diese kein zu grobes Korn hat. Bei einiger Ubung in der Herstellung von Rasternegativen wird man dieser Methode entraten, und durch bloBe Schatzung unter Beriicksichtigung des Verkleinerungsgrades den Rasterabstand bestimmen können. Hat man nun unter den gestellten Bedingungen eine Aufnahme' durchgefiihrt, so untersuche man dieselbe mit einer mindestens sechsfach vergroBernden Lupe. Findet man, daB in den hochsten Lichtern eben das ZusammenflieBen der Punkte zu beobachten ist, so diirfte der Rasterabstand richtig gewahlt worden sein. Die Schattenpunkte werden in solch einer Aufnahme keine gute Deckung aufweisen. Diese bekommen ihre Deckung erst durch die sogenannte Vorexposition, welche am besten vor der Bildexposition, auf einen vor das Original gehängten Bogen weißen Papieres zu machen ist. Auch bei Vorlagen, die keine tiefen Schattenpartien aufweisen, wird die Vorexposition notwendig sein, da durch sie jeder Punkt erst seinen richtigen Kern erhalt und das Abschwachen viel besser aushalt. Namentlich bei Verwendung von photomechanischen Trockenplatten ist die Vorexposition unerlaBlich, doch solI sie bei diesem Plattenmaterial mit einer sehr kleinen runden Blende durchgefiihrt werden. Es hat sich auf Grund eingehender Versuche gezeigt, daB fiir Trockenplatten die Blende bis zu f: 150 fiir diesen Zweck am besten entspricht.

Viele Photographen verwenden neben den hier erwahnten zwei Blenden noch cine dritte, mit der sie kurze Zeit auf das Original belichten. Da diese dritte Blende groBer ist wie die schon angefiihrte Blende fiir die Bildexposition, ergibt sich ein starkerer SchluB der Lichtpunkte, eine Maßnahme, die aber durch die richtig gewählte Bildexpositionsblende in Verbindung mit dem richtigen Rasterabstand iiberfliissig und den ganzen Prozeß erschwerend ist.

Von besonderer Bedeutung ist es, das Rasternegativ, bevor man noch irgend etwas daran macht, hinsichtlich seiner Richtigkeit in bezug auf die Wiedergabe aller Details der Vorlage zu kontrollieren; dies wird von vielen Photographen vernachlässigt — sie setzen ihre Hoffnung dann gerne in die das Bild kontrastreicher gestaltende Abschwachung. Man gewohne sich daran, das Negativ mit der Vorlage zu vergleichen und beim Vorhandensein sehr tiefer Schattenpartien nur kleine, jedoch gut gedeckte Punkte in den korrespondierenden Stellen gelten zu lassen.

Sind diese Punkte zu groß (welche Beurteilung allerdings nur durch Ubung zu erreichen ist), so hat man bestimmt mit einer mangelhaften Detailwiedergabe zu rechnen. Fiir solch einen Fall ist es besser, ein neues Negativ anzufertigen, bei welchem aber die Vorexposition vermindert werden *muB.* Sollte in einem in bezug auf die Wiedergabe der Zeichnung sonst gut erscheinenden Negativ der "Schluß" zu wenig ausgeprägt sein, dann kann entweder der Rasterabstand oder auch die Blende zu klein gewahlt worden sein. Bei geringfiigigem Mangel an SchluB kann Verlängerung der Exposition denselben nicht unwesentlich verbessern, denn das Licht wird innerhalb der Schicht auch nach der Seite hin gelenkt und verursacht dann eben mehr Schluß. Vergrößerung des Rasterabstandes oder der Blende wirkt allerdings ausgiebiger.

Man hat fiir die Ausfindigmachung des richtigen Rasterabstandes und der fiir diesen jeweils passenden Blende schon eigene Tabellen und sogar Instrumente vorgeschlagen. Sie sind meistens englischer oder amerikanischer Herkunft, vermochten sich aber wenigstens bei uns am Kontinent nicht recht Eingang zu verschaffen. Auch läßt sich auf rechnerischem Wege der jeweilige Rasterabstand bzw. Blende auffinden, doch miissen die gefundenen Zahlen eine Korrektur erfahren, da einerseits die Dicke der Glasplatten der Raster nicht immer dieselbe ist und anderseits der Aufbau der Rasterpunkte auch von der Dauer der Belichtungszeit beeinfluBt wird und die photographische Schicht nicht stets absolut konstante Eigenschaften aufweist.

Fiir die Berechnung des Rasterabstandes gilt die von Dr. GREBE aufgestellte Formel:

$$
R:d \longrightarrow B:a
$$

wobei *R* die Rasterdimension, d. i. die Summe aus der Breite einer gedeckten Linie und eines durchsichtigen Zwischenraumes ist; *d* bedeutet den gesuchten Rasterabstand, *B* den Durchmesser der Blende und *a* den Kameraauszug.

Der Rasterabstand ist demnach durch folgende Gleichung zu finden:

$$
d=\frac{R\cdot a}{B}
$$

Die Errechnung des Rasterabstandes hat aber nur dann fiir den Photographen einen Wert, wenn er die Dicke der Glasscheibe sowie die Dicke der Plattchen, welche den Raster, aber auch die photographische Platte halten, genau kennt, da das Resultat der Rechnung unter Rasterabstand die Entfernung der Ebene der Linatur des Rasters von der photographischen Schicht ergibt, was nicht identisch ist mit den auf der Skala des Apparates ablesbaren Entfernungen.

### **Rasternegative mit Kollodiumemulsion**

Die Kollodiumemulsion ist heute wohl das geeignetste Praparat zur Herstellung von guten Rasternegativen. Das Arbeiten mit derselben ist zwar bei weitem umstandlicher wie mit der Trockenplatte, der besonders

jetzt das Wort geredet wird. Sie hat aber derzeit noch immer die bessere Qualitat der Rasterpunkte voraus und man nimmt heute noch immer die Umstandlichkeit des Verfahrens in Kauf. Schlie13lich sind die Gestehungskosten eines mit Kollodiumemulsion hergestellten Rasternegativs geringer wie bei Verwendung von Trockenplatten.

Kollodiumemulsion kommt seitens verschiedener Fabriken in den Handel und ist als solche jahrelang haltbar. Ihre Empfindlichkeit ist, wenn sie nicht mit einem Farbstoff sensibilisiert wurde, eine recht mäßige; mit den entsprechenden Farbensensibilisatoren vermischt, steigt die Empfindlichkeit gegen bestimmte spektrale Bezirke, ist dann eine ganz hervorragende, die sie nicht allein fiir die Wiedergabe von einfarbigen, sondern auch farbigen Originalen sowohl fiir den Ein- als auch Mehrfarbendruck außerordentlich wertvoll macht.

Der Kollodiumemulsion sind seitens der Erzeuger verschiedene Farbstoffe beigegeben, aus deren Bezeichnung bereits der Verwendungszweck hervorgeht.

Farbstoff A oder auch Auto ist für Rasteraufnahmen nach einoder mehrfarbigen Originalen bestimmt. Die damit gefarbte Emulsion ist nur einen bis zwei Tage haltbar (macht gegen gelb und grün empfindlich).

Farbstoff B ist fiir die Herstellung der Blauplatte fiir den Mehrfarbendruck bestimmt (macht gegen Orange empfindlich). Gefarbte Emulsion ist haltbar.

Farbstoff S ist fiir die Schwarzplatte fiir den Mehrfarbendruck bestimmt, macht gegen Orange und Grün empfindlich, gibt haltbare Emulsion.

Außer den genannten Farbstoffen erzeugen die Fabriken auch noch andere, z. B. R (fiir die Rotplatte), G (fiir die Gelbplatte), H (fiir Halbtonaufnahmen), D (fiir Diapositive). Die meisten Photographen verwenden aber nur die angefiihrten Farbstoffe A, B und eventuell S. Zur Beleuchtung der Dunkelkammer verwende man beim Arbeiten mit Farbstoff A, R oder G rotes, bei Verwendung der Farbstoffe B oder S hingegen griines Dunkelkammerlicht, Vorschriften siehe S. 58.

Zur Herstellung von Rasternegativen mit Kollodiumemulsion sind zunächst gut gesäuerte Glasplatten und eine sehr saubere Vorpräparation notwendig. Die Sauerung der Platten erfolgt nach derselben Art, wie dies beim nassen Kollodiumverfahren bereits beschrieben wurde. Beziiglich der Vorpraparation ist die ebenfalls beim nassen Kollodiumverfahren beschriebene Methode mit Gelatinelosung die empfehlenswerteste. An ihrer Stelle kann aber auch eine alkoholisch gelöste Gelatine verwendet werden, wie sie als "Gelacoll" oder "Azetol" oder auch als "Brillantunterguß" auf den Markt kommen. Zur Verwendung dieser letzteren miissen die Glasplatten allerdings zunachst trocken geputzt werden, um dann mit sehr sorgfältig filtrierter Lösung übergossen zu werden. Die vorpräparierten Glasplatten können lange aufbewahrt werden und sind vor Gebrauch mit einem weichen Pinsel abzustauben.

### Vorbereitung der Kollodiumemulsion

Die Kollodiumemulsion muß stets in Verbindung mit den betreffenden Sensibilisatoren verwendet werden. Ohne diesen hat sie nur eine geringe Empfindlichkeit, und zwar nur gegenüber blauen und violetten Lichtstrahlen, gibt uberdies auch keinen gutbeschaffenen Rasterpunkt.

Zur Anfärbung mit den verschiedenen Sensibilisatoren muß vorher die Kollodiumemulsion sehr tüchtig geschüttelt werden, da bei langerem Stehen immer etwas Bromsilber sich am Boden der Flasche festsetzt. Man hat also nach dem Schutteln nachzusehen, ob tatsachlich aIles Bromsilber yom Boden der Flasche verschwunden ist. Erst dann fülle man ein entsprechendes Quantum in ein kleineres Fläschchen ab und setze diesem den vorher sorgfaltig durch Papier filtrierten Farbstof£. Von den Fabriken ist die Konzentration der Farbstofflosungen so gehalten, daß auf 10 Teile Emulsion 1 Teil Farbstoff zu nehmen ist. Das fertige Gemisch ist schlieBlich sehr tuchtig zu schutteln und erst nach einer Weile, wenn also aIle Luftblasen darin verschwunden sind, kann man an die Praparation der Platten schreiten. Erwahnt mag noch sein, daB alle GefaBe, die mit der Emulsion bzw. und den Farbstoffen in Beruhrung kommen, auBerordentlich sauber und entweder in vollkommen trockenem Zustand oder mit Alkohol ausgespült sein müssen, da sich die Emulsion und auch die Farbstoffe mit Wasser nicht vertragen.

Wahrend die mit Farbstoff A (Auto) gefarbte Emulsion nur einen bis drei Tage haltbar ist, namentlich im Sommer leicht zu Schleierbildung neigt und in dieser Jahreszeit vorteilhaft in Eis gekuhlt zu halten ist, kann die mit Farbstoff B gefarbte Emulsion durch mehr wie acht Tage aufbewahrt werden, ohne daB sie in Eis zu kuhlen ist. Bei dieser Emulsion empfiehlt es sich sogar, die Anfarbung nicht erst vor der Verarbeitung vorzunehmen, sondern schon einen Tag fruher.

Wird gefarbte Emulsion einige Stunden ruhig stehen gelassen, so muB auch diese vor der Verwendung neuerdings geschiittelt werden, da sich das Bromsilber zu Boden setzt.

Hinsichtlich des Dunkelkammerlichtes beachte man folgendes:

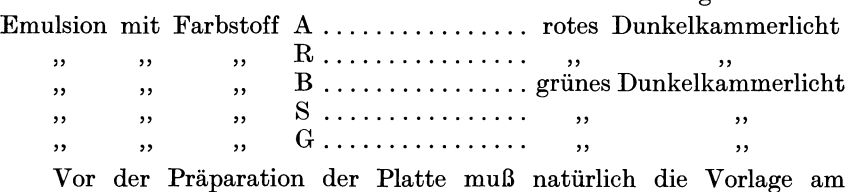

Apparat richtig eingestellt, der Raster bereits eingesetzt und die Blenden die man verwenden wird, schon bestimmt sein. Die Praparation ist Ubungssache. Man hat sich zu bemiihen, einen tunlichst gleichmaBigen GuB hervorzubringen und sobald die Emulsion auf der Platte erstarrt, ist diese sofort in die Kassette zu geben. Hat man jedoch mit Emulsion, die mit Farbstoff B oder S angefarbt war, prapariert, so mull die Platte, sobald die Schicht erstarrt ist, mit Wasser so lange abgespült werden, bis diese vollkommen glatt und ohne Streifenbildung ablauft. In die

Kassette gibt man zweekmaBigerweise einen Streifen Filtrierpapier, um das noch von der Sehicht ablaufende Wasser aufzusaugen.

Die Exposition fiihre man so rasch dureh als moglieh. Am zweckmaBigsten zuerst die Vorexposition, dann hierauf Blendenwechsel und die Bildexposition.

Der Raster hat natiirlich vor der Exposition an die Platte angestellt zu werden und falls es im Arbeitsraum recht kalt ist, wird es sich empfehlen, denselben vorher in der Nähe des Ofens leicht zu wärmen. Auf diese Art verhindert man das lastige Anlaufen des Rasters, namentlich bei Verarbeitung von Emulsionen, die vor der Exposition mit Wasser abzuspiilen sind.

#### Die Entwicklung

Die belichtete Platte kommt nun sofort in die Dunkelkammer zuriick und wird mit dem nachstehenden Entwickler entwickelt. War die Emulsion mit Farbstoff A angefarbt, so ist es notwendig, zuerst mit Wasser die Platte abzuspiilen, bis dasselbe ganz glatt von der Platte ablauft. Man entwickle aber nicht sofort, sondern lasse das Wasser sehr griindlich antropfen.

#### Entwickler

Lösung A: Kaliumkarbonat 400 g Lösung B: Ammoniumbromid 25 g Natriumsulfit .. 400 g Wasser ......1000 ccm Wasser ..... 100 cem

> Lösung C: Hydrochinon... 25 g Alkohol,  $96\%$ .. 100 ccm

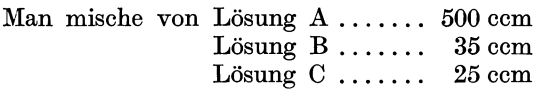

Die Mischung ist in gut verschlossenen Flaschen durch Wochen hindurch haltbar. Zur Entwicklung verdiinne man nur jenes Quantum, das man eben für eine Platte benötigt, da im verdünnten Zustand der Entwickler nicht sehr haltbar ist. Die Verdünnung erfolgt im Verhältnis: 15 Teile Entwickler und 100 Teile Wasser. Fiir eine Platte in der GroBe 30 : 40 benotigt man ein Quantum von 300 bis 400 ccm verdiinntem Entwiekler.

Zur Entwicklung selbst ist zu bemerken, daB man den Entwickler in einem Zuge iiber die Platte gieBen *muB,* um die Bildung von Streifen und Flecken zu vermeiden. Man schwenke dann die Platte hin und her und gieße des öfteren frischen Entwickler nach. Die Entwicklungszeit bemesse man mit etwa 2 Minuten, vorausgesetzt, daB der Entwickler eine Temperatur von mindestens 18° C hat. Kalter Entwickler gibt wenig Deckung, wahrend sehr warmer Entwickler leicht Schleierbildung verursaeht.

Man gewohne sich daran, die Entwicklung nach der Zeit durchzu-

führen. Durch kräftiges Abspülen mit Wasser unterbricht man die Entwicklung und fixiert nun in einer Schale mit Fixiernatronlösung 1:5.

Das fixierte Negativ hat man nun nach den in den vorangegangenen Zeilen Gesagten mit der Lupe zu revidieren und mit der Vorlage genau zu vergleichen. Zeigt es sich, daB die Zeichnung richtig wiedergegeben ist und die Rasterpunkte sowohl in den Lichtern und in den Schatten die verlangte Beschaffenheit haben, so kann man darangehen, die Aufnahme fertigzumachen, was in der Abschwachung und darauffolgender Verstarkung besteht.

### Die Abschwachung

Diese hat den Zweck, den Zwischenraum zwischen den Punkten vollkommen klar und die einzelnen Rasterpunkte scharf zu gestalten. Ferner aber noch die Schattenpunkte kleiner zu machen, als sie durch die Exposition geraten sind. Es erfordert daher das Abschwachen groBe Aufmerksamkeit und ein fortwahrendes Vergleichen mit der Vorlage sowie Revision mit der Lupe. Sind die Schattenpunkte noch zu groB, so kann man eben im Vergleich mit der Vorlage konstatieren, daB das Bild zu grau wirkt. Anderseits aber wird eine zu weit getriebene Abschwachung die Schattenpunkte zu klein gestalten und daher die Schattenpartien zu schwer erscheinen lassen, oder, es fehlen iiberhaupt bereits die Schattenpunkte, was auf jeden Fall unzulassig ware. Hier das richtige MaB zu treffen, ist eben Sache der Erfahrung. Es muB jedenfalls immer der Verwendungszweck des Negativs vor Augen gehalten werden. Denn Negative, welche für direkte Kopierung auf Stein oder Zink gehören, diirfen keineswegs zu kleine Schattenpunkte aufweisen.

Wahrend beim Abschwachen die Schattenpunkte relativ rascher angegriffen werden wie die Lichter, muB diesen auch ein Augenmerk zugewendet werden. Denn auch dort macht sich die Abschwachung bemerkbar und es darf keineswegs der "Schluß" verloren gehen. Hier kommt es eben darauf an, fiir welche Zwecke das Negativ gehort. Sollte von diesem direkt auf Stein oder Maschinenplatte kopiert werden, so ist in den meisten Fallen kraftiger SchluB notig. Sollte jedoch auf glattes Zink, etwa für späteren direkten Umdruck kopiert werden, oder sollen Positive für Phototonätzung kopiert werden, so müssen die Negative weniger effektvoll sein, d. h. sie brauchen nicht so viel "Schluß".

Das Abschwächen selbst ist am besten mit dem FARMERschen Abschwächer vorzunehmen, wozu man zwei Lösungen der nachfolgenden Zusammensetzung benötigt:

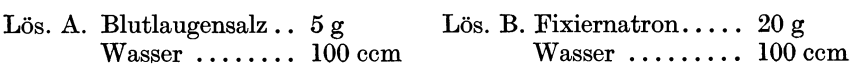

Zum Gebrauch mischt man einen Teil der Lösung A mit zwei Teilen der Losung B und verdiinnt mit Wasser auf das vier- bis achtfache.

Indem man tunlichst gleichmaBig den Abschwacher auf das Negativ aufgieBt und dieses in schaukelnder Bewegung erhalt, kann man nach

einiger Zeit bereits die Wirkung beobachten: die Schattenpartien des Bildes werden kraftiger und nehmen an Tiefe zu. 1ndem man durch Abspiilen mit Wasser unterbricht, kann man sowohl nun mit der Lupe nachsehen bzw. mit der Vorlage vergleichen. 1st endlich der gewiinschte Effekt erreicht, so kann man nach griindlichem Wassern das Negativ verstarken, wozu sich am besten der nachstehende Bleiverstarker eignet.

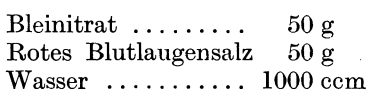

Man gießt den Verstärker auf die Platte bis das Bild gleichmäßig gelb gefarbt erscheint (auch von der Riickseite besehen) worauf man unter flieBendem Wasser so lange wascht, bis die Farbung rein weiB geworden ist. Hierauf iibergieBt man das Negativ mit Salzsaure (verdiinnt 1: 50) wassert wieder griindlich und schwarzt endlich mit Schwefelammonium (verdünnt 1:4) oder Schwefelnatrium (1:20).

Nach abermaligem griindlichen Wassern ist dann das Negativ zum Trocknen zu stellen oder vorher zum Schutze gegen verkratzen mit verdünnter Gummiarabicumlösung (1:15) oder mit Gelatinelösung (30: 1000) zweimal zu iibergieBen.

An Stelle der Methode: Abschwachung mit Blutlaugensalz-Fixiernatron kann mit Erfolg auch die Verstarkung mit Kupfersilber und darauffolgender Jodierung und Abschwächung mit Zynkaliumlösung gehandhabt werden (S. 34). Diese Art der Behandlung der Rasternegative ist dann empfehlenswert, wenn die Bleiverstarkung etwa zu viel "Schluß" ergeben würde.

### **Rasternegative auf Trockenplatten**

Wahrend am Kontinent zur Herstellung von Rasternegativen noch immer die Kollodiumemulsion dominiert wird sowohl in England als auch in Amerika sehr haufig die photomechanische Trockenplatte zur Rasternegativen herangezogen. Es ist zweifellos feststehend, daB die Trockenplatte nicht den scharfen Rasterpunkt gibt, wie man es bei den Emulsionsnegativen zu sehen gewohnt ist. Namentlich wird der um die einzelnen Punkte befindliche Hof, der von geringerer Deckung ist wie die Mitte des Punktes, störend empfunden. Man muß aber sagen, daß sich auf Trockenplatten doch auch sehr schöne Rasterpunkte erzielen lassen, wenn man den ganzen BelichtungsprozeB darnach einrichtet. Sie geben dann in Verbindung mit richtig durchgefiihrter Abschwachung und Verstarkung Rasterpunkte, die denen auf Emulsionsplatten gar nicht viel nachstehen. Erwahnen muB man aber, daB in diesen Negativen die Zeichnung sehr reich enthalten und eine GleichmaBigkeit zu konstatieren ist, wie sie bei Emulsion nur ein sehr geschickter Operateur zustande bringt. SchlieBlich ist aber auch noch die gute Farbenempfindlichkeit der Trockenplatte zu erwahnen, die in Verbindung mit den richtigen Filter ganz hervorragende Farbenauslosung gewahrleistet.

Trockenplatten filr Rasteraufnahmen kommen in sehr guter Qualitat seitens deutscher und auch hoHandischer sowie englischer Fabriken auf den Markt.

Bezuglich der Belichtung hinter dem Raster muB man zwecks Erzielung guter Rasterpunkte vor aHem die Blende fur die Vorexposition besonders klein wahlen. Umfangreiche Versuche habcn ergeben, daB man mit der GroBe der Vorexpositionsblende am vorteilhaftesten F: 70 bis F: 150 gehen kann und diese Vorexposition soweit ausdehnen muB, daB durch sie allein bereits ein kleiner aber sehr gut gedeckter Punkt entstehen kann. Man erhalt dann tatsachlich sehr kleine, jedoch gut gedeckte Punkte mit einem festen Kern, der kein Licht mehr durchfallen läßt, also bereits kopierfähig ist. Die Bildexposition führt man dann mit einer Blende quadratischer oder runder Form, etwa *F:* 40 aus. Zu dieser Blende muB aber der Rasterabstand insoferne stimmen, als dann bei einer Belichtungszeit, die lang genug war um das Bild in allen seinen Details gut wiederzugeben, eben reichlicher SchluB entstehen konnte. Die Blende kann schlieBlich auch groBer sein, jedoch muB dann der Rasterabstand kleiner gewahlt werden. Man kann im ubrigen den Rasterabstand vor jeder Aufnahme bestimmen, wenn man nach erfolgter EinsteHung des Bildes auf die verlangte GroBe, die Bildexpositionsblende in das Objektiv gibt und nun auf der Visierscheibe mit einer Lupe die Punkte in den höchsten Lichtern des Bildes beobachtet, wobei man aber gleichzeitig den Hebel fur den Rasterabstand verschiebt. Man kann dann wahrnehmen, daB sich schlieBlich bei einer bestimmten Rasterstellung die Punkte in den hellsten Lichtern beruhren, was den richtigen Rasterabstand vorsteHt. Man liest nun auf der Skala die Entfernung des Rasters ab und verwendet die gefundene Stellung bei der Aufnahme. Diese Methode erfordert eine gewisse Ubung, da das Korn der Visierscheibe, wenn es sehr grob ist, die Beobachtung wesentlich beeintrachtigt.

Die Exposition selbst fuhre man stets so lange durch, daB die Rasterpunkte eine reichliche Deckung haben und in den Lichtern ein reichlicher SchluB entstehen kann. Man muB stets darauf Rucksicht nehmen, daß bei der Abschwächung der um die Punkte befindliche Saum tunlichst zu entfernen ist, ohne daß die Deckung zu leiden beginnt.

Bei Bleistiftzeichnungen wird es sich immer empfehlen, lieber eine groBere Bildexpositionsblende zu verwenden und nicht zu lange zu belichten. Dagegen wähle man die Vorexposition reichlich.

Um nicht zu viele schwankende Faktoren berücksichtigen zu müssen, empfiehlt es sich die Entwicklung stets gleich lang vorzunehmen. Es hat sich bei Verwendung des S. 36 beschriebenen Hydrochinon-Atzkalientwicklers gezeigt, daB man, vorausgesetzt normale Temperatur desselben, nicht langer wie 3 Minuten entwickeln braucht um bei richtiger Exposition sehr gute Deckung und vollige Klarheit zu erhalten. Es ist nicht

Broum, Stein- und Offsetdruck 4

ratsam, Fehler in der Belichtungszeit etwa durch langeres oder kiirzeres Entwickeln ausgleichen zu wollen.

Die Beurteilung des entwickelten und fixierten Negativs ist schwieriger wie die Beurteilung eines Emulsionsnegativs, da man es nur im durchfallenden Licht begutachten kann. Die richtige PunktgroBe kann man, ähnlich wie bei verstärkten Emulsionsnegativen, mit der Lupe verfolgen, indem man das Negativ nicht gegen das volle Licht richtet, sondern mehr in der Aufsicht betrachtet.

Die Abschwachung wird mit dem iiblichen Gemisch (S. 37) von roten Blutlaugensalz und Fixiernatron durchgefiihrt.

Zur Verwendung mische man einen Teil Lösung A mit zwei Teilen Lösung B und verdünne etwa zwei- bis vierfach. Die Abschwächung nehme man in einer Schale vor und unterbreche von Zeit zu Zeit, um mit der Lupe den Wirkungsgrad verfolgen zu können. Die Schattenpunkte diirfen keineswegs den Kern verloren haben, sie sollen aber doch in der Durchsicht betrachtet sehr spitz erscheinen. Man kann ferner beobachten wie sich bei fortgesetzter Abschwachung der SchluB offnet, d. h. der Saum um die Lichtpunkte herum mehr und mehr verschwindet und der Zwischenraum ganz klar wird.

Nach beendigter Abschwachung hat man nun griindlich in flieBendem Wasser zu wassern (etwa 10 Minuten lang) und kann dann entweder mit Quecksilberchloridlösung (konz. gelöst unter Zusatz von einigen Tropfen Salzsaure) ganz durchbleichen und nach 10 Minuten langem Wassern mit Ammoniak (1 :4) schwarzen. Besser und mehr Deckung gebend ist der Jodquecksilberverstärker (siehe unten) den man einfach bis zur gleichmaBigen Gelbbraunfarbung einwirken laBt, worauf dann 10 Minuten lang gewassert wird, wobei das Negativ eine hellgelbe Farbung annimmt. Man belaBt es in diesem Zustande, da eine Schwarzung mit Schwefelammonium oder Natrium die Gelatine leicht gelblich färben würde.

Den Jodquecksilberverstarker setzt man folgendermaBen an: Zu einer konzentrierten Quecksilberchloridlösung setzt man soviel einer konzentrierten Jodkaliumlosung zu, bis der anfangs entstehende rote Niederschlag von Quecksilberjodid sich eben wieder löst. Hierauf verdiinne man das ganze auf das doppelte mit Wasser.

Der Verstärker gibt den Negativen eine schmutzig-gelbe Färbung, die aber sehr gut deckt. Diese Färbung tritt meist erst richtig während des Wasserns (10 Minuten lang) ein.

Fertig verstärkte Negative soll man immer, ehe man sie zum Trocknen stellt, mit einem feuchten Baumwollbauschen abwischen, um den etwa anhaftenden Schlamm zu entfernen. Es empfiehlt sich ferner, das anhaftende Wasser durch einen gut durchfeuchteten Lappen von Wildleder abzusaugen oder abzuwischen (ahnlich wie man dies bei den Zinkkopien in der Chemiegraphie macht); man verhindert dann die Entstehung von Flecken und die Negative trocknen viel rascher auf. Auch die Riickseite wische man mit einem Lappen gut ab und nehme das Trocknen am besten bei einem Ventilator vor.

# Die Herstellung von Rasternegativen großen Formates **(Gigantographien). - Hedopraraster**

Haufig besteht die Forderung naeh Rasternegativen groBen Formates wie dies z. B. für Wandbilder oder Plakate u. dgl. vorzukommen pflegt, wobei jedoeh die Vorlage vergroBert werden muB.

Hierfur gibt es eine Methode, die namentlieh in Verbindung mit einer der Diapositiveatzmethoden reeht befriedigende Resultate ergibt. Man fertigt für diesen Zweck zunächst nach der Vorlage ein gewöhnliehes Rasternegative an, und zwar in der gleiehen GroBe. Von diesem Negativ maeht man dann in der Kamera ein Diapositiv, das zweekmaBig gleieh etwas vergroBert wird. SehlieBlieh wird naeh diesem Rasterdiapositiv ein vergroBertes Negativ gemaeht, das dann zum Kopieren dient. Diese Methode hat sehr viele Vorteile fur sieh nur muB sie zielbewuBt durchgeführt werden um ihre Vorteile zu äußern, die hauptsächlich darin bestehen, daB zunaehst niehts von den Details verloren geht und daB man auf die Gestaltung der Tonskala sehr gut EinfluB nehmen kann. Die Feinheit des Rasters auf der Vergrößerung läßt sich bis zu einem gewissen Grade genau bestimmen, indem man die Feinheit des Rasters für das erste Negativ entsprechend wählt. Kann z. B. das Bild auf der Maschinenplatte den Raster mit 30 Linien zeigen, was fur groBe Bilder immerhin zulassig ist, so muB das erste Rasternegativ (naeh der Vorlage) mit einem Raster von 90 Linien pro em gemaeht sein, vorausgesetzt, daB dasselbe dreimal vergroBert wird. Natiirlieh hat in diesem Rasternegativ das Bild selbst so groB zu sein, daB es bei dreimaliger VergroBerung auf das gewunsehte Format kommt. Ein Beispiel: Eine Photographie 9 :12 em soll in Offset gedruckt das Format von 72: 96 cm haben. Das einfachste wäre natürlich, von der Vorlage ein vergrößertes Diapositiv anzufertigen und naeh diesem ein Rasternegativ herzustellen, vorausgesetzt, daB ein Raster vorhanden ist, der fur das Format 72: 96 ausreieht. Nebenbei erwahnt wurde eine solehe VergroBerung gar nieht sehr befriedigen, da alle Mangel des Originales stark in Erseheinung treten wurden.

Besser fährt man jedoch, wenn man von der Vorlage zunächst mit einem Raster von etwa lOO Linien per Zentimeter ein Negativ macht, in welehem das Bild bereits vergroBert erseheint, also etwa zirka 16 em hoch. Dieses Rasternegativ vergrößert man nun in der Kamera auf etwa 50 em Hohe und gewinnt dadurch ein Rasterdiapositiv. Dieses Rasterdiapositiv vergroBert man sehlieBlich wieder, und zwar auf 96 em Rohe, wodurch man ein Negativ gewinnt, das zum Kopieren verwendet werden kann. Der Raster hat in diesem dann eine Feinheit von 20 Linien per cm.

Die Vorteile dieser Methode bestehen darin, daB dureh das Rasternegativ mit dem sehr feinen Raster alle Details sehr gut erfaBt werden. Wird nun dieses Negativ vergroBert, so hat man keinen Detailverlust zu befiirchten, ja man kann die Kontraste auf leiehte Weise steigern, denn das Diapositiv wird man genau so behandeln. wie ein Rasternegativ:

nämlich mit Abschwächen und Verstärken. Durch die Abschwächung werden aber zunachst die freistehenden Lichtpunkte eine Reduktion ihrer GroBe erfahren, ahnlich wie dies sonst beim normalen Rasternegativ an den Schattenpunkten geschieht. Man kann dabei die Reduktion so weit treiben, daB in den hochsten Lichtern die Punkte ganz nadelspitz werden eventuell sogar ausbrechen. Mit anderen Worten, die Abschwachung des Diapositivs erhoht die Kontraste in einer Weise, daB schlieBlich ein vollkommenes Bild resultiert. Macht man dann in der Folge nach diesem richtiggestellten Rastel'diapositiv ein Negativ, so verbleibt in diesem alles was an Kontraststeigerung durch die Abschwachung erzielt worden ist.

Zur praktischen Ausführung möge folgendes als Richtzchnur dienen: Das erste Rasternegativ mache man mit kraftigen SchluB, lasse jedoch den Schattenpunkt lieber etwas groBer, da sonst Schwierigkeiten bei der VergroBerung im Diapositiv entstehen. Das Diapositiv hingegen, behandle man nicht alIzulange mit dem Abschwacher; die Lichtpunkte würden sonst zu klein werden und bei der Herstellung des vergrößerten Negativs verschleiern - es sei denn, daB man auf dieselben keinen Wert legt, d. h. daß sie am Druck selbst gänzlich fehlen können.

Diese Methode ist durchaus nicht neu. Sie wurde schon von dem Englander SEARS beschrieben, der sie als Methode zur Gewinnung von Hochlichtautotypien vorschlug.

Der Raster wird mit Erfolg auch in der Herstellung von Wertpapieren verwendet, und zwar zu dem Zweck, irgendeine Zeichnung oder Flachenmuster aufzuteilen um auf solche Art die Nachahmung noch mehr zu erschweren als dies ohnehin schon durch die entsprechende Wahl des Musters und namentlich der Druckfarben geschieht.

Hierfiir eignet sich besonders der Hedopraraster, dessen Verwendung das Wesentliche des "Hedopraverfahrens" von ORELL Füsst in Zürich vorstellt. Derselbe stellt einen Linienraster von etwa 25 Linien per Zentimeter vor, uber welchen aber in einem Winkel von 90 Grad eine zweite sehr feine Liniatur liegt mit etwa 70 Linien per Zentimeter. Bei der Verwendung dieses Rasters vor der lichtempfindlichen Platte kommt vor allem die grobere Liniatur zur Geltung, während die feinere Liniatur wesentlich dazu beiträgt, daß die im Negativ entstehenden Linien besser der Zeichnung folgen konnen. Wahrend ein gewohnlicher Linienraster vor der Platte verwendet den Abstufungen einer mehrtonigen Vorlage nicht recht zu folgen vermag, ergeben sich bei Verwendung des Hedoprarasters weit besser abgestufte Negative, so daB man also auch Vorlagen wiederzugeben imstande ist, welche etwa in 3 oder 4 Tonstufen gemalt sind, was z. B. fur Reklamedrucksachen von hubscher Wirkung ist und die sonst ublichen auf Schabpapier gezeichneten Bilder übertrifft.

Fur die gewunschte Wirkung ist es wesentlich, in welcher Entfernung der Hedopraraster sich vor der lichtempfindlichen Platte (nasses Verfahren, Emulsion oder Trockenplatte) befindet. Es gelten dabei dieselben Regeln, wie für die Verwendung des Kreuzrasters. Voraussetzung ist lediglich dic Verwendung einer Schlitzblende, deren Ausschnitt ebenso orientiert sein muB, wie die grobere Liniatur des Hedoprarasters. Verwendet man einen groBen Rasterabstand, so verbreitern sich die Linien in den heIlsten Tonen der Vorlage so weit, daB sie zusammenflieBen. Unter-

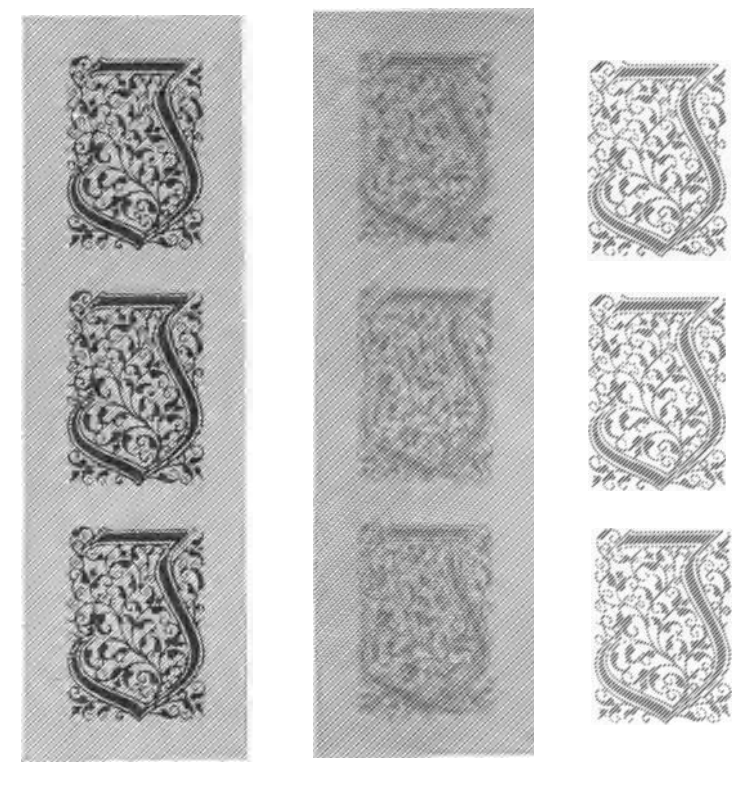

a b c

Abb. 14. a Rasterabstand groß, mit Vorexposition; b Rasterabstand klein, ohne Vorexposition; c Rasterabstand klein, mit Vorexposition

läßt man die Vorexposition so erscheinen die dunkelsten Partien natürlich ohne Raster. Die Abb. **14** gibt iiber die extremen FaIle geniigend AufschluB, wahrend Abb. 15 nach einer mehrtonigen Vorlage hergestellt ist.<sup>1</sup>

### **Farbendruckaufnahmen**

Der photomechanische Farbendruck-Offsetdruck nimmt, auch wenn er mit mehr wie drei bzw. vier Farben arbeitet, Anlehnung an das Dreif&rbenprinzip, wie es beim Farbenbuchdruck und auch beim Farben-

<sup>1</sup> Siehe: Photograph. Korrespondenz, Bd. 64, Nr. 6, S. 177.

lichtdruck seit langem eingeführt ist. Wohl gelingt es in vereinzelten Fallen so wie beim Buchdruck mit nur vier Farben auszukommen, doch werden in vielen Fallen mehr Farben notig sein und es mull gleich hier konstatiert werden, daB die photographischen Negative fur alle weiteren Farben im Grunde genommen nur Wiederholungen der drei Grundfarbennegative sein können, jedoch im Hinblick auf ihren Verwendungszweck durch Variationen der Beleuchtungszeiten sowie der Gradation, diesem angepaBt werden. Man kann zwar abweichend yom Prinzip der Dreifarbenphotographie hin und wieder durch geeignete Wahl eines Filters ein Negativ mit ganz spezieller Farbenauslösung anfertigen, worüber sich aber im allgemeinen keine Regeln aufstellen lassen. Einige Hinweise werden spater folgen. Ihre Handhabung erfordert jedenfalls

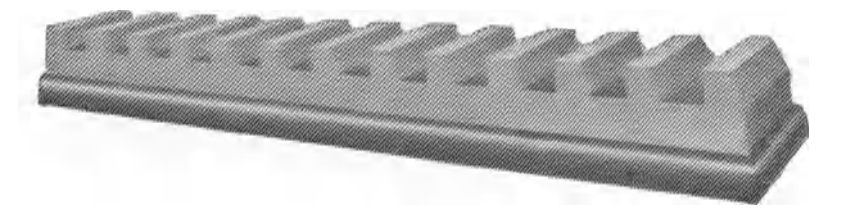

Abb. 15. Inseratenabbildung, hergestellt mit Hedopraraster

eine sehr genaue Kenntnis der Theorie des Dreifarbendruckes sowie der Eigenschaften der photographischen Schicht des Aufnahmematerials.

Bekanntlich lassen sich durch drei richtig gewahlte Farben aIle anderen Farben wiedergeben. Dies gelingt mit den als Grundfarben bezeichneten Farben Gelb, Rot und Blau. Dabei ist hier naturlich an das subtraktive System der Farbenmischung gedacht, da es sich **ja**  bei allen Druckverfahren um Korperfarben handelt. Auf diese drei Grundfarben hat nun der ganze photographische ProzeB aufgebaut zu sein, womit sowohl die Filter, als auch die Druckfarben bestimmt sind. Wenngleich die Druckfarben allenfalls Anderungen unterworfen werden können, so ist doch zunächst von einer Normalen auszugehen und diese ist einzig und allein aus dem Spektrum abzuleiten. Es mull ferner bemerkt werden, dall der photographische Teil des Farbendruckes an sich, als sehr vollkommen zu betrachten ist, hingegen entsprechen die Druckfarben den theoretischen Anforderungen nur in beschranktem Umfang. Uber diese Fehler, zu denen aber noch die Fehler des Rasterverfahrens an sich dazukommen, mull dann in der Folge die Kunst des Retuscheurs hinweghelfen. Es ist also daran festzuhalten, dall sowohl Filter als auch Farbenempfindlichkeit der photographischen Schichten als relativ vollkommen gelten müssen und vermeintliche Fehler der Farbenausschaltung in anderen Stadien des ganzen Prozesses zu suchen sind. Schwer kontrollierbare Gradationsfehler der Negative machen den Anfang der Unzulänglichkeiten.

In manchen Fallen kann zur Erleichterung des Zustandekommens

reiner Mischfarben von der Verwendung der sogenannten Normalfarben abgegangen werden. So kann z. B. das Entstehen reiner Griintöne bei Verwendung von grünstichigem Gelb und ebensolchem Blau gefordert werden. Hingegen wird mit einem griinstichigen Blau wieder kein reines Violett hervorgebracht werden konnen. Diese Schwierigkeiten scheinen aber erst dann so richtig auf, wenn von einer einzigen Platte mehrere Bilder gleichzeitig gedruckt werden sollen. Hier ist eben wieder die Riickkchr zu den Normalfarben notwendig, und es werden die drei Grundfarben Gelb, Rot und Elau in reinster Form verwendet werden miissen, also ein Gelb, das weder zu rotstichig oder zu griinlich ist, ein Rot das weder zu sehr nach Elau oder Gelb neigt und schlieBlich ein Blau, das weder zu blaugriin noch zu rotstichig ist.

Wahrend der Dreifarbenbuchdruck in vielen Fallen mit nur drei Farben sein Auslangen findet, kann er bei hoheren Anspriichen aber einer vierten Platte nicht entraten. Die Praxis hat gelehrt, daB jene Farben, die geeignet sind reine Mischfarben zu ergeben und iiber geniigende Transparenz verfiigen, dem Bilde zu wenig Kraft geben und namentlich das Zustandekommen tiefen Schwarzes oder dunkelgrauer Tone erschweren und daB man schon aus diesem Grunde zu einer vierten in Schwarz zu druckenden Platten greifen muB, die sowohl Schwarz, als auch aIle Grau ganz wesentlich unterstiitzt. Man weiB, daB beim Farbenbuchdruck nur mit Hilfe der Verwendung von vier Farben hohen Anspriichen geniigt werden kann. Man wird also auch beim Vierfarbenoffsetdruck nicht unter vier Farben durchkommen können, zumal bei diesem Verfahren die Verhältnisse wesentlich ungiinstiger liegen. Fiirs erste muB man im Auge behalten, daB die iiber das Gummituch auf das Papier gelangende Farbe nicht mit derselben Intensitat auf diesem zu liegen kommt und dort immer weniger Tiefe zeigen kann. Man bemiiht sich zwar Farben fiir Offsetzwecke in sehr konzentrierter Form zu erzeugen, welche dann allerdings von guter Leuchtkraft sind. Solche Farben sind aber anderseits wieder zu wenig transparent um reine Mischfarben beim Ubereinanderdruck zu ergeben. Mehr Tiefe geben jene Farben, denen durch Zusatz bestimmter Mittel ein glanzendes Auftrocknen gegeben wurde. Sie haben dann allerdings nicht mehr den Charakter der Aquarellfarbe, den man sonst bei Farbenoffsetdrucken gerne schatzt.

Nachdem also mit den sogenannten Normalfarben nicht jene reinen Mischfarben, wie z. B. ganz reines Griin oder reines Violett hervorgebracht werden kann, wird nichts anders übrigbleiben, als für diese Farben eben eine separate Platte zu nehmen.

Es ist langst erwiesen, daB nicht allein die Druckfarben fiir die Qualitat des Bildes maBgebend sind, sondern ganz wesentlich die Struktur des Bildes (Rasterpunkte) selbst. Mit der Struktur des Bildes steht die Ausdrucksfahigkeit der Druckplatte in wesentlichem Zusammenhange und es ist klar, daB nur jene Druckplatte hier einen Vorzug genießen wird, auf der die Bildelemente  $-$  die Rasterpunkte  $-$  gestochen scharf und von regelmaBiger Form erscheinen. Sie gibt nicht nur die

Zeichnung schärfer und besser moduliert wieder, sondern auch der Umfang der Tonbildungen wird ein besserer sein können.

Hier zeigt eben die kopierte Druckplatte ihre Vorzuge gegenuber der umgedruckten und erst wenn einmal dem Umdruck vollig entraten werden kann, wird man auch im Offsetdruck an rein bildmäßige Reproduktionen herantreten. Es ist dies heute an Hand der Diapositivatzverfahren bereits ermoglicht und der Offsetdruck ist damit am besten Wege an Hand von vier Normalfarben schon auBerordentlich befriedigende Resultate zu ergeben.

### **Filter und Dunkelkammerlicbt**

Von den Filtern fur Dreifarbenaufnahmen wird eine durch theoretische Erwagungen festzustellende Lichtdurchlassigkeit fur einzelne bestimmte spektra1e Bezirke verlangt und diesbezuglich sei auf die

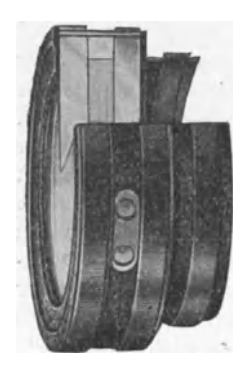

grundlegenden Arbeiten von Dr. HÜBL<sup>1</sup> verwiesen. Wenn man dagegen die von den Emulsionsfabriken gelieferten Folienfilter hinsichtlich ihrer Absorption vergleicht, so kann man erkennen, daB die letzteren heller, also durchlässiger sind, was wohl sein darf, denn sie sind schließlich nur für den Gebrauch von Kollodiumemulsion bestimmt. Die Kollodiumemulsion hat eben andere Eigenschaften hinsichtlich der Farbenempfindlichkeit. Die Folienfilter geben kurze Belichtungen und sind eine sehr bequeme Form, da sie auf den Blenden verwendet werden konnen. Es sei aber aufmerksam gemacht, daB sie bei Objektiven mit langeren Brennweiten Abb. 16. Cuvette und unsymetrischen Bau gerne unscharfe Bilder geben. Auch sind sie gegen Feuchtigkeit empfind-

lich und verkrummen sich leicht. Flussigkeitsfilter mit derselben Absorption wie die Folienfilter sind ebenfalls im Nachstehenden angegeben.

Zum Gebrauch der Flüssigkeitsfilter eignen sich nur Glaswannen (Abb. 16) aus optisch einwandfreien Glas am besten in jener Form, welche ein Aufstecken auf das Objektiv gestatten (Abb. 16).

Vorschriften fur Folienfil ter: (Nur fur Kollodiumemulsion!) Rotfil ter: Rapidfilterrot16sung 1: 140 .............................. . 59 ccm Gelatinelosung 1: 10 .................................... . 20  $\ddot{\phantom{a}}$ Grünfilter: Rapidfiltergrunlosung 1: 269 ............................. . 59 " Patentblaulosung 1: 87,5 .•................................  $\overline{\mathbf{4}}$ Gelatinelosung 1: 10 .................................... . 50 "

<sup>1</sup> Siehe: Die Dreifarbenphotographie von Dr. A. Hübl, Verlag W. Knapp in Halle a. S.

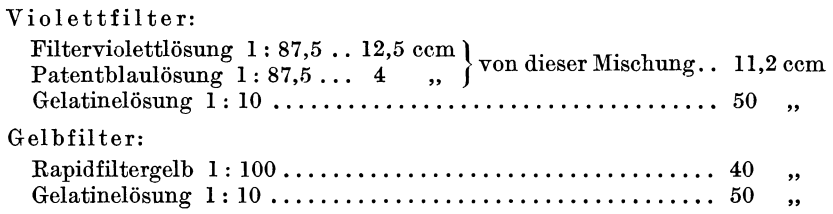

Die angegebenen Mengen reichen zum Aufguß auf eine Spiegelglasplatte im Format 24: 30. Bei der Herstellung benutzt man je eine Spiegelglasplatte im Format 24: 30 em, die gut gesauert und geputzt sein mull. Man bestreieht dann die Ränder mit einer sehr verdünnten Kautschuklösung und übergießt schließlich mit 1%igem Kollodium. Erst wenn dieses vollkommen trocken ist, werden die Spiegelglasplatten auf Nivelliergestelle gebracht, vollkommen horizontal gestellt und dann mit der gut filtrierten Farbgelatinelösung übergossen. N ach vollstandigem Troeknen der Gelatine konnen die Folien yom Glas abgetrennt und in die verlangten Formate gesehnitten werden.

Flüssigkeitsfilter für Kollodiumemulsion:

Dureh spektroskopisehe Untersuchungen wurde die naehstehende Zusammensetzung von Farbstofflösungen für Flüssigkeitsfilter gefunden, die in Verbindung mit den wie ublieh sensibilisierten Fabrikaten von Kollodiumemulsion einwandfreie Resuitate hinsiehtlieh korrekter Farbenauszuge und kurzester Expositionszeit gewahrleisten.

Rotfilter: 420 ccm destill. Wasser und 16,5 ccm einer Lösung von Rapidfilterrot I 1: 140.

Grünfilter: 420 ccm destill. Wasser und 9,6 ccm einer Lösung von Rapidfiltergrün I 1:260 und 1,5 ccm einer Lösung von Patentblau 1:87.

Blaufilter: 420 ccm destill. Wasser und 4,2 ccm einer Lösung von Filterviolett 1:87,5 und 1,1 ccm einer Lösung von Patentblau 1:87.

Gelbfilter: 420 ccm destill. Wasser und 15 ccm einer Lösung von Rapidfiltergelb I: 100.

Die Farbstoffe stammen aus den Roehster Farbwerken in Roehst am Main. Die angegebenen Konzentrationen beziehen sieh auf Filterwannen von 1 cm innerer Weite; für Filterwannen von 5 mm innerer Weite sind die Konzentrationen der Filteriosungen zu verdoppeln.

Flüssigkeitsfilter für panchromatische Trockenplatten:

Violettfilter: 1,5 g Kristallviolett in 4000 ccm Wasser; Grünfilter: 1,5 g Rapidfiltergrün in 2000 ccm Wasser; Rotfilter: 1,5 g Rapidfilterrot in 2000 cem Wasser; Gelbfilter: 1 g Rapidfiltergelb in 200 ccm Wasser; Zur Verwendung in Filterwannen von 10 mm innerer Weite.

Vorschriften für rotes Dunkelkammerlicht für Kollodiumemulsion als aueh orthoehromatisehe Troekenplatten: Entweder dunkelrotes Kupferrubinglas oder selbsthergestellte Dunkelkammerscheiben, die man durch Übergießen von vollkommen horizontal liegenden Glasplatten mit der folgenden Losung erreiehen kann: 500 cern Gelatine-

lösung  $(6\frac{\cancel{0}}{16})$  und  $4.5g$ , Rot für Dunkelkammerlicht" (von Agfa), gelöst in 100 ccm Wasser. Auf je 100 ccm Plattenoberfläche gieße man 7 ccm der angegebenen Farbgelatinelosung und stelle nach dem Erstarren der Masse die Platten zum Trocknen an einen luftigen Ort. Zwei solche Scheiben sind iibereinander zu legen. Es empfiehlt sich, zwischen die Platten einige Lagen Pauspapiers zu bringen.

Wahrend dieses Licht bei Verarbeitung von Kollodiumemulsion als sicher anzusprechen ist, muB man bei Trockenplatten sehr vorsichtig umgehen und die Platten niemals dem vollen Licht aussetzen. Ein auch für orthochromatische Trockenplatten sehr sicheres Licht erhält man, wenn in der obigen Vorschrift das "Dunkelrot für Dunkelkammerlicht" verwendet wird.

Griines Dunkelkammerlicht fiir Kollodiumemulsion erhalt man durch Verwendung von auf die oben beschriebene Art hergestellten Glasscheiben, jedoch unter Verwendung der folgenden Farbgelatinelösung: 12 g Gelatine in 200 ccm Wasser; hiezu 12 g Säuregrün und nach erfolgter Lösung noch 1,2 ccm  $3\%$ ige Tartrazinlösung und 2 ccm  $4\%$ ige Naphtolgrünlösung. (Alle Farbstoffe von den Höchster Farbwerken.) Auf je 100 qcm Plattenoberfläche kommen 7 ccm der Farbgelatinelösung. Zwei Scheiben übereinanderlegen.

Hinsichtlich der Form der Dunkelkammerlampen sei darauf verwiesen, daB die sogenannten Fliissigkeitslampen nicht immer gleichmaBiges Licht geben. Sehr zu empfehlen sind einfache Holzgehause VOn der Form eines Würfels von ungefähr 35 cm Seitenlänge. Die Vorderwand soll zweckmäßigerweise abgeschrägt sein und eine Ausdehnung von der Größe 24 : 30 cm haben, um die Dunkelkammerscheibe aufzunehmen. SchlieBlich befindet sich im Innern an der Decke des Gehauses eine Gliihlampe. Wird der innere Raum noch mit Aluminiumlack ausgestrichen, so gibt eine solche Lampe sehr gleichmaBiges Licht auch fiir die Handhabung von groBen Plattenformaten.

### **Aufnahmematerial**

Als Aufnahmematerial dienen fiir die Zwecke der Dreifarbenphotographie die Kollodiumemulsion in Verbindung mit den geeigneten Farbstoffen (Sensibilisatoren) oder die panchromatische Trockenplatte.

Die Kollodiumemulsion verbiirgt bei Aufnahmen mit dem Raster nicht bloB sehr gute Farbenempfindlichkeit, sondern auch Rasterpunkte von bester Scharfe und Deckung. Das Arbeiten erfordert zwar auBerste Sauberkeit und Können, doch sind die Gestehungskosten eines solchen Negativs geringere wie die eines Trockenplattennegativs.

Der fiir die Herstellung des Blaudrucknegativs bestimmte Farbstoff B gibt der Emulsion die erforderliche Rotempfindlichkeit in hervorragendem MaBe, so daB die Eigenempfindlichkeit der Schicht gegen blaues und violettes Licht daneben nur sehr maBig zur Geltung kommt. Dieser Umstand bringt es mit sich, daB ein ganz heller Orangefilter schon genügt, um die mit Farbstoff B gefärbte Emulsion für die Herstellung der Blaudruckplatte geeignet zu machen. Die Emulsion muB bei griinem Dunkelkammerlicht verarbeitet werden, und ist die Platte vor dem Belichten mit Wasser zu spülen, wodurch sie erst richtig ihre Empfindlichkeit erreicht. Auch kann die gefarbte Emulsion tagelang aufbewahrt werden, ohne daB sich Schleierbildung bemerkbar machen wiirde.

Der fiir die Herstellung des Rotdrucknegativs bestimmte Farbstoff R gibt der Emulsion eine sehr gute Empfindlichkeit gegen gelb und gelbgriine Lichtstrahlen, doch ist er wegen der leichten Neigung zu Schleier nicht sehr beliebt. Man pflegt deshalb an seiner Stelle den Farbstoff A (Auto) zu verwenden, der dem vorher genannten verwandt ist, jedoch vollkommen klar arbeitet. Da bei diesem Farbstoff neben der Empfindlichkeit gegen griines Licht die Eigenempfindlichkeit gegen blaues und violettes Licht besteht, ist zur Herstellung des Rotdrucknegativs ein griiner Filter unerlaBlich. Die mit diesem Farbstoff gefarbte Emulsion muB bei rotem Licht verarbeitet werden und ist lediglich ein bis zwei Tage haltbar. Die praparierten Platten sind erst nach der Belichtung mit Wasser zu spiilen.

Fiir die Gelbdruckplatte verwendet man selten den von den Emulsionsfabriken hergestellten Farbstoff G, da dessen Empfindlichkeit eben nicht sehr groB ist und iiberdies einen Rasterpunkt gibt, der keine scharfe Begrenzung besitzt. Weit besser fahrt man mit dem Farbstoff A (Auto), der hinter einem blauen bzw. violetten Filter benutzt, gute Farbenauslösung nebst guter Empfindlichkeit und scharfen Rasterpunkt gewahrleistet. Die Behandlung der Platten ist dieselbe wie bei der Aufnahme hinter dem Griinfilter.

Die Schwarzplatte macht eine Empfindlichkeit gegen aIle Farben notwendig. Der Idealfall ware natiirlich eine Sensibilisierung gegen aIle Farben in gleicher Starke, so daB also aIle reinen Farben von gleicher Deckung kommen miiBten. Einen diesen Anforderungen entsprechenden Farbstoff gibt es aber derzeit nicht. Hingegen bringen die modernen panchromatischen Sensibilisatoren die reinen Farben wenigstens annahernd in ihren Helligkeitswerten, also Gelb am hellsten, Rot und Griin fast gleich kraftig und Elau als dunklen Ton. Voraussetzung fiir diese Abstufung ist allerdings ein gelber Filter, der die Eigenempfindlichkeit etwas dampft. Der den Emulsionen beigegebene Farbstoff S bringt unter giinstigen Verhaltnissen wohl aIle Farben annahernd in der oben angefiihrten Abstufung, doch macht er lange Belichtungszeiten erforderlich und gibt iiberdies keinen sehr scharfen Rasterpunkt. Er wird daher in vielen Fallen lieber weggelassen und an seiner Stelle der Farbstoff B oder Auto verwendet. Natürlich entscheidet darüber das Aussehen des Originals, indem bei Vorhandensein von vielen braunen, roten und orangen und Fehlen von grünen Farbtönen dem Farbstoff B der Vorzug zu geben ist, wobei man gar keinen Filter nötig hat. Andernfalls jedoch, wenn die genannten Farbtöne, insbesondere Rot, fehlen, jedoch mehr grüne oder blaugriine vorhanden sind, ist wieder der Farbstoff A (Auto) vorzuziehen, wobei ebenfalls kein oder ein schwach gelber Filter zu nehmen ist. Befinden sich aber in einem Bilde sowohl rotliche als auch griinliche

Farbtöne gleichzeitig, dann wird wohl Farbstoff S am zweckmäßigsten zu verwenden sein.

Bezüglich der Trocken platten für Farbenaufnahmen muß zunächst unterschieden werden, ob man dieselben gleichzeitig unter Verwendung des Rasters, also zu Rasternegativen verarbeiten will oder ob es sich um die Herstellung von Negativen ohne Raster (Halbtonnegativen), nach denen spater Rasterdiapositive oder Halbtondiapositive anzufertigen sind, handelt.

In beiden Fallen werden immer panchromatische Trockenplatten zu verwenden sein, nur mit dem Unterschied, daB die zu direkten Rasteraufnahmen bestimmten Platten ein Spezialerzeugnis sind, wie es heute schon in recht guter Qualitat auf den Markt kommt. Sie arbeiten sehr hart und klar und geben unter Einhaltung der fiir photomechanische Trockenplatten maBgebenden Arbeitsbedingungen auch sehr verwendbare Negative, denen eine recht gute Farbenaus16sung nachzusagen ist. Die fiir Farbenhalbtonaufnahmen bestimmten Platten hingegen besitzen eine weiche Gradation und sind ebenfalls in vorziiglicher Qualitat zu haben. Auch bei diesen ist die Farbenaus16sung eine recht gute.

Beide Plattensorten benotigen natiirlich korrekt abgestimmte Filter, wie sie in den bereits angegebenen Vorschriften, S.57, zu finden sind.

Die Verarbeitung panchromatischer Trockenplatten macht die groBte Vorsicht bei Handhabung des Dunkelkammerlichts notig. Es ist am richtigsten, bei diesen Platten iiberhaupt kein Dunkelkammerlicht zu gebrauchen und aIle Manipulationen im Finstern zu machen. Die Entwicklung dieser Platten kann man am vorteilhaftesten nach der Uhr (mit Glockensignal) durchfiihren.

Ais Entwickler nehme man am besten immer den von der Fabrik empfohlenen oder einen der nachfolgenden.

Konzentrierte Vorratslösung: Wasser 1000 ccm, Hydrochinon 10 g, Metol 5 g, Natriumsulfit krist. 150 g, Pottasche 200 g, Bromkalium 4 g. (In der angegebenen Reihenfolge aufzulösen.) Zum Gebrauch wird 1 Teil Entwickler mit 4 bis 5 Teilen Wasser verdiinnt. Arbeitet kraftig und kontrastreich.

Wasser 1000 ccm, Hydrochinon 7 g, Metol 7 g, Natriumsulfit kristall. 150 g, Soda, kristall. 150 g, Bromkalium 1 g. Zum Gebrauch mischt man für rasche Entwicklung 1 Teil Entwickler mit 1 Teil Wasser; für etwas langsamere Entwicklung mit 2 bis 3 Teilen Wasser. Arbeitet weich und weniger kontrastreich.

Die auf Trockenplatten erzeugten Halbtonaufnahmen sind einer sehr umfangreichen Retusche zuganglich. Nach solchen retuschierten Negativen können dann in der Folge Rasterdiapositive in der Kamera hergestellt werden, die schlieBlich direkt zum Kopieren auf die Maschinen. platte verwendet werden konnen. Nachdem aber die Richtigstellung der Tonwerte durch Retusche im Halbtonnegativ keineswegs mit absoluter Sicherheit zu handhaben ist, wird in diesem FaIle eine weitere Korrekturmoglichkeit am Rasterdiapositiv erwiinscht sein. Hier setzt eben das Verfahren von Dr. SCHUPP und NIERTH ein, das als Chromorectaverfahren in einem spateren Kapitel erwahnt ist.

Es ist weiter denkbar, daB, ahnlich wie man es ja auch fur chemigraphische Zwecke seit langem zu machen pflegt, nach retuschierten Halbtonnegativen Halbtondiapositive angefertigt und diese ebenfalls wieder einer entsprechenden Retusche unterzogen werden. Nach diesen Diapositiven konnen nun in der Kamera Rasternegative gemacht werden, die schlieBlich zum Kopieren auf die Maschiennplatte dienen.

Dieser letztere Weg ist natiirlich umstandlich und zeitraubend und hat vor den Verfahren, welche die Korrektur der Tonwerte in das Rasterdiapositiv verlegen, viele Nachteile. Vor allem jenen, daB eine Korrektur nach erfolgtem Andruck nur dadurch moglich ist, daB die Retusche auf den Halbtonnegativen bzw. Diapositiven zu erweitern ist, wodurch sich aber die Anfertigung neuer Rasternegative und moglicherweise auch der Diapositive, und zwar für alle Farben (wegen des Passens), notwendig macht.

### **Rasterstellung für Farbenaufnahmen**

Zur Vermeidung des sogenannten Moirees ist es notwendig, die Lage der Rasterliniatur in den einzelnen Farbennegativen jeweils zu verandern. Bekanntlich geben zwei in einem spitzen Winkel ubereinander gelegte oder gedruckte Systeme paraUeler Linien eine Streifenbildung, die bald breiter, bald schmäler erscheint, je nach der Größe des Winkels.

Nähert sich der Kreuzungswinkel einer Größe von zirka 30 Graden, so ist das Moiree nur mehr ganz gering, um dann schlieBlich bei genau 30 Grad ganz zu verschwinden. Aber auch uber 30 Grad hinaus ist kein Moiree mehr zu bemerken, erst wenn der Kreuzungswinkel 60 Grad uberschreitet. Man wird demnach wie beim Dreifarbenbuchdruck zwischen den einzelnen Linienlagen je 30 Grad Unterschied wahlen.1 Da nun aber derzeit noch nicht mit nur drei Farben beim Offsetdruck das Auslangen zu finden ist, muB mindestens eine vierte Platte noch untergebracht werden konnen, ohne daB Moireebildung zu befiirchten ware. Man verfahrt dabei ebenso wie in der Chemigraphie, indem man die drei dunklen Farben: Schwarz, Blau und Rot auf die oben erwahnte Stellung von 30 Graden verteilt und das Gelb zwischen Blau und Schwarz stellt. Damit nimmt zwar die Rasterliniatur fiir Gelb nur 15 Grad zu den benachbarten Rasterlinien ein; das Moiree ,welches nun bei einem solchen Winkel zustande kommt, ist aber wegen der groBen HeUigkeit der gelben Farbe nicht sichtbar, bzw. nicht storend. (Abb. 17.)

Eine andere, aber sehr wenig praktizierte SteUung der Rasterliniaturen ist die Anwendung von Winkeln in der Größe von nur 221/<sub>2</sub> Graden. Hierbei entsteht zwar kein storendes Moiree, doch zeigen die Drucke in den dunkleren Bildpartien hin und wieder eine eigenartige Musterung.

SoUten mehr wie vier Farbenplatten verwendet werden, so nimmt man fiir je zwei ahnliche Farben die gleiche Rasterstellung, also fiir einen

<sup>1</sup> Diese Winkelstellung war erstmalig von Dr. E. ALBERT in Munchen angegeben worden und war demselben seinerzeit durch Patent geschutzt; heute ist diese Erfindung, die den Dreifarbendruck mit gerasterten Bildern überhaupt erst ermöglichte, längst Gemeingut geworden.

Fleischton dieselbe Rasterstellung wie für Rot, bei Grün dieselbe wie bei Blau, für eine Grauplatte wie bei Schwarz usw.

Man muß im allgemeinen sagen, daß beim Offsetfarbendruck lange nicht so viel Gefahr der Moireebildung besteht wie beim Farbendruck,

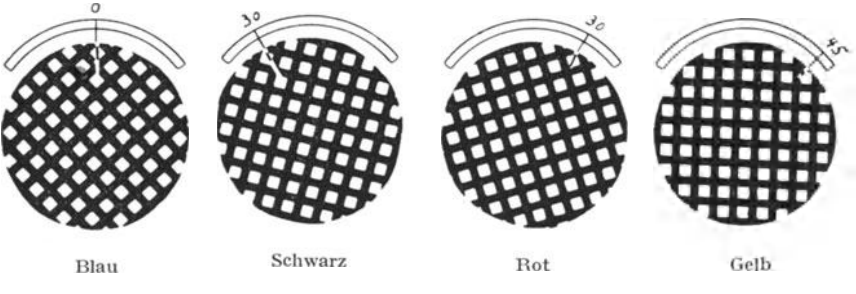

Abb. 17. Schema der Rasterstellung

was wohl auf das rauhere Druckpapier, aber auch auf die weniger exakte Punktform (durch die Übertragung mittels des Gummituches) zurückzuführen sein dürfte.

Um die Liniatur des Rasters in die gewünschte Stellung bringen zu können, ist die Verwendung eines Rasterdrehrahmen, Abb. 18, zu

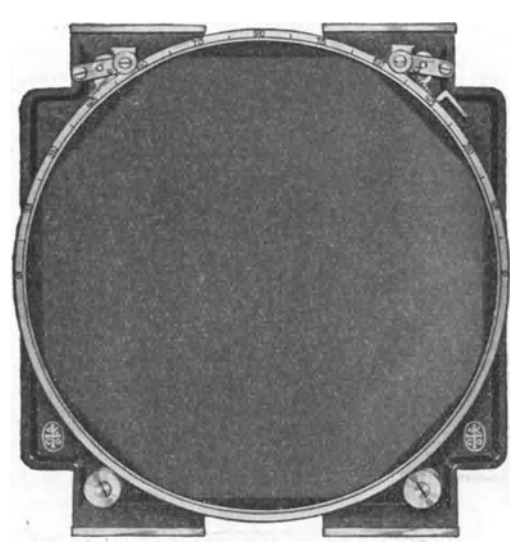

empfehlen. Der Rahmen wird mit dem Raster in die sonst fur viereckige Raster im photographischen Apparat vorgesehene Einrichtung eingespannt.

Bei Verwendung von quadratischen oder ahnlich geformten Blenden muB jeweils auf die SteHung der Rasterliniatur Rucksicht genommen werden. Es haben die Diagonalen der quadratischen Blende stets parallel mit der Rasterliniatur zu laufen, wovon man sich am besten uberzeugt, indem man durch den Raster hindurch auf die im Objektiv steckende Blende blickt. Abb. 18. Befestigung für Kreisraster Vielfach sind die Objektive mit einem Drehring ausge-

stattet, der eine Gradeinteilung besitzt. An Hand dieser Einteilung fallt es naturlich leicht, die Blende in die richtige Stellung zu bringen, indem man das Objektiv um ebensoviele Grade dreht wie den Raster.

#### **Praktische Durchfiihrung der Farbenaufnahmen**

Gleichgultig auf welche Art und Weise die Farbenauszuge zustande kommen, immer *muB* die Vorlage an den vier Seiten mit sogenannten PaBkreuzen ausgestattet sein. Diese zeichne man mit tiefschwarzer Tusche auf weiBen dunnen Karton, nehme aber auf die Verkleinerung durch die photographische Aufnahme Rucksicht. Bei Aufnahmen in derselben Größe der Vorlage werden die Paßkreuze also nur mit sehr dünnen Strichen zu zeichnen sein, hingegen für starke Verkleinerungen wieder mit starken Strichen. Man tut gut, gleich ein für allemal ein ganzes Sortiment von PaBkreuzen zu zeichnen. Die Anbringung der PaBkreuze am Original hat so zu geschehen, daB dieselben tunIichst genau in der Mitte der Seitenkanten zu stehen kommen. Bei starken Verkleinerungen berucksichtige man auch die Entfernung vom Bildrand.

AuGer den PaBkreuzen befestige man auch noch eine Farbenskala. Dieselbe dient zur Kontrolle der richtigen Farbenauslösung, aber auch dazu, um den Farbenauszug als solchen leicht zu erkennen. Man kann sich eine solche Skala leicht selbst herstellen, wenn man Papierstreifen, welche mit den Normalfarben und ihren Mischungen bedruckt sind, derartig zusammenklebt, daB sie in derselben Reihenfolge wie im Spektrum nebeneinander zu stehen kommen.

Ein außerordentlich nützlicher Behelf für Dreifarbenaufnahmen ist die sogenannte Grauskala. Sie hat aber nur Wert, wenn sie tatsachlich vollkommen neutral ist, was allerdings nicht leicht zu erzielen ist. Man kann dieselbe entweder dadurch herstellen, daB man KartonbIatter mit einem Gemisch von ZinkweiB und RuB unter Zusatz von Gummi arabicum bestreicht und die Quantitaten der letzteren derartig andert, daB man etwa fünf dunkle Töne erzielt, abschattiert bis zum tiefen Schwarz, und ferner fünf helle Töne, abschattiert bis zum reinen Weiß. Aus diesen Blättern schneidet man dann kleine Streifen und klebt sie so nebeneinander, daB eine Reihenfolge von Schwarz bis WeiB entsteht. Wenngleich einer solchen Skala die mittleren Tone fehlen, erfullt sie doch ihren Zweck.

Einfacher ist die Herstellung einer Grauskala dadurch, daB man sich eine weich arbeitende Trockenplatte in der Kamera durch kontinuierIiches Aufziehen des Kassettenschiebers etwa 15mal belichtet, wobei man an Stelle des Originals einen Bogen reinen weiBen Papieres gibt. Man erhalt dann ein in Streifen abschattiertes Negativ. Kopiert man nun dieses auf hochglanzendes Gaslichtpapier, so kann man den brauchbaren Teil aus dieser Kopie in Form eines Streifens ausschneiden und zu den Dreifarbenaufnahmen benutzen.

Der Wert einer Grauskala besteht darin, daB man mit ihrer Hilfe sehr gut imstande ist, die Ubereinstimmung der Gradation in den drei Negativen zu kontrollieren. Erscheint die Skala in den einzelnen Negativen von gleicher Deckung und Abstufung, so konnen die Negative als zusammenstimmend bezeichnet werden, andernfalls zu erwartende Fehler beim Zusammendruck gleich zu konstatieren sind.

# Farbenaufnahmen mittels des Rasters unter Verwendung **von Kollodiumemulsion**

Diese Art der Herstellung von Farbenauszügen für den Offsetdruck ist wohl die meist gehandhabte und ist sowohl dann am Platze, wenn entweder für das sogenannte Reisachersche Verfahren Negative anzufertigen sind, als auch für die neueren Diapositivätzverfahren, schließlich auch dann, wenn die Negative etwa direkt auf die Maschinenplatte kopiert werden sollen.

Man *muB* sich nur dariiber klar sein, nach welcher Methode gearbeitet wird, da es hiervon abhangt, ob das Umkehrungsprisma verwendet werden *muB.* 

Mit Prisma oder Spiegel ist zu arbeiten, wenn die Negative auf Zink kopiert werden sollen, mit welchem dann auf Stein direkt umgedruckt wird (Reisacherverfahren), oder wenn nach einem der Diapositivatzverfahrens gearbeitet wird und die Diapositive mittels des Chromgummiverfahren direkt auf die Maschinenplatten kopiert werden.

Ohne Prisma oder Spiegel ist zu arbeiten, wenn die Negative direkt auf die Maschinenplatte oder auf den lithographischen Stein, von welchem dann mit Umdruckpapier auf die Maschinenplatte umgedruckt wird, zu kopieren sind. Arbeitet man nach den Diapositivatzverfahren und kopiert die Diapositive auf Filme, so daB die Kopierung der Maschinenplatte mit diesen in Verbindung mit dem ChromeiweiBverfahren geschieht, so ist ebenfalls ohne Prisma bzw. Spiegel zu arbeiten.

Die Gelbplatte: Emulsion mit Farbstoff Auto. Filter: Blaufilter als Fliissigkeit oder als Folie (S. 56).

Die Rotplatte: Emulsion mit Farbstoff Auto. Filter: Griinfilter als Fliissigkeit oder als Folie (S. 56).

Blauplatte: Emulsion mit Farbstoff B (tunlichst am Tag vorher schon angefarbt. Filter: Rotfilter als Fliissigkeit oder als Folie (S.56).

Schwarzplatte: Emulsion mit Farbstoff S. Filter: Wasser oder schwacher Gelbfilter. (Letzteren eventueU als Folie. S.56.) SoUte aber im Bilde kein reines Rot vorkommen, so kann die Schwarzplatte auch recht gut mit Farbstoff Auto und Wasserfilter oder ohne Folienfilter gemacht werden. Mangelt jedoch das Griin und kommen reine rote Farbtöne vor, so kann diese Platte auch mit Farbstoff B gemacht werden, wozu man ebenfalls einen Wasserfilter nimmt. Beim Vorhandensein graublauer Tone empfiehlt sich aber die Verwendung eines gelben Filters (fliissig oder als Folie).

Beziiglich der Rasterstellungen siehe S.62\_

Hinsichtlich des Charakters der Negative *muB* folgendes gelten: Ausgenommen für die Diapositivätzverfahren können die Negative sehr reich exponiert werden und einen recht vollen Eindruck machen, d. h. man kann kraftigen SchluB exponieren und den Schattenpunkt kraftig belassen. Man erzielt dies dadurch, daß man mit größerem Rasterabstand arbeitet und in der Regel auch groBere Blenden verwenden kann. Bei der Exposition der Elauplatte sei man allerdings hinsichtlich der Blenden vorsichtig und nehme dieselbe nicht sehr groB, da diese Emulsion leicht die Lichter der Vorlage zu hart bringt. Lieber die Blende kleiner belassen und kraftig exponieren.

Die fertigen Negative sollen einheitlich im Charakter erscheinen, d. h. rein weiBe Partien miissen gleich kraftig sein und die tiefen Schattenpartien sollen gleich groBe Punkte zeigen. Hat man eine Grauskala mitexponiert, so muB dieselbe in allen Negativen ganz gleichartig abgestuft erscheinen.

Es ist empfehlenswert, die Negative bevor sie zum Trocknen gestellt werden, mit dünner Gummi-arab.-Lösung oder Gelatinelösung zu übergieBen, und an einer Ecke auBerhalb des BiIdes die Farbe (R, G oder B anzuschreiben, um Verwechslungen vorzubeugen.

### **Farbenaufnahmen mittels des Rasters auf Trockenplatten**

Die photomec hanische Trockenplatte eignet sich in hohem Grade fiir die Herstellung von Farbenausziigen im Rahmen der Offsetverfahren. Sie gibt im Verein mit entsprechenden Filtern sehr gute Farbenausscheidung. Als eine gewisse Uberlegenheit gegeniiber der Kollodiumemulsion muB angefiihrt werden, daB man auf Trockenplatten ausgezeichnet in der Lage ist, die Negative griindlich durchzuexponieren, ohne befiirchten zu miissen, daB die Lichter abflachen oder zu viel SchluB zu bekommen. 1hre Behandlung erfordert allerdings etwas andere Gesichtspunkte, da man um befriedigende Resultate zu erzielen, anders verfahren muB wie bei der Kollodiumemulsion. (Siehe S. 49.) Von groBer Annehmlichkeit wird yom Photographen die stete Bereitschaft der Trockenplatte empfunden, da bei ihr aIle sonst notwendigen vorbereitenden Arbeiten, wie Plattensauern, Putzen, Vorpraparieren, Anfarben der Emulsion usw. entfaIlen, und die GleichmaBigkeit des Gusses eben von der Fabrik aus gewahrleistet ist. Es gibt iiberdies weniger Fehlaufnahmen, da die sonst bei Kollodiumemulsion durch den Staub der Luft, schlechte Atmosphare usw. verursachten storenden Erscheinungen entfallen.

Die Punktscharfe ist allerdings nicht die schone wie bei Emulsionsnegativen, doch beeintrachtigt dies die Verwendung in keiner betrachtlichen Weise.

D:e auf dem Markte befindlichen Fabrikate sind meistens panchromatische Platten, so daB fiir aIle Teilnegative ein und dieselbe Plattensorte zu verwenden ist. Manche Fabriken bringen allerdings zwei Sorten in den Handel, wovon die eine fiir die Elau-, Gelb- und Schwarzplatte dient und die andere fiir die Rotplatte. (Photax-Platten der Fabrik in Soest in Holland.)

Hinsichtlich der Rasterstellungen gilt dasselbe wie bei Verwendung von Kollodiumemulsion.

Bezüglich der Filter wird auf die Vorschriften S. 57 verwiesen. Die Exposition der einzelnen Teilnegative geschieht am besten unter Verwendung viereckiger Blenden fiir die BiIdexposition und einer kleinen

Broum, Stein- und Offsetdruck 5

runden Blende fiir die Vorexposition. Die Entwicklung erfolgt, bei AusschluB allen Lichtes, in dem S.36 angegebenen Entwickler, und zwar bei normaler Temperatur, etwa drei Minuten lang.

Sind die Negative fiir die Phototoniitzung oder das Efha-Offsetverfahren bestimmt, so empfiehlt sich die Verwendung der Sternblende

> Abb. 19; sie liiBt nicht die scharfen Punkte zustande kommen wie etwa die viereckige Blende, jedoch hat sie nicht zu unterschatzende Vorteile (siehe Kapitel: Beschaffenheit der Rasternegative fiir die verschiedenen Verwendungszwecke.)

> Behandlung der Negative nach dem Fixieren erfolgt in der Weise, wie S. 50 beschrieben, also zunachst Klarung mit dem FARMERschen Abschwacher, urn auch die Punkte in ihrer GroBe und Scharfe zu verbessern. Man treibe aber die Abschwachung niemals so weit, daB die Schattenpunkte ihre Deckung

Abb. 19. Sternblende verlieren, was am Verschwinden des Punktkernes leicht

zu verfolgen ist. Wenn nach dem Abschwachen zirka zehn Minuten lang gewässert wurde, kann man entweder mit dem gewohnlichen Sublimatverstarker und Ammoniakschwarzung behandeln oder den sehr ausgiebigen Jodquecksilberverstarker ohne Schwarzung gebrauchen.

Fertige Negative auf Trockenplatten haben allemal ein volleres Aussehen wie Emulsionsnegative, was aber in keiner Weise stort.

### **Farbenhalbtonaufnahmen**

Man kann zu Farbenrasternegativen auch dadurch gelangen, daB man nach dem alten Verfahren der indirekten Aufnahmen zunachst Halbtonnegative anfertigt, nach diesen Halbtondiapositive und nach letzteren erst die Rasternegative macht. Dieser Weg erscheint natiirlich als sehr lang und kostspielig, ohne besondere Vorteile zu bieten. Es wäre lediglich jene Moglichkeit zu erwahnen, die darin besteht, daB sowohl am Halbtonnegativ als auch am Halbtondiapositiv verschiedentliche Retuschen angebracht werden konnen. Wenn sich aber die Retuschen auf Grund eines probeweisen Zusammendruckes als nicht zureichend erweisen, so sind sowohl die Diapositive als auch die Rasternegative zu wiederholen, denn die spatere Anfertigung eines einzelnen Rasternegativs wird wohl wegen des genauen Passens groBe Schwierigkeiten machen. Es hat also das Verfahren in der eben geschilderten Weise keinen groBen Wert und ware etwa nur dort am Platze, wo das Original nicht in das Atelier geschafft werden kann.

Das indirekte Verfahren bzw. die Anfertigung von Halbtonnegativen hat aber dort einen Wert, wenn nach der Methode von Dr. SCHUPP (Chromorectaverfahren) gearbeitet wird, bei welchem Verfahren bekanntlich nach den retuschierten Halbtonnegativen Rasterdiapositive in der Kamera angefertigt werden.

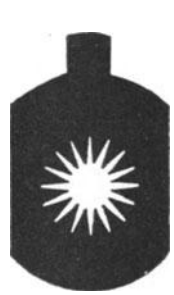

Zu allen Farbenhalbtonaufnahmen eignen sich nur die panchromatischen Trockenplatten, die in vorzuglicher Qualitat seitens verschiedener Fabriken erzeugt werden. Sie sollen in frischem Zustande verarbeitet werden, da diese Plattensorte bei langem und unsachgemaBem Lagern zu schleiern beginnen.

Hinsichtlich der fiir Dreifarbenaufnahmen auf panchromatischen Platten geeigneten Filter siehe S.57.

Zur Entwicklung verwende man den von der Fabrik vorgeschriebenen Entwickler oder den bereits beschriebenen Metol-Hydrochinonentwickler, der bei fast allen Sorten gute Resultate gibt. Strebt man sehr weiche Negative an, so ist der Metol-Sodaentwickler (S. 60) sehr zu empfehlen, den man schlieBlich durch Zusammenmischen mit dem vorher erwahnten Metol-Hydrochinonentwickler harter gestalten kann.

Am besten richtet man die Entwicklung lediglich nach der Zeit ein, da die panchromatischen Platten kein rotes Dunkelkammerlicht vertragen und das von den Fabriken angegebene grüne Licht nur mit äußerster Vorsicht zu gebrauchen ist. Man wird bald herausfinden, welche Entwicklungszeit die beste ist, um gut durchzeichnete Negative von entsprechender Deckung zu erhalten. Es erweist sich immer als vorteilhaft, wenn man, namentlich bei Verarbeitung größerer Formate, zunächst eine Probeexposition macht, indem man in die Kassette nur einen schmalen Streifen der betreffenden Plattensorte einlegt und durch sukzessives Aufziehen des Kassettenschiebers verschieden langes Belichten durchfiihrt. Entwickelt man dann diesen Streifen etwa funf Minuten lang, so hat man schlieBlich ein skaliertes Negativ vor sich, aus welchem die richtige Expositionszeit bestens festgestellt werden kann. Zur Kontrolle der Entwicklungszeit eignet sich sehr gut eine Uhr mit Lautwerk. Man kann dann ferner auch noch konstatieren, ob man die Entwicklung nicht etwa auch langer oder kiirzer machen solI. Man achte stets damuf, daB der Entwickler nicht zu kalt ist, was in den Wintermonaten von Belang ist.

Zum Fixieren eignet sich das sogenannte saure Fixierbad und belasse man die Negative stets langer im Fixierbad als wie es anscheinend notig ist. Auch bringe man nur vollstandig ausfixierte Negative an das Tageslicht, da ein zu fruhes Herausnehmen leicht zu gelblicher Farbung AnlaB sein kann.

Will man bei der Verarbeitung der panchromatischen Platten die Entwicklung verfolgen, so kann man sich mit Vorteil der Hellichtentwicklung unter Verwendung von Pinakryptol bedienen, indem man die belichtete Platte zunachst im Dunkeln in ein Pinakryptol-Grünbad<sup>1</sup> legt und darin mindestens 1 bis 2 Minuten beläßt. Hierauf

<sup>&</sup>lt;sup>1</sup> Pinakryptolgrün von den Höchster Farbwerken löst man in der Konzentration 1:500 in heißem Wasser auf und hebt diese Vorratslösung im Dunkeln auf. Zur Verwendung nimmt man 20 ccm der Vorratslösung auf 200 ccm Wasser und badet darin die Platten zwei Minuten. Bei Verwendung *von* Pyrogallol oder Hydrochinon als Entwickler ist eine gewisse Vorsicht gegenuber dem orangeroten Licht geboten. Gegeniiber panchromatischen

68 Verfahren zur Gewinnung tonwertriehtiger Kopiervorlagen

kann man sofort mit der Entwicklung ohne Abspiilen beginnen und nach einer Minute auch schon orangerotes Licht machen.

Die fertigen Negative sollen richtig zusammenstimmen, d. h. ihre Deckung solI gleichartig sein, was sich an Hand einer Grauskala am besten konstatieren laBt. Lediglich die Schwarzplatte kann etwas dichter und reicher durchexponiert erscheinen und namentlich bei dunklen Bildern ist die reiche Durchzeichnung der Schattenpartien in diesem Negativ von Wichtigkeit.

Sollte an der einen oder anderen Platte eine Abschwächung nötig sein, so ist diese am besten gleich nach der Fixierung durchzufiihren, und zwar mit dem FARMERschen Abschwacher (rotes Blutlaugensalz und Fixiernatron, wie dies bei den Emulsionsnegativen iiblich ist).

Sollte die Verstärkung eines Negativs nötig sein, so eignet sich dazu am besten der Quecksilberverstarker mit nachheriger Schwarzung mit Natriumsulfit. Das sehr gut vom Fixiernatron gewaschene Negativ kommt bis zur völligen Durchbleichung in das nachfolgende Bad:

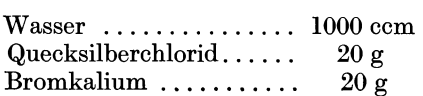

Hierauf wässert man etwa 10 Minuten lang und schwärzt mit einer Lösung von Natriumsulfit 1: 10 (die nicht sehr alt sein darf, da sie sonst nicht mehr schwärzt). Hierauf wieder 10 Minuten lang wässern. Beläßt man das Negativ sehr lange in der Natriumsulfit16sung, so geht die Verstärkung wieder merklich zurück, namentlich wenn die Lösung sehr frisch oder konzentriert war.

Läßt man in der obigen Rezeptur des Quecksilberverstärkers das Bromkalium weg, so erhalt man einen Verstarker, der in Verbindung mit Ammoniak als Schwarzung ausgiebiger und harter ist wie bei Sulfitschwarzung.

# **Verfahren zur Gewinnung tonwertrichtiger Kopier**vorlagen für den Farbenoffsetdruck

Der Offsetdruck kann erst dann seine volle Brauchbarkeit fiir den Farbendruck auf photomechanischer Grundlage entfalten, wenn er sich vom Umdruck ganzlich frei macht und Druckplatten verwendet, die durch photomechanische Kopierung zustande kommen. Die Praxis des Farbenoffsetdruckes der jiingsten Vergangenheit hat bewiesen, daB die auf photomechanischem Wege hergestellten Druckplatten zufolge ihres scharfen Punktbildes und der damit verbundenen exakten Abstufung der

Platten ist das Pinakryptolgelb noeh wirksamer wie Pinakryptolgriin. Die Verarbeitung desselben ist wie die des Pinakryptolgriin, doch empfiehlt sieh die Konzentration 1: 1000 zu verwenden. Siehe die Brosehiire: Etwas iiber Helliehtentwicklung, herausgegeben von der AGFA, Berlin.
Tonwerte die Farbenskala wesentlich verkurzen, und die Auswertung des Dreifarbenprinzipes in dem Sinne, wie es im Buchdruck seit langem dominiert der Verwirklichung immer naher bringt.

Es ist bekannt, daB dem auf der Flachdruckform befindlichen gerasterten Bild nicht mehr beizukommen ist, wenn es z. B. gilt, bestimmte Bildteile zu verandern, also heller oder dunkler zu gestalten. Wohl kann man in ganz bescheidenen Grenzen die Tonwerte auf der Druckplatte verandern, doch geschieht dies bekanntlich immer auf Kosten der Glatte und Ruhe der Tonabstufungen, was in der ungleichen Veränderung der Form der Rasterpunkte seinen Grund hat. Die Notwendigkeit, in das fur Flachdruckzwecke gerasterte Bild Eingriffe zu machen, ist aber nun einmal gegeben und ist namentlich dann unerlaBlich, wenn es sich urn die Teilplatten zu einem Farbendruck handelt. Das fiir Hochdruckzwecke gerasterte Bild auf einer Metallplatte (Klischee) ist den Retuschen durch verschieden langes Atzen weit zuganglicher, da dort die einzelnen Druckelemente (Rasterpunkte) hochgestellt sind und bei Fortsetzung des Atzprozesses immer kleiner werden, was einer Aufhellung der Tonwerte gleichkommt. Hierbei behalten die Rasterpunkte innerhalb sehr groBer Grenzen immer noch ihre volle Scharfe und exakte Form. Diesen Umstand fur den Offsetdruck auszuwerten gelang verschiedenen Firmen, voran REISACHER in Stuttgart mit gutem Erfolge. REISACHER, der das Verfahren erst so richtig brauchbar gestaltet hat, ist sich dessen bewußt, daß diese Methode schon überall bekannt ist. Sie besteht darin, daB die gerasterten Teilbilder auf dunne Zinkplatten kopiert und zunachst als Klischee geatzt werden. Von diesen Klischees werden dann direkt auf lithographischen Stein Umdrucke gemacht und von diesem wird das Bild erst mittels Umdruckpapier auf die Maschinenplatte übertragen.

Hier wird also die Farbenautotypie aufs beste ausgewertet, jedoeh kommt auch dieses Verfahren nicht über die Notwendigkeit des Umdruckes und aller damit verbundenen Schwierigkeiten hinweg.

Neuere Methoden der Druckformenherstellung fur den Farbenoffsetdruck gehen nun vollig andere Wege, wobei einerseits die Retuschemoglichkeit in weitgehendsten MaBe gesichert und anderseits der Umdruek vollig ausgeschaltet wird. Sie beruhen darauf, daB die Retusche auf Halbtonnegativen und eventuell auf den darnach angefertigten Diapositiven ausgefuhrt wird, oder ein Teil der Retusche wird am Halbtondiapositiv und ein anderer Teil auf dem darnach angefertigten Rasterdiapositiv durchgefuhrt. Andere Methoden aber, denen das größere Interesse gebührt, bestehen nun darin, daß die Retusche auf Rasterdiapositiven durchgefiihrt wird, welche nach den Rasternegativen durch Kontaktkopierung gewonnen wurden. Die letzteren Methoden haben in einem gewissen Sinne groBe Ahnlichkeit mit der Chemigraphie, da die auf den Rasterdiapositiven durchzufiihrende Retuschearbeit in einer partiellen Verkleinerung der Rasterpunkte (ahnlich wie am Klischee) besteht; die korrigierten Diapositive, oder darnach kopierte Filmnegative gelten dann einfach als Kopiervorlagen.

Es sollen nun die einzelnen, in den letzten Jahren entstandenen Verfahren angefiihrt und einer kritischen Beleuchtung unterzogen werden:

Die Erkenntnis, daB die auf einem Rasternegativ oder Rasterdiapositiv befindlichen Punkte durch die iibliche Abschwachung eine Verkleinerung erfahren, die eine sehr weitgehende sein kann und natiirlich gleichzeitig ein betrachtliches Dunklerwerden (im Rasterdiapositiv heller werden) der Tonwerte bedeutet, niitzt man ja bei der Herstellung von Rasternegativen immer wieder aus. DaB bei einer derartigen eventuell sehr weitgehenden Behandlung die Rasterpunkte ihre Deckung einbiiBen, hat hier nicht viel auf sich, da die bei solchen Arbeiten immer notwendige Verstarkung dies wieder ausgleicht.

Diese Methode zielbewuBt fiir die Richtigstellung der Tonwerte auszunützen, ist nicht neu, denn schon bei den sogenannten "Gigantographien" niitzte man sie aus. Man machte solche Gigantographie wohl urspriinglich dadurch, daB man einen Raster und ein Diapositiv zusammenlegte und dann gemeinsam vergroBerte. Spater aber zog man es vor, lieber ein Rasternegativ zu vergrößern, fertigte darnach ein Diapositiv an, nach welchem wieder ein Negativ hergestellt wurde. Man konnte hierbei wesentlichen EinfluB auf die Tonabstufungen im giinstigen Sinne nehmen, denn die Abschwachung im Rasterdiapositiv wirkt ahnlich, wie die Ätzung einer Autotypie auf Metall - sie wirkt mehr in den Lichtern und erhoht dadurch die Kontraste namentlich in den helleren Tonwerten. Man kann bei dieser Methode sogar so weit gehen, daB die Lichtpunkte in den rein weiBen Stellen des Originales verschwinden, was gewiß bei der Verwendung für Flachdruckzwecke seine Vorteile bietet. 1m iibrigen ist diese Methode, und sie kann fiiglich als teilweise Vorlauferin fiir einige ganz ahnliche neuere Arten gelten, im British Journal of Photographie 1912, S. 882 angefiihrt. In dieser Notiz ist sie als "Hochlichtprozeß" beschrieben und gilt als Beantwortung auf eine Anfrage eines Lesers, der sie schon friiher einmal in der gleichen Zeitschrift las. Die Methode war einem gewissen SEARS patentiert, jedoch war sie schon vorher in detaillierter Beschreibung publiziert. Der Vollstandigkeit halber sei noch bemerkt, daB SEARS Halbtonnegative anfertigte, nach welchem in der Kamera Rasterdiapositive gemacht wurden. Auch ist auf die Verwendung der Trockenplatten fiir den in Rede stehenden Zweck verwiesen und auf die Moglichkeit, daB lokal abgeschwacht oder auch verstarkt werden kann.

Ein Verfahren das an das eben angefiihrte stark erinnert, wurde der "Deutschen Bildkunst A.-G., Photochemigraphische und drucktechnische Werkstatten G. m. b. H. in Koln-Ehrenfeld" unter D. R. P. 409 750, Klasse 57 d patentiert. Der Anspruch dieses Patentes lautet: "Verfahren zur Herstellung von Rasternegativen für Druckformen dadurch gekennzeichnet, daB man Rasternegative anfertigt, nach diesen ein Diapositiv kopiert und von diesem Diapositiv nach vorausgegangener Behandlung ein zweites Negativ kopiert."

In diesem Verfahren ist also im Wesentlichen das patentiert, was

wie oben bereits schon gesagt, zur Herstellung von Gigantographien längst vorher ausgeführt wurde.<sup>1</sup>

In einer Kritik dieses Patentes schrieb der Verfasser<sup>2</sup> dieses Buches: "Würde aber ein Erfinder für die Nachbehandlung des Rasterdiapositivs einen neuen Weg finden, der die Beeinflussung der Tonskala in weitgehenderem MaBe, als durch die Anwendung der ublichen Abschwacherlösung erreichbar ist, verbürgt, so würde dieser neue Weg sehr wohl den Schutz durch Patente fur sich in Anspruch nehmen durfen." Bekanntlich hat eine weitgehende Anwendung einer Abschwächerlösung auf einem Rasternegativ immer einen ganz beträchtlichen Verlust an Deckung der einzelnen Rasterpunkte im Gefolge. Tatsachlich gibt es bereits Methoden, welche eine Punktverkleinerung ohne Deckungsverlust gestatten. Das erste dahingehende Verfahren ist dasjenige von ELLIS BASSIST nach dem amerikanischen Patent yom 10. II. 1925 (D. R. P. 433044. ausgelegt am 27. VIII. 1926). nach welchem Glasplatten mit einer dunnen Metallschicht uberzogen werden, auf welche eine Chromkolloidschicht zum Kopieren eines Negativs aufgebracht wird. Nach dem Entwickeln der vorher belichteten Chromkolloidschicht kann ein Losungsmittel fur die Metallschicht diese nur zwischen den Rasterpunkten auflosen. Bei weiterer Einwirkung werden die Rasterpunkte immer kleiner, ohne ihre Deckung zu verlieren, da die Auflosung der Metallschicht nur von der Seite her erfolgen kann.

Man sollte meinen, daB dies Verfahren eine ganz geniale Losung vorstellt, doch konnte Verfasser dieses Buches nicht ausfindig machen, ob es in der Praxis Eingang fand. Der Erfinder selbst empfahl in der Folge, das "Neokolverfahren" zu benützen.

Das Neokolverfahren ist von Mr. C. BEEBE erfunden und besteht in der Anwendung eines photographischen Mediums aus synthetischen Harzen, deren Herstellung in den amerikanischen Patenten 1587269 vom 18. November 1922 bis 1587 vom 22. Jänner 1923 beschrieben ist.<sup>3</sup>

fiber diese Verfahren ist aber bei uns in Europa recht wenig bekannt, lediglich im "Offset-Buch- und Werbekunst", Heft 8 1927, ist darüber kurz berichtet. Daraus ist zu entnehmen, daB das notige Praparat mit Benzol verdunnt auf Glasplatten in einer Schleudermaschine aufgegossen wird. Nach erfolgter Belichtung wird mit Benzin entwickelt und je länger der Entwickler einwirkt - was auch partiell geschehen kann -, desto kleiner werden die Rasterpunkte, wobei sie aber ihre Deckung bewahren sollen. Die Erhaltung der Deckung ist offenbar nur dadurch zu erklaren, daB trotz der zweifellos auch von oben her stattfindenden Auflösung der Schicht diese immer noch dick genug ist um wegen des in ihr enthaltenen roten Farbstoffes kein aktinisches Licht

1 Siehe UNGER, Die Herstellung von Buchern, Illustrationen, Akzidenzen usw., S. 162. Verlag W. Knapp, Halle a. d. S.

<sup>2</sup> BROUM, Photograph. Korrespondenz, Jahrgang 1927, S. 190: "Zum D. R. P. Nr. 409750, Herstellung von Rasternegativen für Druckformen" und Deutscher Drucker, Juni 1927, S.766. 3 Chern. Zentralblatt, 1926, II, S. 1232.

hindurchfallen zu lassen. Zum Kopieren werden Rasternegative auf Trockenplatten empfohlen (offenbar wegen des unscharfen Punktes in diesem Aufnahmematerial).

Ein Verfahren, das die Retuschemoglichkeit auf einem Halbtonnegativ ausnutzt, nach welchem dann in der Kamera Rasterdiapositive angefertigt werden, ist das Chromorectaverfahren von Dr. SCHUPP und NIERTH in Dresden, D. R. P. 54443, ausgelegt<br>am 4. Juli 1929. Wenngleich in einem Aufsatze über das Veram 4. Juli 1929. Wenngleich in einem Aufsatze über das fahrenl gesagt wird, daB hier ganz bedeutende Anderungen der Tonwerte durch Retusche moglich sind, so ist doch ohneweiters zu erkennen, daB sich dieselben lediglich auf die gemeinsame Wirkung der Retusche am Halbtonnegativ und am Rasterdiapositiv stützen. Es ist möglich, den durch Retusche am Halbtonnegativ noch nicht völlig richtig gestellten Tonwert innerhalb eines Bildes durch Reduktion der Rasterpunkte am Rasterdiapositiv ganz richtig zu stellen — einmal schon darum, weil sich bei richtiger Anfertigung des Kamera-Rasterdiapositivs tatsächlich eine immerhin wirkungsvolle Reduktion der Punktgrößen vornehmen läßt ohne daß eine namhafte EinbuBe an Deckung dabei eintritt, welche aber schlieBlich einen Ausgleich in der später durchzuführenden Verstärkung noch finden kann. Allemal ist natiirlich die Retusche am Halbtonnegativ das maBgebendste.

Ein weiteres Verfahren, welches die Retuschemöglichkeit ausschlieBlich auf einem Diapositiv durchfiihrt, ist die Efha-Offsettechnik<sup>2</sup>. Zur Herstellung der hierfür nötigen Diapositive ist aber die Benützung einer eigenen Platte, der "Hausleiterplatte", nötig, welche aus einer auf Glas aufgetragenen Kolloidschicht (Gelatine~) besteht, die durch Einbettung feinstverteilten Silbers vollständig undurchsichtig erscheint, also iihnlich einer Bromsilbertrockenplatte, welche man im ganzen belichtet und dann in einem Entwickler völlig schwärzt. Diese Hausleiterplatte wird nun durch Baden in einem Bichromatbad lichtempfindlich gemacht und ein Rasternegativ darauf kopiert. Nach dem Kopieren wird nun mit einem eigenen Abschwächer<sup>3</sup> die Platte so lange behandelt, bis das Bild klar hervortritt. Die Wirkung des Abschwächers ist so zu erkliiren, daB derselbe nur dort zum Silber in der Schicht gelangen kann, wo durch die Belichtung keine Gerbung der Kolloidschicht entstanden ist, also dort wo die Punkte des Rasternegativs den Lichteintritt in die Schicht verhinderten. Die anderen Stellen hingegen haben durch die Belichtung eine Gerbung erfahren, und in diese kann der Abschwächer nicht, oder doch nur sehr langsam eindringen. Man erhält auf diese Weise sehr scharfe Punkte und es ist Voraussetzung zum Gelingen, daB der Unterschied der Gerbung zwischen den belichteten und

<sup>1</sup>Die Grundlagen des Offsetchromorectaverfahrens. Offset-, Buch- und Werbekunst. 1928, H. 6, S.271.

<sup>2</sup>Von der Firma Efha-Rasterfabrik in Miinchen.

<sup>3</sup> Photographischer Abschwacher aus Blutlaugensalz und Rhodanammonium bestehend, eventuell unter Zusatz von Bromkalium oder Ammoniak oder Alkalien (D. R. P. Nr. 465373 vom 15. Februar 1928).

unbelichteten Stellen ein tunlichst groBer ist. Man muB bedenken, daB schlieBlich durch die Behandlung der Platte im Bichromatbad zunachst eine allgemeine Gerbung der ganzen Schicht eintritt, eine Tatsache, welche schon A. FARMER 1893 entdeckte. Dieser machte namlich die Beobachtung, daB ein gewohnliches fixiertes Silbergelatinebild beim Baden in Bichromat zu Chromoxyd resp. Chromdioxyd reduziert, ahnlich wie dies sonst das Licht tut, und daB an den silberhaltigen Stellen die Gelatine gegerbt wird.<sup>1</sup>

Es ist also sehr kräftige Belichtung nötig, um für die Diffusion des Abschwachers einen wirksamen Unterschied zwischen den belichteten und unbelichteten Stellen zu schaffen; tatsachlich muB die Hausleiterplatte bei einer sehr kraftigen Bogenlampe langer belichtet werden wie etwa eine Chrom-EiweiBschicht auf Zink. Die Fiillung der Schicht mit dem schwarzen Silberniederschlag verzogert natiirlich auch das Eindringen des Lichtes. Wenn nun durch unrichtig bemessene Kopierzeit, oder durch einen nicht passenden Zustand der Kolloidschicht der Unterschied des Gerbungsgrades der belichteten und unbelichteten Stellen nicht ausreichend genug ist, so versagt das Verfahren und die Punkte beginnen die Deckung zu verlieren, namentlich wenn zwecks Korrektur eines Tonwertes die Rasterpunkte durch die fortgesetzte Einwirkung des Abschwachers stark verkleinert werden sollen. Es fiel mir auch unangenehm auf, daB durch das Abdecken und darauffolgende Atzen die Kontur des Abdeckmittels die Punkte entzwei schnitt, was darauf zuriickzufiihren ist, daB hier sowohl die Punkte als auch die Zwischenräume in einer Ebene liegen und nicht wie bei einem Klischee ein Relief bilden.

Das Vcrfahren HAUSLEITNERS wurde von diesem zum Patent angemeldet. Das wesentlichste des Anspruches ist die Einlagerung von Rasterpunkten in gegerbter Form in eine Kolloidschicht. Die Moglichkeit der Verkleinerung der Rasterpunkte ist dann in der Verwendung irgendeines Losungsmittels fiir das Silber gegeben. Prinzipiell wurde also hier ein Patentschutz fiir eine Sache verlangt, die jeder Photograph bereits gemacht hat: eine Rasteraufnahme auf einer photomechanischen Trockenplatte machen und mit dem seit Jahrzehnten bekannten Hydrochinon-Atzkali-Entwickler entwickeln, heiBt eben auch nichts anderes, als Rasterpunkte in gegerbter Form in ein Kolloid einlagern; denn bekanntlich wirkt jeder Entwickler mehr oder weniger stark gerbend auf die Gelatineschicht. <sup>2</sup>

Ais nachstes Verfahren zur Korrektur der Tonwerte in einem gerasterten Diapositiv ist das Phototonatzverfahren (D. R. P. angem.)

<sup>1</sup> Siehe EDERS Jahrbuch für Photographie und Reproduktionstechnik 1894, S. 67, 1905, S.419.

<sup>2</sup> WARNERKE machte 1881 die Beobachtung, daß alkalische Entwicklerlösungen Gerbungen an den Stellen des Silberbildes hervorrufen, indem die Gelatine dort unlöslich wird, wo das im Zusammenhange mit der Reduktion des belichteten Bromsilbers oxydierte Pyrogallol gerbend wirkt. Siehe Phot. Mitteilungen, Rd. 18, S. 98, und 235.

von Trümper, Ing. Dettmann und Dr. FORSTMANN zu nennen. Die Grundlage dieses Verfahrens besteht ebenfalls darin, daß die Korrektur auf einem Diapositiv nach einem Rasternegativ durch Kontaktkopierung hergestellt wird. Hierbei kann aber jede photomechanische Platte Verwendung finden und die Kopierzeit ist naturlich nur nach Sekunden zahlend. Durch eine spezielle Behandlung mit in jedem chemigraphischen Betrieb vorhandenen Mitteln erfolgt eine Beeinflussung des Diapositivs, wodurch es geeignet wird, mit den bekannten Abschwachern geatzt werden zu konnen. Jene Bildpartien, welche keiner Nachätzung bedürfen, werden in gewohnter Weise mit Asphaltlack und Kreide abgedeckt, wahrend in den offengebliebenen Teilen durch die Atzung tatsachlich ohne Deckungsverlust die Rasterpunkte stark verkleinert werden können. Es ist nicht notwendig, daß bei diesem Verfahren das Diapositiv verstarkt wird, denn durch die Entwicklung erhalt dasselbe bereits eine ganz hervorragende Deckung, die wahrend des ganzen Atzprozesses regelrecht erhalten bleibt. Das ist sehr wichtig, weil dadurch die Verwendung der Diapositive für das direkte Positivkopierverfahren bestens gewahrleistet ist.

Neben anderen Ver£ahren wurde das in Rede stehende yom Verfasser wiederholt ausprobiert und es gab immer die besten Resultate. Die ganze Arbeit geht nicht bloß rasch vor sich, sondern auch sicher und fordert vor allen Dingen keine UmsteIlung der sonst in der Chemigraphie gewohnten Beurteilung der Farbenauszüge. Daß man alle Kontraste schärfer und deutlicher herausarbeiten muß wie dies sonst für Buchdruckarbeiten ublich ist, ist ja jedem bekannt, der einmal gerasterte Bilder für den Offsetdruck bearbeitete. Wie bereits erwähnt, können die fertiggestellten Rasterdiapositive direkt auf die Maschinenplatte mittelst des Chromgummiver£ahrens kopiert werden, oder man kopiert nach denselben auf photomechanischen Film und erhalt solcherart Negative, die dann mit dem Chromeiweißverfahren kopiert werden können. Die letztere Art wird sich besonders dann bewähren, wenn von einem Bild mehrere Nutzen auf die Maschinenplatte gebracht werden sollen, jedoch keine Kopiermaschine vorhanden ist. Nachdem die korrigierten Rasterdiapositive sehr scharfen Punkt haben bei völliger Transparenz der Schicht, gelingt es naturlich leicht, von einem solchen zwei, vier oder mehr Negative zu kopieren - sie werden untereinander vollkommen gleichartig. Namentlich die Verwendung des Typonfilmes ist zur Herstellung der Negative empfehlenswert, da derselbe in der Dunkelkammer bei hellgelbem Licht verarbeitet werden kann, sehr gute Deckung bei völliger Klarheit besitzt und auch in großen Formaten guten Passer gewahrleistet.

Ais besonders wertvoll mag bei dem Ver£ahren der Phototonatzung angeführt werden, daß man es bei diesen Diapositiven stets mit schwarzen gut gedeckten Punkten zu tun hat, die die Beurteilung des Bildes wesentlich erleichtern, was bei jenen Methoden, welche sich etwa einer nach der Reduktion der Punkte notwendigerweise vorzunehmenden Verstärkung bedienen müssen, nicht zutrifft. Es ist selbstverständlich, daß Punkte, welche nicht absolute Deckung aufweisen, dem Retuscheur den betreffenden Tonwert viel heller erscheinen lassen, wie dies etwa nach der Verstarkung der Fall sein wiirde.

Hinsichtlich der Herstellung der Farbenauszüge für dieses Verfahren möge noch bemerkt sein, daß sich hiezu die panchromatische Trockenplatte (hart arbeitend für Rasteraufnahmen) wie etwa die phototechnische panchromatische Platte, Sorte A, der Agfa oder ahnliches Fabrikat sehr gut eignet, da man mit diesen — gegenüber der Kollodiumemulsion besser in der Lage ist, die einzelnen, hinter den entsprechenden Filtern hergestellten Negative, richtig durchzubelichten und aIle Zeichnung der Vorlage gut zu erfassen. Die nicht immer befriedigende Beschaffenheit der Rasterpunkte auf panchromatischen Trockenplatten stort so wenig, daB man von ihr gar keine Notiz zu nehmen braucht. Dagegen wende man sein Augenmerk mehr der richtigen Wiedergabe aller Details zu. Kopiert man dann die Rasternegative auf gewohnliche photomechanische Trockenplatten um die fiir die Phototonatzung notigen Diapositive zu erlangen, so wird man meist erstaunt sein iiber die scharfen Rasterpunkte in den Diapositiven, trotzdem dieselben in den Negativen keine Befriedigung boten. Voraussetzung ist lediglich, daB die Rasternegative durch Belassung eines etwas groBeren Schattenpunktes beim Abschwachen zum kraftigen Kopieren geeignet sind.

Farbenausziige mit Kollodiumemulsion sind schlieBlich ebenfalls geeignet, falls sie unter den gleichen Gesichtspunkten gemacht wurden. Man führe die Vorbelichtung mit einer tunlichst kleinen Blende durch um einen sehr gut gedeckten Punkt zu erhalten. Die Bildexposition hingegen mache man mit der sogenannten Sternblende und schwache die Negative keinesfalls sehr stark ab; der Schattenpunkt kann groB belassen werden. Die Verstärkung führe man mit dem Kupfer-Silberverstärker durch, ohne nachtragliche Schwarzung mit Schwefelnatrium. Die fertigen Negative haben voll auszusehen und mehr den Eindruck von Halbtonnegativen zu machen.

Die Firma MErsENBAcH in Miinchen verfiigt ebenfalls iiber ein Verfahren zur Korrektur der Tonwerte in gerasterten Bildern, das dem Aufbau nach eine gewisse Ahnlichkeit mit dem Chromorectaverfahren hat. Es werden von der betreffenden Vorlage zunachst Halbtonnegative erzeugt und diese einer griindlichen Retusche unterzogen, hierauf wird nach diesen in der Kamera ein Rasterdiapositiv gemacht, und zwar auf nassen Kollodium- oder Kollodiumemulsionsplatten. Auf diesem werden jene Bildpartien, welche bereits keiner Korrektur mehr bediirfen, mit Asphaltlack abgedeckt und einer weiteren Abschwachung unterzogen. Bei dieser ganzen Arbeit wird aber die Schicht bis zur Fertigstellung feucht gehalten, was verstandlich ist, da jede Abschwachung und eventuelle Verstarkung von Kollodiumplatten nur so lange gut vorzunehmen ist, als die Schicht durch Eintrocknen noch nicht verhornt ist. Angeblich soll bei diesem Verfahren auch die Möglichkeit gegeben sein, Tonwerte dunkler zu gestalten, was durch Anwendung eines Verstarkers zu erzielen ist. (D. R. P. 88658, Klasse 57 d.)

76 Verfahren zur Gewinnung tonwertrichtiger Kopiervorlagen

Bei diesem Verfahren wird also derselbe Umstand ausgenutzt, wie ihn jeder Photograph bei der Abschwachung seiner Rasternegative zur Korrektion der Punktgrößen benutzt. Der innere Aufbau der Rasterpunkte. weil in der Kamera hinter dem Raster entstanden, sorgt dafür, daß die Reduktion der Punktgröße durch Abschwächung sich mehr an den Randern der einzelnen Punkte bemerkbar macht. Der zweifellos auch hier eintretende Verlust an Deckung wird aber vermutlich durch die Verstarkung, die ja bei den Kollodiumplatten immer außerordentlich ausgiebig wirkt, ausgeglichen werden können.

Neben diesen im vorstehenden angeführten Verfahren, die man mit dem Sammelnamen "Diapositivätzverfahren" — eine Verallgemeinerung des sehr glücklich gewählten Namens "Phototonätzung" wäre empfehlenswerter — bezeichnet, gibt es noch ein Verfahren, welches auf anderen Grundlagen basiert und nach AuBerungen des Erfinders in einigen Betrieben eingeführt ist. Es ist dies das E. MÜLLERsche Verfahren (D. R. P. angemeldet) fur Farbenoffsetdruck und besteht darin, daB nach der Vorlage Rasternegative hergestellt werden, wobei die Wahl der Blenden und der Rasterdistanz durch einen eigenen besonders konstruierten Kontrollapparat zu erfolgen hat. Die Rasternegative zeigen dann keineswegs den sonst gesuchten schaifabgegrenzten Rasterpunkt, sondern den sogenannten Hofpunkt, d. h. es wird mit Absicht der Aufbau der Rasterpunkte innerhalb der photographischen Schicht in der Weise beeinfluBt, daB der Unterschied in der Deckung zwischen Kern und Rand moglichst stark aufscheint. Solche Rasternegative geben dann beim spateren Kopieren verschieden beschaffene Kopien, je nach der Dauer der Kopierzeit, da dann der um die einzelnen Punkte vorhandene Hof sich bemerkbar macht oder nicht. Die Rasternegative werden nun vor dem Kopieren auf der Glasseite retuschiert, und zwar mit Lasurfarbe, und auf diese Weise wird der um die Punkte befindliche Hof auf der Kopie bald starker bald schwacher bemerkbar sein und einen dunkleren oder helleren Ton entstehen lassen. Selbstverstandlich kann bei diesem Verfahren nur dann der angestrebte Erfolg eintreten, wenn die Kopierzeit genau bemessen wird und die Kopierschicht immer die gewollte Dicke hat, was durch genaue Regelung des Aufgusses von Chromeiweißlösung und der Tourenzahl des Schleuderapparates sowie des Lampenabstandes erreicht werden solI.

Ob sich dieses Verfahren auch für Qualitätsarbeit und mit sicherem Erfolg bewahrt, ist dem Verfasser nicht bekannt. Der Erfinder selbst behauptet dies in einer lesenswerten Notiz in der Zeitschrift "Deutscher Drucker", 1928, Marzheft, S. 493.

HERMANN SCHOTT A. G. in Rheydt (Rheinland) meldete ein Retuschierverfahren fiir Rasternegative an, welches darin besteht, daB getrocknete Kollodium-Rasternegative mit Gelatine ubergossen werden, auf welcher die Retusche mit lasierenden Farben gemacht wird. Auch bei diesem Verfahren wird durch die lasierende Farbe ein mehr oder weniger starkes Durchkopieren des um die Rasterpunkte befindlichen Hofes bewirkt.

Verfahren zur Gewinnung tonwertrichtiger Kopiervorlagen 77

Zusammenfassend sei im nachstehenden dar Arbeitsgang bei den verschiedenen Verfahren wiederholt:

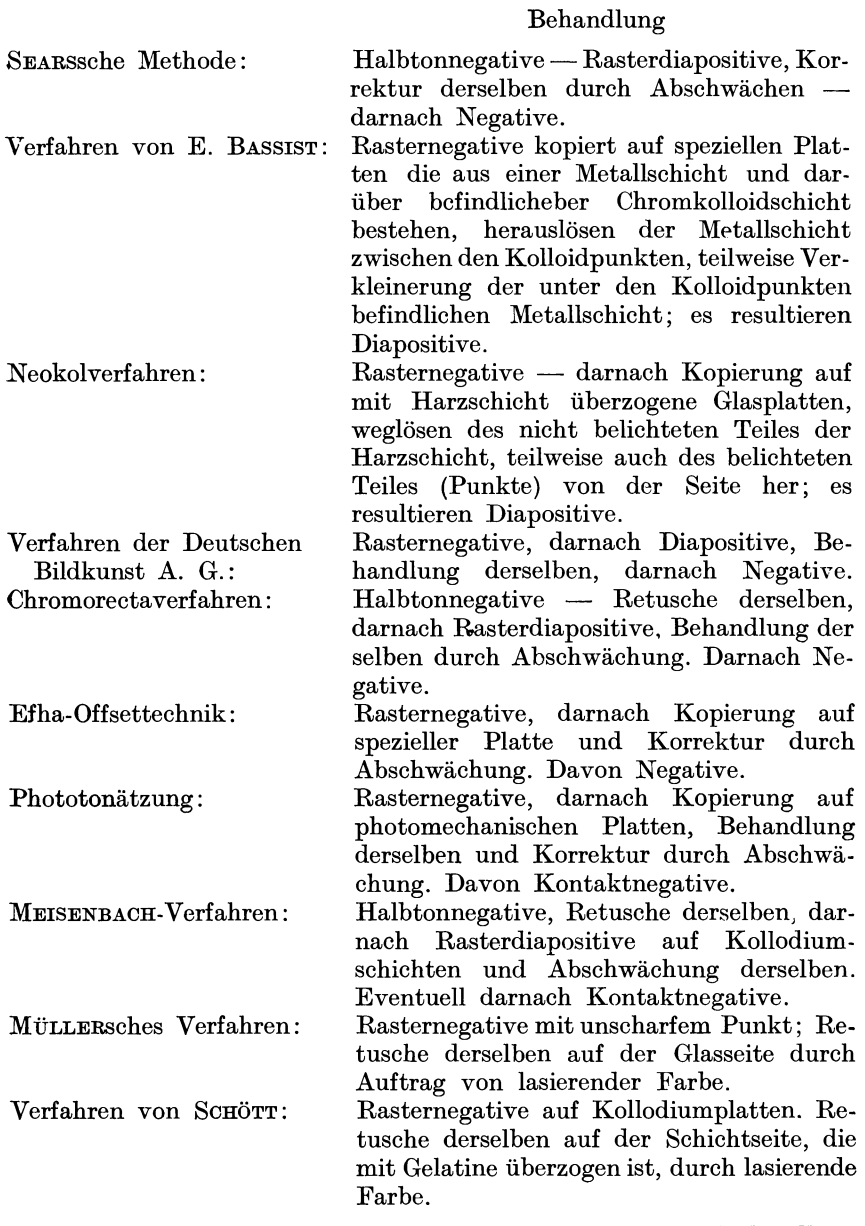

Ein eigenartiges Verfahren, das von einer besonderen Behandlung des Rasternegativs bzw. Diapositivs ganz absieht und die notwendige Korrektur der Tonwerte auf monochrome Teildrucke verlegt, ist das Repetexphotverfahren von JOHN und KIRSTEN in Leipzig (D. R. P. 452.538).1

Die einzelnen Phasen des Verfahrens bestehen darin, das zunachst direkte Teilnegative mittelst des Rasters und unter Verwendung von Schlitzblenden hergestellt werden. Nach diesen Negativen wird auf lithographischen Stein kopiert und davon Drucke in schwarzer Farbe gemacht. Die so gewonnenen Drucke werden einer griindlichen Uberarbeitung unterzogen und hierauf wieder unter Anwendung des Rasters und einer Schlitzblende photographiert. Die fertigen Negative werden schlieBlich zum Kopieren auf die Maschinenplatte unter Verwendung der Repetex-Kopiermaschinen kopiert.

Hier moge auch des Chromophotverfahrens der Firma Klimsch & Co. gedacht sein, ein Verfahren, bei welchem die Retusche teils an Halbtonnegativen, teils auf lithographischen Stein zu machen sind. Die Zerlegung der Halbtöne in Rasterpunkte verschiedener Größe erfolgt bei diesem Verfahren wahrend des Kopierens auf dieselbe ahnliche Art, wie sie seinerzeit Dr. E. ALBERT, Miinchen, bei seinem Kopierrasterverfahren handhabte. Es sei hier die kurze Beschreibung des Chromophotverfahrens aus den K:F. W.-Nachrichten yom Marz 1928 wiedergegeben:

. Zunächst werden in einer Reproduktionskamera die benötigten Farbausziige mit den bekannten panchromatischen Trockenplatten hergestellt, und zwar für gelb, rot, blau je ein Negativ. Da diese Negative als gewöhnliche Halbtonaufnahmen mit Filter hergestellt werden, so besteht bei der Aufnahme keine Gefahr, daB etwa Tonwerte durch die Rasterzerlegung und bei der folgenden Behandlung des Negativs beim Verstarken oder Abatzen verdorben werden konnten. Die Halbtonnegative lassen sich, wenn notig, in einfachster Weise retuschieren durch partielles Abschwachen oder durch Abdecken mit transparenten Farbstoffen verschiedener Dichte. Die Zerlegung in druckfiihige Rasterelemente erfolgt bei dem Chromophotverfahren erst während des Kopierprozesses in dem besonders konstruierten Kopierapparat (Abb. 20). Dieser besitzt ein kräftiges Tragkreuz für den Stein oder für das Fundament der Zinkplatte, welches durch Spindeltrieb gehoben und gesenkt werden kann. Ferner tragt der Apparat eine in der Hohe beliebig einstellbare Spezialbogenlampe und in einem genau zwischen Spitzen gelagerten Rahmen den Chromophot-Kopierraster. Der Stein oder die Zinkplatte wird in einem Schleuderapparat mit elektrischer Warmestrahlung mit ChromeiweiBlösung präpariert und dann auf das Tragkreuz des Apparates gebracht. Dann legt man das Negativ auf, klappt den Rahmen mit dem Raster herunter und bewegt die lichtempfindliche Druckplatte mit Hilfe des groBen Handrades langsam gegen die Unterseite des Rasters, bis Raster und Negativ iiberall Kontakt haben, wobei man kleine Differenzen durch die Nivellierschrauben ausgleicht. Darauf beginnt die Belichtung, die je

<sup>1</sup> Siehe auch Deutscher Drucker, Februar 1928.

nach Lampenabstand und der gewünschten Stärke der Kopie etwa 5 bis 20 Minuten dauert. Da von einem Halbtonnegativ kopiert wird, so werden mit Hingerer Belichtungsdauer immer

stärker gedeckte Halbtöne vom Licht mit geniigender Kraft durcbdrungen, so dall die Punktbildung ganz allmählich in ihrer Stärke fortschreitet. Man kann also bei dem Chromophotverfahren ohneweiters ganz verschiedenartige Kopien von in und demselben Negativ erzeugen, allein durch Anderung der Kopierzeit. Hinzu kommt noch die Moglichkeit, den Lampenabstand zu verandern (etwa entsprechend dem Exponieren mit verschiedener Blende bei Rasteraufnahmen), und ferner kann man durch Anderung des Rasterabstandes den Charakter der Kopie erheblich beeinflussen. Durch die im <sub>Klimsen zu</sub> Erankeurtzge tion des Kopiertisches wurde ferner noch ermoglicht, eine Vor- oder auch Nachbelichtung durch den Raster allein ohne Negativ vorzunehmen, so daß man auch dadurch die Kopie weitgehend veriindern und zugleich die Kopierzeit wesentlich herabsetzen kann.

Außer durch Veränderung der Belichtungsdauer besteht noch eine weitere Moglichkeit zur Beeinflussung des Bildes in der Entwicklung der mit Farbe eingewalzten Kopie. Da<br>nämlich bei Chromophot-Chromophotkopien die Bildung der Rasterpunkte von einem Kern in der Mitte ausgehend nach außen erfolgt und demnach der Punktrand weniger gehartet ist als die Mitte, so kann man durch längeres Übergehen des

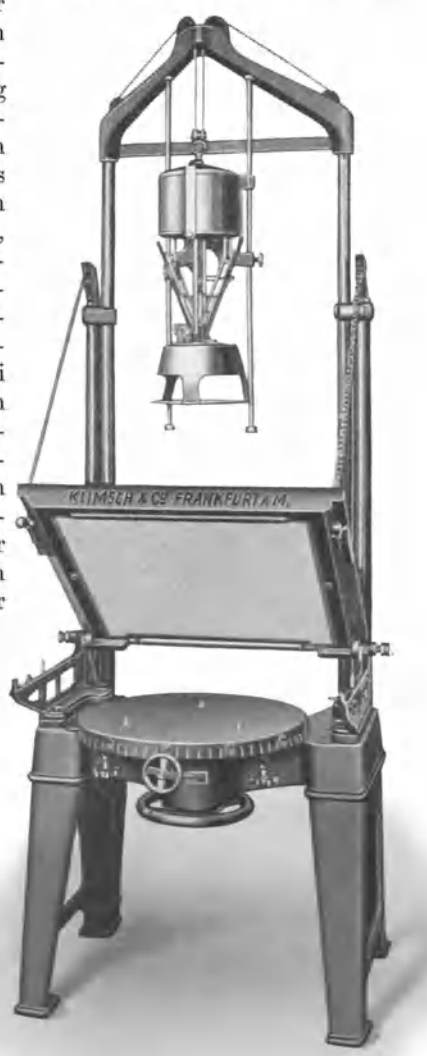

Abb. 20. Chromopnolkopicrapparat mit Drehvorrichtung

ganzen Bildes oder bestimmter Stellen mit Watte oder Pinsel leicht eine Aufhellung herbeifiihren, was in diesem Malle bei Kopien von Rasternegativen ganz unmoglich ist.

80 Verfahren zur Gewinnung tonwertrichtiger Kopiervorlagen

Arbeiten nach dem Chromophotverfahren lassen sich mit drei, vier oder auch mehr Farben herstellen, wobei aber nie mehr als drei, hochstens vier Negative benotigt werden. Zur Vermeidung von Moiree mussen bei Arbeiten in wenigen Farben die einzelnen Platten mit verschiedener Rasterwinkelung hergestellt werden, wozu eine besondere Drehvorrichtung in den Apparat eingesetzt wird. Bei Verwendung vieler Farben ist ein Drehen nicht notig, wodurch die fertigen Drucke ein besonders ruhiges Aussehen erhalten."

Der Verfasser konnte sich uberzeugen, daB der Chromophotokopierapparat tatsachlich sehr saubere und glatte Kopien ermoglicht, in denen alle Zeichnung des Negativs gut wiedergegeben erscheint.

### Beschaffenheit der Rasternegative **fiir** die verschiedenen Verwendungszwecke

Rasternegative für Kopierung auf photolithographisches Papier: Aufnahme ohne Prisma, wenn direkt vom lithographischen Stein gedruckt wird; mit Prisma, wenn yom Stein auf· Maschinenplatte umzudrucken ist. In allen Fällen kräftiger Schattenpunkt und sehr kraftiger SchluB.

Rasternegative fur Kopierung direkt auf lithographischen Stein oder Maschinenplatte: Aufnahme ohne Prisma, werm auf Maschinenplatte zu kopieren ist; mit Prisma, wenn direkt yom lithographischen Stein gedruckt wird. In beiden Fallen normaler Schattenpunkt, sehr kraftiger SchluB in den Lichtern.

Rasternegative fur das Reisacherverfahren: Aufnahme mit Prisma. Schattenpunkt normal, Schluß kräftig.

Rasternegative fur die Diapositivatzverfahren (Efha-Offsettechnik und Phototonatzung von DETTMANN): Aufnahme ohne Prisma, wenn yom korrigierten Diapositiv ein Film kopiert wird; mit Prisma, wenn yom Positiv direkt kopiert wird (Chromgummiverfahren). Schattenpunkte spitz, SchluB kraftig. (Kopien von Diapositiven direkt auf die Maschinenplatte geben in der Regel etwas hellere Bilder wie bei Verwendung von Negativen und des EiweiBverfahrens!)

Es ist bezuglich der verwendeten photographischen Schicht Rucksicht zu nehmen auf das Aussehen der Negative. So ist namentlich das mit Kollodiumemulsion und Farbstoff B hergestellte Negativ zumeist kraftiger im SchluB zu halten, da erfahrungsgemaB solche Negative etwas weicher kopieren, und zwar wegen der geringeren Scharfe der Rasterpunkte in dieser Schicht.

Das gleiche gilt von den auf photomechanischen Trockenplatten hergestellten Rasternegativen, namentlich werm dieselben kraftigen SchluB haben. Immerhin wird man aber auch von solchen Negativen bei richtiger Kopierung - vorausgesetzt, daß die Schattenpunkte hinreichende  $Deckung aufweisen - tadellose Kopien erzielen.$ 

Auf die vorziigliche Verwendbarkeit der photomechanischen Trockenplatten namentlich für Farbenaufnahmen, sei es nun für direkte Kopierung Beschaffenheit der Rasternegative f. d. verschiedenen Verwendungszwecke 81

auf Maschinenplatten oder zur Herstellung von Rasterdiapositiven im Kontakt oder in der Kamera, sei speziell nochmals verwiesen.

Viele Versuche, die durch die Praxis immer wieder ihre Bestatigung fanden, zeigten, daß namentlich für die Diapositivätzverfahren gerade jene Rasternegative mit bestem Vorteil zu verwenden sind, welche nicht den von den meisten Autotypiephotographen angestrebten scharfen Rasterpunkt aufweisen. Es ist weitaus richtiger, die Rasterpunkte in den Negativen so beschaffen zu machen, daB hinsichtlich ihrer Deckung ein deutlicher Unterschied zwischen Mitte und Rand entstehen kann. Dieser Bedingung ist leicht zu entsprechen, wenn man die Vorbelichtung mit tunlichst kleiner Blende und sehr lange durchfuhrt, mit anderen Worten: es muß für einen sehr gut gedeckten Kern gesorgt werden. Es ist nicht zu befürchten, daß durch zu lange Vorbelichtung etwa auch ein zu groBer, die Zeichnung ungunstig beeinflussender Punkt entsteht; Voraussetzung ist lediglich, daB die Vorbelichtungsblende klein genug gewählt wurde. Es lohnt sich für jeden Photographen, etwa auf einem kleinen Stuck einer photomechanischen Trockenplatte dahingehende Versuche anzustellen und zunachst mit einer kleinen Blende (etwa F : 80 bis F: 150) lediglich auf weiBes Papier zu belichten, und zwar verschieden lange. Versucht man dann hinterher, diese Aufnahmen mit Blutlaugensalz und Fixiernatronlösung abzuschwächen, so wird man leicht konstatieren können, daß die scheinbar längste Belichtung in der Regel die beste ist. Die Rasterpunkte halten sehr lange der Abschwachung stand, werden zunachst nur immer scharfer und verlieren erst, wenn sie schon uberaus klein geworden sind, ihre Deckung.

Damit nun zwischen Kern und Rand der Rasterpunkte ein Unterschied in der Deckung erreicht wird, ist am vorteilhaftesten die sogenannte Sternblende, welche von Professor MENTE angegeben wurde, zu verwenden. Wenngleich bei Verwendung dieser Blende mit der gewohnlichen Lupe an den Negativen nicht viel Unterschied der Deckung zwischen Mitte und Rand zu sehen ist, gewahrt man denselben doch beim Abschwachen des Diapositivs, welches nach dem mit der erwahnten Sternblende hergestellten Negativ kopiert wurde. Man kann dabei feststellen, daB durch die Abschwachung am Diapositiv die Rasterpunkte ihre Deckung sehr lange behalten und beim Fortschreiten der Abschwachung immer mehr und mehr an Scharfe gewinnen, was auBerordentlich erwunscht ist. Diese Erscheinung ist letzten Endes aber auch darauf zurückzuführen, daB die nach obigen Gesichtspunkten hergestellten Negative zunachst lange Belichtungszeiten wahrend des Kopierens auf z. B. Hausleiterplatten und besonders photomechanischen Platten vertragen und bei der letzteren Sorte eine sehr gute Deckung der Rasterpunkte gewahrleistet. 1st an der guten Deckung die mogliche lange Belichtung beteiligt, so sorgt aber auch die dadurch mogliche intensive Schwarzung durch den Hydrochinon-Atzkalientwickler und die damit verbundene Gerbung der Gelatine an jenen Stellen, an welchen sich Rasterpunkte befinden, dafür (siehe auch FuBnote S. 73). Dieses Zusammenwirken von kraftiger Belichtung, kraftiger Entwicklung mit gerbenden Entwickler im Verein

Broum, Stein- und Offsetdruck 6

mit der Abschattierung des Rasterpunktes (von Mitte zum Rand) sind wesentliche Faktoren für die Möglichleit der Punktverkleinerung durch Abschwächung (mit Silber lösenden Mitteln) ohne wesentlichen Verlust an Deckung bzw. Kopierfahigkeit. Hier *mage* aber doch festgestellt sein, daB diese Erkenntnis durchaus nicht neu ist. Sie war seit jeher den meisten Photographen geläufig. Wenngleich bei Verwendung von Kollodiumschichten als Aufnahmematerial von einer Gerbung keine Rede ist und die punktverkleinernde Wirkung der Abschwächlösung lediglich auf die eigenartige Topographie des Rasterpunktes zuruckzufuhren ist, so spielt doch die Gerbung der Schicht bei Verwendung der Trockenplatte eine nicht unwesentliche Rolle und ist in den alten Gebrauchsanweisungen der früheren Firma Jahr für ihre photomechanischen Trockenplatten sehr wohl berucksichtigt. Dort ist in richtiger Erkenntnis der Umstandc, zur Erzielung gut gedcckter Rasternegative der Hydrochinon-Atzkalicntwickler empfohlen, da dieser wegen Gerbung der Schicht an den belichteten Stellen das Eindringen des Abschwachers in die Rasterpunkte von oben herab, etwas behindert. Die Abschwächerlösung ist daher gezwungen, an die Rasterpunkte mehr von der Seite her heranzukommen, wo eben weniger Silber gelagert ist, zumal auf eine kraftige Vorexposition mit kleiner Blende verwicsen ist. .

Hier mag schließlich nicht unerwähnt sein, daß in einer deutschen Patentanmeldung D. 54443, Kl. 57 d für ein "Verfahren zur Ton- und Farbwertrichtigstellung rastrierter Kopiervorlagen für Druckformen", Patentschutz angestrebt wird. Nach dem Wortlaut der Anmeldung zu urteilen, solI all das, was in den obigen Darlegungen, die, wie bereits erwähnt, jedem Photographen geläufig sind, unter Schutz gestellt werden (siehe auch Photogr. Korrespondenz, 1929, S. 270).

Halbtonnegative, nach welchen etwa nach erfolgter Retusche Rasterdiapositive angefertigt werden, können sowohl mit Kollodiumemulsion als auch  $-$  was bei weitem bequemer ist  $-$  mit Trockenplatten angefertigt werden. In diesem FaIle mull aber das Negativ tunlichst weich gehalten sein, d. h. auch die gedeckteste Stelle mull noch genugend lichtdurchlassig sein. AIle auf solchen Negativen notwendige Retusche solI tunlichst zart ausgeführt werden. Schummerungen mit dem Bleistift pflegen im Diapositiv viel starker zu kommen als man dies erwartet. Um bestimmte Flachen heller zu gestalten, eignet sich am besten die Verwendung einer lasierenden Farbe (z. B. das bekannte Coxin oder Keilitzfarben), die man mit breitem Pinsel auf die feuchte Schicht in dünner Lösung aufträgt. (Die vorherige Feuchtung der Schicht verhindert die Bildung von scharfen Konturen.)

### **Praktische Durchfiihrung eines Diapositivatzverfahrens**

Nun soIl im Nachstehenden einiges uber die Herstellung eines Farbenoffsetdruckes an Hand eines Diapositivatzverfahrens, und zwar des Phototonatzverfahrens von lng. DETTMANN, Berlin, erklart sein.

Man muß sich vor der Herstellung der Farbenauszüge im Klaren

sein, ob man die Kopierung mittels des Chromgummiverfahrens oder ChromeiweiBverfahrens machen will. Wer nicht iiber ein tadellos funktionierendes Chromgummiverfahren und einen sehr geschickten Operateur verfiigt, lasse es zunachst lieber beim ChromeiweiBverfahren bewenden und gehe erst spater einmal zum Chromgummiverfahren iiber. Um also die Kopierung mit Chromeiweiß durchführen zu können, benötigt man als Kopiervorlagen Filmnegative, die nach den korrigierten Diapositiven anzufertigen sind. Die letzteren sind somit nach Negativen zu machen, welche am photographischen Apparat unter Hinweglassung von Umkehrspiegel bzw. Prisma herzustellen sind.

Die Vorlage (oder mehrere, falls sie im selben MaBstab zu verkleinern sind oder iiberhaupt zusammenpassen) wird in der iiblichen Art und Weise am Apparat befestigt und mit PaBkreuzen versehen. Hiezu empfehlen sich aber PaBkreuze, welche negativ erscheinen, also auf schwarzem Grund, weiBe sich kreuzende Linien zeigen. Die Beleuchtung durch die Bogenlampen ist so einzurichten, daB die Vorlage vollstandig gleichmaBig beleuchtet ist, wovon man sich sehr genau zu iiberzeugen hat, da sonst schwer behebbare Fehler in den Negativen auftreten, die sich auf den Positiven spater kaum ausgleichen lassen. Ein Aquarell wird bei der Beleuchtung kaum Schwierigkeiten verursachen; doch ist bei Olbildern nicht selten mit unangenehmen Reflexen zu kampfen. Um diese zu vermeiden, hat man die Bogenlampen möglichst seitlich zu rücken, so daß das Licht tunlichst schrag einfallt. Sollten noch immer Reflexe (Glanzstelle) iibrig sein, so kann man sichdurch Uberstreichen des ganzen Bildes mit einer Lösung von Eiweiß,  $1:2$  in dest. Wasser und Vermischen dieser Lösung mit gleichen Teilen Glyzerin, sehr gut helfen. Obwohl der Maler des Bildes dieser Überarbeitung nicht beiwohnen braucht - er würde nicht begreifen, daß es keinen Schaden nimmt  $-$  muß gesagt werden, daB dieses Mittel ganz unschadlich ist. Allerdings muB dasselbe nach erfolgter Durchfiihrung der Aufnahmen mit dest. Wasser und weichem Schwamm wieder abgewaschen werden, worauf man mit ganz reinem Tuch oder Filterpapier trocknet.

Beziiglich der Negative und Rasterstellung ist zu bemerken, daB dieselben nach den in den betreffenden Kapiteln angefiihrten Gesichtspunkten anzufertigen sind. Verwendung von panchromatischen photomechanischen Platten sichert gute Farbenauslösung und die Sternblende fur zweckmaBig beschaffene Rasterpunkte. Die Negative sollen griindlich durchexponiert sein, wie iiberhaupt auf die Wiedergabe der Zeichnung, namentlich in den Schattenpartien, besonders zu achten ist. Dies ist wichtiger wie die Beschaffenheit der Rasterpunkte. Die einzelnen Negative sollen im Charakter gut zu einander stimmen, was sich an Hand einer mitphotographierten Grauskala beurteilen laBt. Hat man fiir die Wiedergabe einer bestimmten Farbe, etwa eines Blau, Griin oder Rot eine besondere Druckplatte vorgesehen gehabt, so braucht man darum keinesfalls ein separates Negativ anfertigen. Es wird einfach von dem geeignetsten Negativ ein separates Diapositiv kopiert, das man dann fiir die betreffende Farbe herrichtet. Gerade nur bei einer in der Farbe des

Fleischtones zu druckenden Platte ist die Anfertigung eines separaten Negativs empfehlenswert, und zwar in der Rasterstellung der Gelbplatte. Die Belichtung nimmt man lieber sehr knapp, so daB der Fleischton recht offen erscheint. Man kann aber auch die gleiche Belichtungszeit wie fiir die Gelbplatte anwenden und durch kraftiges Abschwachen des Negativs dieses fiir den Verwendungszweck geeignet gestalten.

Zur Anfertigung der Diapositive sind photomechanische Trockenplatten ohne Farbenempfindlichkeit, wie sie also fiir Strichaufnahmen verwendbar sind, sehr geeignet. Die Kopierung erfolgt in einem pneumatischen Kopierrahmen bei einer moglichst punktformigen Lichtquelle, also einer ganz kleinen Gliihlampe oder schlieBlich auch bei Verwendung einer normalen, lichtschwachen Gliihlampe, die man in eine Enrfernung etwa 2 bis 3 m bringt. Solcherart erhalt man tadellos scharfe Diapositive, fiir deren Entwicklung am vorteilhaftesten der Hydrochinon-Atzkalientwickler zu empfehlen ist.

Die fertigen Diapositive werden schlieBlich nach einer von lng. DETT-MANN angegebenen Methode behandelt, wodurch sie das spatere Abschwachen (Atzen genannt) sehr gut aushalten, ohne die Deckung einzubiiBen.

Die eigentliche Arbeit beginnt nun damit, daß man auf den einzelnen Diapositiven mit Asphaltlack aIle jene Partien deckt, welche voraussichtlich richtig im Tonwert sind. Dies zu beurteilen ist natiirlich keineswegs aus einem Buche zu lernen; der Retuscheur aber, der bereits mit Farbenatzung in der Chemigraphie betraut war, oder nach dem Reisacherverfahren gearbeitet hat., wird sich sehr bald zurechtfinden. Das wahrend der Deckarbeit am Retuschierpult stehende Diapositiv laBt das ganze Bild sehr gut erkennen und man hat sich nur vor Augen zu halten, daB in den allermeisten Fallen eine besondere Kontraststeigerung der Diapositive anzustreben ist. Man muB mit anderen Worten, im Hinblick auf die Eigenart des Offsetdruckes, alles deutlicher, iibertriebener herausdecken, als wie man dies von der Chemigraphie her gewohnt ist. Um also z. B. yom Diapositiv der Gelbplatte zu sprechen, wird man in diesem zunachst aIle Partien, welchen reines, tiefes Gelb zukommt, decken und hierauf das Diapositiv atzen (Blutlaugensalz und Fixiernatron). Nach kurzer Wasserung wird getrocknet (etwa bei einem Ventilator) und nun aIle anderen Bildpartien, in denen Gelb enthalten ist, gedeckt, so daB also gerade nur Blau oder Violett offen bleibt. Hierauf wird wieder geatzt, gewassert und getrocknet. SchlieBlich kann man noch alles decken, so daB nur mehr das reine WeiB, wo also gar kein Gelb hingehort, offen bleibt, um dort die Rasterpunkte völlig wegzuätzen. Hat man die Atzungen beendigt, so entfernt man yom trockenen Diapositiv den Asphaltlack mit Hilfe von Terpentin und etwas Baumwolle, bzw. fein gesiebten Sagespanen. Nun laBt sich am Retuschpult die Wirkung der einzelnen Atzstufen gut beurteilen. Sollte irgend eine Bildstelle eine kraftigere Aufhellung notwendig erscheinen lassen, so kann der Vorgang des Deckens und Atzens ohne weiteres wiederholt werden.

Auf verschiedene niitzliche Kniffe moge hier noch verwiesen sein. Reiner Terpentin-Asphaltlack verarbeitet sich schwer und wird nicht rasch genug trocken. Es ist empfehlenswert, dicken kauflichen Asphaltlack mit Xylol zu verdunnen, womit weit angenehmer zu decken ist. Es ist nicht notig, den Asphalt sehr dick auf die Diapositive aufzutragen; es genügt vielmehr schon ein dünner Belag, durch den man sogar noch die Rasterpunkte hindurchsieht. Um verschwommene Details zu decken, kann lithographische Kreide verwendet werden. Die Wirkung der Atzung laBt sich gut verfolgen, wenn man auBerhalb des Bildes einen kleinen Streifen des dort vorhandenen Tones mit Asphalt in dunner durchsichtiger Lage deckt. Man kann dann beim Atzen selbst, stets die Veranderung der Punktgröße erkennen, weil die unter dem Asphaltstreifen befindlichen Rasterpunkte verglichen werden können. Wunderbar einfach lassen sich verlaufende Tone atzen, wenn man den Abschwacher einfach mit einem Pinsel auf das Diapositiv auftragt. Dies kann man sowohl auf dem trockenen als auch auf dem nassen Diapositiv machen. Mit einem bereitgehaltenen Stuck Filterpapier nimmt man den UberschuB des Abschwachers weg und tragt mit dem Pinsel frisch auf. Solcherart lassen sich namentlich bei Maschinenretuschen oder W olkenpartien die zartesten verlaufenden Tone erreichen. Rasches Trocknen der nach dem Atzen gewasserten Diapositive bewerkstelligt man durch Abwischen der Platten mit einem vorher gut durchfeuchteten und ausgerungenen Lappen aus Rehleder. Man entferne aIles anhangende Wasser auch auf der Ruckseite, dann bringe man die Diapositive vor einen Ventilator.

So wie die Arbeit an der Gelbplatte erklart wurde, wird auch bei den ubrigen Diapositiven verfahren. Namentlich die Schwarzplatte benotigt meist eine sehr eingehende Retusche, denn man wird staunen, wie voUkommen die Wiedergabe des Bildes schon mit drei Farben allein ist. Es ist also an der Schwarzplatte recht haufig notig, daB einzelne Bildpartien ganz entfernt werden. Nun braucht man aber die vollständige Entfernung verschiedener Bildteile nicht immer am Diapositiv durchfuhren, man kann dies ja auch am Film der nach den Diapositiv zu kopieren ist, durch Decken mit Abdeckfarbe durchfuhren.

Wenn nun aIle vier Diapositive fertig geatzt sind, werden in der schon S. 10 beschriebenen Weise darnach die Filme kopiert. Der zu verwendende pneumatische Kopierrahmen und die weit entfernte LichtqueIle sichern das Zustandekommen absolut scharfer Filmkopien, die, vorausgesetzt ein gutes Material, auch den feinsten Rasterpunkt offen zeigen. Die Belichtungszeit wahle man niemals zu kurz, da sonst die Deckung mangelhaft ist. Sollte die Deckung nicht befriedigen, so kann man durch Verwendung des Quecksilberverstarkers verbessern. Gute Resultate erzielt man lediglich mit einem Film, der keine groBe Empfindlichkeit hat, dafur aber klar und hart arbeitet. Als ganz hervorragend geeignet muB der Typonfilm D genannt werden, der an sich schon beste Deckung gibt und gegebenenfalls mit dem Quecksilberchloridverstarker und Ammoniakschwarzung bis zur voIlstandigen Undurchsichtigkeit sich verstarken laBt, ohne die Gefahr, daB die feinsten Rasterpunkte sich zuschlieBen wurden.

Die Wichtigkeit der guten Deckung der Filme muB betont werden,

da nur solche Filme einer genugend langen Kopierzeit widerstehen. Und lange Kopierzeit ist wieder von Wichtigkeit für die Lebensdauer der Maschinenplatte.

Wenn man nicht sicher ist, daB die Retusche an den Diapositiven ein farbenrichtiges Bild ergibt (was selten der Fall sein wird), so ist die Anfertigung eines Probedruckes bzw. Andruckes notwendig. Zu diesem Zwecke muß man natürlich nicht die Offsetmaschine heranziehen. Man kopiert die Negative einfach auf kleinere Zinkplatten und läßt sie in der Konterpresse andrucken. Eine solche ist jedenfalls dem Wendum vorzuziehen, da sich bei dieser Art Pressen der Druckvorgang nach ahnlichem Prinzip abwickelt wie in der Offsetmaschine. Beim Andruck ist es nicht ratsam, durch Verwendung von viel oder wenig Farbe eine Annaherung an die Vorlage zu versuchen. Es ist besser, das Farbquantum ganz normal zu nehmen und ein Uberwiegen der einen oder anderen Farbe lieber durch entsprechende Retusche der Diapositive zu korrigieren.

Der Andruck und die Skalendrucke geben dem Retuscheur Auskunft, was an den Diapositiven neuerlich zu atzen ist. Meist ist es das Diapositiv für den Rotdruck, das einer neuerlichen Ätzung unterzogen werden muß. Fur die Retusche des Diapositivs fur den Schwarz- und fur den Blaudruck gibt ein Skalendruck: Gelb-Rot-Blau und ein Skalendruck: Gelb-Rot-Schwarz, gute Anhaltspunkte. Vielfach wird man bemerken können, daß in gewissen Bildpartien die Tiefe noch nicht vollkommen erreicht ist. Dies laBt sich aber sehr leicht korrigieren, indem auf dem betreffenden Diapositiv die Kraftstellen mit Engelrot eingedeckt werden. Diese Art der Eintragung von Tiefen ist ungemein ausgiebig und wirksam. Das Diapositiv mit den eingedeckten Tiefen sieht zwar etwas befremdlich aus, doch vergesse man nicht, daB auf den Drucken die Kontraste nicht so sehr aufscheinen. Zur nachtraglichen vollstandigen Entfernung von Rasterpunkten in irgend einer Bildpartie ist es ohne weiters zulässig, die Schicht des Diapositivs mit einer scharfen Schabnadel ganzlich zu entfernen. 1st in irgend einer Stelle der betreffende Tonwert schon zu stark aufgeatzt worden, so kann Abhilfe dadurch geschaffen werden, daß man denselben nach der neuesten Patentanmeldung Ing. DETTMANNS mit einem Tangierfell'am Diapositiv nacharbeitet. Andernfalls kann man aber auch die betreffende Stelle im Film nachatzen; man muB dazu naturlich alles andere mit Asphaltlack abdecken und verfahrt im ubrigen so wie bei der Xtzung der Diapositive. Lange kann man allerdings nicht atzen, da sonst die Deckung verloren geht. Man hute sich daher, die Diapositive zu weit zu atzen.

Es ist naturlich ohne weiters zulassig, von ein und demselben Diapositiv mehrere Filme zu kopieren, um durch geeignete Montage ein und dasselbe Bild gleich mehreremal auf der Maschinenplatte zu haben.

## **Montage der Kopiervorlagen**

Die Montage von Kopiervorlagen ist zweifellos dann am besten durchfuhrbar, wenn es sich um Filme handelt, wahrend Glasnegative

gewisse Schwierigkeiten machen. Es ist dies auch mit ein Grund für die Beliebtheit des Filmes, gleichgiiltig, ob es Negative oder Diapositive sind.

Bekanntlich pressen sich die Ecken der Glaser scharf in die mit großem Drucke darüberliegende Zinkplatte; um dies zu verhindern, legt man um das Negativ herum Streifen aus Karton von mindestens derselben Hohe wie die Glaser. Diese zeitraubende Arbeit ist jedoeh nur dann möglich, wenn es sich nur um ein oder zwei Negative handelt.

Direkt naeh den Negativen hergestellte Filme geben natiirlieh

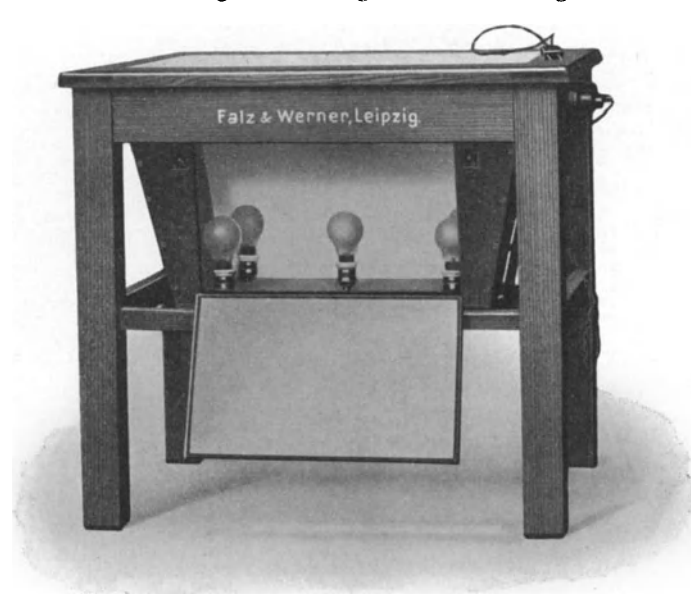

Abb. 21. Montagetisch

Positive und die Montage muB mit diesen erfolgen. Das Kopierverfahren ist in diesem Falle das Chromgummiverfahren.

Will man aber Negative als Filme verwenden, um mit dem ChromeiweiBverfahren kopieren zu k6nnen, so miiBten allerdings diese erst naeh den Positiven gemacht werden, was natiirlich umstandlich und teuer ist, namentlieh wenn die Sujets, welehe alle auf dieselbe Druckplatte kommen sollen, verschieden sind. Handelt es sich jedoch um ein und dasselbe Bild, das auf der Maschinenplatte nebeneinanderstehen soll, so ist die gauze Saehe wesentlieh einfacher, da man in diesem Falle nur ein Positiv benötigt, von welchem dann die gewünschte Anzahl von Filmnegativen gemaeht werden kann. Arbeitet man etwa mit einer Kopiermasehine, und zwar mit dem ChromeiweiBverfahren, so empfiehlt sieh ebenfal1s die Herstellung von Filmnegativen naeh Positiven, obwohl dort aueh Glasnegative verwendbar sind.

Die Montage erfolgt entweder auf entsprechend groBen Bogen

Zelluloid oder Zelophan. Beide sind gegen Feuchtigkeit unempfindlich und gewahrleisten bei entsprechender Dicke ein gutes Passen der einzelnen Nutzen. Man kann aber auch recht gut statt dieser Unterlagen eine Glasplatte (Spiegelglas) verwenden, die aber stets mindestens dieselbe GroBe haben muB wie die Maschinenplatte oder besser noch um einige Zentimeter groBer sein solI.

Fiir die Durehfiihrung der ganzen Arbeit empfiehlt sich die Benutzung

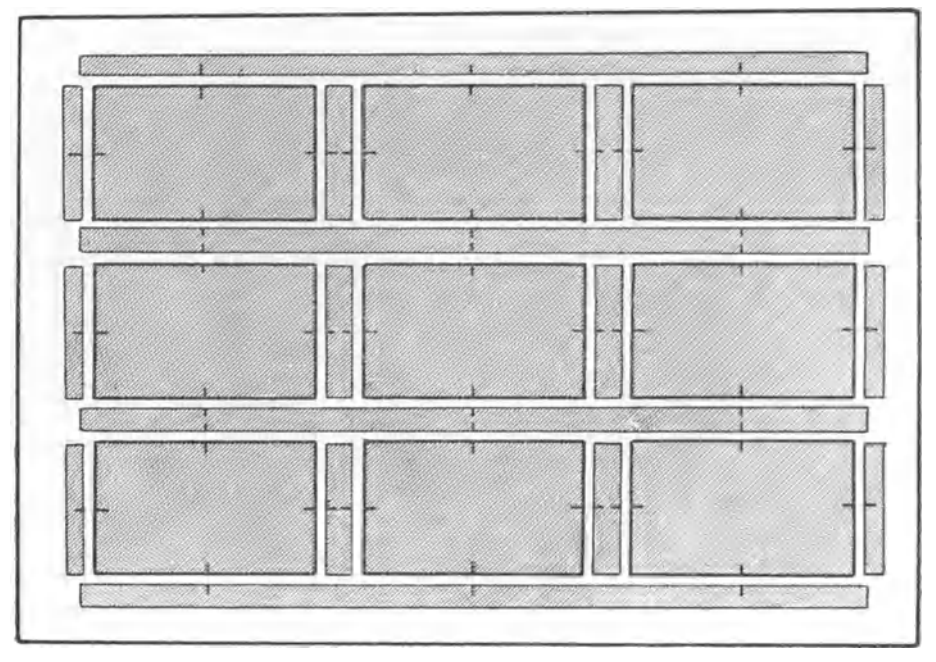

Abb. 22. Montageskizze

eines Montagetisehes in einer Ausfiihrung, wie sie in der Skizze (Abb. 21) zu ersehen ist.

Man hat sich vor allem einen Einteilungsbogen auf kraftigem Papier zu zeichnen, der die GroBe der Masehinenplatte haben soll. Zunachst zeiehnet man die Grundlinie, d. i. eine parallel zur Greifenkante verlaufende Linie; sie soll etwa 5 bis 7 cm vom Papierrand entfernt sein und dient als Grundlage fiir die iibrige Einteilung. Man zeiehnet ferner die SteHung der einzelnen Nutzen ein, stets unter Beriieksiehtigung der nötigen Zwischenräume.

Genau in der Mitte der einzelnen Nutzen (Buchseiten oder Bilder) zeirhnet man nun mit liilfe eines Lineals und Dreieeks die PaBlinien, die vollstandig senkrecht aufeinanderstehen miissen (s. Abb.22).

Den so ausgestatteten Einteilungsbogen bringt man auf den

Montagetisch, legt dartiber einen gentigend groBen Bogen Zelluloid oder Zelophan und kann nun bei einfarbigen Arbeiten sofort mit dem Auflegen der Filme beginnen. Sollte es sich aber um farbige Arbeit handeln, so ist es vorteilhafter, die PaBlinien auf der Zelluloidfolie nachzuzeichnen (mit Tusche und Reißfeder). Benutzt man aber für die Montage eine Glasplatte, so kann man auch auf diese sehr gut die PaBlinien zeichnen, wenn man an die betreffenden Stellen vorher Streifen von Zelluloid klebt (mit Zaponlack). Man muß sich beim Zeichnen der Paßlinien in diesem Falle bemühen, tunlichst senkrecht auf die Glasplatte zu blicken, um wegen der Dicke derselben keine zu groBen Fehler zu machen. Kleine Abweichungen, die kaum zu vermeiden sind, machen in diesem Falle gar nichts aus. Hierauf hat der Einteilungsbogen seinen Zweck erftillt und kann weggelegt werden.

Für die nun folgende Befestigung der Kopierfilme ist es nötig, daß dieselben ebenfalls die Mittellinien zeigen, was man durch Einritzen in den Rand der Filme bewerkstelligen kann. Bei Farbenarbeiten ist es vorteilhaft, wenn schon durch den Photographen die PaBlinien mitphotographiert werden. Mindestens soll durch denselben die Hingere Mittellinie mitphotographiert werden.

Man beginnt nun mit dem Auflegen der Filme, indem man die PaBlinien in Ubereinstimmung bringt, was mit Hilfe eines Winkellineals, das man tiber den Film legt, leicht zu erreichen ist, worauf dann die Ecken der Filme festgeklebt werden. Zum Kleben von Filmen, sowohl auf Glas, als auch auf Zellon, verwendet man Syndetikon oder die folgende Lösung: 30 g Gelatine in 30 ccm Wasser 16sen und 20 ccm Essigsaure zusetzen.

Beim Farbendruck wird man die Montage für die zweite und folgenden Farben stets nach einem Druckbogen der vorhergehenden Farbe vornehmen, da man dabei in der Lage ist, die Differenzen, die sich im Druckpapier ergaben, zu berücksichtigen.

Hat man Negative montiert, so muB der Zwischenraum zwischen den einzelnen undurchsichtig gestaltet werden, was durch aufkleben von Stanniol oder auch schwarzen Papieres erfolgen kann.

Eine andere sehr zuverlassige Methode der Montage von Filmen für den Farbendruck, die auch für Glasnegative oder Diapositive anwendbar ist, ist die folgende:

Man montiert zunachst auf einer Zelluloidfolie oder auf einer Glasplatte die einzelnen Filme oder Negative für die erste Farbe an Hand eines unterlegten Einteilungsbogen und befestigt dieselben durch Ankleben mit Fischleim oder mit kleinen Papierstreifen. Sobald man nun von dieser Montage einen Druckbogen bekommt, legt man tiber denselben eine starkere Zelophanfolie, zeichnet sich auf dieser die PaBkreuze oder Mittelinien durch Einritzen oder mit Ziehfeder und Tusche. Hierauf bringt man die Filme oder Negative auf eine Spiegelglasplatte oder Zelluloidfolie und legt sie zunachst ungefahr an die richtige Stelle. In jener Folie. in welche man die PaBkreuze eingeritzt hat, stanzt man nun je zwei  $Löcher$  - siehe Abb.  $23$  - derartig, daß diese Ausschnitte ungefähr mit den Ecken der Bilder korrespondieren. Legt man nun diese Folie

### 90 Kopiermaschinen

iiber die Filme bzw. Negative, so kann man diese letzteren so lange verschieben, bis ihre PaBkreuze mit jenen auf der dariiber gelegten Folie iibereinstimmen. Indem man die Ecken der durch die Ausschnitte freiliegenden FiIme mit einer Nadel etwas hebt, kann man mit einem Pinsel geniigend Klebstoff auf die Unterlage bringen und durch Zurucklegen der Filmecken dieselbe zum Festhalten bringen. Abb.23. Diese Methode hat den Vorzug für sich, daß die Montage nicht nach einer starren, für aIle Farben geltenden Einteilung erfolgt, sondern daB sie die eventuell

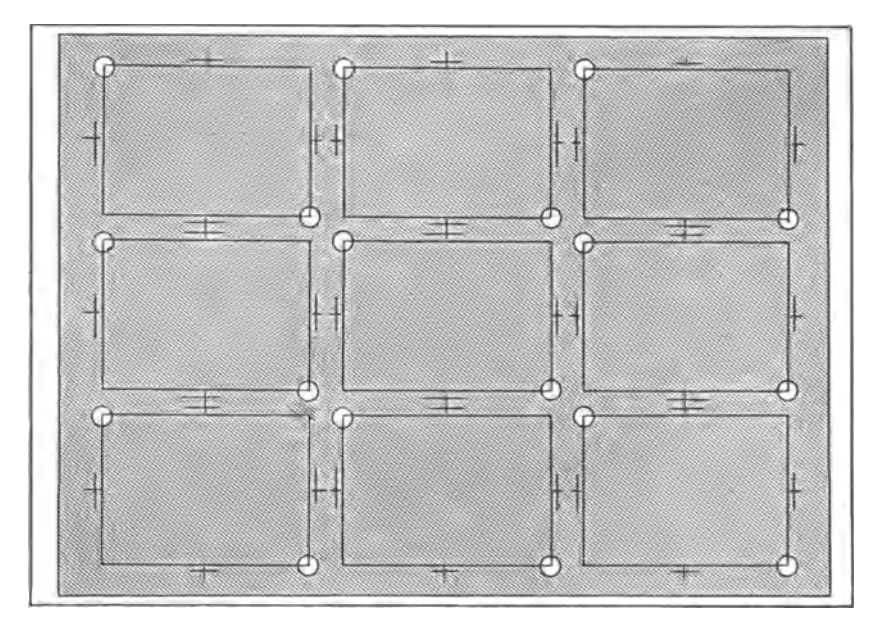

Abb. 23. Montageskizze

nach der ersten Farbe eingetretene Dehnung des Druckpapiers berucksichtigt. Die zur Einrichtung genauen Passens verwendete Zelluloidfolie welche also die Paßkreuze und eingestanzten Löcher aufweist, kann für spatere Montagen immer wieder verwendet werden. In einer groBen Mappe flachliegend laBt sie sich dauernd aufbewahren.

Hier moge auch noch einer anderen Art von Montage gedacht sein, welche sich namentlich bei der Verwendung von Diapositiven bestens bewahrt hat. Man montiert dabei auf eine Spiegelglasplatte die bis zu I em dick sein kann. Als Einteilung dient der unter die Spiegelglasplatte gelegte, durch Zeichnen gewonnene Montagebogen, andernfalls aber der Druckbogen der ersten Farbe. Zur Vermeidung der wegen der dicken Glasplatte auftretenden Paralaxe dient ein sogenanntes Sehrohr,<sup>1</sup> welches

<sup>&</sup>lt;sup>1</sup> Solche Sehrohre liefert die Firma: Dipl.-Ing. Dettmann, Berlin NW, DorotheenstraBe 19.

uber das PaBkreuz des Diapositivs gestellt wird. Beim Durchblicken durch dasselbe sieht man nun das PaBkreuz, das durch Verschieben des Diapositivs mit dem unter der Glasplatte liegenden Einteilungs-, bzw. Druckbogens in Ubereinstimmung zu bringen ist. Durch das Sehrohr ist man gezwungen, vollkommen senkrecht auf das PaBkreuz und durch die Glasplatte zu sehen, wodurch die Paralaxe ausgeschaltet wird.

## **Kopiermaschinen**

Mit dem Eindringen photographischer Kopiermethoden in die Flachdruckverfahren - namentlich Offsetdruck - muBte auch etwas dem sogenannten Multiplikationsumdruck Ebenbürtiges geschaffen werden. Unter diesem versteht man namlich jene Art des Umdruckes, bei der man ein und dasselbe Bild oftmalig auf ein und dieselbe Druckplatte bringt, und zwar neben- und untereinandergereiht, wobei aber die Abstande zwischen den einzelnen Bildern aufs genaueste eingehalten werden mussen. Man ist solcherart in der Lage, die Druckplatte in ihrem Format voll auszuniitzen. Zur Durchfiihrung eines solchen Umdruckes ist die gewiinschte Anzahl von mittels Umdruckfarbe hergestellten Drucken auf einen entsprechend großen Bogen in der erwünschten Aneinanderreihung zu befestigen, was an Hand einer vorgezeichneten Einteilung leicht durchfiihrbar ist, worauf dann nach entsprechender Behandlung die Ubertragung vorgenommen werden kann.

Nun ist es auch unter Anwendung der photographischen Kopiermethoden moglich, derartige Aneinanderreihungen von Bildern auf der Druckplatte zu gewinnen und die letzten Jahre brachten für diesen Zweck besondere Einrichtungen, deren Verwendung in amerikanischen Betrieben nach mir zugekommenen Nachrichten durchgreift. Auch in kontinentalen Betrieben werden solche Vorrichtungen bereits erzeugt und verwendet und sind teilweise in der Fachliteratur beschrieben.1 Man kann sie in zwei Gruppen teilen: Die eine Gruppe umfaBt jene Vorrichtungen, mit deren Hille ein sogenanntes Sammelnegativ entsteht, also ein photographisches Negativ, in dem bereits ein und dasselbe Bild in den gewiinschten Abstanden neben- und untereinandergereiht sich wiederholt und unter Anwendung des bekannten ChromeiweiBverfahrens auf die Maschinenplatte kopiert wird.

Die andere Gruppe der Vorrichtungen hingegen besorgt das Aneinanderreihen der einzelnen Bilder wahrend des Kopierprozesses auf der Maschinenplatte in der Weise, daB ein photographisches Negativ (oder Positiv) so oft auf die Maschinenplatte zu kopieren ist, als das Bild eben erscheinen soIl, zu welchem Zweck entweder das Negativ oder die Zinkplatte nach jedem einzelnen Kopierakt verschoben werden muB. Selbstverstandlich kann das zu kopierende Negativ oder Positiv in sich schon eine mehrmalige Aneinanderreihung eines oder mehrerer Bilder sein.

<sup>1</sup> Deutscher Buch- und Steindrucker, 1923 Juniheft, 1924 Juniheft, und Offset-, Buch- und Werbekunst, 1926, Heft 7.

Nachdem es sich also in beiden Gruppen darum handelt, durch Verschieben und Wiederholen eines und desselben Bildes die endgilltige Druckform zu gewinnen, nennt man die zur Durchfiihrung gelangenden Verfahren "Schub- und Wiederholungsverfahren".

Es ist zunächst noch nicht zu sagen, welcher der Methoden der Vorzug einzuräumen ist. Beide müssen erst ihre absolute Brauchbarkeit in der rauhen Praxis erweisen. Man muB aber auch sagen, daB einige dieser Maschinen einen Mittelweg gehen und als Kopiernegativ ein solches benutzen, welches schon durch das Schub- und Wiederholungsverfahren entstanden ist, wodurch der Kopierakt eine wesentliche Verkiirzung hinsichtlich Zeitaufwandes erfordert und eben nur eine zwei-. vier-, sechs- usw.-fache Aneinanderreihung notig macht. Dies erscheint darum wichtig, weil die Kopierschicht ihre Qualität nur unter günstigen Umständen einige Zeit unverändert beibehält. Die Kopiermaschinen sind zumeist heute noch sehr kostspielige Einrichtungen, die nur bei intensiver Ausnutzung — was nur im Großbetrieb möglich ist — rentabel

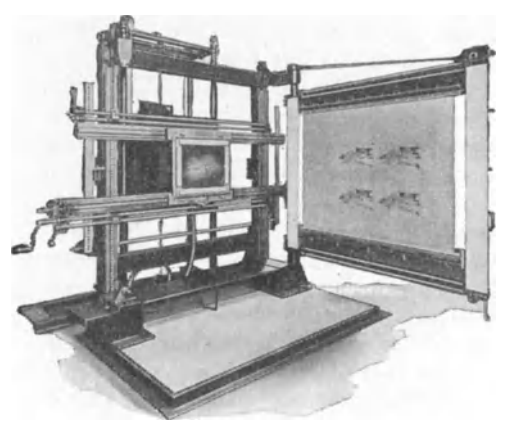

arbeiten konnen. Dort sind sic allerdings außerordentlich

brauchbare Helfer, die zur vollstiindigen Photomechanisierung des Offsetdruckes aufs beste beitragen. Der Wert dieser Maschinen ist heute kein umstrittener, da sie ihre Brauchbarkeit liingst erwiesen haben. Sie arbeiten nicht bloB schneller und sicherer wie der Umdruck von Hand, sondern geben auch bessere Qualität. Ihrer allge-<br>meinen Einführung stehen meinen Einführung lediglich nur die hohen Kosten Abb. 24. Kopiermaschine für die Anschaffung im Wege. Die Meinung mancher Fach-

leute, daB durch Einfiihrung der direkten Kopie und auch der Kopiermaschinen viele Umdrucker brotlos werden konnten, hat bereits in den letzten Jahren eine Korrektur erfahren und es verhiilt sich hier genau so wie mit der Einfiihrung der Setzmaschine.

Die erste der Schub- und Wiederholungsmaschinen diirfte die "Photo-Composingmaschine" (Abb. 24, 25) von HUEBNER-BLEI-STEIN in Amerika sein, die in zweifacher Ausfiibrung erzeugt wird. Bei der einen Ausfiihrungsform wird die lichtempfindlich gemachte Zinkplatte nach jedem Kopierakt verschoben, was durch Spindeltrieb aufs genaueste sowohl nach vertikaler als auch nach horizontaler Richtung moglich ist. Ein Rahmen, der ein oder mehrere Negative enthiilt, steht vor der Zinkplatte und wird durch Vakuum an diese angepreBt. Bei der zweiten Ausfiihrungsform bleibt die Zinkplatte wiihrend der ganzen Kopierzeit stehen, hingegen ist der Rahmen mit den Negativen beweglich.

Von anderen mehr oder weniger ahnlichen Maschinen ware die Multiple Duplicating- und die Directo Plate-Maschine anzuführen. In ersterer wird die lichtempfindlich gemachte Zinkplatte, in letzterer das Negativ verschoben.

Von jenen Maschinen bzw. Vorrichtungen, welche das Aneinanderreihen der einzelnen Bilder nicht auf der Kopierplatte, sondern gleich im

photographischen Negativ erzielen, ware die Photolith von BOEDIKER zu nennen, die mittels eines Projektionsapparates das gewiinschte Bild auf die lichtempfindliche photographische Platte projiziert, welche nach erfolgter Belichtung verschoben wird. Die Maschine dient weiters aber auch noch als Kopierapparat bis zum Format 125: 165 cm.

Die Lithotex-, Step- und Repeat - Maschine englischer Herkunft, cine der altesten in dieser Richtung, arbeitet ebenfalls mit einem Projektionsapparat und verschiebbarer photographischer Platte. In dieser Maschine werden zunächst Abb. 25. "Photo-Composingmaschine" Sammelnegative hergestellt, was mit

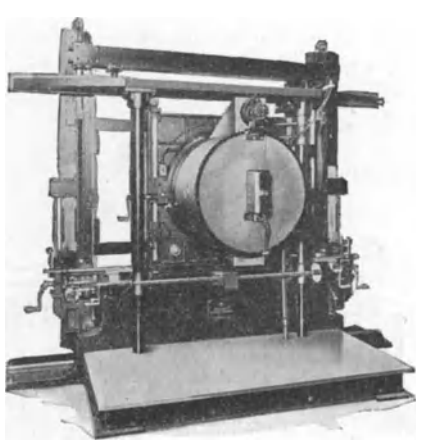

Hilfe eines Projektionsapparates geschieht, in welchem die Platte nach empfangenem Lichteindruck jeweils verschoben wird. Das fertige Sammelnegativ wird schließlich im Lithotexkopierrahmen auf die Maschinenplatte kopiert und jeweils verschoben. Der notige Druck zwischen Negativ und lichtempfindlicher Metallplatte wird durch Vakuum erzeugt.

Die Printex-Negativ kopiermaschine, welche die gleiche Fabrik auf den Markt bringt, ist sowohl zum Kopieren fur Zinkplatten als auch lithographischen Stein eingerichtet, es konnen aber auch Negative zu einem Sammelnegativ hergestellt werden, wobei natürlich als lichtempfindliche Schicht Filme oder Trockenplatten Verwendung finden.

Die deutsche Industrie nahm sich ebenfalls um die Schub- und Wiederholungsmaschinen an und sind bereits zwei verschiedene Systeme am Markt. Es ist dies die "Repetex" (Abb. 26) bei der Firma Kirsten und JOHN in Leipzig, welche zum Kopieren auf die Maschinenplatte dient, und ferner die "Addikop"-Maschine, System WALTHER, der Firma MAFFEI in Miinchen, welche sowohl zur Herstellung von Negativen durch Aneinanderreihung als auch zum Kopieren auf die Metallplatte dient.

Als jiingste Kopiermaschine kommt hier noch die Repetier-Kopiermaschine der Firma KARL KRAUSE, Leipzig (Abb. 27), in Betracht, welche sowohl zum Kopieren auf Metallplatten als auch auf, Maschinensteine bestimmt ist.

Ferner erzeugt das Efha-Rasterwerk in München die Variocom binex, eine Kopiermaschine, welche sowohl gleiche Bilder addiert, wie auch kombiniert, d. h. es können verschiedene Bilder auf dem lichtempfindlichen Material vereinigt werden, wobei die Kopierung sowohl aufrecht oder umgekehrt durchfiihrbar ist.

Bei all den angeführten Maschinen handelt es sich also darum, entweder die lichtempfindliche photographische Platte oder die Zinkplatte nach empfangenem Lichteindruck zu verschieben, um in einem gewissen Abstand yom ersten Bild ein zweites, drittes usw. zu erlangen. DaB hierbei der die Verschiebung moglich machende Mechanismus von hochster Prazision sein muB, ist naheliegend. Tatsachlich wird Genauigkeit bis zu  $\frac{1}{1000}$  Zoll verbürgt, so daß also auch mehrfarbige Arbeiten ange-

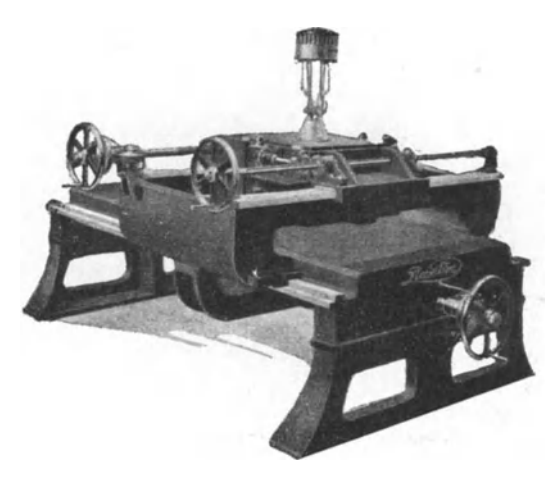

Abb. 26. Repetex

fertigt werden können.

An Stelle der komplizierten Maschinen bestehen aber auch noch Kopierrahmen,l welche ebenfalls gestatten, daB ein und dasselbe Negativ mehrmals und in gegebenen Abstanden auf die Maschinenplatte kopiert werden kann. Hierfiir sind Stahllineale vorgesehen, mit deren Hilfe das Negativ auf seinen bestimmten Platz zu bringen ist.

Man hort mitunter iiber die Kopiermaschinen Urteile, die nicht gerade ermunternd sind. Es beziehen sich diese Urteile zumeist auf die Be-

dienung der Maschinen, welche eine auBerordentliche Konzentration des damit Arbeitenden erforderlich machen. Obwohl zugegeben werden muB, daB die Bedienung der Maschinen nicht etwa irgend einem Kopierer, dem die Sache nicht sympathisch ist, obliegen solI, so ist schlieBlich doch sicherlich der geeignete Mann hiefiir zu finden. Mit der Erscheinung, daB als Folgen des Fortschrittes die an den einzelnen Operateur zu stellenden Aufgaben immer mehr anwachsen, hat man sich abzufinden.

Diesem Umstande geben bereits die begriiBenswerten Bildungsbestrebungen beredten Ausdruck. Zu ihrer Befriedigung dienen die vielen Publikationen, Vorträge und Kurse. Daß die letzteren ihren angestrebten Zweck nicht immer erreichen, mag am Mangel entsprechender Organisation der Veranstaltungen liegen.

<sup>1</sup> Von der Firma GNOTH in Leipzig und HUNTER in London.

# **Die Ubertragungsverfahren durch Kopierung**

Die Lichtempfindlichkeit verschiedener Schichten, namentlich der sogenannten Chromkolloidschichten, kann mit auBerordentlichem Erfolg für die Übertragung von photographischen Negativen oder Diapositiven herangezogen werden und bildet die Grundlage der modernen Bildübertragung auf die Druckform für den Offsetdruck und auch Steindruck an Stelle des fruher dominierenden Umdruckes.

Wert und Überlegenheit der Kopierverfahren bestehen in der größeren Genauigkeit, in der Maßhältigkeit des übertragenen Bildes und vielfach

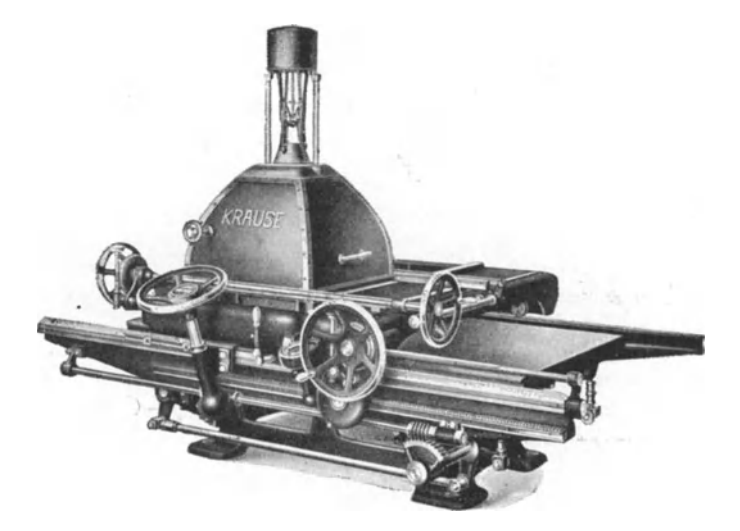

Abb. 27. Repetier-Kopiermaschine (KRAusE-Maschine)

schließlich auch in der Schnelligkeit. Die durch Kopierung hergestellten Platten halten uberdies die Auflage besser durch, sind also lebensfahiger. **In** Verbindung mit den modernen Verfahren zur Richtigstellung der Tonwerte in Rasterubertragungen konnte die Dreifarbenphotographie erst richtig dem Offsetdruck dienstbar gemacht werden.

Wiihrend fruher mit Recht die Ansicht vorwaltete, daB man wohl sehr gut lineare Bilder photolithographisch ubertragen konne, hingegen Halbtonbilder kein befriedigendes Resultat zeigen, ist dem heute anders geworden. Zwar lassen auch dem Zweck angepaBte Rasternegative nach der Übertragung auf Stein oder Zink stets zu wünschen übrig — eine Erscheinung, die schon im Verfahren der Rasterzerlegung an sich begrundet ist. Man kann aber durch geeignete Verfahren der Retusche auf Rasterdiapositiven alle der Rasterzerlegung anhaftenden Mangel beheben und erhält schließlich Kopiervorlagen, die hinsichtlich des angestrebten Zieles nichts zu wünschen übrig lassen.

Vergleicht man den Aufbau eines umgedruckten Bildes mit dem

durch Kopierung ubertragenen, so wird schon auf Grund einer einfachen Uberlegung dem letzteren der Vorzug einzuraumen sein. Es ist klar, daB auf einer umgedruckten Platte — namentlich beim Zink, das ja eine mehr oder weniger grobe Kornung zeigen muB - die einzelnen Bildelemente (Rasterpunkte) nicht mit erwiinschter Genauigkeit hinsichtlich ihrer GroBe und Form ubertragen werden konnen, da doch das Umdrucken ein Anq uetschen vorstellt, bei welchem Deformationen des Bildelementes eintreten müssen, wodurch aber auch gleichzeitig Tonverschiebungen zu gewartigen sind. Die kopierte Platte hingegen wird die Bildelemente so zeigen, wie sie im Negativ oder Diapositiv vorhanden waren: scharf begrenzt und in derselben Größe. Wenn man schließlich noch die Dauerhaftigkeit des ubertragenen Bildes studiert, so kann man auch hier wieder zugunsten der kopierten Platte entscheiden, was namentlich auf jene Kopierungen zutrifft, welche zunachst ein negatives Bild entstehen lassen (durch Kopierung eines Diapositivs), das im Verlaufe des Prozesses erst in ein positives umzuwandeln ist. Bei diesem letzteren Verfahren kommt die den Druckkomplex zustande bringende fette Farbe auch auf der grobkörnigsten Platte mit dem Metall in festen Kontakt und gewahrleistet die beste Dauerhaftigkeit des Druckbildes.

Von den verschiedenen Verfahren, die zur Kopierung dienen, sind im nachstehenden angefiihrt:

1. Indirekte Photolithographie auf Papier -- das älteste Kopierverfahren, das aber gegenuber der Maschinenplatte keinerlei Bedeutung hat; es wird ab und zu fur die Ubertragung auf lithographisehen Stein benutzt und leistet dort gute Dienste fur lineare Darstellungen oder grobrastrige Autotypien; es gehort sehlieBlieh aber mehr zu den Umdruekverfahren, da das dureh Kopierung gewonnene Bild sieh zunachst auf einen provisorisehen Trager befindet und von diesem erst dureh Umdruck auf die Druckform kommt;

2. das ChromeiweiI3verfahren zur Kopierung von Strieh- und Rasternegativen sowohl auf Zink als aueh Aluminium und auch auf lithographisehen Stein;

3. das Chromgummiverfahren, auch Positivkopierverfahren genannt. Es ist mit sehr gutem Erfolge ausfuhrbar, benotigt aber als Kopiervorlage Diapositive;

4. das Asphaltverfahren wird relativ selten ausgeübt, und zwar zur Kopierung von Halbtonnegativen auf gekörnten lithographischen Stein, etwa bei der Herstellung von sogenannten Photochromien oder bei der Reproduktion von Stichen.

### **Die indirekte Photolithographie**

Dieses Verfahren bezweckt die Herstellung umdruckfähiger Kopien nach Strich- oder Rasternegativen. Es wird ausschließlich auf lithographischen Stein ausgeubt und steht hinsichtlich Leistungsfahigkeit natiirlich nicht auf derselben Stufe wie die direkten Kopierverfahren, da das Bild, wie schon erwahnt, erst durch Umdruck auf den lithographischen Stein iibertragen werden muB. Die Ubertragungen sind nicht maBhaltig.

Zu seiner Ausübung bedarf es des in den Fachgeschäften erhältlichen sogenannten "Photolithographischen Papieres" das in Bogen von der Größe zirka 50:60 cm in den Handel kommt und aus gut geleimten Papierstoff mit darauf befindlicher Schicht aus Gelatine besteht. Dieses Papier ist, wenn es trocken aufbewahrt wird, sehr lange haltbar. Zu seiner Verwendung muB es erst lichtempfindlich gemacht werden, was durch Baden in einer Lösung von nachstehender Zusammensetzung geschieht. Sensibilisierungsbad: I I Wasser, 50 g Kaliumbichromat; nach erfolgter Lösung zufügen von Ammoniak, bis die Lösung strohgelb wird. 1m Winter kann man zur Erlangung hoherer Lichtempfindlichkeit statt des angegebenen Kaliumbichromates 44 g Ammoniumbichromat verwenden. Das Bad wird sehr sauber durch Papier filtriert und bei Nichtgebrauch in einem Kasten aufbewahrt.

Zur Sensibilisierung gieBt man ein entspreehendes Quantum des angegebenen Bades in eine geraumige Tasse und legt das photolithographische Papier in diese. Es hat darin so lange zu verbleiben, bis es sich sehr geschmeidig anfühlt, was etwa 5 Minuten dauert. Sollte das Papier die Tendenz haben sich zu rollen, so kann dasselbe aueh mit der Schichtseite nach abwarts gekehrt in das Bad gelegt werden, wobei man darauf zu achten hat, daB keine Luftblasen unterhalb des Papieres sich befinden. Nachdem nun das Papier lange genug im Bad verblieben ist, wird es nunmehr auf eine Spiegelglasscheibe aufgelegt und mittels eines Kautschuklineales dort fest angepreBt. Die Spiegelglasscheibe muB aber vorher sehr sauber geputzt werden, was am besten unter Zuhilfenahme von etwas Schlammkreide und Ammoniak zu geschehen hat, ahnlich wie man dies bei den Gläsern für Negative besorgt. Es ist ferner noch notwendig, die geputzte Glasscheibe mit ein wenig aufgestäubten Talkum (FederweiB) abzureiben und dieses mit einem trockenen Lappen wieder vollig zu entfernen. Das Papier muB blasenfrei auf die Scheibe aufgelegt werden; mit Hilfe eines Bogen Filtrierpapieres entfernt man den etwa noch auf der Platte befindlichen UberschuB an Sensibilisierungsbad. SchlieBlich stellt man die Glasplatte an einen luftigen Ort oder besser noch vor einen Ventilator, jedoch unter AusschluB von Tageslicht. Das Bad selbst filtriere man wieder in die Vorratsflasche zuruck.

Manche Photolithopapiere haben eine eiweiBhaItige Gelatineschicht oder tragen iiber der Gelatinesehicht eine dunne EiweiBschicht; sie geben scharfere Kopien und bessere Lichtempfindlichkeit. Diese Sorten verlangen, wegen der Loslichkeit des EiweiBes in Wasser ein Sensibilisierungs bad folgender Zusammensetzung:

700 ccm Wasser, 50 g Kaliumbichromat, Ammoniak bis zur strohgelben Farbung, 300 cern Spiritus.

1st nun das sensibilisierte Papier vollstandig trocken geworden, so kann man dasselbe durch Abziehen von einer Ecke aus von der Glasplatte entfernen. Es halt sich in einer lichtdicht schlieBenden Biichse aus Blech aufbewahrt einige Tage; alt geworden ist es nicht mehr gut

Broum, Stein- und Offsetdruck

verwendbar, da durch Selbstzersetzung die Schicht unlöslich wird bzw. ihre Quellbarkeit verliert.

Zum Kopieren verwendet man wie bereits erwahnt Strich- oder Rasternegative, die, wenn die Arbeit in der Steindruckpresse gedruckt werden solI ohne Umkehrungsspiegel bzw. Prisma hergestellt sein mussen. In diesen Negativen sollen alle durchsichtigen Fehler, Risse, Löcher und auch der Rand mittels Abdeckfarbe undurchsichtig gedeckt worden sein, so daB sich hinterher am lithographischen Stein aIle Retusche erubrigt. Hinsichtlich der Qualitat ist zu erwahnen, daB das Kopieren umso leichter vorzunehmen ist, je gedeckter die Negative sind. Man kann aber konstatieren, daB gerade bei diesem Verfahren mitunter Negative von sehr geringer Deckung noch verwendbar sind. Rasternegative mussen aber namentlich in den Schattenpunkten eine sehr gute Deckung aufweisen, da bei solchen Negativen nicht richtig bemessene Kopierzeit Verschiebungen der Tonwerte bewirken könnte.

Das Negativ wird zusammen mit einem ebenso groBen Stuck frisch sensibilisierten Photolithopapieres in einen sehr gut pressenden Kopierrahmen eingelegt und nun dem Tageslicht ausgesetzt. 1st das Negativ von sehr guter Deckung, so kann auch im direkten Sonnenlicht kopiert werden. Bei schlechter Deckung empfiehlt sich aber das zerstreute Tageslicht. Es kann natiirlich auch bei elektrischen Bogenlampen kopiert werden, jedoch soll man den Kopierrahmen nicht zu nahe an dieselben heranbringen, da eine eventuelle größere Erwärmung ein Zusammenziehen des Papieres zur Folge hat, was unscharfe Kopien ergeben könnte. Sollte die Glasscheibe des Kopierrahmens verkratzt sein und die Kratzer eventuell einen scharfen Schatten bilden, so muB der Rahmen wahrend des Kopierens einige Male gedreht werden. Die Kopierzeit richtig zu bemessen ist Sache der Erfahrung; allgemein gilt das deutliche Sichtbarsein des Bildes in bräunlicher Farbe als der richtige Kopiergrad, von dem man sich ja schlieBlich durch Nachsehen uberzeugen kann. Dies ist bei den gewohnlichen Kastenkopierrahmen leicht moglich; diese gestatten, daB man einen Teil des Deckels aufheben kann ohne die Kopie zu verschieben. Kopiert man aber im pneumatischen Kopierrahmen, so ist ein Nachsehen naturlich ausgeschlossen und man kontrolliert die Kopierzeit etwa an der Hand eines Photometers!, in welches man ein Stuckchen sensibilisierten Photolithopapieres eingelegt hat. Das Photometer legt man neben den Kopierrahmen und muB naturlich wissen, bis zu welchem Grade man zu kopieren hat; darüber klärt ein Versuch am besten auf. 1m ubrigen ist das Photometer auch dann sehr brauchbar, wenn man etwa bei zerstreutem Tageslicht kopieren muB.

Nach beendigtem Kopieren wird nun das Papier aus dem Rahmen genommen und auf einer Glasplatte oder einer alten Steinplatte liegend, sofort mit einer Samtwalze und photolithographischer Übertragungs-

<sup>&</sup>lt;sup>1</sup> Solche Photometer, auch Skalenphotometer genannt, gibt es im Handel in verschiedenen Ausführungen. Am bekanntesten sind: EDER-HECHTS-Kopierphotometer für photographische Kopierverfahren, oder VoGELs-Skalenphotometer.

farbe eingewalzt. Hierbei hat allerdings das Papier die Tendenz sich zu rollen, was sich aber so verhindern laBt, daB man es an der vorderen Kante mit Klammern festhalt. Auch kann man als Unterlage ein Brett, das aber vollkommen eben sein muB, verwenden und das Papier mit Reißnägel daran befestigen. Man hat auch für diesen Zweck eigene Vorrichtungen, die z. B. aus einem Brett bestehen, welches an der Schmalseite eine mit Scharnieren daran befestigte, also umklappbare Leiste besitzt. In die Fuge zwischen Leiste und Brett wird nun das kopierte Papier mit dem Rande eingeklemmt und kann sich beim Dariiberwalzen nicht mehr rollen.

Die photolithographische Ubertragungsfarbe hat man sich vorher schon auf einem Farbstein mit einigen Tropfen Lavendelöl ein wenig geschmeidig gemacht und mit einer Lederwalze gleichmaBig verwalzt. Hierauf rollt man die Samtwalze auf dem Farbstein ab und walzt nun iiber die Kopie gleichmäßig und immer von jener Seite beginnend, auf welcher das Papier festgehalten ist. Der Farbton auf der Kopie solI keineswegs schwarz erscheinen, sondern grau und tunlichst streifenlos. Hierauf legt man die Kopie in eine Schale mit fließendem Wasser, worin nach einigen Minuten die Entstehung eines Reliefs zu beobachten ist. Erst wenn das Papier der Kopie ganz weich geworden ist und seine gelbliche Farbung verloren hat, bringt man die Kopie wieder auf die Unterlage und walzt nun mit der Samtwalze gleichmäßig ab. Dabei tritt nunmehr das Bild hervor, da von den nichtbelichteten Stellen die Farbe entfernt wird, wahrend sie an den belichteten Stellen verbleibt. An diese wird durch das Walzen sogar noch mehr Farbe angereichert, weshalb man eben beim erstmaligen Aufwalzen niemals zu viel Farbe nehmen darf, da sonst leicht eine Überladung eintreten könnte, was wieder beim Umdrucken ein Quetschen der Striche zur Folge hatte. Durch das Abwalzen mit der Samtwalze wird man aber nicht immer die Kopie vollkommen ausentwickeln können; namentlich an den Stellen wo Striche sehr dicht beisammen sitzen oder in den Schattenpartien gerasterter Bilder, verbleibt mitunter etwas Farbe sitzen. Man tut daher gut mit einem gut durchfeuchteten Bauschen Baumwolle die Kopie sorgfaltig abzureiben, wobei den dichtesten Stellen der Zeichnung besonderes Augenmerk zu schenken ist. 1st nun das Bild vollkommen rein und korrekt entwickelt, so bringt man die Kopie noch auf einige Minuten zuriick ins flieBende Wasser, um alle Spuren anhaftenden Chromsalzes zu entfernen und legt sie schlieBlich auf ein reines Brett, an welches sie durch einige ReiBnagel festzuhalten ist. Haufig steht aber noch viel Wasser auf der Schicht, das man natiirlich auch zu entfernen hat, und zwar entweder mit sauberen Filtrierpapier, oder mit einem durchfeuchteten Wildlederlappen. Keinesfalls aber darf man hierbei scheuernde Bewegung machen, da sich sonst die Farbe leicht verwischen könnte.

Beziiglich des Umdruckes der photolithographischen Kopien, siehe unter Umdruck.

Eine wenig bekannte Abart der indirekten Photolithographie, bei welcher sowohl das Aufwalzen von Farbe als auch das Entwickeln

 $7*$ 

und Wässern entfällt und sehr scharfe Zeichnungen ermöglicht sind, ist die Folgende:

Man nimmt einen Bogen sehr gut geleimten Papieres und bestreicht ihn, auf planer Unterlage liegend, mit der nachstehenden filtrierten Lösung: 7 g Kaliumbichromat, 7 g Zucker in Würfeln, 12 g Gummiarab. 100 ccm Wasser. Das Bestreichen besorgt man mit einem breiten weichen Pinsel, während man mit einem zweiten lediglich für eine gleichmäßige Verteilung sorgt. Die Schicht soll nicht zu dünn sein. Freihängend liiBt man in der Dunkelkammer den Bogen trocken werden und kopiert dann unter einem Negativ, bis das Bild deutlich sichtbar wird. Hieranf legt man die Kopie mit der Bildseite nach unten auf einen sauberen Bogen Papier und biegt die Ränder derselben etwa einen Zentimeter breit auf, so daB eine Art Tasse entstehen kann. Nun bringt man mit einem sauberen Schwamm reines Wasser reichlich auf die Riickseite der Kopie, so daB sich das Papier reichlich durchfeuchten kann. Die aufgestellten Papierriinder verhindern dabei ein iibergreifen des Wassers auf die Bildseite. Wenn nun die Schichtseite der Kopie klebrig geworden ist, nimmt man einen eventuellen Überschuß von Wasser auf der Rückseite mit dem Schwamm fort und schneidet die aufgestellten Papierrander mit der Schere weg. Nunmehr legt man die so behandelte Kopie auf einen glatt geschliffenen lithographischen Stein auf, zieht einmal bei miiBiger Spannung durch die Presse, zieht die Kopie von der Steinplatte weg und walzt nun gleichmäßig mit einem Gemisch von Umdruckfarbe und Federfarbe auf. SchlieBlich wascht man den Stein mit Wasser und einem Schwamm tiichtig ab und hat nun das Bild tadellos rein und sauber vor sich. Nach dem Trocknen und Abreiben mit Talkum wird in der iiblichen Weise weiter behandelt.

(Die Grundlage des Verfahrens besteht darin, daB Chromzucker und Chromgummi im Licht ihre Löslichkeit verlieren und beim Feuchten auch nicht mehr klebrig werden. Die unbelichteten Stellen hingegen quellen beim Befeuchten mit Wasser auf. Beim Umdruck auf den lithographischen Stein iibertragen sich nun die feuchten Stellen der Schicht auf diesen und schiitzen denselben vor dem Eindringen von fettiger Farbe. An den Stellen hingegen, wo sich nicht gequollener Zucker bzw. Gummi befindet [belichtete Stellen] erfolgt auch keine Ubertragung desselben auf den lithographischen Stein und die fettige Farbe kann in denselben eindringen. )

### **Das Chromeiweillverfahren auf Zink**

Das ChromeiweiBverfahren ist wohl dasjenige, welches im Rahmen photomechanischer Ubertragungsarten fiir den Offsetdruck am häufigsten ausgeübt wird. Seine Ausübung ist eine relativ sicher durchfiihrbare Arbeit, die in der Hand des geschickten Operateurs kaum bebesonderen Schwierigkeiten begegnet. Das Verfahren setzt das Vorhandensein sehr gut beschaffener Negative voraus, welche das Bild in vollkommener Weise enthalten müssen, da man keineswegs mit einer Möglichkeit rechnen darf am kopierten Bild irgendwelche Veränderungen vornehmen zu können. Weder der lithographische Stein noch das Maschinenzink vertragen eine Bearbeitung, ohne daB das Bild und die Druckform selbst Schaden nehmen wiirde. Es ist daher notwendig, daB aIle fiir diesen KopierprozeB bestimmten Negative zweckentsprechend sein miissen, was bei den Strichnegativen nicht sehr schwierig zu erreichen ist; hingegen bei den Rasternegativen ganz zielbewuBte photographische Arbeit verlangt. Diese liegt zunachst schon in der entsprechenden Retusche des Originales (so weit auf diesem eine solche zulässig ist), ferner in groBtmoglicher Steigerung der Kontraste im Rasternegativ und in jiingster Zeit in der Anwendung der Retuschverfahren auf den Raster-

diapositiven. Man kann sagen, daB gerade diese Verfahren es sind, die das Rasternegativ erst so richtig fiir den Offsetdruck verwendbar machten, namentlich was den Farbendruck anbelangt.

Zur Ausiibung des ChromeiweiBver-

fahrens ist das Vorhandensein einer entsprechenden Einrichtung eine Voraussetzung, die unbedingt aus einer, auch für das größte Format an Maschinenplatten passenden Schleudervorrichtung, einem pneumati-

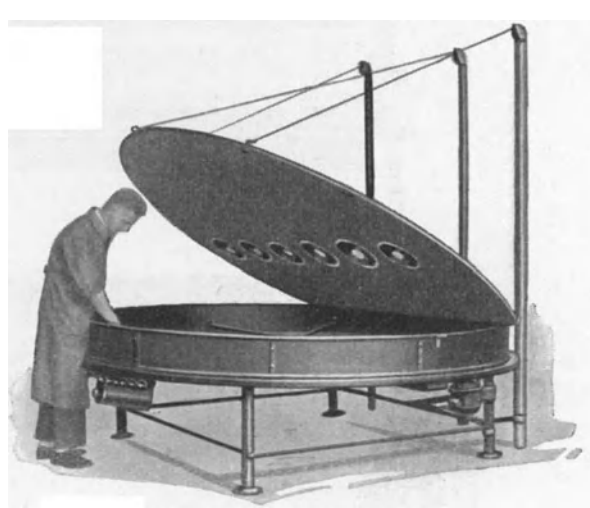

Abb. 28. Schleuderapparat

schen Kopierrahmen sowie einer Beleuchtungseinrichtung, bestehen muB. Ferner ein bis zwei Wasserungstroge und einem Holzrost zum Auflegen der großen Zinkplatten, um mit ihnen richtig hantieren zu können.

Beziiglich der Schleudervorrichtung (Abb. 28) sei erwahnt, daB dieselbe entweder mit Handantrieb oder durch einen kleinen Elektromotor angetrieben werden kann. 1m letzterem FaIle muB durch einen Widerstand die Moglichkeit geboten sein, nach Bedarf einen schnelleren oder langsameren Lauf der Schleuder bewirken zu konnen. Hinsichtlich der Heizung sind die Schleudervorrichtungen entweder mit Gas oder elektrischen Heizkorpern ausgestattet. Die ersteren sind in der Regel im Betrieb die billigeren; es ist jedoch zu bemerken, daB sie nur in gut ventilierten Raumen empfehlenswert sind, da die Verbrennungsgase die Luft merkbar verschlechtern. Die elektrischen Heizkörper sind in dieser Hinsicht empfehlenswerter und auch reinlicher. Ihre Form ist zumeist die der sogenannten Heizsonnen, d. h. es befindet sich der eigentliche Heizkörper im Brennpunkt eines parabolischen Metallgehäuses, welches sich, an einer biegsamen Stange befestigt, nach allen Seiten bewegen läßt, so daB man die aus dem Gehause austretende Warme von oben herab auf die in Rotation befindliche Zinkplatte lenken kann.

Empfehlenswert sind auch die mit einem Deckel versehenenSchleudervorrichtungen, welche die Warme natiirlich besser halten und das Zustandekommen reiner Praparationen gewahrleisten. Abb. 28.

Eine neuartige Maschine, "Fons" genannt, zum Auftragen der EiweiBschicht auf Zinkplatten, brachte vor einigen Jahren die Maschinenfabrik Augsburg-Niirnberg heraus. In dieser Maschine wird die Chrom-

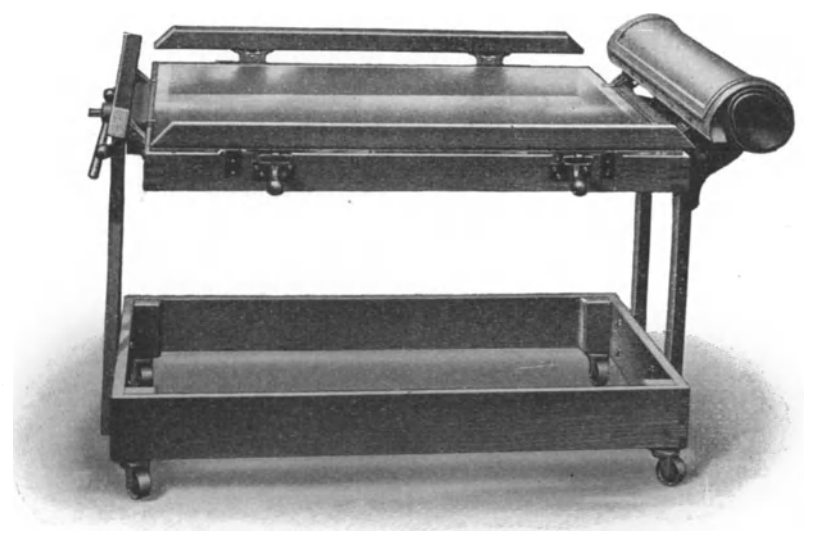

Abb. 29. Pneumatischer Kopierrahmen

eiweißlösung auf die Zinkplatte aufgespritzt (geblasen), wobei sich dieselbe auf einem Zylinder befindet, der während des Spritzens in Rotation gehalten wird. Die Spritzdiise wandert wahrend ihrer Funktion parallel zur Achse des Zylinders hin und her.

Hinsichtlich des pneumatischen Kopierrahmens (Abb. 29) ist zu erwahnen, daB man das notwendige Vakuum am besten mit einer motorischen Luftpumpe erzeugt. Bei einem ganz neuen Kopierrahmen halt das durch eine Handpumpe erzeugte Vakuum meistens wahrend der ganzen Kopierzeit. Wenn man aber den Rahmen einmal schon länger im Betrieb hat, wird man bald sehen können, daß das Vakuum schon nach einigen Minuten verschwindet bzw. nachlaBt und die fortwährende Kontrolle ist eine lästige Arbeit. Hat man jedoch eine motorisch betriebene Vakuumpumpe, so kann man dieselbe wahrend der ganzen Kopierzeit laufen lassen und ist sicher, scharfe Kopien zu bekommen. Ubrigens erzeugt die Fabrik von Sack in Berlin Vakuumpumpen welche sich automatisch einschalten, wenn das Vakuum im Kopierrahmen nachläßt.

Als Kopierlampen (Abb. 30) empfehlen sich selbstverstandlich ausschlieBlich Bogenlampen von mindestens 16 Ampere und zwar sollen sie zu zwei, bei größeren Formaten jedoch zu vier, beispielweise über den Kopierrahmen hangend angeordnet sein. Die offenbrennenden Bogenlampen mit nach abwarts gerichteten Kohlenpaar geben allerdings häufig zu Klagen Anlaß, da abfallende Kohlenstückchen am Kopierrahmenglas sich markieren. Man kann zwar dadurch einen Schutz vorsehen, daB man einen kleinen Tischventilator seitwarts am Kopierrahmen anbringt und denselben während des Kopierens laufen läßt.

Hierbei werden nicht  $\mathcal{L}$ fallenden Kohlenstiickchen weggeblasen, sondern auch die warme Luft, welche dem Kopierrahmenglas nicht von Nutzen ist.

Urn abfallende Kohlenstiickchen nicht auf die Kopierrahmenglasplatte gelangen zu lassen,

können sogenannte Aschenfangschalen unter jeder Lampe angebracht werden. Eine Glasplatte gr6J3eren Formates unter den Lampen angebracht, erfiillt den gleichen Zweck.

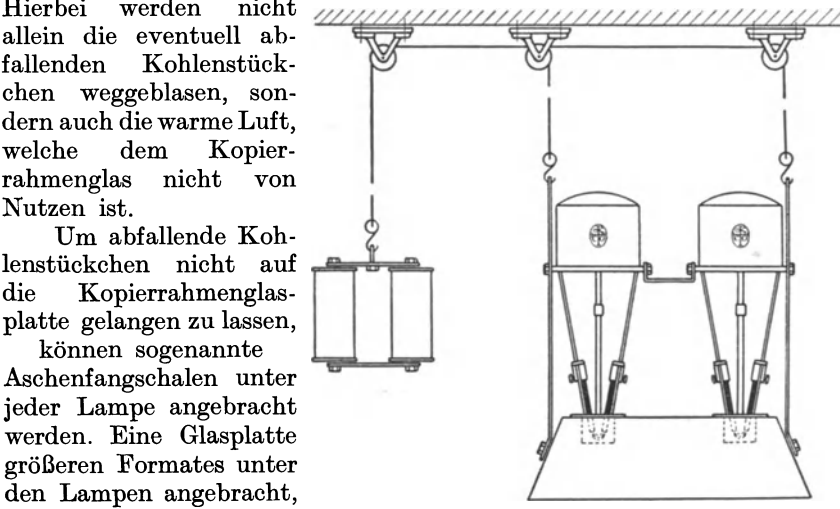

Abb. 30. Kopierlampenschema

In diesem Belange sind die Lampen mit eingeschlossenen Lichtbogen (Abb. 31) weit weniger gefahrlich; sie geben viel aktinisches Licht (blau und violett) und bediirfen wegen des geringen Kohlenverbrauches nur einer sehr seltenen Wartung. Allerdings miissen die Glasglocken taglich einmal geputzt werden, da der unvermeidliche Belag an der Innenwand unter Umstanden viel Licht absorbiert. Die Warmeausstrahlung ist nur unbedeutend. In einem größeren Reflektor befindlich, geben diese Lampen auch nach abwarts gerichtet ein sehr gleichmaBiges Licht, das sich über eine relativ große Fläche erstreckt. Zur Beleuchtung eines Kopierrahmens vom Format 100: 120 cm sind aber wie bei den offenbrennenden Lampen doch mindestens zwei Lampen erforderlich. Sie können nach Entfernung des Reflektors auch so angewendet werden, daß man das Licht von der Seite her benutzt, wozu aber beim Format 100: 120 wohl vier Lampen notwendig sind.

Selbstverstandlich lassen sich auch die offenbrennenden Bogenlampen mit iibereinander befindlichen Kohlenstiften zur seitlichen Beleuchtung verwenden, doch auch hier findet man bei dem Format 100: 120 cm nicht mehr das Auslangen mit nur zwei Lampen.

#### **Die Vorbereitung der Zinkplatten**

Die chemische Beschaffenheit des Zinkes ist von weit geringerem Belange wie etwa in der Chemigraphie; immerhin sollen die Zinkplatten

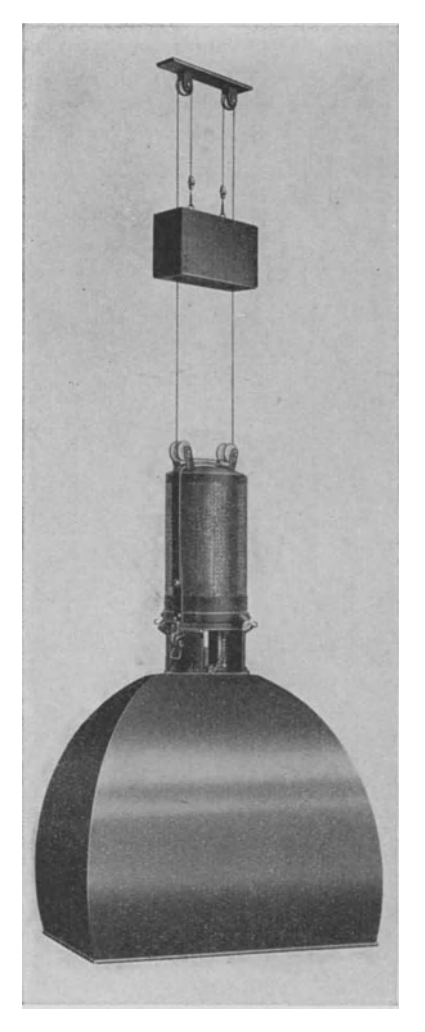

tunlichst frei sein von fremden Beimengungen, wie etwa Blei oder Kohle. Von Wichtigkeit ist die plane Walzung bzw. ihre gleichmäßige Dicke,<br>die zwischen 0.6 bis 0.7 mm zwischen  $0.6$  bis  $0.7 \text{ mm}$ schwanen kann.

Fiir den Offsetdruck kommen ausschlieBlich nur die Zinkplatten mit aufgerauhter Oberflache in Betracht. Diese Aufrauhung erzielt man einzig und allein nur durch Anwendung der Körnermühle, da man in dieser das gewünschte spitze Korn von bester GleichmaBigkeit und notwendiger Feinheit erhalten kann.

Die Körnung, die wie erwähnt für den Offsetdruck wegen der Feuchtung eine Notwendigkeit ist, läßt sich in einer Kornermiihle erreichen, in welcher feiner Sand beschwert durch Kugeln aus Glas oder Porzellan durch schüttelnde Bewegung in horizontaler Richtung iiber die Zinkplatte gefiihrt wird. Je nach der Feinheit des Sandes. der Zahl der Kugeln und der Zeit der Behandlung erhalt man verschieden feines oder grobes Korn. Will man schon in Verwendung gestandene Platten schleifen, so ist zunachst die alte Zeichnung zu entfernen, was durch abwaschen mit Terpentin zu geschehen hat, worauf man noch mit Lauge (70 g Atznatron auf **II** Wasser) und Bimssteinmehl unter zu Hilfenahme einer Bürste oder eines groben Abb. 31. Hochspannungsbogenlampe Lappens so lange abreibt, bis die Platte blank geworden ist.

Neue Platten werden ebenfalls mit einem Lappen oder einer Bürste und Bimssteinmehl sowie Lauge bis zum Blankwerden abgerieben.

**In** heiden Fallen ist dann schlieBlich die gereinigte Zinkplatte sehr griindlich mit Wasser abzubrausen und mit reinem Lappen trocken zu wischen.
In der Körnermühle befestigt man die Platte mit zwei Nägel, bringt die Kugeln, das Schleifmaterial sowie etwas Wasser darauf und lasse dann die Maschine laufen. Diese muB vollkommen horizontal stehen und einen raschen Lauf haben. Man hat auf einen Quadratmeter ungefahr einen halben Liter Sand zu verwenden, sei aber mit dem Wasserzusatz sparsam. Man kann durchschnittlich rechnen, daB man sowohl Sand als auch Wasser für jede Platte etwa dreimal zu erneuern hat und in 30 bis 50 Minuten mit dem Schleifen einer Platte fertig wird. Naturlich hangt die Qualitat des erzielten Kornes wesentlich von der Feinheit des Sandes und der Kugelgröße ab und man wird finden, daß große Kugeln und grober Sand ein grobes Korn ergeben, wahrend mit feinem Sand und kleinen Kugeln auch ein feineres Korn erzielt wird. Fur Platten zum Umdrucken kommen Kugeln aus Glas oder Porzellan von etwa 18 bis 20 mm Durchmesser zur Verwendung, bei Anwendung von BimssteingrieB oder groben Sand und einer Schleifdauer von etwa 30 Minuten. Fiir Kreidezeichnungen oder Kopierungen verwendet man besser Kugeln von 22 mm Durchmesser und feinen Sand, bei einer Schleifdauer von etwa 45 bis 60 Minuten.

Ais Schleifmaterial benutze man keine tonerdehaltigen Sande, da diese lehmige Substanzen ablagern und einen festsitzenden Uberzug bilden. Auch Schmiergel gibt einen braunen Uberzug.

Kugeln, die nicht mehr ihre ursprüngliche runde Form besitzen, verwende man nicht mehr, da sie zu Streifenbildung AniaB geben konnen. Schleift man mit dem anfanglich gegebenen Schleifmaterial sehr lange, so entsteht allemal ein feineres Korn.

Die fertig geschliffene Platte ziehe man wahrend des Ganges aus der Maschine heraus um Streifenbildung zu vermeiden, brause sie kraftig unter einem Wasserstrahl ab und bringe sie rasch zum Trocknen; am besten beim Ventilator.

#### **Die Präparation der Zinkplatten**

Das für die Herstellung der Chromeiweißlösung notwendige Eiweiß gewinnt man entweder aus frischen Huhnereiern oder man nimmt es als kaufliches, trockenes Produkt. Vielfach wird dem frischen EiweiB der Vorzug gegeben, da das getrocknete Produkt mitunter verfalscht ist und dann keine guten Resultate gibt. Bei renomierten Firmen wird man aber auch das trockene EiweiB in sehr guter Qualitat bekommen.

Das aus frischen Huhnereiern kommende EiweiB muB erst durch Schlagen zu einem dicken Schaum gereinigt werden. Es wiirde sich nicht ohneweiters in Wasser auflösen und auch nicht rein genug sein; schlägt man es aber zu Schaum und läßt diesen dann einige Stunden, am besten uber Nacht stehen, so setzt sich daraus eine ganz klare und reine Flussigkeit, das EiweiB, ab, das sich nun in beliebigem Verhaltnis mit Wasser verdünnen läßt.

Die meisten Rezepturen sind fur die Verwendung trockenen EiweiBes geschrieben. Will man diese fur das aus Huhnereiern frisch gewonnene Eiweiß verwenden, so hat man das letztere als eine Lösung von 3 g EiweiB in 20 eem Wasser anzusehen (durehsehnittlieh).

Das zweite wiehtige Produkt fiir die Herstellung der ChromeiweiBlösung ist das Chromsalz selbst. Man verwendet hierfür das Ammoniumbiehromat, teils auch das Kaliumbichromat. Das erstere hat eine etwas bessere Lichtempfindliehkeit gegeniiber dem letzteren, welches aber etwas harter kopiert. Mit Erfolg werden aueh die beiden Salze in Misehung verwendet. Das Verhaltnis von Chromsalz zum EiweiB ist in der Regel 1: 3 bis 1: 6, wahrend das Verhaltnis von EiweiB zu Wasser auBerordentlieh sehwankend ist. Es betragt durehsehnittlieh 1: 30. Es muB aber gesagt werden, daß die Konzentration der Chromeiweißlösung in einem gewissen Einklang stehen muB mit der Schnelligkeit mit der die Platten geschleudert werden.

Eine sehr brauehbare Rezeptur fiir die Zusammensetzung der Chromeiweißlösung ist die Folgende:

15 g Ammoniumbichromat

5 g Kaliumbichromat

65 g EiweiB

1000 ccm Wasser dest.

Ammoniak bis zur Strohgelbfarbung.

Die Verwendung destillierten Wassers ist sehr empfehlenswert. Die Lösung des Eiweißes erfolgt schneller, wenn man dasselbe in einer Reibschale etwas zerkleinert (nicht ganz fein pulverisieren). Auch kann lauwarmes Wasser verwendet werden.

Die fertige Lösung filtriere man durch einen größeren Baumwollbausehen einige Male; sie ist in einer dunklen Flasehe aufbewahrt woehenlange haltbar.

#### **Die Praparation**

Ehe man an die Praparation der Platte geht, muB man dieselbe vorerst einer "Entsäuerung" unterziehen, was darin besteht, daß sie flachliegend, mit der nachstehenden Lösung, die man in einer Flasche bereithalt iibergossen und mit einer Borstenbiirste in kreisenden Bewegungen abgerieben wird. Entsauerung: 5000 eem Wasser, 200 g Alaun, 20 ccm Salzsäure, 12 ccm Eisessig.

Hierauf spiilt man mit Wasser sehr griindlich ab, legt die Platte auf einen Holzrost, so daB eine der langen Kanten iiber denselben hinaussteht (zum Operateur geriehtet), lasse alles Wasser gut ablaufen und gieBe dann entlang der langen Kante ein Quantum der filtrierten Eiweißlösung auf. Indem man den Rost mit der Platte dabei etwas schräg halt (aufgestiitzt auf den Wasserleitungstrog), kann man es bei einiger Geschicklichkeit bewerkstelligen, daß die aufgegossene Eiweißlösung derartig iiber die Platte flieBt, daB alles noch anhaftende Wasser von derselben verdrangt wird. Nun laBt man allen UbersehuB der EiweiBlösung ablaufen und wiederholt den Aufguß ein zweites Mal, wobei man aber diesmal nicht mehr alles abfließen läßt, sondern einen größeren

Teil auf der Platte belaBt und diese sofort auf das Kreuz der Schleudermaschine bringt, befestigt und auch schon bei eingeschalteter Heizvorrichtung mit dem Drehen an der Kurbel beginnt. Anfangs dreht man nur langsam um dann immer schneller zu werden. Man kann das alsbald beginnende Trocknen der Schicht sehen. Wurde anfangs das Drehen zu rasch vorgenommen, so resultiert eine Schicht, die in der Mitte der Platte zu diinn ist. lst die Platte trocken geworden, so muB sie sich gut handwarm anfühlen. Sollte sie aber zu heiß geworden sein, so kann durch diesen Umstand die Schicht unloslich werden. Die Schnelligkeit mit der sich die Platte zu drehen hat, hangt wesentlich von der 'Dicke der Chromeiweißlösung (Wassergehalt) ab. Dünne Lösungen machen ein langsameres Drehen notwendig, während dickere Lösungen ein rascheres Drehen notwendig haben. Hier das richtige Maß zu treffen ist Sache der Ubung. Dickere Schichten bedingen iibrigens ein langeres Kopieren und verlangen bei Rasternegativen solche mit groileren Schattenpunkten.

Die eben von der Schleudermaschine kommende Platte muB in handwarmen Zustand sofort in den pneumatischen Kopierrahmen eingelegt werden. Um ohne viel Umstande den richtigen Platz zu treffen, ist es vorteilhaft, sich mit Kreidestrichen am Kopierrahmenglas die Ecken der Zinkplatte zu markieren, oder auf einen Bogen Papier auf welchen die Negative montiert sind, die Kanten der Zinkplatte anzuzeichnen. (Siehe Montage.)

Hat man schlieBlich mit der Hand- oder Motorpumpe das entsprechende Vakuum erzeugt, so kann man mit dem Kopieren beginnen. Die Dauer der Kopierzeit hangt wesentlich von der Starke der Bogenlampen, ihrer Zahl und Entfernung vom Kopierrahmen ab. Ferner haben darauf noch EinfluB die Beschaffenheit des Negatives und der Kopierschicht. lm iibrigen klaren bei ganz neuen Verhaltnissen, oder wenn man iiberhaupt das erstemal arbeitet einige Versuche bei verschieden langen Kopierzeiten entsprechend auf. Man kann ja versuchshalber auf ein und derselben Platte durch Abdecken mit einem Karton verschieden lange Kopierzeit geben und bei der spateren Entwicklung der Platte mit Leichtigkeit die beste Kopierzeit konstatieren.

Nach Beendigung der Belichtung hebt man durch Offnen des Absperrhahnes, oder gleich durch Heben der Gummidecke das Vakuum auf und nimmt dann die Platte aus dem Kopierrahmen um sie auf einen ganz planen Tisch zu legen. Hier solI sie nun sehr bald mit Kopierfarbe eingewalzt werden. Um die Kopierfarbe leicht in die Vertiefungen des Kornes hinein zu bekommen, ist es vorteilhaft, zum Auftragen der Farbe eine Samtwalze zu verwenden, oder die Farbe zunachst in verdiinnter Form mit einem weichen Lappen, Flanell oder Filz, iiber die Platte zu verreiben und dann erst zu verwalzen. Man verfahrt dabei so, daB man ein Gemisch von Federfarbe und Umdruckfarbe (etwa 2: 1) auf einem Farbstein zurecht richtet und zunachst mit einer rauhen Lederwalze verwalzt. Am Rande des Farbsteines verdiinnt man sich ein kleineres Quantum yon dem gleichen Farbgemisch mit Terpentin (echt) durch Verreiben mit einem Filztampon. Wenn man schlieBlich eine homogene

Mischung zustande gebracht hat, die diinn genug ist, so wischt man diese iiber die Kopie in gleichmaBigen aneinandergereihten Streifen. Nun wird mit der rauhen Lederwalze gleichmaBig und unter entsprechenden Druck alles sauber verwalzt bis aIle Streifen verschwunden sind und eine gleichmaBige graue Farbung resultiert. Die Farbe solI keineswegs satt schwarz aussehen, da sonst das Entwickeln erschwert sein würde und überdies die Zeichnung leicht zu breit werden könnte. EventuelllaBt sich das Einreiben mit Farbe und nachherigem Verwalzen wiederholen.

Hierauf legt man nun die Platte in eine groBe Schale mit reinem Wasser und belaBt sie einige Minuten ruhig liegen, um dem Wasser Zeit zu lassen, durch die Farbe hindurchsickern zu können, worauf man dann mit einem Stiick Baumwolle an einer Ecke unter Wasser leicht zu reiben beginnt. Sollte hier an den nicht belichteten Stellen die Farbe bereits leicht zu entfernen sein, so kann man ohneweiters gleich iiber die ganze Platte gehen, indem man mit der Baumwolle unter leichtem Druck in kreisenden Bewegungen dariiber reibt. Stets unter Wasser! Vorausgesetzt richtige Schichtdicke und Kopierzeit, wird allmahlich das ganze Bild sauber zum Vorschein kommen und die Farbe nur dort verbleiben, wo die Schicht belichtet wurde. Alle anderen Stellen haben vollkommen rein zu werden. Namentlich bei Kopien nach Rasternegativen *muB* man in den Schattenpartien genau hinsehen, ob auch tatsachlich alle Punkte aufentwickelt sind.

SOllte schon bei geringer Beriihrung mit der Baumwolle etwa auch der belichtete Teil der Schicht, also das Bild, sich wegwischen lassen, so ist dies ein Zeichen, daB die Kopierzeit zu kurz bemessen war. Anderseits kann auch bei kräftigem Reiben das Bild nur sehr schwer oder auch garnicht zum Vorschein kommen, was ein Zeichen fiir zu reichlich bemessene Kopierzeit ist. Es kommt dieselbe Erscheinung auch vor, wenn die Platte beim Schleudern zu warm geworden ist.

Es kann aber auch vorkommen, daB eine kopierte Platte das Bild sehr schön offen zeigt und doch entspricht es nicht. Zu dicke Schicht und etwas reichliche Kopierzeit wird immer sehr kräftige Platte bringen, hingegen wird eine mehr diinne Schicht und knapp bemessene Kopierzeit ein recht offenes und graues Bild hervorbringen. Hier das richtige MaB zu treffen ist wieder Sache der Ubung und Erfahrung und kann kaum aus einem Buche restlos gelernt werden.

1st die Platte nach der Entwicklung als brauchbar anzusprechen, so nimmt man sie aus der Wasserschale, spiilt sie unter flieBendem Wasser griindlich ab und bringt sie sofort vor einem Ventilator zum Trocknen. Das Trocknen muß rasch geschehen, um der Bildung von Oxyd vorzubeugen. Trocken geworden, wischt man sie nun mit einem groBen Bauschen Baumwolle und reichlich Talkum ab, worauf sie schon an die Druckerci abgegeben werden kann. Ofters sind kleinere Retuschen vorzunehmen, Ausbesserungen von Linien, was am besten sofort nach dem Trocknen unter Verwendung von satt angeriebener lithographischer Tusche zu geschehen hat. Allerdings *muB* fiir die Retusche die betreffende Stelle oder gleich die ganze Platte "entsäuert" werden, da sonst die Tusche keineswegs halten wiirde.

Fehler auBerhalb des Bildes, wie etwa Flecken, welche durchkopiert haben, kann man vor dem Trocknen der Platte mit Bimsstein wegschleifen, doch solI man die Notwendigkeit zu derartigen Ausbesserungen tunlichst vermeiden, da solche Stellen spater gerne Ton ansetzen.

## **Chromeiweif3verfahren auf lithographischen Stein**

Das ChromeiweiBverfahren auf lithographischen Stein ausgeiibt, gibt auch auf diesem Material ausgezeichnete Resultate, welche vorziigliche Druckfahigkeit besitzen.

Es lassen sich mit gleichgutem Erfolge Strich- als auch Rasternegative auf Stein kopieren, doch ist natiirlich gerade die Verarbeitung groBer Formate hier mit Schwierigkeiten sowohl wegen des Gewichtes, als auch wegen der selten sehr planen Oberflache der lithographischen Steine verbunden.

Von groBem EinfluB auf das Resultat ist die Porositat der Steinplatte; am geeignetsten sind dichte harte Steine von grauer bis dunkelgrauer Farbung, sie verschlucken nicht so sehr die ChromeiweiBlosung wie sehr saugfahige Steine. Jedoch hat man in der sogenannten Unterpraparation ein Mittel, mit welchem man auch gelbe porose Steine sehr gut verwendbar gestalten kann. Es besteht darin, daB man auf die Steinplatte zunächst eine Chromkolloidschicht aufbringt und durch Belichtung unlöslich werden läßt. Diese Schicht verschließt die Poren der Steinplatte und es kann nachher auf diese unlöslich gewordene Schicht die eigentliche Kopierschicht aufgetragen und in der iiblichen Art und Weise weiter verarbeitet werden.

#### Vorbereitung der Steine

Zur Verarbeitung kommen nur lithographische Steine, die von Hand oder Maschine glatt geschliffen sind. Auf ebenen Schliff ist besonders zu achten und man unterlasse es nicht, sich von der Qualitat des Schliffes zu iiberzeugen, indem man ein Stahllineal in der Diagonale iiber die Steinplatte legt und gegen das Licht durchschaut, oder ein Stückchen sehr diinnes Seidenpapier (Zigarettenpapier) unter das Lineal legt; es darf sich das Papier nur mit einem gewissen Widerstand unter dem Lineal wegziehen lassen. Dort, wo man aber keinen Widerstand verspiirt, und das Papier leicht wegzuziehen ist, da ist eben eine hohle Stelle, die beim spateren Kopieren zu Unscharfen und namentlich bei Rasternegativen zu Flecken Veranlassung giht.

Bevor man einen Stein, der schon fertiggeschliffen und als brauchbar zum Kopieren befunden wurde, in Verwendung nimmt, wird man immer kurz vorher noch einmal mit feinstem Schmiergelschleifstein leicht iibergehen, griindlich mit Wasser abspiilen und rasch trocknen. Die Nahe eines Ofens, namentlich in der kalten Jahreszeit, ist hierfür sehr geeignet,

ebenso ein Gasofen. Es schadet durchaus nichts, wenn der Stein dabei warm wird.

Die Vorpraparation setzt man sich einfach dadurch zusammen, daß man die sonst zum Kopieren verwendete Chromeiweißlösung mit Wasser auf die Hälfte verdünnt und etwas Gelatine zusetzt. Oder man verwendet folgende Vorschrift:

4 g Gelatine, 2 g Ammoniumbichromat, 200 cem Wasser.

Die Lösung soll man wegen des Gelatinegehaltes zur Verarbeitung im Wasserbad warm halten.

Die Verwendung soll nach folgenden Gesichtspunkten erfolgen: Man nehme niemals eine dicke Schicht, sondern bei gelben sehr porösen Steinen lieber eine zweimalige Praparation. Man tragt mit einem breiten Haarpinsel ein kleines Quantum der Lösung auf den vorher gut gewärmten Stein, verstreicht nach allen Seiten gründlich, und wartet etwas, bis sich ein Teil in den Stein eingesaugt hat; dann beginnt man auf der Schleudervorrichtung den Stein in rotierende Bewegung zu versetzen, unter gleichzeitiger Warmezufuhr. 1st dann nach einiger Zeit die Schicht trocken, was sich an geringem Glanz erkennen laBt, so bringe man dieselbe an das Tageslicht oder gegenuber einer elektrischen Bogenlampe, um sie ganz gründlich durchzukopieren. Die ganze Unterpräparation hätte vollständig ihren Zweck verloren, wenn die Kopierung nicht sehr gründlich, also bis zur vollständigen Unlöslichkeit der Schicht dauern wiirde. Solch vorpraparierte Steine kann man immerhin bis zu einigen Tagen aufbewahren (an einem trockenen Ort).

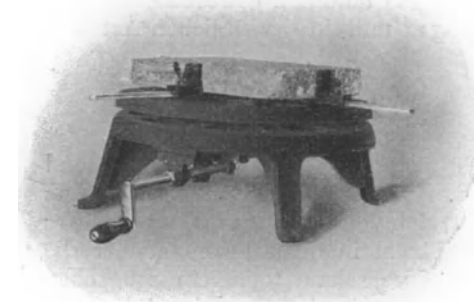

Abb. 32. Stein auf der Schleudermaschine Diese Lösung ist für die

## **Die Priiparation**

Fur die Praparation der Steinplatte bedient man sich einer Chromeiweißlösung der folgenden Zusammensetzung:

6 g EiweiB

4 g Ammoniumbichromat 200 ccm dest. Wasser Ammoniak bis zur Strohgelb-

färbung.

Präparation in der Schleuder-

vorrichtung bestimmt. Will man die Praparation durch Aufstreichen mittels eines Tampons vornehmen, so ist statt 200 ccm Wasser nur etwa 100 ccm zu nehmen.

Man bringt den an einem Ofen durchwärmten Stein auf die Schleudermaschine (Abb.32), gieBt ein reichliches Quantum der gut filtrierten Chromeiweißlösung auf, sorgt durch Verwendung eines sehr sauberen Haarpinsels für entsprechende Verteilung bis an die Kanten und bringt schlieBlich die Schleudermaschine in rotierende Bewegung. Hat man eine elektrische Sonne zur Verfiigung, so bringt man dieselbe in eine SteHung, daB die Warmestrahlen die Steinplatte wahrend der Drehung treffen. Man kann alsbald sehen, daB die Schicht zu trocknen beginnt,

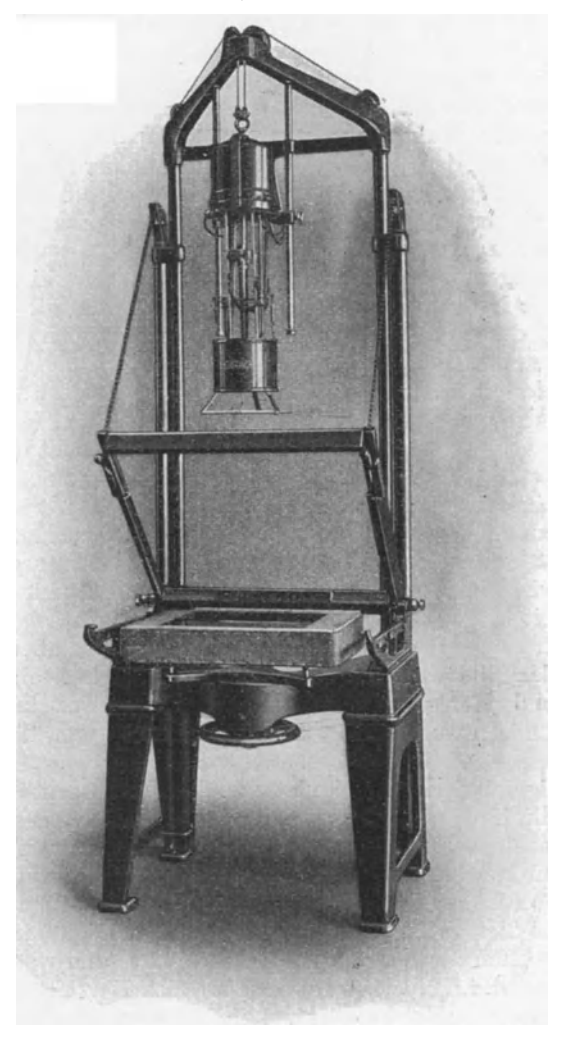

Abb. 33. Steinkopierapparat

lasse aber doch noch langer die Warme einwirken, so daB man die Gewahr der völligen Trockenheit der Schicht hat.

SchlieBlich legt man die Steinplatte auf irgendeine Unterlage nahe an der Bogenlampe, legt das zu kopierende Negativ darauf und bedeckt zur Erzielung genügenden Druckes eine schwere, dicke Spiegelglasscheibe iiber das Ganze. In der Regel iibt diese geniigend Druck aus, um das Negativ an den Stein anzupressen. Man kann aber, um den Druck zu erhohen, Schraubenzwingen, die seitlich iiber die Glasplatte und unter die Steinplatte greifen sollen, den Druck verbessern. Es bedarf dabei natiirlich zweier solcher Schraubenzwingen. Kopierdauer ist wieder Sache der Erfahrung. Sie wird bei Benutzung einer Bogenlampe mindestens 5 bis 8 Minuten betragen, je nach der Entfernung von der Lampe.

Einen sehr praktischen Steinkopierapparat, Abb. 33, bringt KLIMSCH & Co. auf den Markt. Derselbe ist mit einer Bogenlampe kombi. niert, die sich in verschiedene Entfernungen von der Steinplatte bringen laBt. Die Steinplatte selbst wird im praparierten Zustand auf die vorgesehene Unterlage gebracht, das zu kopierende Negativ dariiber und durch Niederlegen der in einem Metallrahmen befindlichen Glasplatte preBt sich das Negativ auf die Steinplatte. Die verschiedene Dicke der Steine kann durch hoher oder tieferstellen derselben durch Spindel. trieb bewerkstelligt werden.

Der kopierte Stein wird nun auf einen Tisch gebracht und sofort mit einer Leimwalze und einem Gemisch von Umdruck und Federfarbe (1 : 2) mit etwas Lavendelölzusatz aufgewalzt. Die Farbschicht darf keineswegs tiefschwarz erscheinen, sondern nur grau, ohne porös zu sein. Bringt man nun die Steinplatte unter die Wasserleitung und laBt einige Minuten Wasser darauf flieBen, so kann man bereits mit dem Entwickeln durch Abreiben mit einem Baumwollbauschen beginnen. Vorausgesetzt richtige Kopierzeit wird sich das Bild sehr bald und rein entwickeln lassen. War die Kopierzeit hingegen zu lange, so mag auch bei starkem Reiben das Bild nur sehr schwer hervorkommen. Anderseits wird aber bei zu kurzer Kopierzeit das Bild wohl bald hervorkommen, jedoch aber noch bevor es fertig ist in den feinsten Teilen wieder verschwunden sein. Die einzelnen Bildteile vermogen wegen zu geringer Lichtwirkung auf dem Stein nicht zu halten.

Die fertig entwickeIte Steinplatte spiiIt man gut mit Wasser ab und stellt sie in die Nähe eines Ofens, so daß alles Wasser gut ablaufen kann; eventuell beschleunigt man das Trocknen mit der Windfahne.

Man kann, wie bereits erwähnt, die Chromeiweißlösung statt mit der Schleudermaschine, auch mit einem Tampon auf die Steinplatte auftragen, wozu man die dickere Lösung zu verwenden hat. Für diesen Zweck gießt man ein Quantum der Lösung auf die Steinplatte und verstreicht mittels eines Tampons, d. i. Peluchestoff iiber ein Stiick Holz gelegt und dort mit einigen kleinen Nageln befestigt. Langes Streichen, parallel zu den Kanten, hat keinen Zweck, man streiche eben nur so lange, bis eine gleichmaBige Verteilung eingetreten ist. Das Trocknen besorgt man dann mittels eines "Föhns" oder mit der Windfahne. Den Tampon wasche man sorgfältig aus, um ihn für ein andermal wieder verwenden zu können.

Es sei aber bemerkt, daB das Aufbringen der Schicht durch diese letztere Methode nicht so leicht ausfiihrbar ist und sich kaum fiir die Kopierung von Rasternegativen, die sehr homogene Schichten erfordern, empfiehlt.

Die iibrige Behandlung ist dieselbe wie bei den in der Schleudermaschine praparierten Steinen.

Fertig kopierte Steine iibergibt man dem Litographen zur Durchfiihrung der zumeist notwendigen Retuschen, die mit lithographischer Tusche durchzufiihren sind. Schmutzstellen bearbeitet man am besten mit dem Korrekturstein. Bei Autotypien wird man alle Retusche nur auf das Schließen von kleinen Löchern - weißen Flecken - oder auf das Entfernen eines Rastertones beschranken. Das letztere kann man bei kleineren Partien ganz gut mit einem Schaber durchfiihren oder, namentlich bei größeren Partien kann man sich mit Vorteil des sogenannten wasserloslichen Asphaltes bedienen. Dieses Praparat ist Handelsware in fliissigem Zustande und wird mit dem Pinsel auf die Kopie aufgetragen, wobei man die feinsten Konturen des Bildes sehr gut beriicksichtigen kann. Man deckt also alles was bleiben soll. 1st das aufgetragene Präparat vollkommen trocken geworden, so löst man die offen gebliebenen Stellen durch rasches Uberwischen mit einem durch Benzin befeuchteten Baumwollbauschen weg. Reibt man dann noch mit einem anderen reinen Baumwollbauschen nach, so bekommt man die betreffenden Stellen vollkommen rein und kann dann durch Abwaschen mit reinem Wasser und einem Schwamm das aufgetragene Abdeckmittel leicht wegwaschen.

Sollten aber etwa mittels des Tangierfelles irgendwelche Tone eingetragen werden, wie dies mitunter bei Farbenarbeiten oder zur Ausstattung von irgendwelchen linearen Bildern notwendig ist, so *muB* die Steinplatte durch Entsäuern richtig fettempfänglich gemacht werden. Man nimmt hierzu verdiinnte Essigsaure oder Holzessig oder auch Zitronensäure.

## **Das Chromgummiverfahren**

Dieses Verfahren, das sehr häufig auch direktes Positivverfahren oder Umkehrverfahren genannt wird, hat sich in kurzer Zeit eine besondere Stellung im Rahmen der Offsetkopierverfahren erworben. Es sei gleich vorweg gesagt, daB seine Handhabung durchaus keine sehr einfache genannt werden *muB,* daB aber in der Hand eines geschickten Operateurs das Verfahren hervorragendes leistet und Druckplatten von vorziiglicher Scharfe der Rasterpunkt und Dauerhaftigkeit des Druckkomplexes gibt. Der Vorzug dieses Kopierverfahrens liegt eben darin, daB das fettige Farbbild direkt auf das Zink kommt, ohne daB eine Zwischenschicht vorhanden wäre. Es ist aber auch diejenige Methode, welche trotz der Kornung der Zinkplatte die beste Scharfe auch der feinsten Rasterpunkte gewährleistet.

Die heutigen Chromgummiverfahren nehmen alle mehr oder weniger Anlehnung an das Verfahren von A. TELLKAMPF, welcher fand, daB die unbelichteten Stellen einer Chromatschicht sich mit fliissigen Saure. alkoholen lösen lassen, während die belichteten Stellen derselben Schicht nicht aufgelöst werden. Als Säurealkohol verwendete er Milchsäure, verdünnt mit solchen Zusätzen, welche an sich nicht lösend wirken.

Broum, Stein- und Offsetdruck 8

Diese Säurealkohole wirken überdies entsäuernd auf die Zinkplatte, so daB diese zur Annahme von fettiger Farbe vorbereitet erscheint. Dieses sehr wertvolle Verfahren war seinerzeit der Gegenstand eines D. R. P. Nr. 241889 vom 10. Marz 1909 und wurde von TELLKAMPF hauptsachlich dazu verwendet, um von Planen oder. Zeichnungen auf Pauspapier positiv druckende Kopien auf Zinkplatten zu machen. TELLKAMPF erlebte es nicht, sein Verfahren auch dem Offsetdruck dienstbar gemacht zu sehen, da er im Kriege fiel. TELLKAMPF benutzte zur Verdiinnung der Milchsaure Glyzerin, da dieses die Chromgummischicht nicht angreift, es war also eine Art Vehikel, welches auch verhinderte, daB sich die nachher aufzubringende Farbe an den kopierten Stellen festsetzt. Es wurden spater dann an Stelle des Glyzerins andere Mittel verwendet, welche billiger sind und die gleichen zahfliissigen und hygroskopischen Eigenschaften wie dieses an sich haben (Glyzerin war in der Kriegszeit nicht zu haben). Ein solches Mittel besteht in einer Lösung von Chlorkalzium in Wasser von etwa 36 Grad Be. Nach dem D. R. P. Nr. 303440 vom 28. Februar 1917 von PHILIPP MULLER (Berlin-Steglitz) nimmt zwar die Platte ebenso gut die Farbe an wie bei Verwendung von Glyzerin, doch löst sich die Farbe nach dem Abätzen der Chromatschicht unter der Wasserspiilung an vielen Stellen los; was nach dem genannten Patent dadurch vermieden wird, daB der als Anreibemittel dienenden konzentrierten Chlorkalzium- oder Chlormagnesiumlösung eine Lösung von beispielsweise 3 Teilen Kolophonium in 40 Teilen Spiritus und eine entsprechende Menge Umdruckfarbe zugesetzt wird. Letzteres wird in der iiblichen Weise mittels eines Schwammes auf die entwickelte Platte aufgetragen, bis die Zeichnung tiefschwarz auf der Chromatschicht erscheint. Der Chlorkalzium- oder Chlormagnesiumzusatz bewirkt dabei, daB die Farbe auf der Chromatschicht nicht haftet, daB die Zeichnung dauernd sichtbar bleibt und eine Nachentwicklung schadhafter Stellen möglich wird, wahrend sich das Kolophonium mit der Umdruckfarbe in den Strichen festsetzt und so einen guten Farbstrich bildet. Der lediglich als Lösungsmittel für das Kolophonium dienende Spiritus verdunstet schon wahrend des Auftragens der Farbmischung. Das neue Verfahren solI den besonderen Vorzug liaben, daB es sich in gleich guter Weise fiir Zinkund Aluminiumplatten verwenden laBt.

AuBer diesem eben genannten Verfahren besteht aber noch ein anderes, durch D. R. P. Nr. 424713 dem KARL BELLER in Karlsruhe geschiitztes Verfahren. In der beziiglichen Patentschrift ist zwar der Verwendung von Chromatgummi zum Kopieren und der Milchsaure-Chlorkalziumlösung keine Erwähnung getan, sondern der Aufbringung der Farbe auf die entwickelten Stellen. Der Patentanspruch lautet: "Verfahren, Zinkplatten, deren durch Entwicklung freigelegte Stellen drucken, druckfertig zu machen, dadurch gekennzeichnet, daB die ent. wickelte Platte vom Entwickler gereinigt, mit einem Wattebausch, welcher mit in Spiritus aufgelöstem Kolophonium getränkt ist, gleichmaBig iiberstrichen und getrocknet wird, worauf mit Terpentin verdiinnte schwarze Farbe mit Wattebausch aufgetragen und mit Pliischwalze ver·

walzt, mit Talkum abgerieben, die Platte aber nach kurzer Wasserung mit Putzwolle oder Biirste von der iiberfliissigen Farbe gereinigt und mit verdiinnter Salzsaure (1: 20) iibergossen, mit Wasser bespiilt, getrocknet und geatzt wird."

Neben den beiden genannten Verfahren bedarf aber noch dasjenige von Ing. DETTMANN in Berlin (D. R. P. Nr. 447178, Kl. 57 d), Erwahnung, das sich in ahnlichen Bahnen bewegt, jedoch durch eine besondere Zusammensetzung der Chromatgummilösung einerseits für eine hervorragend scharfe Kopie und andererseits für eine absolut feste Verbindung zwischen Farbbild und dem Metall sorgt. Die Resultate nach diesem Kopierverfahren sind tatsachlich einwandfrei und die Rasterpunkte am Papier lassen kaum erkennen, daB sie von einer gekornten Zinkplatte gedruckt sind, sie haben ihre volle Scharfe und exakte Form, so daB man versucht ist, die Drucke als Klischeedrucke anzusprechen.

## **Kopierung mit Asphalt**

Die Asphaltkopierung ist neben den bereits angeführten Kopierverfahren namentlich fiir rasche Produktion. von geringfiigiger Bedeutung und sie sei an dieser Stelle lediglich nur der Vollstandigkeit halber angefiihrt. Es ist ein Kopierverfahren auf lithographischen Stein und benotigt Halbtonnegative. Es eignet sich in den seltensten Fallen dazu, um eine Halbtonvorlage einfarbig wiederzugeben und auch fiir den Farbendruck ist es nicht moglich, mit nur vier Farben auszukommen. Man kann es hin und wieder dazu benutzen, eine einfarbige Vorlage mit etwa zwei Druckplatten, wovon die eine mehr die Schattenpartien, die andere aber mehr die Lichter wiederzugeben hat, in Druck zu reproduzieren. In einigen Anstalten wird es wohl auch zum Farbendruck benutzt, und zwar zu den sogenannten Photochromien, wozu allerdings mindestens sechs und noch weit mehr Platten benotigt werden. Das Zustandekommen der einzelnen Farbplatten bei diesem Verfahren hat aber nicht mehr viel mit Photomechanik zu tun, vielmehr werden hier die Farben lediglich durch die weitgehendste Behandlung der Platten seitens der Lithographen hergerichtet, wie es ja iiberhaupt mehr darauf ankommt, ein buntes Bild zu erhalten.

Die auBerordentlich geringe Lichtempfindlichkeit des Asphaltes ist einer der Hauptgriinde, warum dieses Praparat nicht haufiger zum Kopieren benutzt wird.

Man verwendet nur den syrischen Asphalt, der in Stiicken in den Handel kommt und löst denselben etwa in folgendem Verhältnis auf: 80 bis 100 g Asphalt in 1000 ccm Chloroform. Nach volliger Losung setzt man etwa 2 bis 3 ccm Lavende161 zu, um die Schicht geschmeidiger zu machen. Die fertige Lösung lasse man in sehr gut verschließbarer Flasche einige Tage stehen, um sie schlieBlich vor dem Gebrauch durch Baumwolle zu filtrieren.

An Stelle des Chloroform kann man als Lösungsmittel auch Benzol verwenden:

Zur Präparation verwende man einen sehr gut geschliffenen lithographischen Stein von grauer Farbe, der aueh, je nach der Arbeit, sehr fein gekörnt sein kann, und bringe ihn auf irgendeine Art auf höhere Temperatur. Es lassen sich nur dann sehr glatte und saubere Schichten erzielen, wenn der Unterschied zwischen der Temperatur des Steines und des Arbeitsraumes kein sehr großer ist. Das Aufgießen der Asphaltlösung erfordert Ubung und kann am besten dadurch erfolgen, daB man den Stein auf die Kante des Spiiltroges der Wasserleitung legt, schrag halt und an der iiberhohten Kante nun die Losung aufgieBt. Man muB nun die Steinplatte so dirigieren, daB die Losung gleichmaBig zur unteren Kante flieBt, ohne jedoch Wellen zu machen, die als Striemen zuriickbleiben wiirden. Schließlich schwenke man den Stein noch derartig, daß die Lösung auch noeh die Neigung hat gegen eine der tiefer liegenden Ecken zu flieBen. Alsbald wird man aber bei der ganzen Manipulation sehen können, daß die Schicht bereits zu troeknen beginnt, worauf man den Stein einfach an die Wand steUt und erst tags darauf benutzt. Es ist niemals empfehlenswert, gleich nach der Praparation mit dem Kopieren zu beginnen. Es halt das kopierte Bild besser auf der Steinplatte und auch die Entwicklung geht besser vor sich (weicher), wenn mindestens 24 Stunden verstrichen sind. Die Kopierung (Belichtungsdauer) selbst ist allernings ein wunder Punkt bei dem Verfahren, denn sie dauert unter einem Halbtonnegativ doch immerhin drei Stunden in der vollen Sonne und 2 bis 4 Stunden beim Licht einer kraftigen Bogenlampe (25 Ampere). Je nach dem Effekt den man anstrebt, muß man länger oder kürzer belichten: Kurze Belichtung beriieksichtigt nur die Schattenpartien des Bildes und laBt eine harte Kopie zustandekommen, wahrend lange Kopierung auch die Abstufung der Lichter beriicksichtigt. Zu lange Kopierung bringt die Lichter zu kraftig und laBt die Zeichnung der Schattenpartien verschwinden. Doch kann man bei Kopien, die zu lange belichtet sind, immerhin noch durch die Entwicklung den riehtigen Zustand erreichen, wahrend bei zu kurzer Beliehtung eben gerade nur die tiefsten Sehattenpartien erhalten bleiben.

Die Entwicklung selbst wird mit ganz reinem Terpentin vorgenommen, indem dieses iiber die Steinplatte gegossen wird. ZweekmaBigerweise legt man unter dieselbe einen diinnen Stab, um den Stein ordentlich schaukeln zu können. Das ablaufende Terpentin kann man in einer unter den Stein gestellten Tasse auffangen. Es laBt sieh im iibrigen die ganze Sache so anfassen, daB man mit Glaserkitt einen Rand entlang den Kanten des Steines baut, so daß dessen Oberfläche zu einer Art Tasse wird, in welche man dann eben das Terpentin eingieBt. In beiden Fallen muB man nach einiger Zeit frisches Terpentin nachgieBen und bald wird man das Bild herauskommen sehen. Sollte sich die Entwicklung nur sehr trage gestalten, so daB man also befiirchten muB, daB die Beliehtung zu lange gewahrt hat, so kann man dem Terpentin ganz wenig Benzol zusetzen.

Sobald das Bild ordentlich sichtbar ist, braust kräftig Wasser über die Steinplatte und bringt schlieBlich die anhaftenden Wassertropfen mit Filterpapier weg. Hierauf entwickelt man wieder in derselben Art und Weise weiter, setzt aber dem Terpentin vorher Kampferol zu im Verhaltnis 2: 1 bis 1: 1. Sind nun alle Details tadellos sichtbar, braust man wieder mit Wasser alles Terpentin weg und trocknet wieder mit Filtrierpapier ab. Die Kopie ist nun fertig. Sollten aber irgendwelche Aufhellungen nötig sein, so können dieselben dadurch vorgenommen werden, daB man aile Stellen ,welche man schon in Ordnung findet, mit dunnen Gummiarabicum16sung und einem Haarpinsel abdeckt, hingegen auf die offengebliebenen Stellen, den Entwickler neuerdings eventuell vermischt mit Benzol einwirken laBt. Man kann sich dazu auch eines Haarpinsels bedienen, mit welchem man den Entwickler aufbringt. Benzol hierzu allein zu verwenden, ist nicht sehr empfehlenswert, weil dieses zu rasch wirkt und eventuell das ganze Bild weg16sen kann. Will man jedoch einige Partien aus irgendeinem Grunde kräftiger gestalten, so kann man dies sehr gut mit Kreide oder Tusche bewerkstelligen.

Hat man die Nachentwicklung oder eventuelle Korrekturen durchgeführt, so kann man bereits mit sehr schwacher Ätze die Steinplatte ubergehen und diese in dunner Schicht eintrocknen lassen. Erst dann tragt man mit strenger Federfarbe auf und kann ein zweites Mal atzen.

## **Zwischenschichtverfahren**

An dieser Stelle möge auch der sogenannte Zwischenschichtverfahren gedacht sein, welche als wertvolle Kopierverfahren im Rahmen des Flachdruckes zwar keine dominierende Rolle zu spielen berufen waren, hingegen in der Chemigraphie sich als sehr brauchbar erwiesen. Der Grund hierfiir liegt in der Oberflachenbeschaffenheit der Zinkplatten: Wahrend auf glatt geschliffenem Zink diese Verfahren recht gut arbeiten, kann dies bei der Verwendung auf gekörnten Platten nicht gesagt werden.

Man hat zwar die Eigenart des Zwischenschichtverfahren bereits eine Zeitlang auch für den Offsetdruck ausgenutzt, doch mußten für diesen Zweck die Kopien auf glattem Zink gemacht werden, von dem sie dann auf die Maschinenplatte umgedruckt werden muBten. Solange sich das Bild auf der glatten Zinkplatte befand, konnte man dasselbe durch eine einfache Behandlung recht gut beeinflussen und Tonwerte in groBen Grenzen aufhellen.

Die Arbeitsweise der Zwischenschichtverfahren wurde erstmalig von Dr. E. ALBERT in Miinchen in seiner Dracopie festgelegt und stand damals dieses Verfahren unter D. R. P.-Schutz. Man benutzte glatte Zinkplatten, die mit einer Harzschicht uberzogen waren, auf welche zur Erlangung einer Kopie mit Fischleim kopiert wurde. Die Kopie wurde in der iiblichen Art und Weise mit Wasser entwickelt, dann angefarbt und getrocknet. Ließ man eine alkoholische Lösung auf die Kopie einwirken, so entfernte sich der Harzgrund, zwischen den einzelnen Bildelementen (Rasterpunkten) und man erhielt auf diese Art ein sehr gut saurebestandiges Bild in der Harzschicht. Die Fischleimschicht hat hierauf entfernt werden können, da sie ja ihren Zweck, nämlich die darunter befindliche Harzschicht vor der Auflösung durch den Alkohol zu schützen, erfüllt hat. Dr. E. ALBERT baute in der Folge das Verfahren durch Verwendung einer anderen lichtempfindlichen Schicht zu einem Schnellkopierverfahren des "Dracorapidverfahren" aus, wobei er gleichzeitig an die Verwendung des Verfahrens fur den Offsetdruck dachte. Es zeigte sich nämlich, daß man es mit der zeitlich verschieden langen Einwirkung der den Harzgrund auflosenden Flussigkeit in der Hand habe, die Rasterpunkte nach Belieben zu verkleinern. Man machte dies auf die folgende Art: Die mit der alkoholischen Flussigkeit behandelte Kopie wurde getrocknet und die die einzelnen Rasterpunkte bedeckende Kolloidschicht auf der Platte belassen. Nun konnte man durch Abdecken der bereits als richtig befundenen Bildteile diesen einen Schutz geben während man auf die übrigen Bildteile die alkoholische Fliissigkeit neuerdings einwirken lieB. Dabei zeigte es sich, daB diese Flussigkeit unter die die Rasterpunkte bedeckende Kolloidschicht griff und die darunter befindliche Harzschicht von der Seite her auflöste, wodurch die aus der Harzschicht bestehenden Rasterpunkte ganz regelmaBig verkleinert wurden.

Das Abdecken und Verkleinern der Rasterpunkte durch die alkoholische Flüssigkeit ließ sich wiederholen, bis das Bild entsprochen hat. Zur Verwendung auf der Offsetpresse muBte es allerdings erst umgedruckt werden, ein Arbeitsweg, den man heute naturlich vermeidet und an seine Stelle die direkte Kopierung treten läßt.

1m ubrigen hat die Firma Bekk und Kaulen in Berlin ein dem obigen ganz identisches Verfahren zur Erziclung von Kopien auf Zink in einem Harzgrund herausgebracht, nachdem das Patent Dr. E. ALBERT abgelaufen ist. Auch bei diesem, Beka-Kaltemailverfahren genannten, ProzeB konnten durch Anwendung verschiedener Entwickler (alkoholische Lösungen) die Größe der Rasterpunkte in der Harzschicht beeinflußt werden, je nach dem geringeren oder kraftigeren Losungsvermogen der Flussigkeit, die bald mehr, bald weniger unter die Kolloidschicht greift. Nachdem jedoch Dr. E. ALBERT schon lange vor Bekk mid Kaulen diese Methode verwendete, kann auch bei dem Beka-Kaltemailverfahren nicht mehr von einer Neuheit gesprochen werden.

## **Der Umdruck**

Man sollte meinen, daB die photomechanische Bildubertragung den bisher gepflegten Umdruck vollig ausschaltet. Das mag wohl theoretisch richtig sein, praktisch genommen wird aber nach wie vor auf einige Zeit hinaus der Umdruck noch immer eine wichtige Rolle zu spielen berufen sein. W ohl gibt es Fachleute, welche behaupten, daB die Photomechanik den Umdruck niemals zu ersetzen imstande ist. Solche Behauptungen können natürlich einer sachlichen Kritik nicht standhalten und sind meistens nur aus einem Unverstandnis gegenuber den photomechanischen Verfahren geboren. Wer aber in das Wesen des Umdruckes eingedrungen ist, seinen Blick aber auch fur andere Moglichkeiten bewahrt hat, dem werden sehr bald die Mangel des Umdruckes aufscheinen und er wird die uberlegenen Leistungen der Kopierverfahren anerkennen mussen. Gerade die ausgiebige Verwendung gerasterter Bilder im Offsetdruck wurde erst richtig möglich durch die Kopiermethoden als Übertragungsverfahren, denn so meisterlich auch mancher Umdrucker seine Ubertragungen machen kann, er kann das breit werden der Rasterpunkte beim Umdruck keineswegs mit Sicherheit vermeiden. Er kann aber auch nicht jene Festigkeit und den soliden Bestand eines Umdruckes erreichen, wie dies durch die Kopierung moglich ist. Eine einfache Uberlegung besagt schon, daB beim Umdruck der Druckkomplex zunachst nur auf den Spitzen des Kornes der Maschinenplatte aufgelagert wird, wahrend er durch Kopierung eben seine bessere Verankerung auch bis in die Tiefen der Kornung hinein besitzt. Der Umdruck, bei welchem ja immer Papier als provisorischer Trager des Bildes verwendet wird, garantiert keineswegs das sichere Passen, wie es durch die Kopierung gewahrleistet ist. Will man dann noch die Moglichkeiten des Umdruckverfahrens, welche in der leichten Wiederholbarkeit eines und desselben Bildes auf einer Druckplatte bestehen, ins Treffen schicken, so muB dem gegenuber gehalten werden, daB man sowohl in der Verwendung geeigneter Erganzungseinrichtungen am photographischen Apparat als auch insbesondere in den modernen Kopiermaschinen Moglichkeiten hat, die den Umdruck in dieser Richtung weit ubertreffen, sie lassen eine Genauigkeit zu, die durch Umdruck gar nicht erreicht werden kann.

Aber trotz alledem wird es im Rahmen des Flachdruckverfahren so manchen Fall geben, wo über den Umdruck schon aus rein wirtschaftlichen Grunden nicht hinwegzukommen ist, namentlich in kleineren Druckereien, für welche die Beschaffung photomechanischer Einrichtung aus budgetären Gründen nicht möglich ist. Ja, es wird übrigens manch einen Fall geben, wo man Photomechanik und Umdruck glücklich miteinander kombinieren kann.

Aus diesen Uberlegungen heraus und auch aus der Erkenntnis, daB beide Techniken sehr wohl nebeneinander bestehen konnen und schliel3lich noch einige Zeit verstreichen wird ehe sich die Photomechanik beim Offsetdruck restlos durchsetzen diirfte, solI im Rahmen dieses Buches auch der Umdruck eine kurze Beschreibung finden:

Die Vorbereitung der Zinkplatten fiir den Umdruck ist dieselbe, wie dies bei der Vorbereitung für die Kopienherstellung beschrieben ist (S. 104). Bereits gebrauchte Zinkplatten werden mit Terpentin und Wasser oder Benzin und Wasser gereinigt und mit Kalilauge und einer Biirste sauber gewaschen, um vollig fettfrei zu sein. Nach kraftigem Abbrausen mit Wasser gibt man schließlich die Platte in die Körnermaschine zur Erzielung eines Kornes, das entweder sehr fein oder auch grob sein kann, je nach der Arbeit, die man umzudrucken hat.

Die gekörnte Platte wird schließlich mit Wasser fest abgebraust und vor einem Ventilator trocken gemacht. Bevor dieselbe nun in der Umdruckpresse eingerichtet wird, ist sie zu entsauern, was durch Behandlung der Platte in einem Bade von 500 g Alaun, 100 ccm Salpetersaure und 10 1 Wasser während zirka 5 Minuten geschieht. Das Bad hält man zu diesem Zweck in einer großen Schale oder kann es auch über die Platte gießen und mit einer Borstenbürste gut verreiben. Nach Beendigung des Entsäuerns wird gründlich mit Wasser gespült und auf beiden Seiten mit einem ganz reinen, 6fters gewaschenen Lappen der keineswegs Fasem zurücklassen darf, abgewischt und der Rest der Feuchtigkeit beim Ventilator getrocknet.

Die Umdruckabzüge für Zink sollen alle satt in der Farbe stehen, ohne aber zu kräftig zu sein. Feuchtes Umdruckpapier eignet sich dazu am allcrbesten. Fur Passerarbeiten mussen die Umdrucke so am Papier stehen, dal3 die Laufrichtung desselben bei allen Drucken die gleiche ist. Uberhaupt hat man sich aller Vorsichten zu bedienen, um eine übermäßige Dehnung des Papieres hintanzuhalten.

Konterabzüge, wie sie jene Druckformen verlangen, welche das Bild verkehrt stehend zeigen, z. B. Buchdruckschrift sind ebenfal1s am besten auf feuchtem Umdruckpapier herzustellen. Man kann sich hierzu sehr gut der Konterpresse bedienen oder auch den Wendum gebrauchen. Vom Schriftsatz macht man am besten in der Tiegeldruckpresse einen Konterabzug, indem man zunächst einen Druck mittels strenger Umdruckfarbe auf feuchtes Umdruckpapier macht, dieses aber schon vorher auf dem Fundament der Prosse festklebt, so daB es nach dem Druck an Ort und Stelle verbleiben kann. Man legt schließlich auf den am Fundament der Presse befindlichen, also schon bedruckten Bogen ein neucs Blatt Umdruckpapier, befestigt es wieder durch festkleben an den Riindern und macht einen neuerlichen Druck. Hebt man dann den zweiten Bogen ab, so steht auf demselben die Schrift sehr scharf und sauber und dieser wird zum Umdrucken verwendet. Man muß bedenken, daB durch das Auflegen des zweiten Blattes Umdruckpapier der Druck verstärkt wird und leicht ein Quetschen stattfinden kann. Man gehe daher beim zweiten Druck mit dem Fundament etwas zurück. Bei Zusammenstellungen, die ja häufig vorkommen und aber auch um die Umdrucke genau an die ihnen zugehörige Stelle auf der Maschinenplatte zu bringen, bereitet man sich einen Aufstichbogen vor, der die GroBe des Auflagepapieres haben solI. Auf diesem macht man sich schlieBlich die gesammte Einteilung, die aber sehr genau zu sein hat und mit exakten Lineal sowie Dreieck gezeichnet werden muB. Bei dieser Einteilung hat man auch die Greiferkante zu berucksichtigen, d. h. man muß an der vorderen Kante einen etwa 5 cm breiten Streifen ganz unberucksichtigt lassen (siehe das Schema Abb. 22). Auch muB man auf dem Aufstichbogen, um denselben richtig auf die Zinkplatten auflegen zu konnen am Rande die Mittellinien einschneiden.

Hat man seine Umdruckabzüge nunmehr vorbereitet oder aufgestochen, so kann mit dem Umdrucken begonnen werden, wozu man die Zinkplatte in der Presse einrichtet, entweder auf einen Stein oder auf einem Fundament liegend, und zwar so, daB der Reiber der Presse zunächst die Greiferkante der Platte zu berühren hat. Nun legt man den Umdruck bzw. Aufstichbogen auf die Zinkplatte, wozu man sich von einem Gehilfen in der Weise helfen liiBt, daB jeder an einer Ecke anfaBt und zunachst jene Kante des Aufstichbogens niedersenkt und an die Zinkplatte anlegt, wo der Reiber zuerst auf die Platte kommt; erst dann wird der Bogen langsam niedergesenkt. Man hat also sorgfältig zu trachten daB kein verscheuern eintritt. Nun legt man auf den Umdruck einige Bogen festen Papieres oder Kartons und darauf den gut gefetteten PreBspan oder einen Zinkdeckel. Bei geringer Spannung zieht man nun einmal durch, wendet den Reiber um und zieht wieder, diesmal mit verstärktem Druck durch. Nunmehr hebt man die Hinterlage ab. Es empfiehlt sich, jetzt einen Bogen der Hinterlage mit Wasser und Schwamm maBig zu feuchten, auf den Umdruck darauf zu legen und wieder durchzuziehen, wobei man den Druck etwas verstarken kann. SchlieBlich feuchtet man wieder und zieht noch etwa 3- bis 4mal durch und kann dann die auf der Zinkplatte festhaftenden Umdrucke mit viel Wasser und einem Schwamm gut durchfeuchten, um sie nach einiger Zeit abzuheben. Nach sehr griindlichem Behandeln mit reinem Wasser, wodurch jeglicher Rest der Schicht des Umdruckpapieres entfernt werden soll, können schließlich eventuelle Korrekturen durchgeführt werden, was entweder mit einem Bleistift oder auch. mit lithographischer Tusche Allerdings muß bei Anwendung der Tusche zunächst die betreffende Stelle in der die Korrektur eingetragen werden soIl, mit Benzin und einem kleinen Lappen abgewaschen und mit der Entsauerungsfliissigkeit (verdiinnte Essigsaure) behandelt werden. Schaben oder Schleifen mit Bimsstein vermeide man nach Tunlichkeit, da dies aUe Male die Qualitat der Platte beeintrachtigt und bei einiger Vorsicht auch ganz iiberfliissig ist.

Die fertige Platte wird nun diinn gummiert. Platten, welche lange ohne Gummischicht stehen, neigen zum Tonen.

Durch das nun folgende Auswaschen bekommt das umgedruckte Bild erst seine geniigende Festigkeit und wird fiir die weitere Behandlung vorbereitet. Das Auswaschen besteht darin, daB die gummierte Platte mit einer der kauflichen Auswaschtinkturen und einem reinen weichen Lappen so gründlich überwischt wird, bis die Umdruckfarbe gelöst ist und das Bild selbst einen braunlichen Ton annimmt. Nunmehr wird aller UberschuB von Auswaschtinktur abgewischt und nach voUkommenem Trocknen mit dem Wasserschwamm auch die Gummischicht abgewaschen und die wasserfeuchte Platte mit Federfarbe, der man zweckmaBig etwas Umdruckfarbe zusetzt, eingewalzt. Hier ist peinlich darauf zu achten, daB sich kein Ton ansetzt. Durch das Einwalzen hat das Bild an Festigkeit gewonnen und nachdem dann die Platte trocken gewedelt ist, kann mit der Atzung begonnen werden. Dies geschieht, indem man die hierfiir viel im Gebrauch stehende STREcKERSche Zinkatze iiber die Platte bringt und nach einiger Zeit wieder entfernt, indem man mit Wasser abwascht und gleich wieder gummiert.

Die Beurteilung der Ätzwirkung bzw. die Dauer der Ätzung ist vielfach Erfahrungssache und es wird wesentlich von der Zeichnung selbst abhangen, ob man kraftig atzen kann oder nicht. Jedenfalls bedenke man, daB zu langes Atzen der Zeichnung Schaden bringen kann, indem die feinen Linien unterfressen werden. Es ist daher richtiger, lieber kiirzer, also schwacher zu atzen, dann wieder Farbe aufzutragen und lieber noch einmal zu ätzen.

An dieser Stelle möge auch des "Akaustol" gedacht werden, eines Mittels, Umdrucke, Kopien oder Zeichnungen auf Stein oder Zink oder Aluminium druckfähig zu machen. Akaustisch wird das Verfahren durch seinen Erfinder MAX JAFFE genannt, weil die Atzung d. h. ein Angreifen des Plattenmaterials entfiillt. Zu diesem Verfahren werden die Umdrucke oder Kopien in der iiblichen Art und Weise hergestellt, wobei statt der Umdruckfarbe Federfarbe genom men werden kann, da ein Durrhatzen hierbei ausgeschlossen ist. Es ist zweckmaBig die Umdrucke oder Kopien vorerst mit einer 10% igen Gummilösung zu gummieren, hierauf zu trocknen und nun den Gummi wieder abzuwaschen. Hierauf wird einfach ein sauberer Schwamm oder reiner Lappen mit Akaustol angefeuchtet und die Platte in kreisender Bewegung rasch iiberwischt und gleich wieder trocken gefachelt. Hierauf ist die Platte aber auch schon druckfertig. Das Verfahren hat sich auch bei groBen Auflagen restlos bewahrt und bietet auch im Steindruck groBe Vorteile.

## **Direkter Umdruck von Zink auf lithographischen Stein**

Um geatzte Zinkplatten (Klischees) auf lithographischen Stein umzudrucken, wie dies bei dem sogenannten Reisacherverfahren notwendig ist, diirfen diese keinesfalls starker sein wie 0,8 bis 1 mm. Starkere Klischees können zwar auch noch umgedruckt werden, doch ergeben sich hierbei verschiedene Unzukömmlichkeiten, die durch die Anwendung eines starkeren Pressendruckes entstehen. Die Metallplatten sind selten sehr plan bzw. gleich dick und haufig kommt es vor, daB einzelne, namentlich geschlossene Partien nicht geniigend ausdrucken. Die fiir den direkten Umdruck bestimmten Klischees sollen in Zink geatzt sein und miissen vorerst auf der Riickseite durch Abreiben mit Schmiergelpapier absolut rein gestaltet werden. Die Bildseite solI durch Abbiirsten mit Schlammkreide und Lauge sowie reichlichem Abspiilen mit Wasser ganz sauber gemacht werden. Das anhaftende Wasser nimmt man durch abtrocknen mit einem durchfeuchteten Wildlederlappen und nachherigem schwachen Anwarmen weg.

Als Stein verwende man ausschlieBlich einen von dunkler, etwa blauer Farbe, der keinerlei Schleifrisse zeigt und vollständig plan geschliffen ist. Den Stein richte man nun in der Presse ein und verwende einen passend abgerichteten Reiber. Man kann um den richtigen Druck zu probieren, die sauber gereinigte Zinkplatte (Klischee) auf die Steinplatte legen, dariiber die iibliche Hinterlage und Druck geben. Dabei muB natiirlich der Reiber iiber die Zinkplatte zu stehen kommen und der Anschlag muB so gerichtet sein, daB nach dem Durchziehen der Reiber noch iiber der Klischeekante zu stehen kommt. Den richtigen Druck zu finden, ist Sache der Erfahrung, doch muB gesagt werden, daß man tunlichst wenig Druck nehmen soll um ein Breitwerden der Rasterpunkte hintanzuhalten. Nachdem die Presse eingerichtet und der Druck bestimmt ist, walze man nun das ganz staubfreie Klischee mit strenger Umdruckfarbe und einer Leimwalze sehr gleichmäßig ein, vermeide aber zu groBes Farbquantum. SchlieBlich wird das Klischee auf den staubfreien Stein an die vorher bezeichnete Stelle aufgelegt, die Hinterlage darüber, Druck gegeben und gleichmäßig durchgezogen. Hierauf kontrolliere man sofort mit der Lupe ob nicht etwa durch leichtes Schieben der Klischees die Punkte teilweise verzogen erscheinen. Hat man zuviel Farbe aufgewalzt und etwa auch zu viel Druck gegeben, 80 werden die einzelnen Punkte als Ringe erscheinen, d. h. in der Mitte hohl sein. Ein solcher Umdruck ist unbrauchbar. Das Klischee reinige man sofort mit Terpentin und einer Burste und schlieBlich wieder mit Lauge und Schlammkreide. Den umgedruckten Stein behandle man in der iiblichen Weise weiter, wende aber bei der Atzung aIle Vorsicht an um die Rasterpunkte nicht zu gefährden.

## **Behandlung der Druckplatten für große Auflagen**

Der dem Offsetdruck haufig gemachte Vorwurf wegen Spaltung der Farbe nicht genugend Kraft zu geben brachte schon vor 1916, Dr. E. ALBERT in Miinchen auf die Idee, diesem tibel dadurch zu begegnen, daB die Druckelemente in die Druckplatte vertieft eingelagert werden. Die Vertiefungen ermoglichten eine Anreicherung der Farbe, welche der Verminderung derselben infolge Halbierung der Farbmenge durch Abklatsch und wegen der starken Ansaugung durch das nicht gestrichene Papier wieder wett machten.

Zweifellos wird eine solche Druckplatte auch dauerhafter beim Druck hoher Auflagen sein, da ja jedes einzelne Druckelement durch das geringe Relief besser ortlich begrenzt erscheint wie auf der flachen Platte.

Ein dahingehendes Verfahren besteht von C. HERMANN als D. R. P. 410828, Kl. 57 d vom 29. Juli 1922, nach welchem auf die gekornte Zinkplatte negativ kopiert und das entstehende Bild tiefgeatzt wird, wodurch die Atzstufen nach den Tonwerten der zu atzenden Stellen abgestuft sind. SchlieBlich wird in die Atzstufen Schellack eingelassen. (Siehe Deutscher Buch und Steindrucker 1922, S. 185.) Auch die Firma Ullmann in Zwickau in Sachsen arbeitet mit einem ahnlichen Verfahren (D. R. P.  $457789$  dem ...Manultief".<sup>1</sup>

Die Firma Meissenbach in Munchen arbeitet ebenfalls mit einem Offsettiefverfahren, bei welchem es sich darum handelt, daB eine mit Chromgummi kopierte Zinkplatte vor dem Einschwarzen derartig behandelt wird, daB die Bildstellen tiefer zu liegen kommen. Auf diese Art soll dem Bilde auf der Druckplatte eine erhöhte Dauerhaftigkeit gegeben sein, da durch die Tiefatzung jeder Rest von Kolloid garantiert entfernt wird und die fettige Farbe, welche ja den Druckkomplex vor-

<sup>&</sup>lt;sup>1</sup> Siehe Deutscher Buch- und Steindrucker 1926, S. 553.

124 Die verschiedenen Methoden der Satzherstellung fiir den Offsetdruck

stellt unbehindert in das Zink einzudringen vermag. DaB solche Platten dann kräftig drucken ist selbstverständlich, da ja in den tieferliegenden Bild die Druckfarbe reichlich Platz findet.

Das Beka-Offsettiefverfahren der Firma Bekk und Kaulen in Berlin durch D. R. Patent geschiitzt, strebt ebenfalls das Tieflegen der Bilder an, indem auf eine gekörnte Zinkplatte mit Chromleim unter einem Diapositiv kopiert wird. Darnach wird auf die Kopie eine Lackschicht aufgebracht, mit Wasser entwickelt, worauf getrocknet, erwarmt und tiefgeatzt wird. SchlieBlich wird mit Farbe eingerieben und der Harzgrund mit Lauge entfernt.

AIle diese Verfahren mit deren Hilfe das Bild in die Druckplatte vertieft wird, haben aber nur dann einen praktischen Wert, wenn es sich um den Druck groBer Auflagen handelt, wobei also der VerschleiB der Zinkplatte keine nenneswerte Rolle spielt, denn die Zinkplatte ist bestenfalls noch auf der Riickseite brauchbar und hat dann ausgedient.

An dieser Stelle moge auch des seinerzeit viel von sich reden machenden Ambrogalverfahrens gedacht sein. Es ist dies in einem gewissen Sinne ebenfalls eine Druckplatte, bei welcher die Druckelemente vertieft erscheinen und dadurch zum Druck hoher Auflagen geeignet sein sollen. Der Erfinder AMBROS GALETZKA verwendet hierzu Metallplatten (Zink oder Aluminium), auf welche eine zellulosehaltige Mischung als Schicht aufgetragen ist. Auf diese Schicht wird in der Folge die eigentliche lichtempfindliche ChromeiweiBschicht aufgetragen und die Kopierung in der üblichen Weise fertig gemacht. Zum Drucken selbst wird schließlich die Platte gefeuchtet, wobei die untere Schicht aufquillt und tiber die kopierten Druckelemente hinausragt. Die gequollene Schicht behalt natiirlich lange Zeit die Feuchtigkeit, wahrend die Druckelemente, nachdem sie also etwas vertieft sind reichlich die Farbe aufnehmen. Angeblich soIl die Schicht ungemein widerstandsfahig sein und die Papierqualität eine geringere Rolle spielen wie beim Offsetdruck.<sup>1</sup>

## **Die verschiedenen Methoden der Satzherstellung**  für den Offsetdruck

Der Wunsch fiir den Druck von fortlaufendem Text die Offsetpresse heranzuziehen, ist, in Anbetracht der Wirtschaftlichkeit des Offsetdruckes iiberhaupt, so alt wie dieser selbst.

Bisher blieb dem Offsetdrucker jedoch der Bilderdruck als tiberwiegendes Betatigungsfeld und nur sehr vereinzelt wurde der Druck fortlaufenden Textes gepflegt. Die hierfiir notigen Druckformen kommen zumeist auf dem Wege des Umdruckes zustande, d. h. es müssen zunachst durch den Schriftsetzer die Satzformen hergesetllt (gesetzt) werden und erst dann ist von jeder einzelnen Form ein tadelloser Abzug durch den Buchdrucker zu machen, zu welchem a ber die ganze Kunst der

<sup>1</sup> Siehe Deutscher Drucker 1927, H.2, S. 146.

Zurichtung bzw. Egalisierung aufzuwenden ist, gerade so, als wenn der Fortdruck selbst zu machen ware. Dieser eine, auf Dmdruckpapier hergestellte Druck wird dann in der Folge zur Ubertragung auf die Offsetplatte beniitzt, allerdings nicht direkt, sondern indirekt, da der Offsetdruck selbst ein indirektes Verfahren ist, also richtigstehende Druckform benötigt. Es sind also für die Durchführung des Textdruckes in der Offsetpresse Setzerei und Buchdruckerei notwendig, wenngleich die letztere auch nur einen einzigen umdruckfahigen Druck herzustellen hat.

Die mannigfachen Vorteile des Offsetdruckes lassen es nun wunschenswert erscheinen, diese Druckart zum Druck fortlaufenden Textes anzuwenden, zur Herstellung der Satzform jedoch nicht den Dmdruck zu gebrauchen, sondern neue Wege zu gehen. Dnd zwar schien seit langem eine dem Verwendungszweck entsprechende Setzmaschine den Bedurfnissen entgegenzukommen.

Einige Erfinder faBten das Problem von einer Seite an, die keinen Erfolg brachte. So wollte PETER FLAMM im Jahre 1864 eine Metallplatte mit der Schreibmaschine bedrucken, wahrend PETROFF und PETSCHNIKOFF (1872) eine Maschine erfanden, welche Papier mit fetter Farbe bedruckte, worauf dann der Umdruck auf Stein zu erfolgen hatte. DEMENT (1883) und Dr. STRECKER (1907) bedruckten ein Papierband, das sic schlieBlich zerschnitten und zu ausgeschlossenen Seiten zusammenklebten. Auch amerikanische Bestrebungen reichen bis 1893 zuruck, und zwar in einer "Planograph" und einer "Lithotype" geheißenen Maschine, die bereits auf das richtige AusschlieBen Rucksicht nahmen.

Allen diesen Maschinen blieb der Erfolg versagt und andere Erfinder versuchten andere Lösungen, von denen allerdings auch zu sagen ist, daB die meisten im Versuchsstadium stecken bIieben oder iiberhaupt totgeboren waren. So findet sich in einer Gruppe von Maschinen ein gemeinsamer Grundgedanke, namlich in der Mithilfe des Lichtes, weshalb man diese Maschinen "Photosetzmaschinen" nennen kann. Dnd zwar wurde die Wirkung des Lichtes in der Weise ausgeniitzt, daB auf lichtempfindliches Papier oder Zelluloid ein Bild des gewiinschten Textes entsteht, das dann in der Folge zum Kopieren auf die Maschinenplatte dient. Sie sind deshalb auch als Photosetzmaschinen anzusprechen, weil hei ihnen hereits innerhalb des Mechanismus die photochemische 'Wirkung des Lichtes ausgeniitzt wird, indem eine Art Kamera bzw. Projektionsapparat von dem durch Tastenanschlag vor das Objektiv gebrachten Buchstaben eine photographiscbe Aufnahme macht. So weit der Grundgedanke; hinsichtlich der Ausfiihrungsform sind die cinzelnen versuchten Lösungen allerdings verschieden. Während z. B. der eine Erfinder jeden einzelnen Buchstaben an dem ihm zukommenden Ort innerhalb einer Zeile photographiert, erfolgt bei anderen Maschinen die photographische Aufnahme erst dann, wenn die ganze Zeile gesetzt ist. Die ersten Versuche in dieser Richtung stammen von Prof. PORZOLT, D. R. P. Nr. 81630, im Jahre 1894, der von der Schreibmaschine ausging, wahrend 1895 der Englander FRIESE-GREENE, engl. Patent Nr. 7099, die Buchstabenmit einer Art Setzmaschine zu Zeilen zusammenstellte, die dann selbständig durch

## 126 Die verschiedenen Methoden der Satzherstellung für den Offsetdruck

eine Kamera photographiert wurden. In Amerika wurde 1901 eine Maschine zum Patent angemeldet, welche statt der gegossenen Matrizen mit schwarzen Buchstaben bedruckte Blatter in einem Rabmen sammelte, die dann photographiert wurden. Nach dem D. R. P. Nr. 407965 und 412533 von MULLER benutzte dieser eine der Linotype ahnliche Maschine, die Zeilen wurden zu Seiten zusammengeklebt und beschnitten und schließlich umgedruckt. Die "Photoline" von DUTTON ist eine mit einer Kamera ausgestattete Letternsetzmaschine abnlicher Art wie der bekannte Typograph. Die "Photolino" von ROBERTSON, BROWN und ORELL hingegen bedient sich des Linotypeprinzipes; in ihr werden nicht Metallmatrizen, sondern Glasnegative der Buchstabenbilder zusammengesetzt und die entstehenden Zeilen im durchfallenden Licht photographiert. Die AusschlieBung erfolgt dadurch, indem langere Zeilen aus groBerer Entfernung photographiert werden. Andere Maschinen stammen von BAWTREE, D. R. P. Nr. 347308, von der Linotype Compagnie in London, D. R. P. Nr. 412896 vom 28. September 1924. Auf eine Einrichtung zum photographischen Letternsatz erhielt das Correxwerk (Budapest) ein D. R. P. Nr. 342311 vom 30. Janner 1920 (durchsicbtige Typen).

Der Lösung des Problems der Photosetzmaschinen stehen eine Unmenge Schwierigkeiten entgegen, deren groBte die der typographischen GesetzmaBigkeit entsprechende richtige Position des einzelnen Buchstabens innerhalb des Wortbildes ist. Aber auch die Unkorrigierbarkeit des einmal gesetzten und bereits photographierten Buchstabens lassen die Aussicht auf eine glückliche Lösung recht schwankend erscheinen. Die zufolge der optischen Ausriistung solcher Photosetzmaschinen mögliche Verkleinerung bzw. Vergrößerung des Buchstabenbildes, um also von ein und derselben Schrift verschiedene Grade zu erhalten, kann wohl dem Nichtfachmann als besondere Moglichkeit erscbeinen, der Eingeweihte weiB aber, daB die VergroBerung eines Buchstabenbildes nicht mathematischen Gesetzen allein zu folgen hat, sondern daB hierfür künstlerische Anforderungen maßgebend sind. Hierzu kommt noch die bis zu einem gewissen Grade vorhandene Unzulanglichkeit der photographischen Schicht an sich, die, je nach der Quantitat des gewonnenen Lichteindruckes, denselben verschieden wiedergibt.

Die Photosetzmaschinen brachten es bisher auch nicht weiter, als bis auf einige Besprechungen in den verschiedensten Fachzeitschriften, welche der Sache naturgemäß berechtigtes Interesse entgegenbringen. Ansonsten ist es aber stille geworden; vermutlich liegen die Schwierigkeiten nicht allein in der konstruktiven Lösung des Problems, sondern auch in wirtschaftlichen Belangen. Nur jene Maschine wird dem Offsetdrucker das bieten können, was er sucht, nämlich die Setzmaschine zunächst einmal für fortlaufenden Text, bei der aber die Möglichkeit der Korrektur des Satzes mit mindestens der gleichen Schnelligkeit und Leichtigkeit durchfiihrbar ist, wie etwa bei stehendem oder Maschinensatz, bei der zudem noch die Ersparung an Unkosten fiir die Herstellung des Satzes eine Uberlegenheit gegeniiber der bisher gepflogenen Arbeitsweise verbiirgt.

Von den verschiedensten Typen von Setzmaschinen, welche den oben dargelegten Bedingungen am nächsten kommen, haben wir lediglich einer näherzutreten: der "Typar"-Setz- und Schreibmaschine. Diese Maschine ist iiber das Versuchsstadium Iangst hinaus und hat ihre Brauchbarkeit an den bisher vorhandenen Modellen wiederholte Male bewiesen. Es steht zu hoffen, daB sie in nicht zu ferner Zeit Eingang in verschiedene praktische Betriebe finden wird. Verfasser sah die "Typar" seinerzeit bei einem Besuche der Erzeugerfirma,<sup>1</sup> der sie durch eine Reihe von Patenten geschiitzt ist, in Funktion und solI dieselbe im nachstehenden beschrieben sein.2

Die Typar ist im Gegensatze zu den Photosetzmaschinen ein Zwischending zwischen Schreibmaschine und Setzmaschine, denn die Bedienung derselben ist zunachst die einer Schreibmaschine, das Arbeitsresultat hingegen ist für den Offset- oder auch Tiefdrucker der von ihm zu drukkende Satz, welcher durch die Betatigung der Maschine in Form einer "Fahne" entsteht. Zum Unterschied von gewöhnlichen Schreibmaschinen erfolgt aber bei der Typar die Anordnung der einzelnen Buchstaben nebeneinander mit der gleichen GesetzmaBigkeit wie sie der Typograph verlangt, das Arbcitsresultat hingegen gleicht dem einer Zeilensetzmaschine, da in einem Arbeitsgang eine Zeile entsteht. Durch Untereinanderreihen mehrerer Zeilen ergibt sich schIieBlich eine Fahne, die nach erfoIgter Korrektur bzw. Umbruch auch schon zum Kopieren auf die Maschinenplatte der Offsetpresse bereit ist.

Von besonderer Wichtigkeit ist natiirlich die Korrekturmoglichkeit. FehIerhaft gesetzte Buchstaben oder W orte, sowie vom Autor verlangte Korrekturen werden in der iiblichen Art und Weise angezeichnet und auf der Typar neu geschrieben. In einem besonderen Schneidepult kann nun die auszuwechseInde Zeile herausgeschnitten und an ihre Stelle die korrigierte eingesetzt werden; fiir genaues Passen sorgen die wahrend des Setzens automatisch am Rande jeder Zeile mitdruckenden Paßkreuze. Die Durchführung der Korrekturarbeit erfordert aber durchaus nicht mehr Zeit, wie etwa bei Maschinensatz auf der Linotype.

Interesse erweckt natiirlich die Stundenleistung; die Angaben der Gesellschaft besagen 10000 Anschläge per Stunde und mehr, womit es tatsachlich seine Richtigkeit hat.

Nun einiges iiber den Arbeitsgang selbst: Derselbe ist einfach genug und verlauft foIgendermaBen: Man hat vor Beginn der Arbeit die zur Verwendung kommende Schrift auszuwahlen und den betreffenden Schriftkasten in die Maschine einzuschieben. Hierauf wird der Motor eingeschaltet, die Farbgebung reguliert und eventuell einige Probezeilen geschrieben. Nachdem schIieBlich die Randbreite und der ZeilendurchschuB bestimmt ist, kann mit der fortIaufenden Arbeit begonnen

<sup>&</sup>lt;sup>1</sup> Polygraphische Gesellschaft in Laupen bei Bern (Schweiz).

<sup>2</sup> Siehe: Photographische Korrespondenz 1925, Juliheft (Beilage auf der Typar gesetzt und in Offset gedruckt); Deutscher Drucker, Jahrgang 32, S. 559 (Das Arbeiten an der Typar).

128 Die verschiedenen Methoden der Satzherstellung für den Offsetdruck

werden, indem eine Zeile getastet wird, bis ein Klingelzeichen zum Trennen auffordert. Dabei zeigt der typographische Punktzähler genau an, wie weit der Satz in der Zeile fortgeschritten ist. 1st die Zeile nun yoU, wird mit einer Schalttaste der Motor gekuppelt und nach weiteren zwei Sekunden ist der Steuerungsmechanismus zu neuen Einstellungen bereit. Wahrend nun die nachste Zeile getippt wird, druckt sich die vorige automatisch ab und die Typen ordnen sich sodann wieder. Bei Störungen laBt der Gebrauch einer Nottaste die Maschine sofort stillstehen. Weitere Tasten regulieren die Spationierung oder größere Zwischenräume.

Dieser einfache Arbeitsgang ist nur durch Besonderheiten der Konstruktion, welche eine geniale Leistung in allen einzelnen Teilen vorstellt, ermöglicht; die folgenden technischen Kennzeichen sind für die Lösung des Problems maßgebend:

Da ist zunächst ein Steuerungssystem vorhanden, welches aus einer beliebigen Zahl verschiedener Typen (bei Einschriftenmaschinen 120, bei Mehrschriftenmaschinen 225) die gewiinschte Type auswahlt und an die Druckstelle befördert; hierzu bewirkt der Tastenanschlag vorerst nur die Auslösung von Zwischengliedern, während die Bewegung der Typen automatisch und zeilenweise gemeinsam erfolgt.

Die Typenkombination kennzeichnet sich durch Typenstabe verschiedener Breite mit Buchdrucklettern und Anordnung vollständiger Typensatze nebeneinander, von denen aber soviele vorhanden sind als Buchstaben im Höchstfalle auf eine Zeile gehen. Durch diesen Umstand kann niemals Typenmangel eintreten, selbst dann nicht, wenn man etwa eine ganze Seite mit einem einzigen Buchstaben bedrucken wollte.

Die Typen selbst sind in auswechselbaren Kassetten angeordnet und enthalten einen vollstandigen Typensatz. Uberdies sind die Kassetten in selbstandigen Schriftkasten angeordnet, die, auswechselbar, Schriften in beliebiger Anordnung in Gebrauch zu nchmen gestatten.

Das Farb- und Druckwerk bringt Zeilen zum Abdruck und arbeitet unabhangig yom Steuerungssystem; dies hat den Vorteil, daB die nachste Zeile bereits getastet werden kann, wahrend die vorhergehende abgedruckt wird.

Das Setzschiff erlaubt die Aufnahme einer ganzen Zeile beliebiger Breite auf einmal, sie selbständig durch Regulierung der Wortzwischenräume auszuschließen und die ganze Zeile auf einmal abzulegen, ohne daB die Typen mit unterschiedlichen Ausschnitten oder Ansatzen hierfiir versehen waren.

Die Korrekturvorrichtung macht es möglich, falsch getastete Anschlage durch einfachen Tastendruck riickgangig zu machen, was bei anderen Maschinen, etwa solchen mit fallenden Typen oder Registrierstreifen, unmöglich ist.

Schließlich möge noch das Zahlenschaltwerk für beliebigen ZeilendurchschuB, der typographische Punktzahler und die mechanisch unterstiitzte Universalvolltastatur erwahnt sein.

Wie bereits erwahnt, werden nach den umbrochenen Textfahnen

entweder direkte Kopierungen auf die Maschinenplatte der Offsetpresse gemacht, oder es werden mit Hilfe des Typonpapieres Filmnegative hergestellt, die sich in bekannter Weise auf Glas oder Zellon zu ganzen Druckbogen formieren lassen. SchlieBlich kann aber auch die Photo-

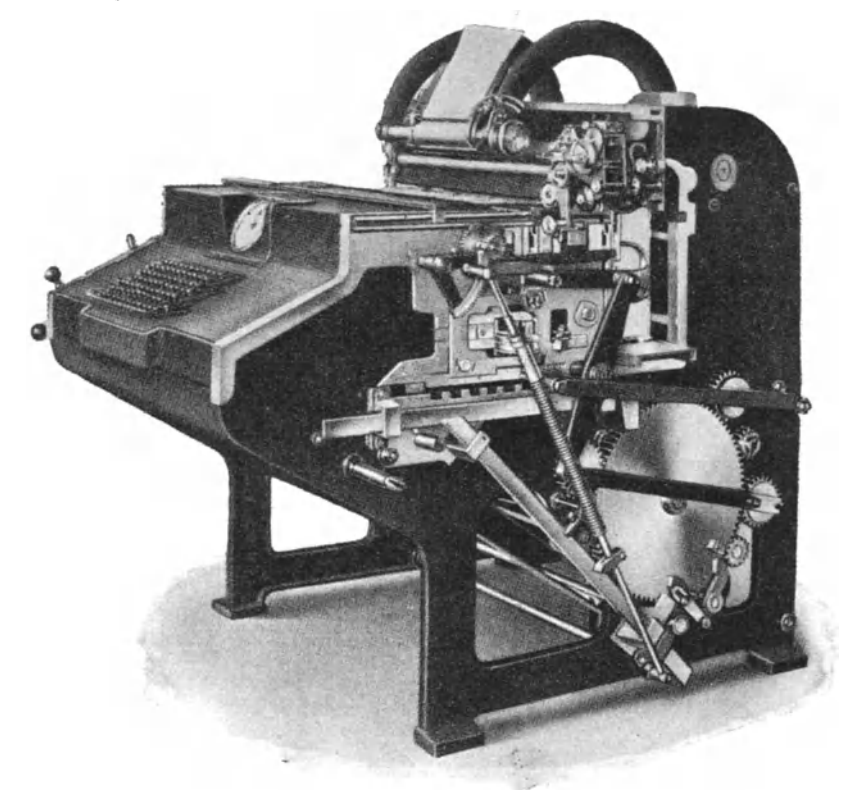

Abb. 34. Typar-Schreib- und Setzmaschine

graphie herangezogen werden, wobei natiirlich eventuell Formatanderungen m6glich sind.

Mit der gleichen Leichtigkeit, mit der Negative anzufertigen sind, können Diapositive gemacht werden, so daß der in der Typar hergestellte Satz ohneweiters für den Rastertiefdruck herangezogen werden kann.

## **Sachverzeichnis**

Abdecken 83 Abschwachen 37 Abziehen der Negative 38 ALBERT, Dr. E. 61, 117, 123 Ammoniumbichromat 97, 100, 106 Andruckpresse 86 Argentometer 29 Asphaltlack 89 Asphaltkopierung 115 Aufnahmen mit nassem Kolodium  $28$  $-$  mit Emulsion 43 - mit Trockenplatten 35, 48 Autotypieaufnahmen 39

Barytpapier 8 Beleuchtungseinrichtung 24, 103 Beschaffenheit der Vorlagen 4 Bleiverstarker 48 Blaufilter 56, 57 Blauplatte 64 Bildexposition 41 Bogenlampen 25 Bromsilberkollodium 58

ChromeiweiBverfahren 100, 109 Chromgummiverfahren 113 Chromophotverfahren 78 Chromorectaverfahren 72

Diapositivanhang 20 Diapositivatzverfahren 82 Drucke auf Papier zum Kopieren 8 Dreifarbendruck 54 Dunkelkammerlicht 56 Durchleuchtung 10

EiweiBverfahren 109, 100 Efha-Offsettechnik 72 Emulsion 58 Entsauern 106

Entwickler fiir nasses Kollodium 32  $-$  für Emulsion 46 - fiir Trockenplatten 36 - für Trockenplatten Halbtonnegative 60 - fiir Typon **11**  Farbendruckaufnahmen 83 Farbstoffe für Kollodiumemulsion 44 EARMERscher Abschwacher 37 Fehler im Silberbad 29 Filter fiir Kollodiumemulsion 56 für Trockenplatten 57 Filme 10 Filmhalter 35 Fliissigkeitsfilter 56 Folienfilter 57

Gelbfilter 57 - fiir Typonverfahren 14 Gelbplatte 64 Gigantographie 51 Glyzerinbad 38 Grauskala 63 Grundfarben 54

Halbtonaufnahmen 66 Halbtonentwickler 60 Hellichtentwicklung 67 Hedopraraster 52 Hochlichtaufnahmen 70 HÜBL, Dr. 56 Hydrochinon-Xtzkalientwickler 36

Indirekte Photolithographie 96

Jodammonium 28 Jod-Jodkalium 34 Jodsilberausscheidung 29

Kaliumbichromat 97

#### Sachverzeichnis 131

KLIMSCH & Co. 19 Kohlen fur Bogenlampen 24 Kopiermaschinen 91 Kopieren auf Photolithopapier 97  $-$  auf Stein 109  $-$  auf Zink 106 Kopierfarbe 107 Kopierrahmen pneumatischer 29 Kopiervorlage 2 Kornung der Zinkplatte 104 Kollodiumemulsion 58 Kreuzraster 40 Kupferverstarker 33

Lederkollodium 38

Metol-Hydrochin-Entwickler 60 MEISENBAcH-Verfahren 75 Montage-Methoden 88 Montagctisch 87 MULLER-Verfahren 76

Negative ohne Kamera 7

Objektive 23 Offsetdruck 1 Originale 4

Panchromatische Platten 58 PaBkreuze 62 Phototonatzung 76 Photolithographisches Papier 97 Photomechanische Platte 35 Pneumatischer Kopierrahmen 29 Prisma 24

Quecksilberverstarker 50

Raster 40 Rasterabstand 43 Rasterstellung (Winkelung) 61 Reflexverfahren 13, 8 REISACHER-Verfahren 69

Reinigen der Glasplatten 30 Retuschemoglichkeiten 69 Rotfilter 56 Rotplatte 64

Säuern der Glasplatten 30 Schleuderapparate 101, 110 Schwarzplatte 64 Schwingkamera 16 Schuttelmaschine 104 Silberbad 29 Silbernitratlösung 33 Stern bien de 66 Steinkopierung 109

Tabelle 4 TELLKAMPF 113 Terpentin 116 Tessar 24 Trockenplatten 26 - für Raster und Strichaufnahmen 48, 35 Trockenplatten-Entwickler 60 Typonentwickler 11 Typonpapier 10 Typonreflexverfahren 13

Umdruck 118  $-$  von Zink 122 U mkehrspiegel 24

Vierfarbendruck 55 Vorexposition 41, 49 Vorpraparation 30

Wendum 120 Wincor 13

Xylol 85

Zelluloid 88 Zinkplatten 104 Zyankalium 33, 34

# **Handbnch der wissensehaftlichen nnd angewandten Photographie**

Herausgegeben von

## Dr. Alfred Hay-Wien

Aus einer Kritik: Das Handbuch unterscheidet sich von den bis jetzt vorhandenen rahlreichen kleineren und größeren Lehr- und Handbüchern der Photographie vor allem dadurch, daß für die vielen Einzel- und Sondergebiete der Photochemie und l'hotooptik nicht ein einziger Verfasser die Verantwortung übernimmt, was die Kräfte eines einzelnen heute übersteigen würde, sondern daß der umfangreiche Stoff unter eine Anzahl bekannterer Fachleute zur Bearbeitung verteilt worden ist. Hierdurch ist voraussichtlich Gewähr dafür geboten, daß der Stoff sachlich und auch einigermaßen vollständig behandelt wird.

Das Gesamtwerk wird 9 Bände umfassen und voraussichtlich bis Ende 1930 vollständig vorliegen

#### *Bisher erschienen:*

- 8. Band: Photochemie und Photographische Chemikalienkunde. Bearbeitet ven A. Coehn, G. Jung, J. Daimer. Mit 68 Abbildungen. VII, 296 Seiten. 1929.<br>RM 28.--: gebunden RM 30,80  $RM$  28, $-$ ; gebunden RM 30,80
- •• Band: Erzeagung und PrIlfung llehtempfindUeher Sehlehten. Liehtquellen. BearbeitetvonM. Andresen, F. Formstecher. W. Heyne, R. J ahr, II. Lux, A. T rum m. (Die kUnstlichen Lichtqucllen in der Photographie. Das Magnesium als künstliche Lichtquelle in der Photographie. Sensitometrie. Die Fabrikation photographischer Trockenplatten. Die Herstellung photographiseher Papiere. Filmfabrikation.) Mit 126 Abbildungen. VII, 344 Seiten. 1930. RlI 36,-; gebunden RM 39,-
- 8. Band: Farbenphotographie. Bearbeitet von L. Grebe, A. Hübl, E. J. Wall f. (Photographische Licht- und Farbenlehre. Spektrum-<br>photographie. Die Praxis der Farbenphotographie.) Mit 131 Abbildungen<br>und 8 Tafeln. IX, 248 Seiten. 1929. RM 24,-; gebunden RM 26,80

#### *In Vorbereitung:*

- 1. Band: Das photographische Objektiv. Bearbeitet von W. Merté, R. Richter, M. v. Rohr. Gesehichte des photographischen Objektivs. Das photographische 0 bjektiv.
- 2. Band: Die photographische Kamera. Bearbeitet von K. Pritschow. Die photographische Kamera. Die Momentversehhisse.
- 5. Band: Der photographische Negativ- und Positivprozeß und ihre theoretischen Grundlagen. Bearbeitet von W. Meidinger. Das latente Bild.<br>Die Entwicklung. Verstärkung. Abschwächung. Tonung. Detail- und Helligkeitswiedergabe. Sensibilisierung. Die Chromatverfahren.
- 6. Band: Wissenschaftliche Anwendungen der Photographie. I. Teil. Bear-beitet von L.E.W. van Albada, Ch. R. Davidson, F. P.<sup>3</sup>Liesegang. Stereophotographie. Astrophotographie. Die Bildprojektion. II. Teil. Bear-beitet von T. Péterfi. Mikrophotographie.
- 7. Band: Photogrammetrie. Bearbeitet von R. Hugershoff. Terrestrische Photogrammetrie und Aerophotogrammetrie. Luftbildwesen.
- 9. Band: Die Photographie in der Reproduktionstechnik.